### **AUXILIAR EN LA INVESTIGACIÓN Y SUPERVISIÓN TÉCNICA DE PROYECTOS DE CONSTRUCCIÓN ADELANTADOS POR LA SECRETARIA DE INFRAESTRUCTURA Y MINAS DEL DEPARTAMENTO DE NARIÑO.**

## **CÉSAR ERNESTO FLÓREZ DÍAZ**

**Trabajo de grado presentado como requisito parcial para optar al título de Ingeniero Civil** 

## **ARQ. ALEJANDRO ERAZO PAZ DIRECTOR ING. VICENTE PARRA SANTACRUZ CODIRECTOR**

**UNIVERSIDAD DE NARIÑO FACULTAD DE INGENIERÍA PROGRAMA DE INGENIERÍA CIVIL SAN JUAN DE PASTO 2007** 

"Las ideas y conclusiones aportadas en la tesis de grado, son responsabilidad exclusiva del autor"

Artículo 1 del acuerdo No. 324 de octubre 11 de 1.966, emanada del honorable Consejo Directivo de la Universidad de Nariño.

Nota de aceptación:

Director del proyecto

<u> 1989 - Johann Barbara, martxa alemaniar a</u>

<u> 1980 - Johann John Stone, mars eta bat eta bat eta bat eta bat ez arteko hamarkada eta bat eta bat eta bat e</u>

Jurado

Jurado

Pasto, Mayo del 2007

### AGRADECIMIENTOS.

En el camino de la vida, el destino nos tiene preparadas sorpresas que en muchas ocasiones se vuelven problemas que aparentan ser obstáculos insalvables, pero que con la ayuda de las personas que se encuentran a nuestro lado, se vuelven graciosas anécdotas y recuerdos de un pasado, que por difícil que sea, nos deja una gran experiencia para nuestro futuro.

Para fortuna mía, he contado con una gran cantidad de personas que me han dado su ayuda, para hacer de este un gran logro, que enriquece mi proyecto de vida. Por ello quiero comenzar agradeciendo a mi familia que me brindó su apoyo durante el transcurso de mi existencia, a mis hermanos David, Lady, Oscar, Ariel, Erika, a mis padres Nohora y Julio. A Yury que se ha convertido en una luz de esperanza para mi ser. A mis amigos quienes me han brindado muchas experiencias y buenos momentos.

También agradezco a la Universidad de Nariño, institución que me acogió en sus aulas, a sus docentes que se convirtieron en la guía para alcanzar una meta que hoy culmina.

De igual forma, agradezco al doctor Gilberto Betancourt Pérez quien como cabeza de la Secretaría de Infraestructura y Minas del departamento de Nariño, me brindó su apoyo y respaldo para hacer la pasantía de la cual este es su trabajo final. Un sincero agradecimiento también, al Arquitecto Alejandro Erazo Paz, director y jurado de pasantía; al Ingeniero Vicente Parra Santacruz, co-director de pasantía; al Ingeniero Jose Alfredo Jiménez Cordoba, Jurado de pasantía.

Nuevamente a todas estas personas les digo de forma sincera gracias, y aspiro no defraudarlos y de esta manera pagarles su colaboración para conmigo.

César Ernesto Flórez Díaz.

### **CONTENIDO**

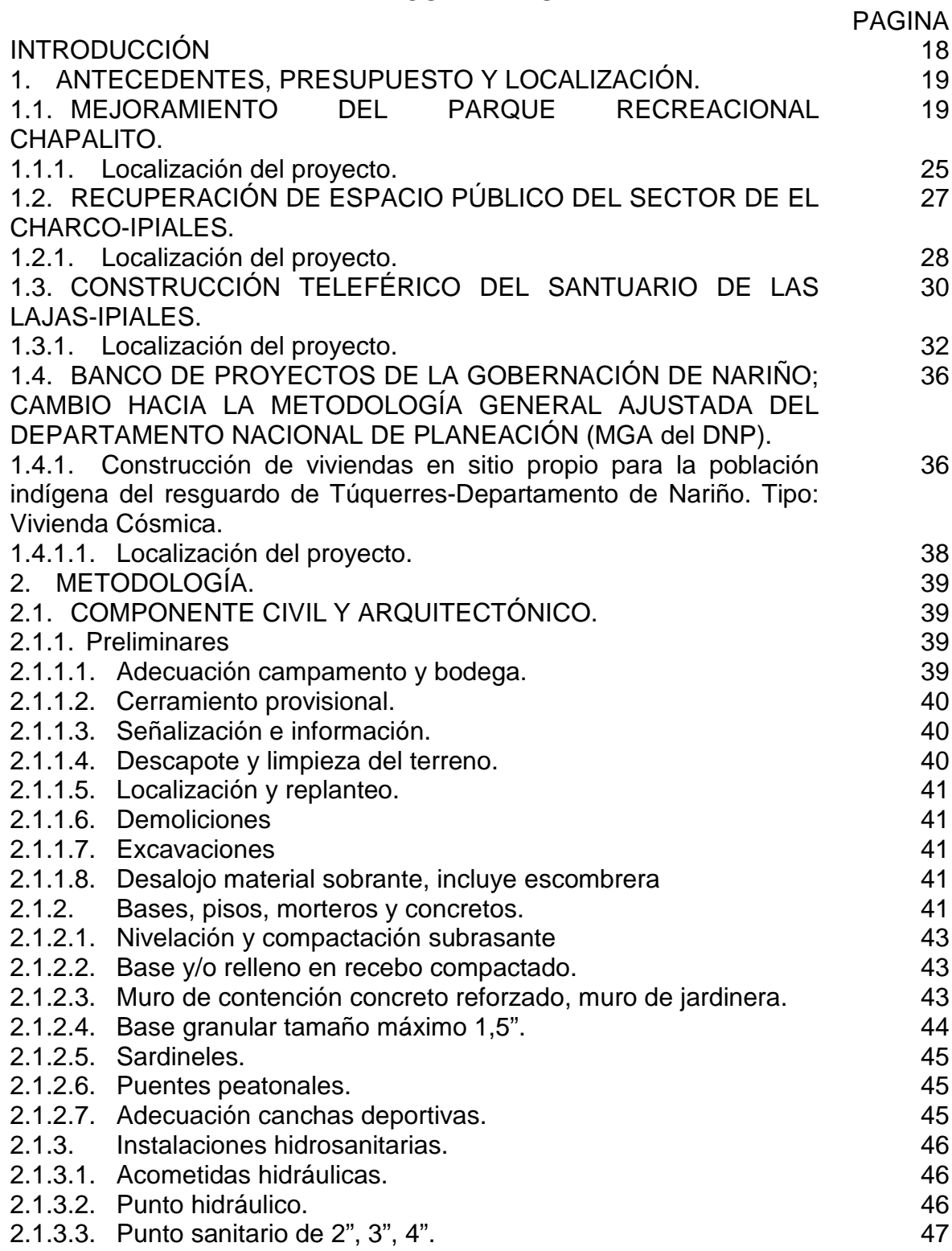

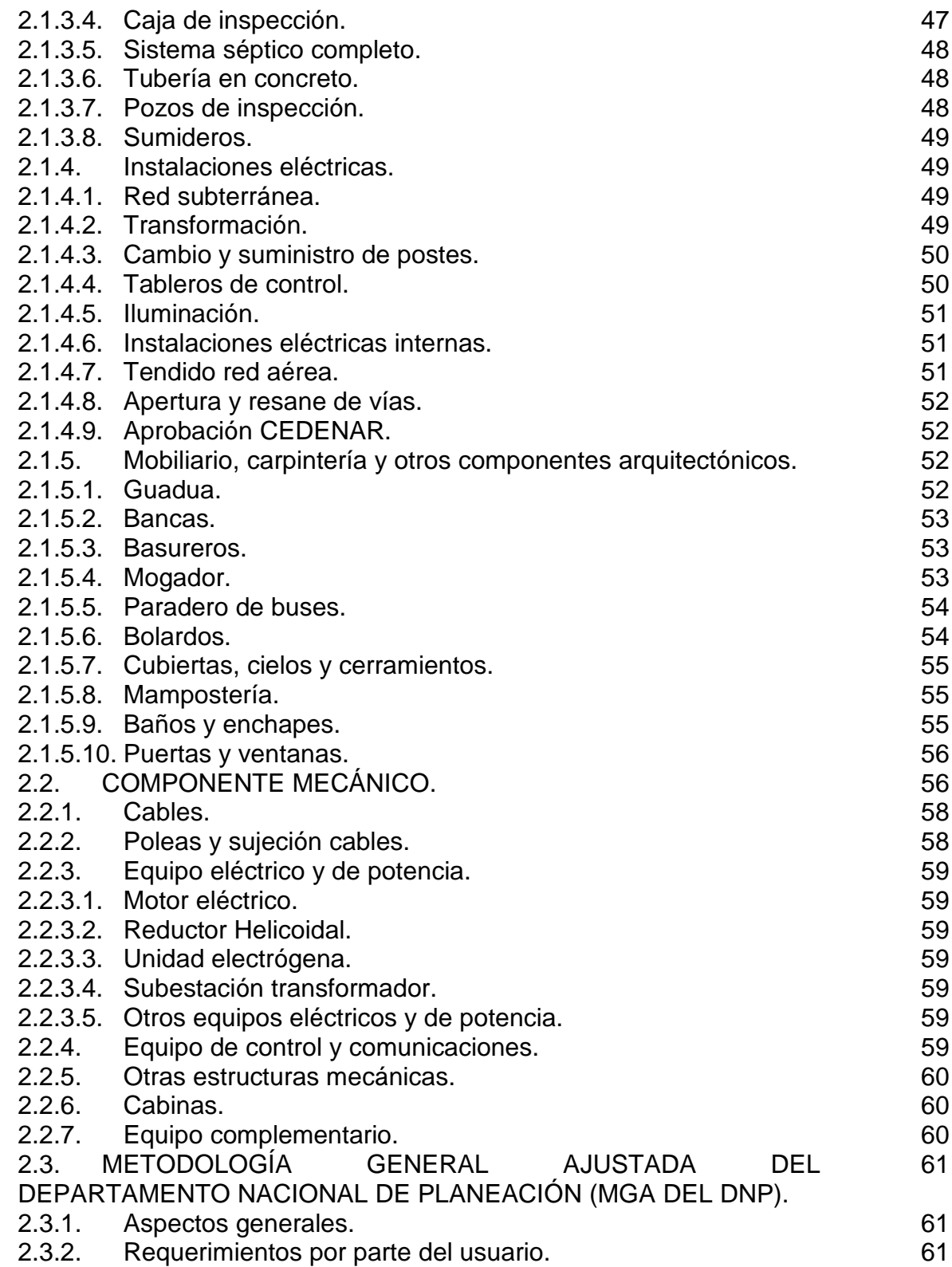

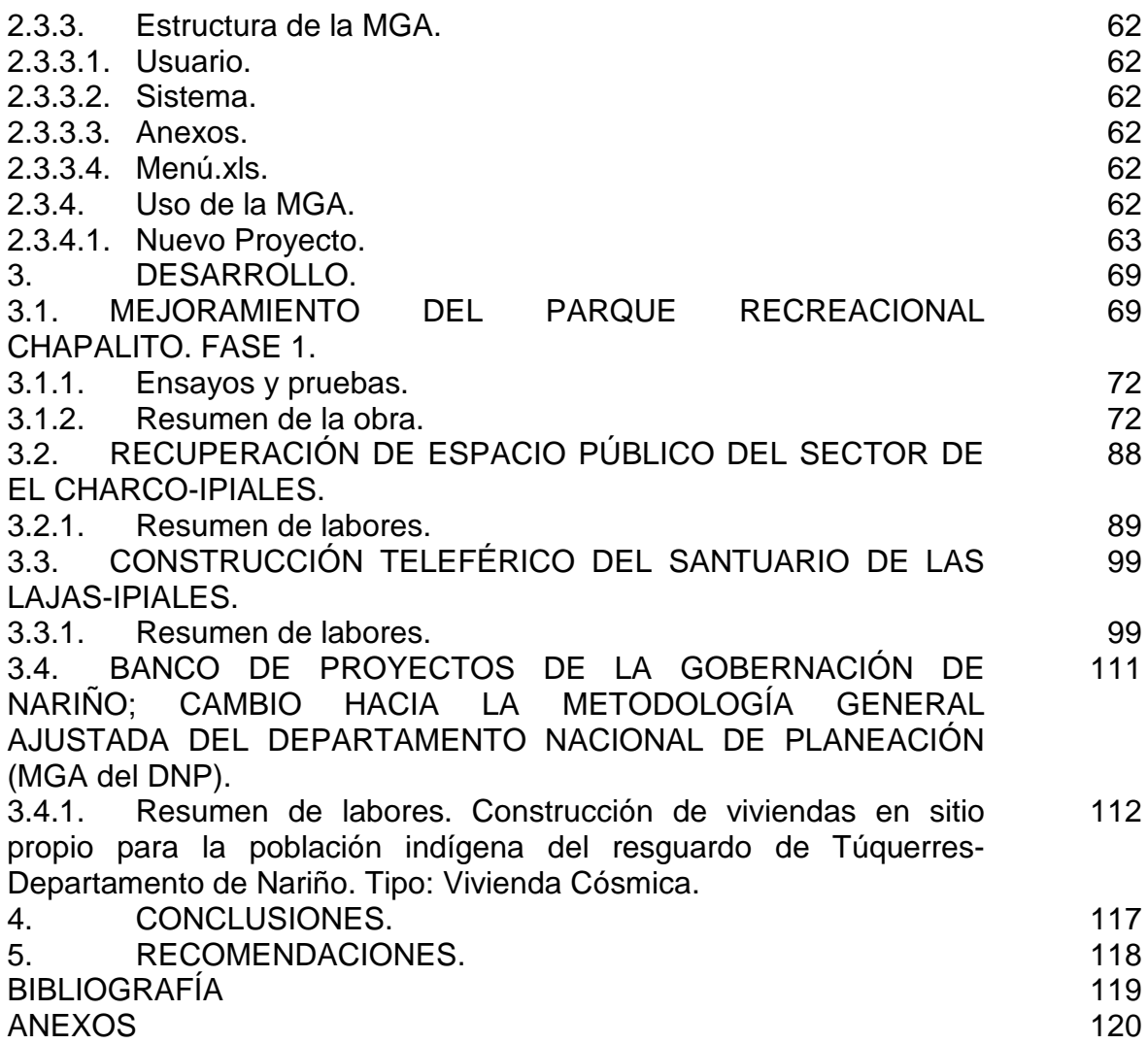

## **LISTA DE CUADROS.**

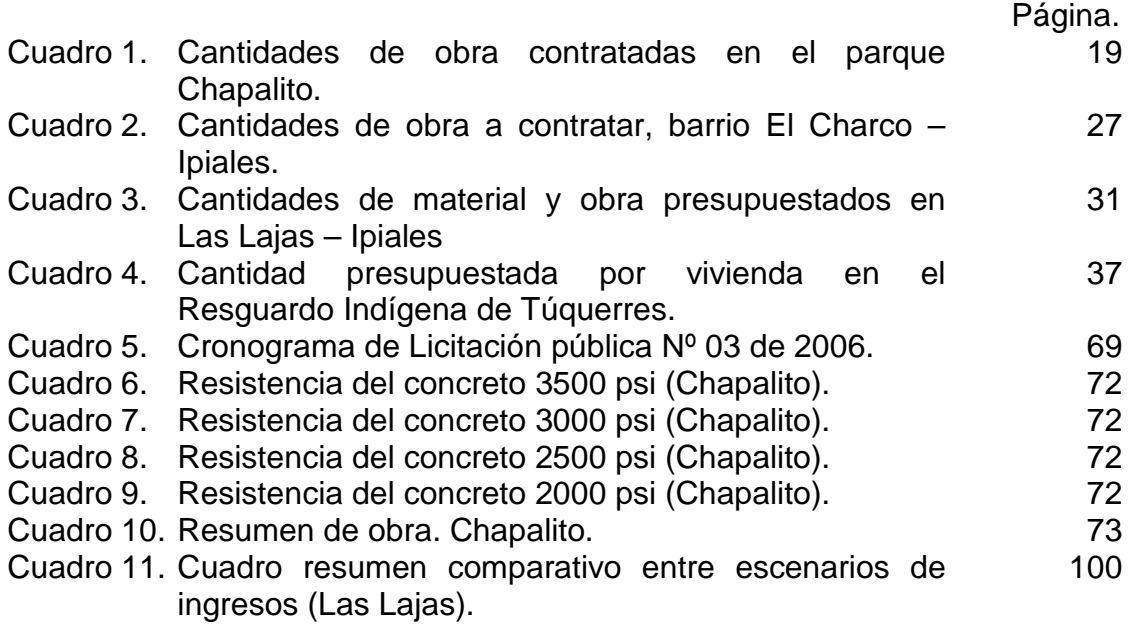

## **LISTA DE FIGURAS.**

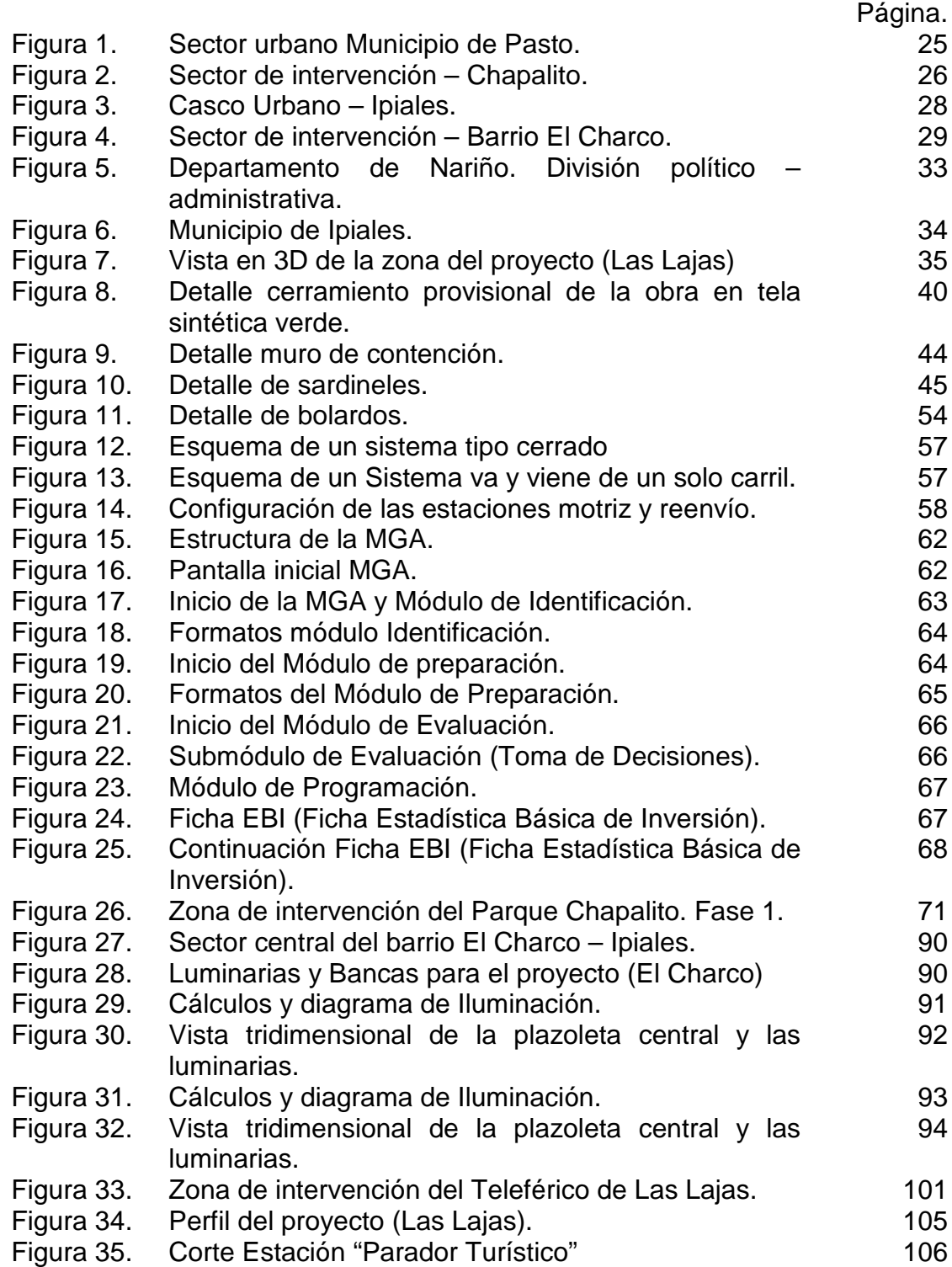

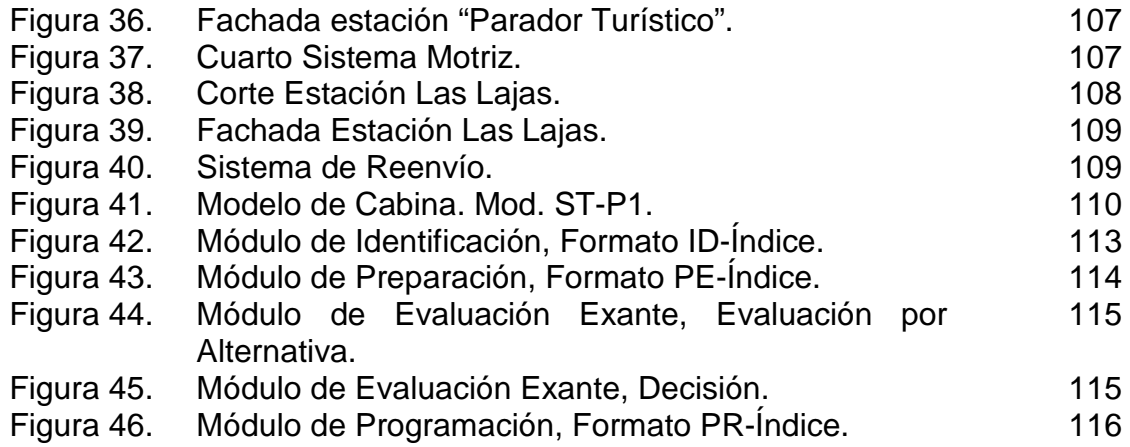

# **LISTA DE TABLAS**

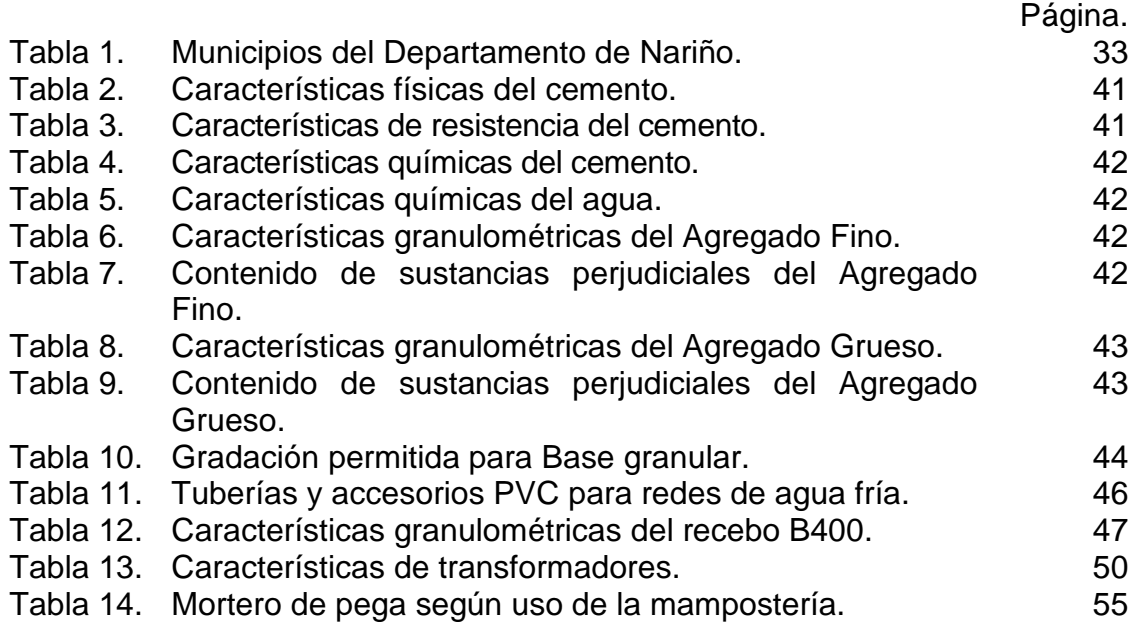

# **LISTA DE FOTOGRAFÍAS**

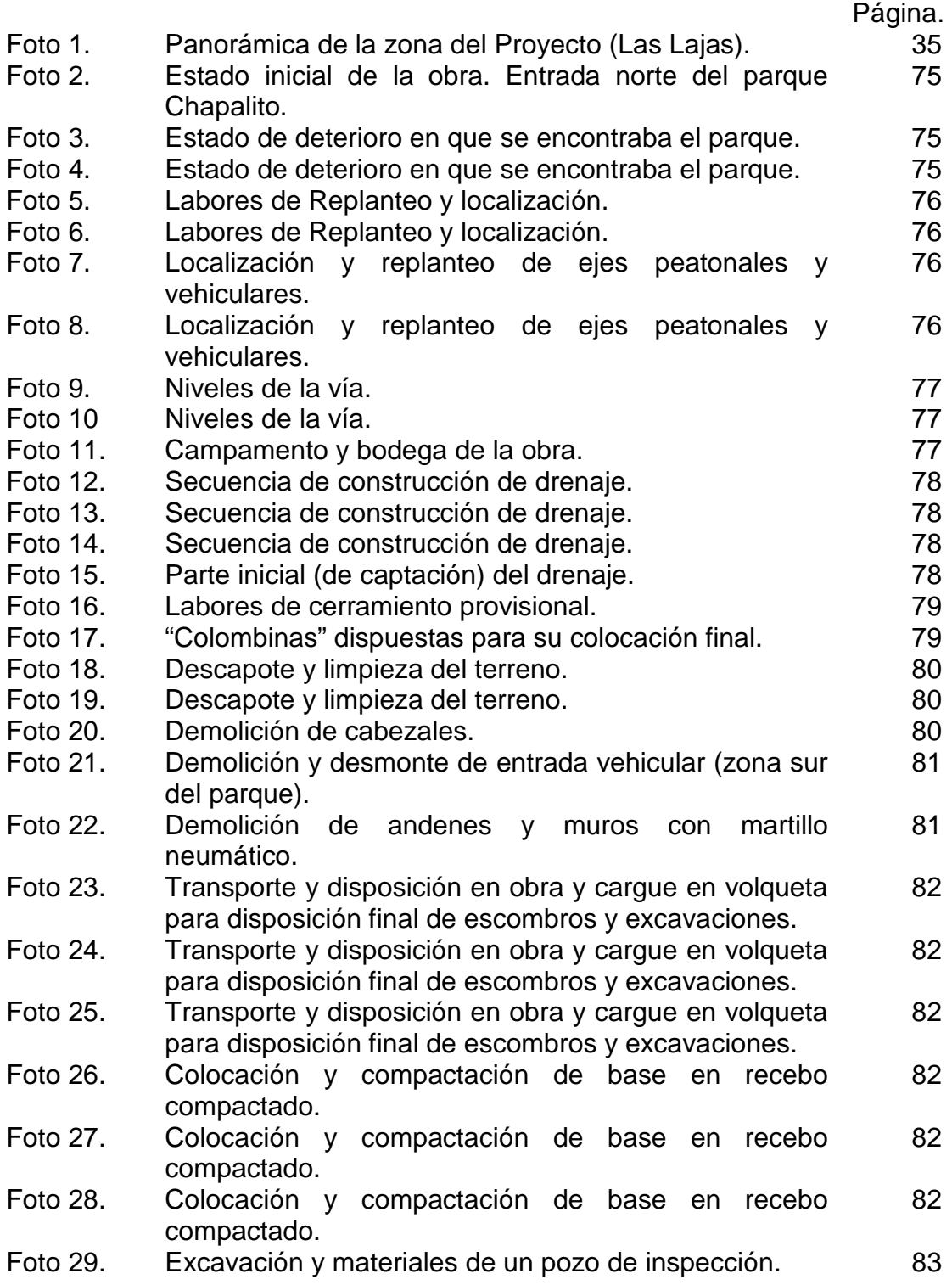

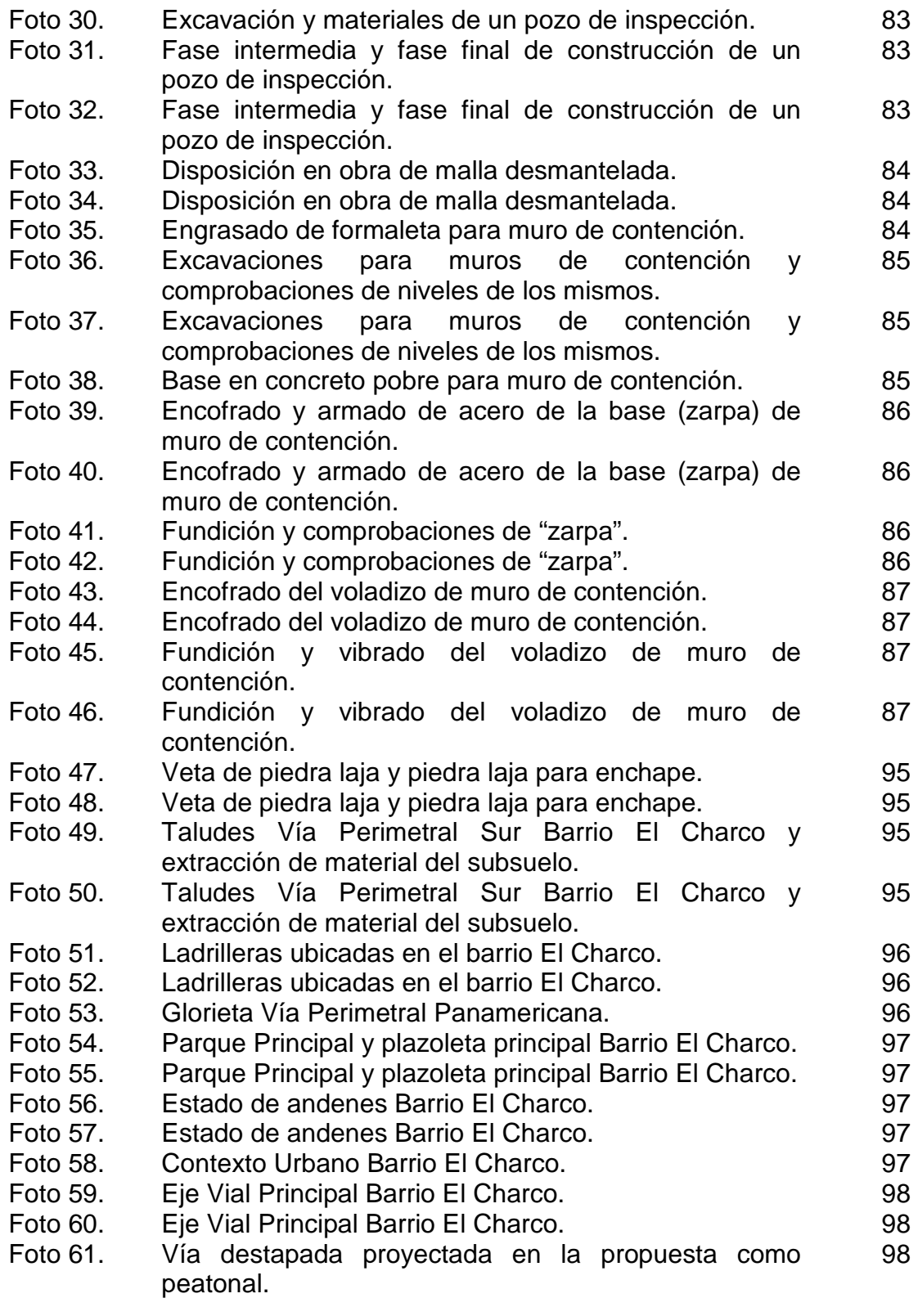

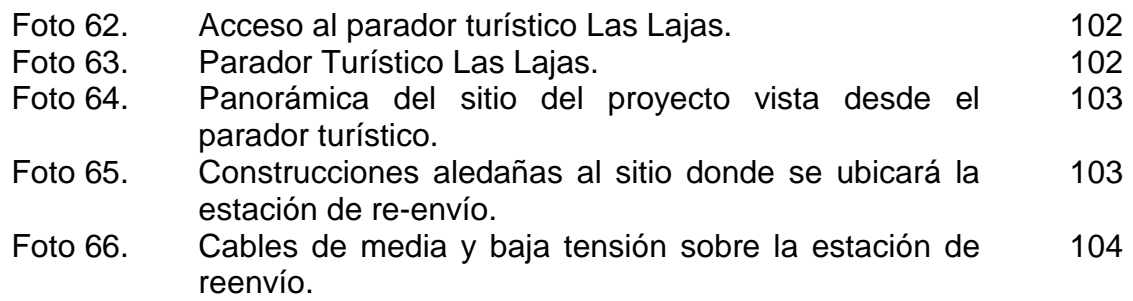

## **LISTA DE ANEXOS**

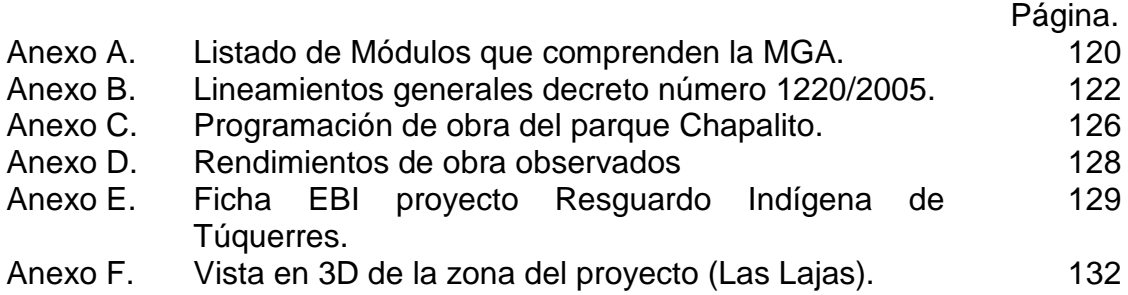

#### RESUMEN.

Dentro del plan de gobierno de la administración pública del departamento de Nariño, se tiene como política general el tener un gobierno con equidad. En un eje de las políticas de gobierno, dadas en el plan de desarrollo de Nariño "La fuerza del cambio continúa", se encuentra el mejoramiento de la calidad de vida a través del acceso de la población al esparcimiento, la recreación, la vivienda, entre otros. Por ello el gobierno departamental apoya muchos proyectos encaminados a cumplir con estos objetivos. Los proyectos en los cuales se laboró durante los seis meses que duró la pasantía, tienen que ver con el espacio público, movilidad, mejoramiento y construcción de vivienda y embellecimiento urbanístico.

El trabajo en la pasantía fue repartido entre las labores de oficina y trabajo de campo propios de los proyectos. En la oficina se laboró en diseños, revisión de diseños, elaboración de presupuestos, cotizaciones de estructuras especiales, trámites para obtención de licencias de construcción, se colaboró en la elaboración de pliegos de condiciones y especificaciones técnicas para licitaciones. En el campo se realizaron visitas para solucionar aspectos de diseño para obtener los diseños definitivos. En obra se hizo una documentación con material fotográfico antes y durante la ejecución de la misma; durante la construcción, se colaboró además en la supervisión de las obras ejecutadas.

Durante la pasantía se trabajó en cuatro proyectos distintos. En todos ellos se realizó un trabajo de oficina, pero sólo en uno de ellos (parque recreacional Chapalito) se hizo seguimiento de campo a las obras ejecutadas.

#### **ABSTRACT.**

Inside the public administration of the government plan in the department of Nariño, it is taken as a general leading line to have an equitably government. Into the axis of the government politics, given in the plan of development of Nariño named "The strength of change continues", it is found the improvement in the quality of life by means of the access by the population to spreading, recreation, house, among others. For that, the government of the department support many projects directed to fulfill these objectives. The projects worked during the time of the extension to community job in the six months of duration of it, are focused on the public space, mobility and city planning embellishment.

The extension to community job was distributed in two ways: indoor labors of office and outdoor tasks in the right place of projects construction. In the office job there were worked: designs, design review, presupposed elaboration, quotation of special structures, proceeding for obtaining construction licenses, besides, there was an intervention in the elaboration of technical conditions and specifications papers for offers. There were also done visits to the place of construction projects for giving solution to aspects, such as, preliminary design, in order to obtain a definitive design. In the construction place there was done documentation with a file footage capture before and while the execution of this construction job; while the construction labor, it was also collaboration in the supervising on the executed work.

During the present extension to community job, four different projects were worked. In all of them a work office was done, but only in one of them (Chapalito recreational Park) there was done a construction follow of the job executed.

### **INTRODUCCIÓN.**

Dado que las obras no parten simplemente desde la ejecución de un proyecto, si no que parten desde la misma identificación de un problema, es necesario conocer, por parte de cualquier ingeniero, todas las etapas por las cuales pasa un proyecto, y no existe mejor forma de conocer estas fases que participando de todas ellas. La primera etapa es la formulación de problemas y necesidades, que son hechas directamente por los afectados o a través de líderes cívicos, alcaldes, concejales u otros funcionarios. Luego de esta etapa se encuentra la etapa de formulación de soluciones o alternativas de solución. Ésta etapa puede ser realizada por la secretaría de infraestructura, también puede ser presentada como proyecto de la comunidad con una solución al problema planteado. Para esta fase, la secretaría de Infraestructura tiene una metodología tipo para la presentación de proyectos. La tercera etapa es la evaluación de proyectos, en la que se revisan las soluciones a los problemas que se han dado a conocer en el proyecto. La última etapa es la ejecución del proyecto y la evaluación del beneficio generado. Las obras pueden ejecutarse conjuntamente entre la secretaría y los diferentes entes territoriales que pertenezcan o a los cuales pertenezca Nariño, por medio de convenios inter-administrativos.

Las obras que realiza la secretaría son diversas, debido a su naturaleza de ser la ejecutora de los planes, que la gobernación de Nariño tiene, con los cuales se provee un mejoramiento de la calidad de vida de los habitantes del departamento.

En cuanto a este informe, en los capítulos 3 al 5, se desarrollan por fases los proyectos trabajados. En el capítulo 3 se describen los hechos y obras o estudios que antecedieron a cada proyecto, al igual que su presupuesto y localización en la etapa en que se encuentran los proyectos al finalizar este documento. En el capítulo 4, se presenta la metodología constructiva y de desarrollo de las obras. Esta sección se divide en un componente civil y arquitectónico (cuyas metodologías constructivas son idénticas en todos los proyectos), un componente mecánico (obra del Teleférico de Las Lajas), y un componente de desarrollo de proyectos que es la metodología MGA (en esta parte del informe se introduce de forma general al manejo de esta metodología en su versión de programa de computador). En el capítulo 5, se relacionan ensayos, resumen de obra y de labores que tienen que ver con el desarrollo de cada proyecto. En éste último apartado, también, se aborda a profundidad en la MGA desglosando cada uno de los formatos que la componen; debido a que el proyecto en el cual se trabajó para esta metodología es muy extenso, no se dan los datos de entrada del mismo, pero si se da una ficha resumen del mismo en el ANEXO E (Ficha EBI –Estadística Básica de Inversión).

## **1. ANTECEDENTES, PRESUPUESTO Y LOCALIZACIÓN.**

A continuación se desarrollan los antecedentes de cada uno de los proyectos en que se intervino durante la pasantía.

### 1.1. MEJORAMIENTO DEL PARQUE RECREACIONAL DE CHAPALITO. 1ª FASE.

El parque recreacional Chapalito desde su construcción es una buena opción para la recreación principalmente para los estratos medio y bajo, pero en la actualidad es un refugio de delincuentes y consumidores de alucinógenos. Esta situación hace que el parque Chapalito sea un foco de inseguridad. La recuperación del parque es uno de los planes insignia de la administración gubernamental, para ello se destinó una partida presupuestal de mil quinientos millones de pesos. En el Cuadro 1 se presentan las actividades del proyecto con sus respectivas cantidades de obra contratadas:

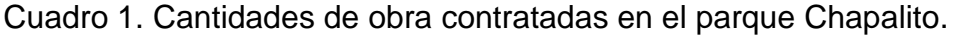

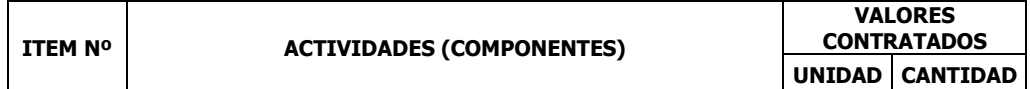

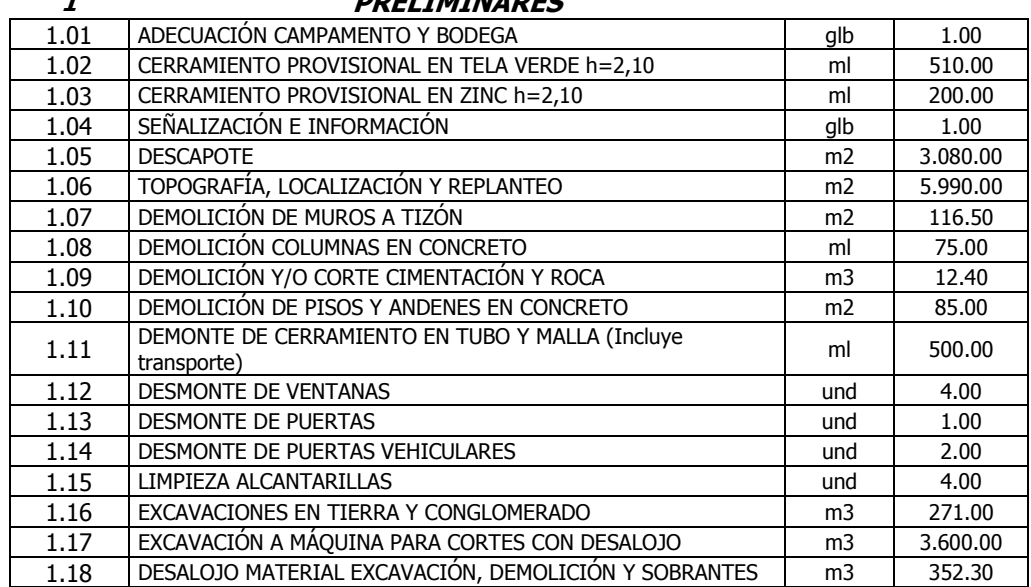

### 1 PRELIMINARES

#### 2 EJE PEATONAL Y JARDINES

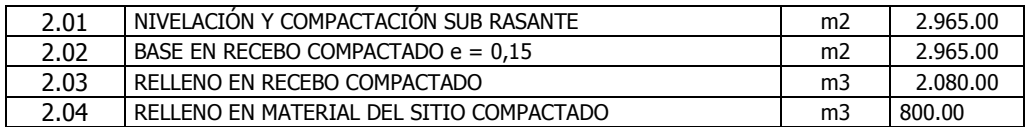

| <u>UUITIITUI IUIUITI.</u> |                                                                      |                |           |
|---------------------------|----------------------------------------------------------------------|----------------|-----------|
| 2.05                      | SARDINEL EN CONCRETO / Según Diseño / Incluye Refuerzo               | ml             | 1.164.00  |
| 2.06                      | CAÑUELA EN CONCRETO / Según Diseño / Incluye Refuerzo                | ml             | 200.00    |
| 2.07                      | JARDINERAS CUADRADAS EN CONCRETO ABUZARDADO h=0,35 /<br>Según diseño | und            | 39.00     |
| 2.08                      | MURO JARDINERAS EN CONCRETO ABUZARDADO h=0,70                        | ml             | 325.00    |
| 2.09                      | MURO EN CONCRETO ABUZARDADO CAÑUELA / SEGÚN DISEÑO                   | ml             | 210.00    |
| 2.10                      | MURO DE CONTENCIÓN TIPO A $(h=1,36)$                                 | ml             | 113.20    |
| 2.11                      | MURO DE CONTENCIÓN TIPO B (h=2,00)                                   | ml             | 436.20    |
| 2.12                      | MURO DE CONTENCIÓN TIPO C (h=3,00)                                   | ml             | 88.70     |
| 2.13                      | MURO DE CONTENCIÓN TIPO D (h=3,50)                                   | ml             | 35.00     |
| 2.14                      | ACERO DE REFUERZO (PDR - 60)                                         | kar            | 15.125.40 |
| 2.15                      | ADOQUÍN TIPO OCCIDENTE GRIS SEGÚN DISEÑO                             | m <sub>2</sub> | 818.00    |
| 2.16                      | ADOQUÍN TIPO OCCIDENTE COLOR SEGÚN DISEÑO                            | m <sub>2</sub> | 2.797.00  |
| 2.17                      | PISO EN GRAVILLA 3/4" e=0,08 - COMPACTADO                            | m <sub>2</sub> | 280.00    |
| 2.18                      | PELDAÑO ESCALERA LINEAL / e=0,10 / 3000 psi                          | ml             | 497.00    |
| 2.19                      | ENCHAPE EN GRANITO LAVADO PELDAÑOS ESCALERAS                         | ml             | 497.00    |

Cuadro 1. Cantidades de obra contratadas en el parque Chapalito. (CONTINUACIÓN).

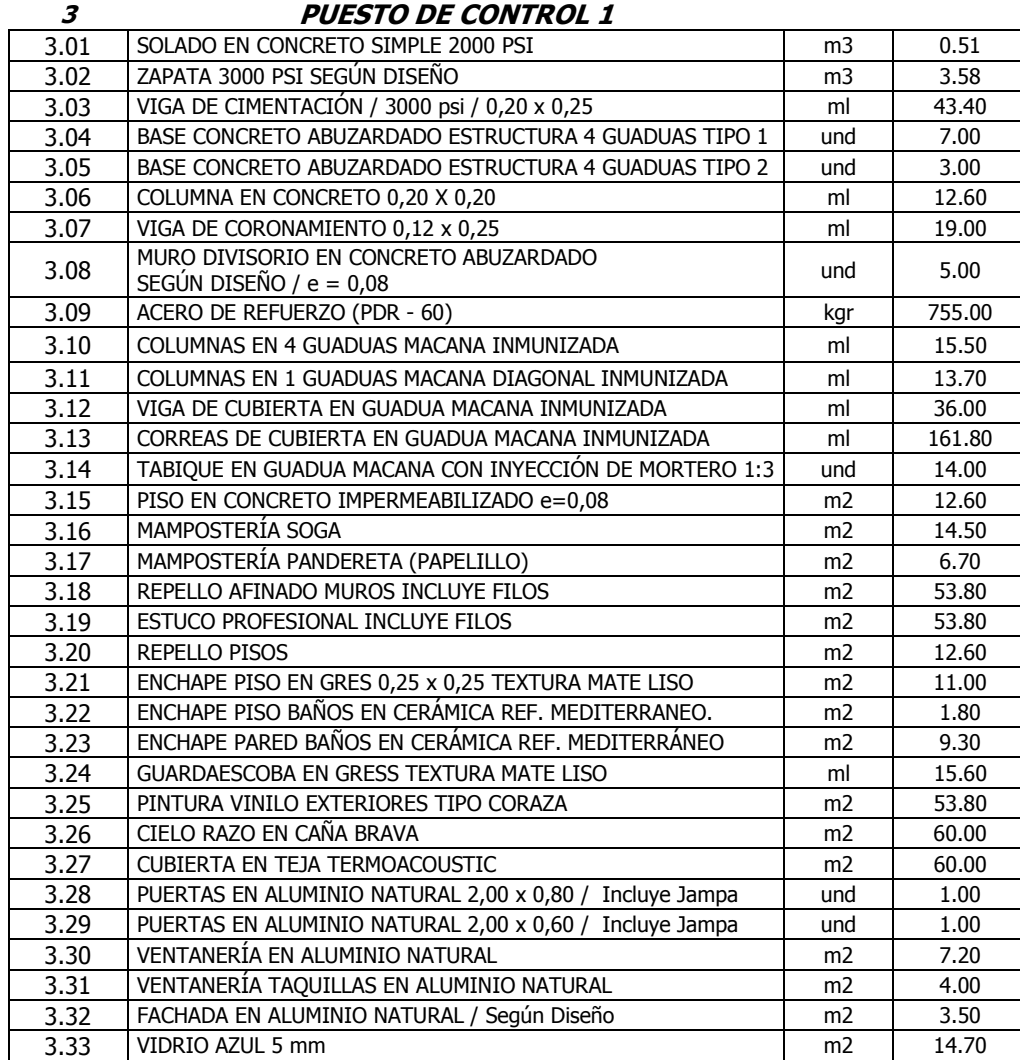

| 3.34 | MUEBLES MULTIFUNCIONAL FÓRMICA SEGÚN DISEÑO                             | ml             | 3.00   |
|------|-------------------------------------------------------------------------|----------------|--------|
| 3.35 | SUMINISTRO E INSTALACIÓN SANITARIO REF. ACUACER                         | und            | 1.00   |
| 3.36 | SUMINISTRO E INSTALACIÓN LAVAMANOS DE SOBREPONER<br><b>COLOR</b>        | und            | 1.00   |
| 3.37 | SUMINISTRO E INSTALACIÓN LAVAPLATOS                                     | und            | 1.00   |
| 3.38 | MESÓN EN CONCRETO Incluye Refuerzo                                      | ml             | 6.40   |
| 3.39 | ENCHAPE MESON EN GRANITO PULIDO COLOR NEGRO                             | ml             | 6.40   |
| 4    | <b>PUESTO DE CONTROL 2</b>                                              |                |        |
| 4.01 | SOLADO EN CONCRETO SIMPLE 2000 PSI                                      | m3             | 0.26   |
| 4.02 | ZAPATA 3000 PSI SEGÚN DISEÑO                                            | m3             | 1.79   |
| 4.03 | VIGA DE CIMENTACIÓN / 3000 psi / 0,20 x 0,25                            | ml             | 59.95  |
| 4.04 | BASE CONCRETO ABUZARDADO ESTRUCTURA 4 GUADUAS TIPO 1                    | und            | 7.00   |
| 4.05 | MÉNSULA EN CONCRETO ABUZARDADO BASE GUADUA                              | und            | 3.00   |
| 4.06 | COLUMNA EN CONCRETO 0,20 X 0,20                                         | ml             | 17.30  |
| 4.07 | VIGA DE CORONAMIENTO 0,12 x 0,25                                        | ml             | 30.50  |
| 4.08 | MURO DIVISORIO EN CONCRETO ABUZARDADO<br>SEGÚN DISEÑO / $e = 0.08$      | und            | 4.00   |
| 4.09 | ACERO DE REFUERZO (PDR - 60)                                            | kgr            | 785.00 |
| 4.10 | COLUMNAS EN 4 GUADUAS MACANA INMUNIZADA                                 | ml             | 7.50   |
| 4.11 | COLUMNAS EN 1 GUADUAS MACANA DIAGONAL INMUNIZADA                        | ml             | 25.50  |
| 4.12 | VIGA DE CUBIERTA EN GUADUA MACANA INMUNIZADA                            | ml             | 27.70  |
| 4.13 | CORREAS DE CUBIERTA EN GUADUA MACANA INMUNIZADA                         | ml             | 96.00  |
| 4.14 | TABIQUE EN GUADUA MACANA CON INYECCIÓN DE MORTERO 1:3                   | und            | 10.00  |
| 4.15 | PISO EN CONCRETO IMPERMEABILIZADO e=0,08                                | m <sub>2</sub> | 17.60  |
| 4.16 | MAMPOSTERÍA SOGA                                                        | m <sub>2</sub> | 28.30  |
| 4.17 | REPELLO AFINADO MUROS INCLUYE FILOS                                     | m <sub>2</sub> | 74.90  |
| 4.18 | ESTUCO PROFESIONAL INCLUYE FILOS                                        | m2             | 152.20 |
| 4.19 | REPELLO PISOS                                                           | m <sub>2</sub> | 17.60  |
| 4.20 | ENCHAPE PISO EN GRES 0,25 x 0,25 TEXTURA MATE LISO                      | m <sub>2</sub> | 15.50  |
| 4.21 | ENCHAPE PISO BAÑOS EN CERÁMICA REF. MEDITERRANEO.                       | m2             | 2.15   |
| 4.22 | ENCHAPE PARED BAÑOS EN CERÁMICA REF. MEDITERRÁNEO                       | m2             | 4.50   |
| 4.23 | GUARDAESCOBA EN GRESS TEXTURA MATE LISO                                 | ml             | 21.10  |
| 4.24 | PINTURA VINILO EXTERIORES TIPO CORAZA                                   | m <sub>2</sub> | 74.90  |
| 4.25 | CIELO RAZO EN CAÑA BRAVA                                                | m <sub>2</sub> | 95.00  |
| 4.26 | CUBIERTA EN TEJA TERMOACOUSTIC                                          | m <sub>2</sub> | 95.00  |
| 4.27 | PUERTAS EN ALUMINIO NATURAL 2,00 x 0,80 / Incluye Jampa                 | und            | 1.00   |
| 4.28 | PUERTAS EN ALUMINIO NATURAL 2,00 x 0,60 / Incluye Jampa                 | und            | 1.00   |
| 4.29 | VENTANERÍA EN ALUMINIO NATURAL                                          | m <sub>2</sub> | 17.00  |
| 4.30 | VENTANERÍA TAQUILLAS EN ALUMINIO NATURAL                                | m <sub>2</sub> | 3.30   |
| 4.31 | VIDRIO AZUL 5 mm                                                        | m2             | 20.30  |
| 4.32 | MUEBLES MULTIFUNCIONAL FÓRMICA SEGÚN DISEÑO                             | ml             | 3.00   |
| 4.33 | SUMINISTRO E INSTALACIÓN SANITARIO REF. ACUACER                         | und            | 1.00   |
| 4.34 | SUMINISTRO E INSTALACIÓN LAVAMANOS DE SOBREPONER<br><b>COLOR</b>        | und            | 1.00   |
| 4.35 | SUMINISTRO E INSTALACIÓN LAVAPLATOS                                     | und            | 1.00   |
| 4.36 | MESÓN EN CONCRETO Incluye Refuerzo                                      | ml             | 6.20   |
| 4.37 | ENCHAPE MESON EN GRANITO PULIDO COLOR NEGRO                             | ml             | 6.20   |
| 5    | <b>PARADERO DE BUSES</b>                                                |                |        |
| 5.01 | SOLADO EN CONCRETO SIMPLE 2000 PSI                                      | m3             | 0.30   |
| 5.02 | ZAPATA 3000 PSI SEGÚN DISEÑO                                            | m3             | 1.16   |
| 5.03 | BASE COLUMNA EN CONCRETO ABUZARDADO 3000 psi<br>PARADERO / Según Diseño | und            | 6.00   |

Cuadro 1. Cantidades de obra contratadas en el parque Chapalito. (CONTINUACIÓN).

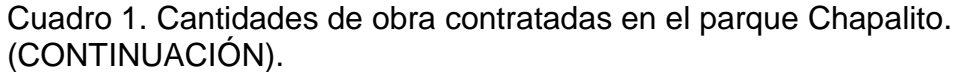

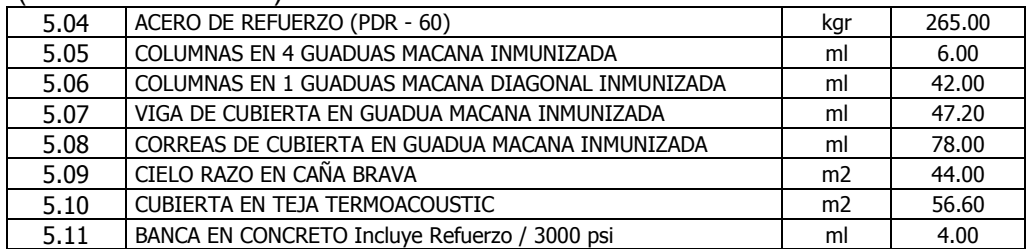

#### 6 CERRAMIENTO

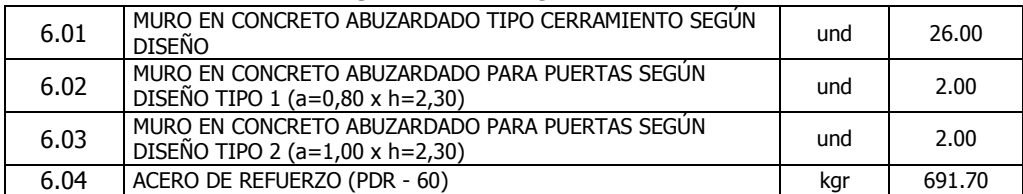

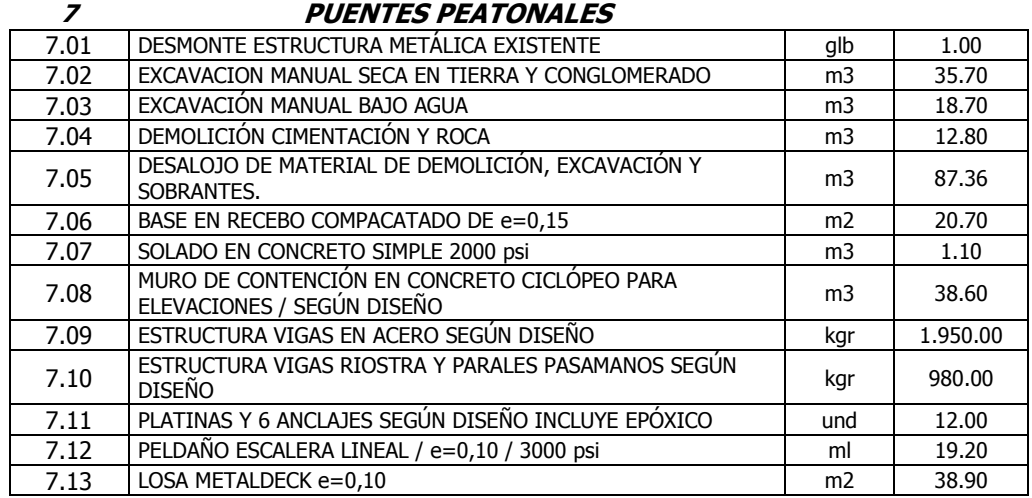

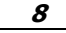

#### **ZONAS VEHICULARES**

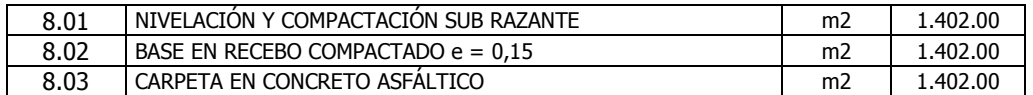

#### 9 INSTALACIONES HIDROSANITARIAS

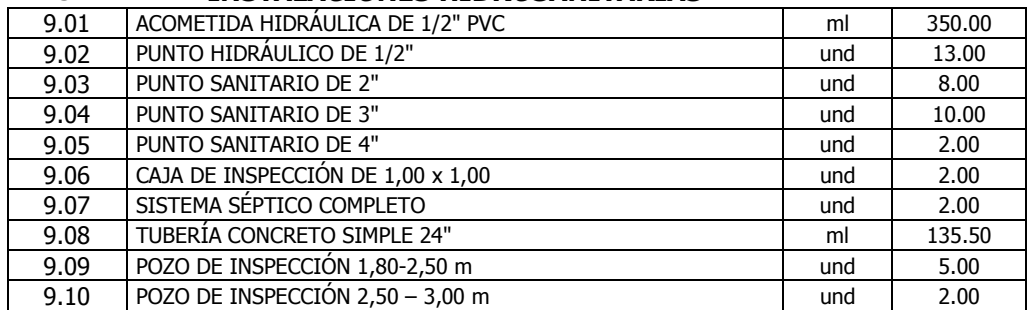

Cuadro 1. Cantidades de obra contratadas en el parque Chapalito. (CONTINUACIÓN).

| 9.11 | POZO DE INSPECCIÓN 3,00 - 3,50 m | und | 1.00 |
|------|----------------------------------|-----|------|
| 9.12 | POZO DE INSPECCIÓN 3,50 - 4,00 m | und | 1.00 |
| 9.13 | POZO DE INSPECCIÓN 4.00 - 4.50 m | und | 1.00 |
| 9.14 | <b>SUMIDEROS</b>                 | und | 3.00 |

#### 10 INSTALACIONES ELÉCTRICAS MEDIA TENSIÓN

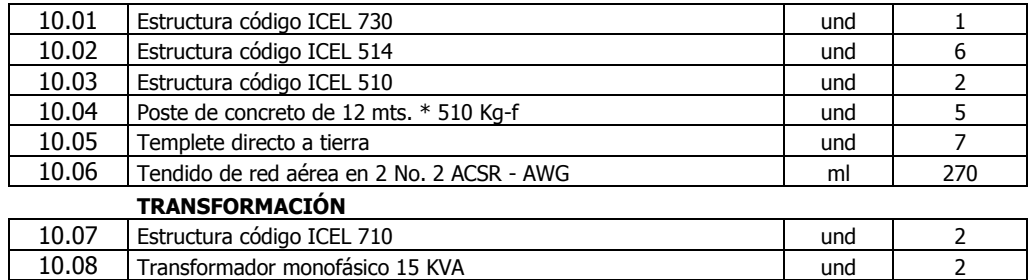

#### BAJA TENSIÓN

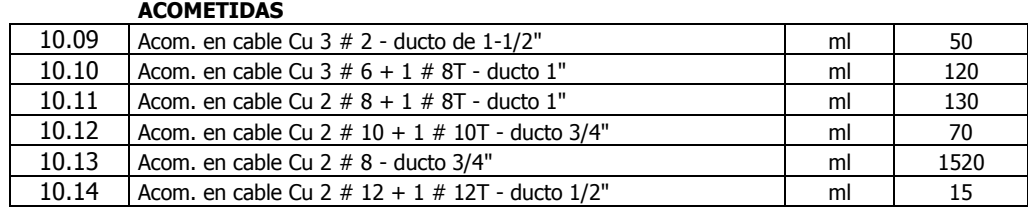

#### CANALIZACIÓN TUBERÍA 10.15 Canalización tubería conduit PVC de 1" para futura acometida de  $\frac{1}{2}$ batería sanitaria No. 1 10.16 Canalización tubería conduit PVC de 3/4" para futuras acometidas Canalización tubería conduit PVC de 3/4° para futuras acometidas<br>de mástiles # 2, 3 y 4 TABLEROS GENERALES Y MALLAS A TIERRA 10.17 Tablero general TG1: Incluye gabinete, barraje 200 Amperios, totalizador, protecciones individuales a 4 sub-acometidas y equipo de medida directa 20-100 Amperios und  $1$ 10.18 Tablero general TG2: Incluye gabinete, barraje 200 Amperios, totalizador, protecciones individuales a 6 sub-acometidas y equipo de medida directa 20-100 Amperios und 1 10.19 | Malla a tierra para tableros generales | und | 2 ILUMINACIÓN SENDEROS Y MÁSTILES 10.20 Luminaria vapor sodio 70 wattios tipo cerrada, completa para fijación en estructura metálica y/o muros de aislamiento según especificaciones, similar al modelo AMAZONAS I de Roy Alpha und  $\vert$  56 10.21 Reflector vapor sodio de 400 wattios, tipo RRA-C, para montaje und sobre mástil i 2 10.22 Suministro e instalación de mástil h=20 metros, incluye canastilla Suministro e instalación de mástri n=20 metros, incluye canastrila indicada undicada en el 2 OBRAS CIVILES Y COMPLEMENTARIAS 10.23 Caja de inspección de 40\*40\*40 cms. Con tapa según norma CEDENAR und 60 10.24 Caja de inspección de 60\*60\*60 cms. Con tapa según norma Und dund 4 10.25 Resanes en regatas y canalizaciones Glb 1 INSTALACIONES ELÉCTRICAS INTERNAS 10.26 Salida alumbrado tipo incandescente, incluye roseta plafond de Und | 45<br>| Und | 45

|       | _ _ _ _ _ _ _ _ _ _ _                                                                                                    |     |    |
|-------|----------------------------------------------------------------------------------------------------|-----|----|
| 10.27 | Suministro e instalación de interruptor sencillo de incrustar                                                                 | Und | 10 |
| 10.28 | Salida tomacorriente con polo a tierra                                                                                        | Und | 19 |
| 10.29 | Suministro e instalación de luminaria de acento, 220/240 voltios,<br>70 wattios sodio, tipo Caribe II de Roy Alpha o similar. | Und | 14 |
| 10.30 | Suministro e instalación lámpara tipo bala no halógena rango 40/80<br>w, tipo exterior.                                       | Und | 18 |

Cuadro 1. Cantidades de obra contratadas en el parque Chapalito. (CONTINUACIÓN).

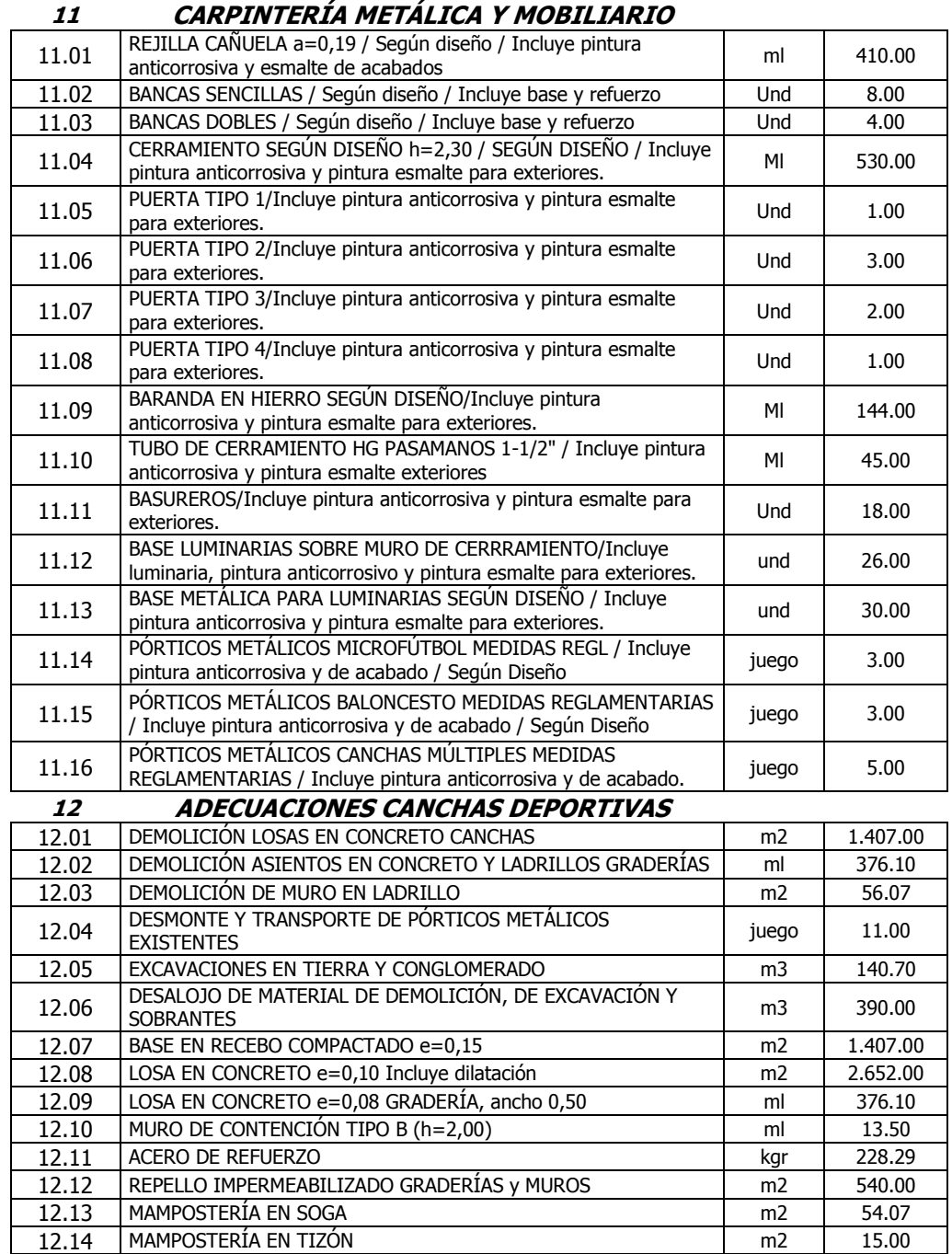

 $\overline{\phantom{a}}$ 

Cuadro 1. Cantidades de obra contratadas en el parque Chapalito. (CONTINUACIÓN).

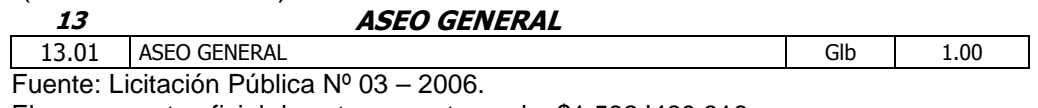

El presupuesto oficial de este proyecto es de: \$1.582.'460.916.oo

1.1.1. Localización del proyecto. La localización de este proyecto de construcción y mejoramiento del espacio público y de recreación se puede observar en las Figuras 1 y 2.

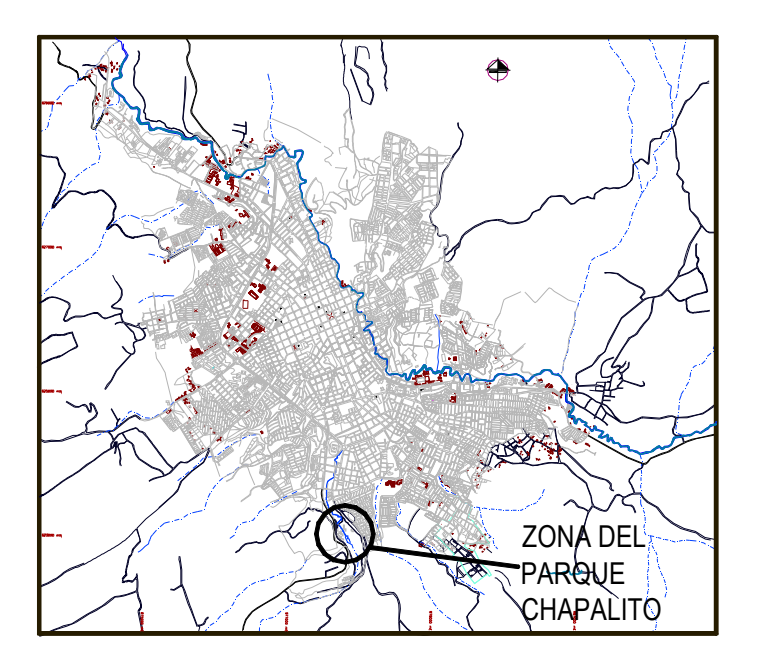

Figura 1. Sector urbano Municipio de Pasto.

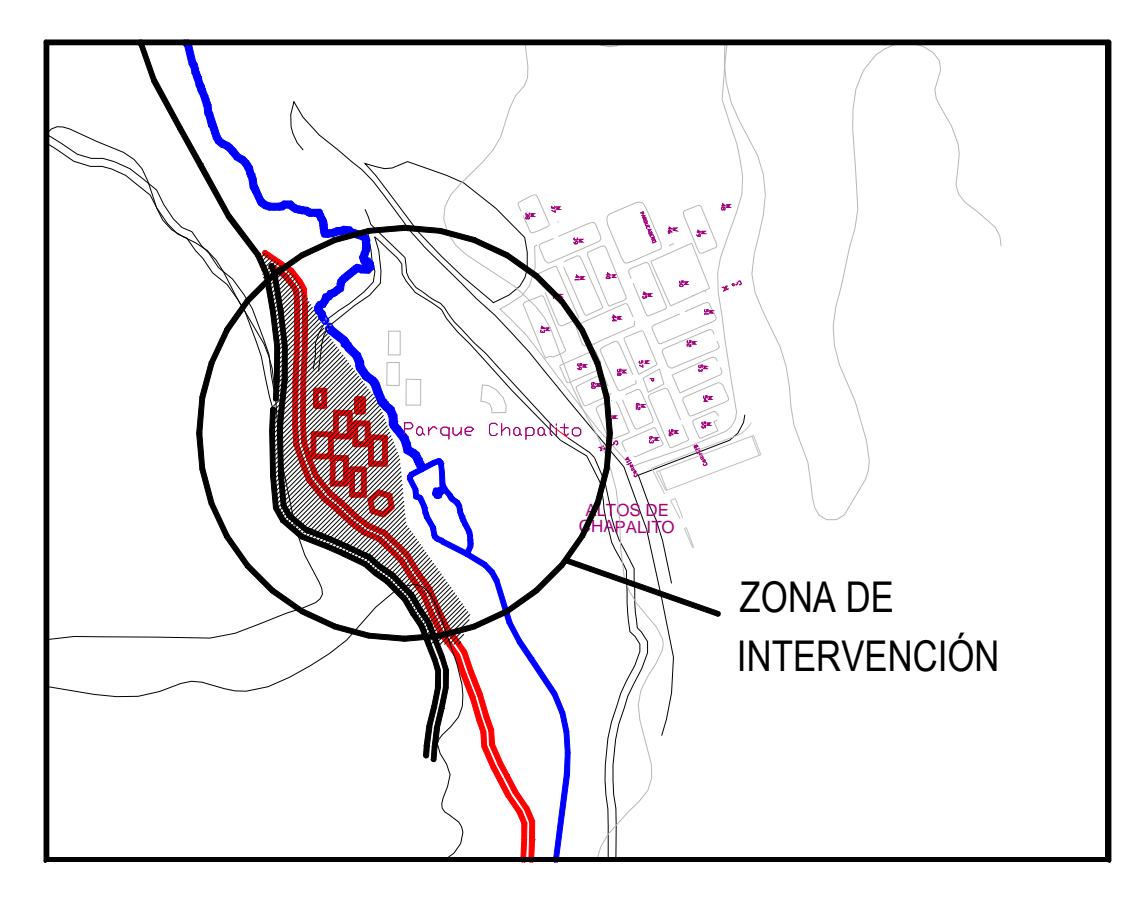

Figura 2. Sector de Intervención - Chapalito

# 1.2. RECUPERACIÓN DEL ESPACIO PÚBLICO DEL BARRIO EL CHARCO, MUNICIPIO DE IPIALES.

El sector del barrio El Charco del municipio de Ipiales es un sector turístico que pertenece al llamado corredor turístico El Charco – Las Lajas, aquí existe una gran actividad comercial principalmente debida a la gran cantidad de restaurantes que ofrecen una amplia variedad gastronómica típica de la región. En este sector se desarrollará un proyecto que tiene que ver con el mejoramiento de fachadas y la intervención a los andenes y plazoletas del barrio que dará un mejor aspecto y un valor agregado a los servicios ofrecidos por los establecimientos comerciales del lugar.

Las actividades y sus cantidades a contratar en esta obra (sobre las cuales se hizo la invitación pública) se muestran en el Cuadro 2:

| <b>ITEM</b> | <b>DESCRIPCION</b>                                                                        | <b>VALORES A</b><br><b>CONTRATAR.</b> |                 |
|-------------|-------------------------------------------------------------------------------------------|---------------------------------------|-----------------|
|             |                                                                                           | <b>UNIDAD</b>                         | <b>CANTIDAD</b> |
| 1           | <b>PRELIMINARES</b>                                                                       |                                       |                 |
| 1,1         | Descapote y Limpieza del terreno                                                          | m <sub>2</sub>                        | 2191,00         |
| 1,2         | Adecuación Campamento                                                                     | unid                                  |                 |
| 1,3         | Cerramiento provisional preventivo                                                        | ml                                    | 601,00          |
| 1,4         | Señalización provisional del sitio de trabajo                                             | ml                                    | 442,75          |
| 1,5         | Replanteo y localización                                                                  | m <sub>2</sub>                        | 3682,00         |
| 1,6         | Excavación en material conglomerado                                                       | m <sub>3</sub>                        | 584,00          |
| 1,7         | Demolición Hornillas                                                                      | unid                                  | 4,00            |
| 1,8         | Demolición pavimento.                                                                     | m <sub>2</sub>                        | 28,00           |
| 1,9         | Demolición anden en concreto                                                              | m <sub>2</sub>                        | 1495,00         |
| 1,10        | Desalojo de material                                                                      | m <sub>3</sub>                        | 985,00          |
| 1,11        | Nivelación y movimiento de tierras                                                        | m <sub>3</sub>                        | 1014,00         |
| 1,12        | Movimiento de casetas                                                                     | unid                                  | 2,00            |
| 2           | <b>BASES, PISOS, CONCRETOS Y MORTEROS</b>                                                 |                                       |                 |
| 2,1         | Base en recebo compactado para andenes; e=0,10 m                                          | m <sub>3</sub>                        | 372,00          |
| 2,2         | Base granular para bahía de paradero de buses y acceso vehicular;<br>$e = 0,20m$          | m <sub>3</sub>                        | 12,00           |
| 2,3         | Concreto de 2500 psi para instalación de tablón de 30x30 concreto<br>prefabricado;e=0,06m | m <sub>2</sub>                        | 1230,00         |
| 2,4         | Concreto de 2500 psi para rampas de acceso de minusválidos;<br>$e = 0.08$ m               | unid                                  | 18,00           |
| 2,5         | Piso de acabado en piedra laja                                                            | m <sub>2</sub>                        | 710,00          |
| 2,6         | Piso de acabado en tablón de 30x30                                                        | m2                                    | 1641,00         |
| 2,7         | Piso acabado en concreto texturizado                                                      | m <sub>2</sub>                        | 2324,00         |
| 2,8         | Reposición de sardineles                                                                  | ml                                    | 788,00          |
| 2,9         | Muro de contención                                                                        | m <sub>3</sub>                        | 4,20            |
| 2,10        | Dilatación - remates en tableta prensada (25x7 cm) a al vista en<br>plazoletas            | ml                                    | 187,00          |

Cuadro 2. Cantidades de obra a contratar, barrio El Charco – Ipiales.

| 2,11 | Construcción de sumidero incluye rejilla metálica según diseño                                                                                                    | und    | 4,00   |
|------|----------------------------------------------------------------------------------------------------|--------|--------|
| 3    | <b>INSTALACIONES ELÉCTRICAS</b>                                                                                                    |        |        |
| 3,1  | Red subterránea cable de Cu                                                                                                    | ml     | 240,00 |
| 3,2  | Suministro e instalación de poste metálico de 2" incluye faroles,<br>elementos decorativos de soporte, fijación, y elementos eléctricos<br>para alumbrado según diseños en planos | unid   | 20,00  |
| 3,3  | Aprobación Cedenar                                                                                                    | global | 1,00   |
| 3,4  | Luminaria decorativa                                                                                                    | unid   | 1,00   |
| 3,5  | Apertura y resane de vía                                                                                                    | ml     | 10,00  |
| 3,6  | Cambio poste madera a concreto 8 mts                                                                                                    | unid   | 1,00   |
| 3,7  | Instalación de Transformador 15 KVA                                                                                                    | unid   | 1,00   |
| 3,8  | Suministro de estructura ICEL 6 90                                                                                                    | unid   | 3,00   |
| 3,9  | Tendido de red aérea de baja tensión ACSR Nº2                                                                                                    | ml     | 500,00 |
| 3.10 | Suministro e instalación de poste en concreto de 12 mts                                                                                                    | unid   | 1,00   |
| 3,11 | Tablero metálico de control incluye break de 15 amp                                                                                                    | unid   | 3,00   |

Cuadro 2. Cantidades de obra a contratar, barrio El Charco – Ipiales. (CONTINUACIÓN).

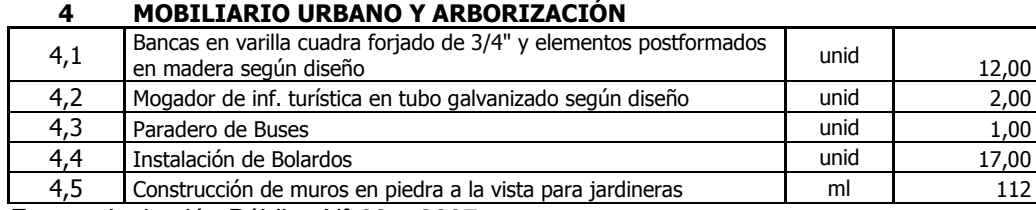

Fuente: Invitación Pública Nº 03 – 2007.

El presupuesto oficial de este proyecto es de: \$ 329.'688.066,28.oo

1.2.1. Localización del proyecto. La ubicación del municipio de Ipiales es la siguiente (ver también Figuras 3 y 4): Latitud Norte: 00º 49' Longitud Oeste 77º 38' Altura 2.897 m.s.n.m Temperatura 13° C

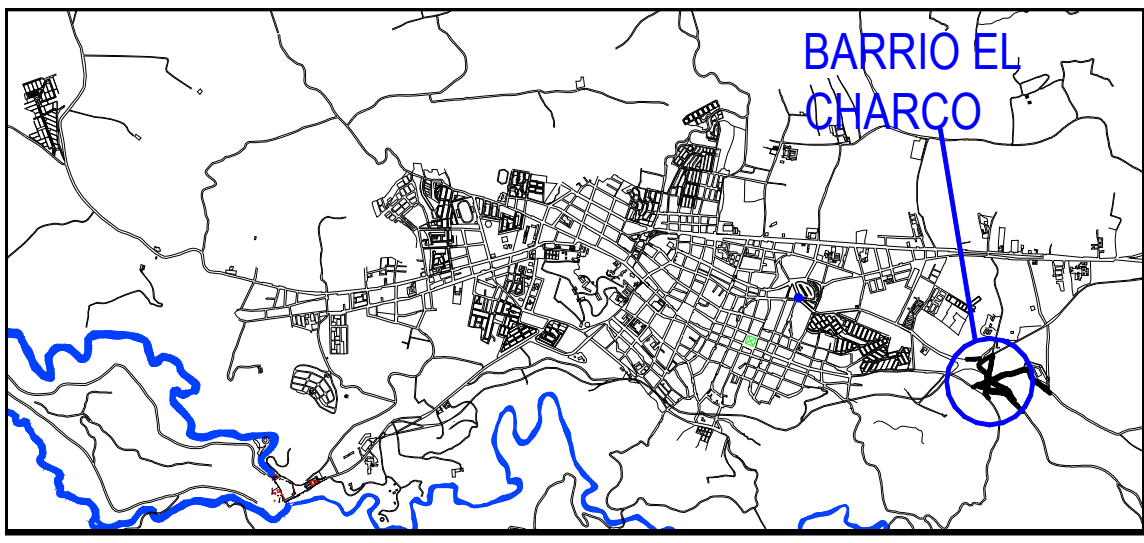

Figura 3. Casco Urbano – Ipiales.

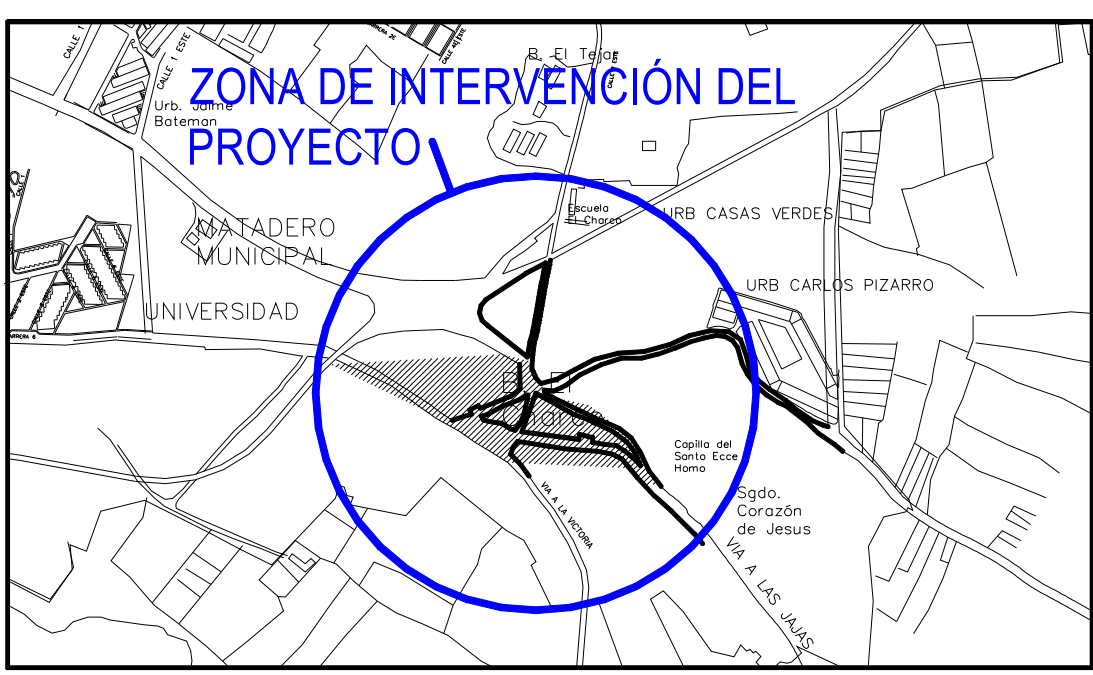

Figura 4. Sector de intervención – Barrio El Charco.

#### 1.3. CONSTRUCCIÓN TELEFÉRICO DEL SANTUARIO DE LAS LAJAS-IPIALES.

El sector del santuario de Las Lajas en el municipio de Ipiales, es un sector turístico por excelencia. A él llegan viajeros de todas partes, con el objetivo de realizar un turismo de contemplación, además del comercio que también impulsan estos peregrinos. Este proyecto propone la construcción de un teleférico que parta del sector del parador turístico y llegue al otro lado del río Güaitara, frente al santuario. Este trayecto tiene aproximadamente 548 metros.

El proyecto de la construcción del teleférico del santuario de Las Lajas se vio retrazado en su inicio debido a trámites políticos del proyecto hecho por distintos estamentos del orden público (oposición al proyecto en algunos sectores de la administración pública) y particular (trabas por parte de la diócesis de Ipiales). Aunque esta obra es de un carácter netamente turístico que atraerá mayor cantidad de personas, los lugareños, se oponían en un principio al inicio de esta construcción, dado que no conocían bien el proyecto ni el alcance que para ellos puede tener. Durante la pasantía el proyecto solo llegó a la etapa de formulación y solución de problemas, dado que por las dificultades anteriormente expuestas, el proyecto se ha demorado en su trámite regular.

En la actualidad, existe una empresa de carácter mixto con aportes del gobierno departamental y el sector privado (diócesis de Ipiales), que se encamina a la construcción del Teleférico. La creación de esta empresa fue la solución que se le dio a un problema generado por la imposibilidad de que el gobierno regional y sus recursos públicos se inviertan en terrenos privados (patrimonio privado), ya que los terrenos donde se pretende adelantar el proyecto son de propiedad de la diócesis de Ipiales. Aunque otra posibilidad para la construcción del teleférico pudo haber sido la donación, por parte de la diócesis, de los terrenos involucrados en el proyecto, con lo cual se pudo haber evitado el retrazo en la ejecución del mismo.

En el Cuadro 3 se muestran las actividades y sus cantidades de obra que fueron presupuestadas en el estudio hecho por la firma ST FUNITEL LTDA., que realizó los estudios preliminares electromecánicos y adelantó gran parte de los componentes de construcción civil.

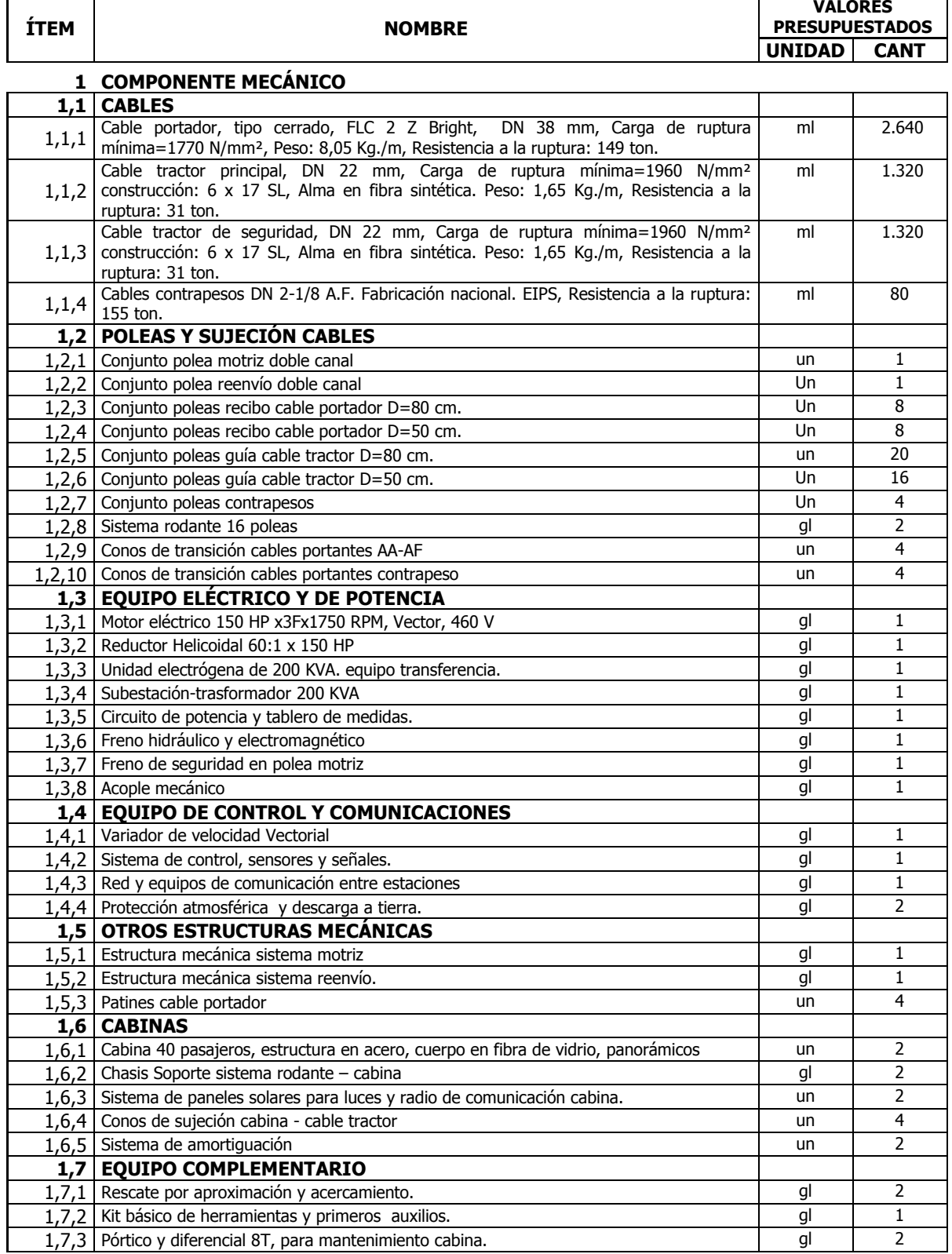

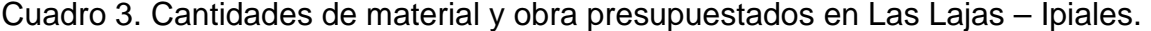

Cuadro 3. Cantidades de material y obra presupuestados en Las Lajas – Ipiales. (CONTINUACIÓN).

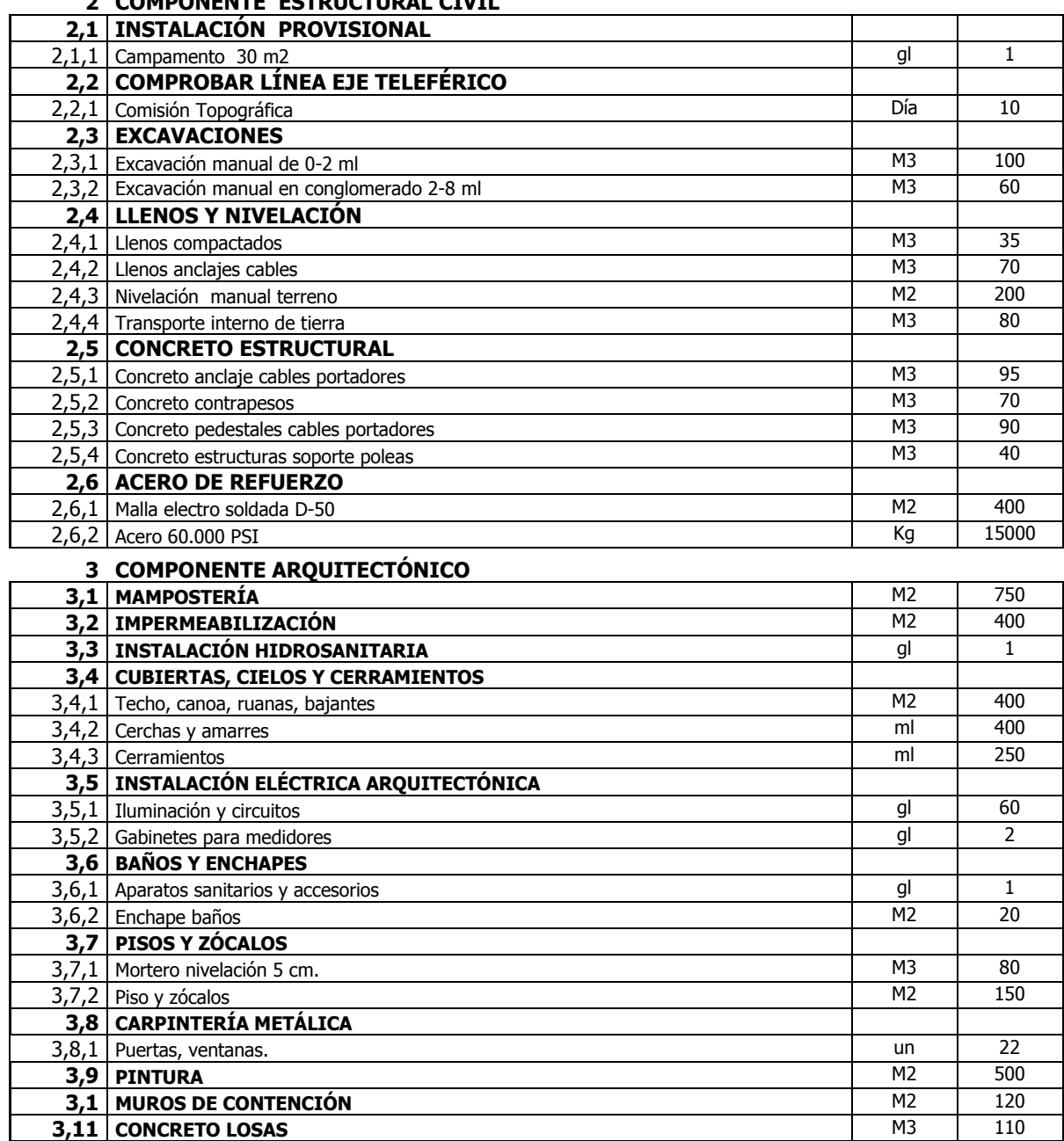

## 2 COMPONENTE ESTRUCTURAL CIVIL

Fuente: Estudios ST FUNITEL LTDA.

El presupuesto del proyecto según los estudios es de: \$ 2.713.522.150.oo

1.3.1. Localización del proyecto. El proyecto se ubica en El Santuario Las Lajas, corregimiento del mismo nombre, perteneciente al municipio de Ipiales (ver Figura 5 y Tabla1), coordenadas:

Latitud Norte: 00º 48` 29"

Longitud Oeste 77º 25´ 21" Altura 2.660 m.s.n.m Temperatura 14° C

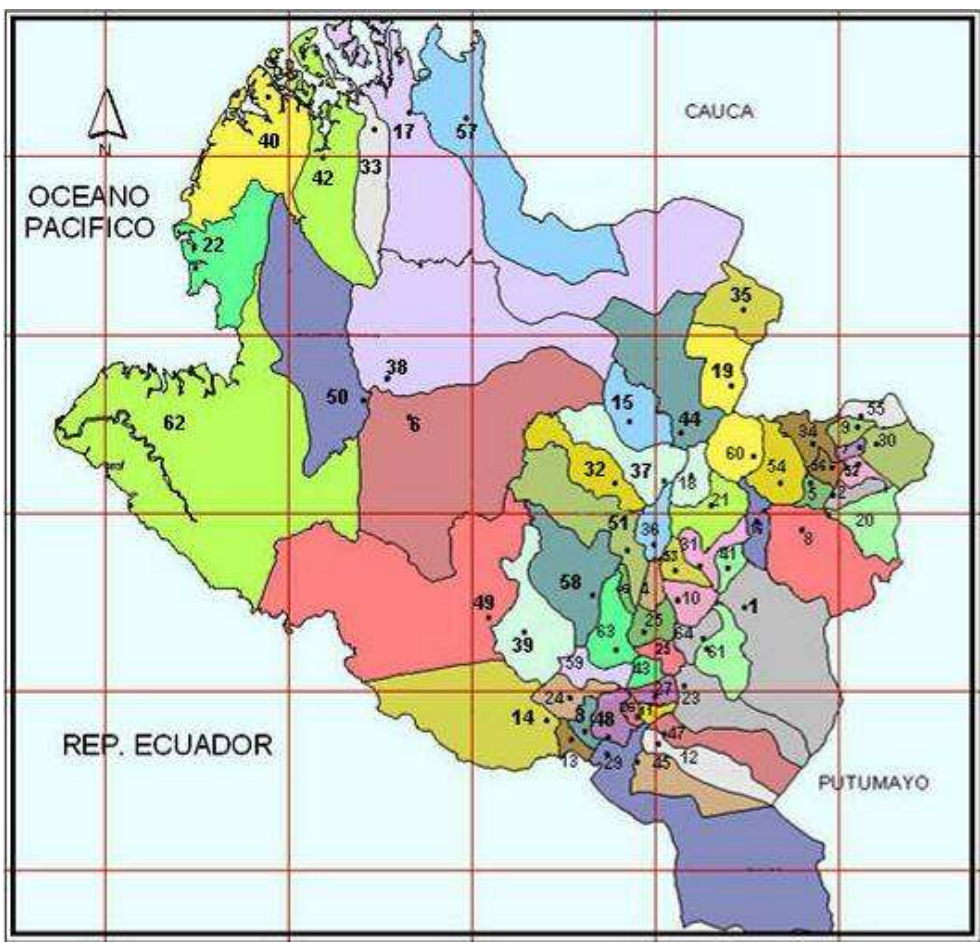

Figura 5. Departamento de Nariño. División político – administrativa.

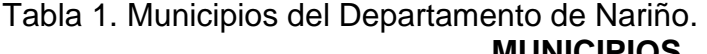

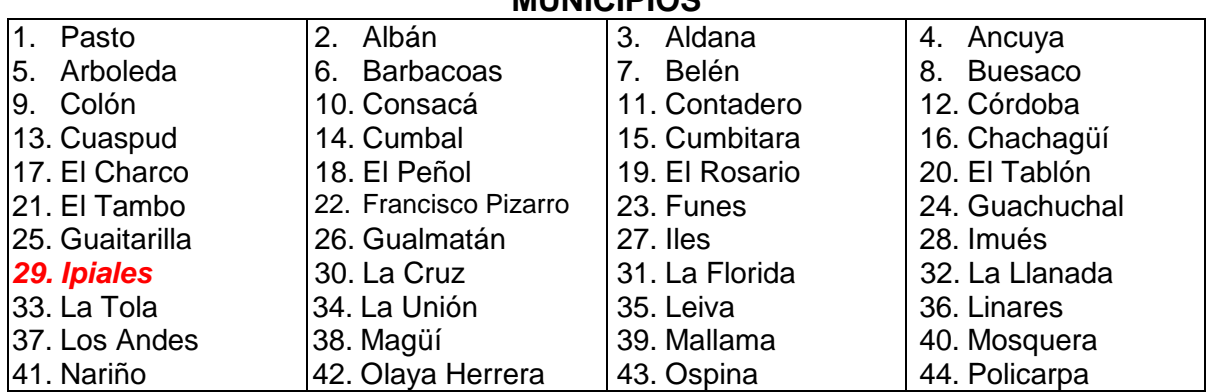

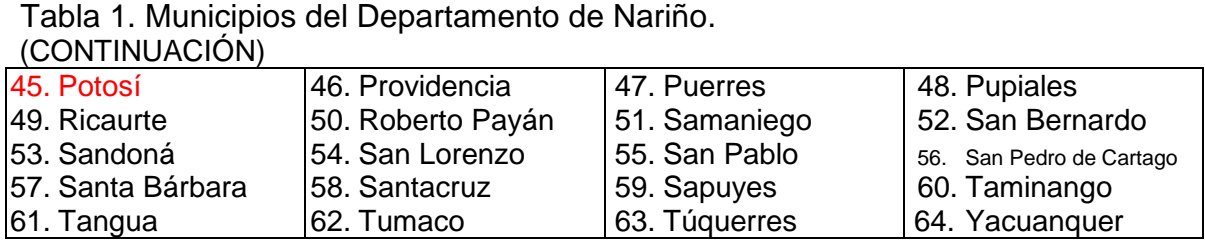

Fuente: Plan de desarrollo de Nariño 2004-2007.

El Santuario (ver Foto 1) esta ubicado a 7 kms. de la ciudad de Ipiales y a 11 kms. del Puente de Rumichaca, ver Figura 6, frontera entre Colombia y Ecuador por una vía pavimentada adornada a trechos con monumentos que representan algunos misterios del rosario. Se pasa por EL CHARCO, lugar muy conocido por la preparación del CUY, plato típico de la región. Al final de los 7 kms. La vía se bifurca frente a la estatua de la Inmaculada, la que tiene a sus pies un león en acecho. Una primera aproximación al proyecto se puede observar en la Figura 7.

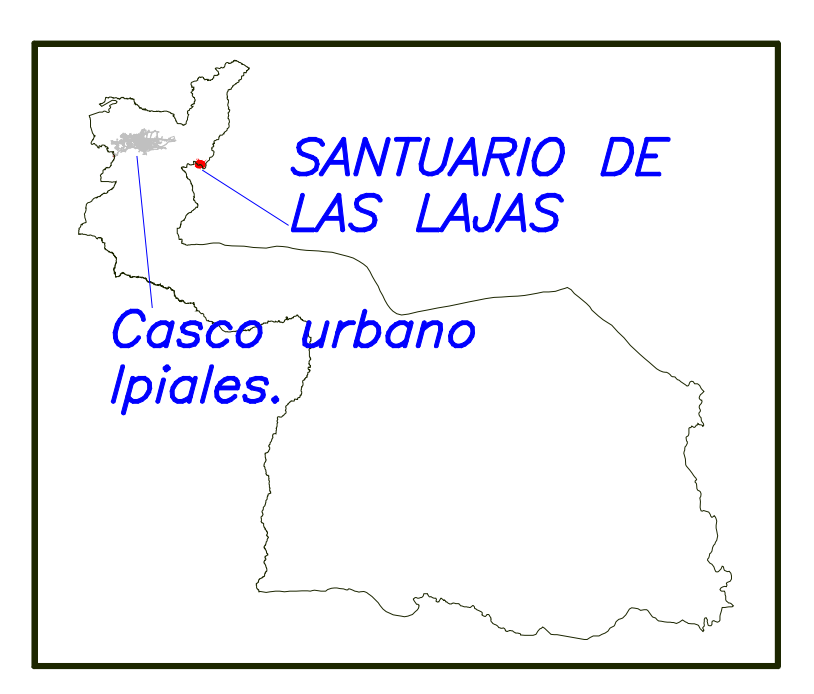

Figura 6. Municipio de Ipiales.

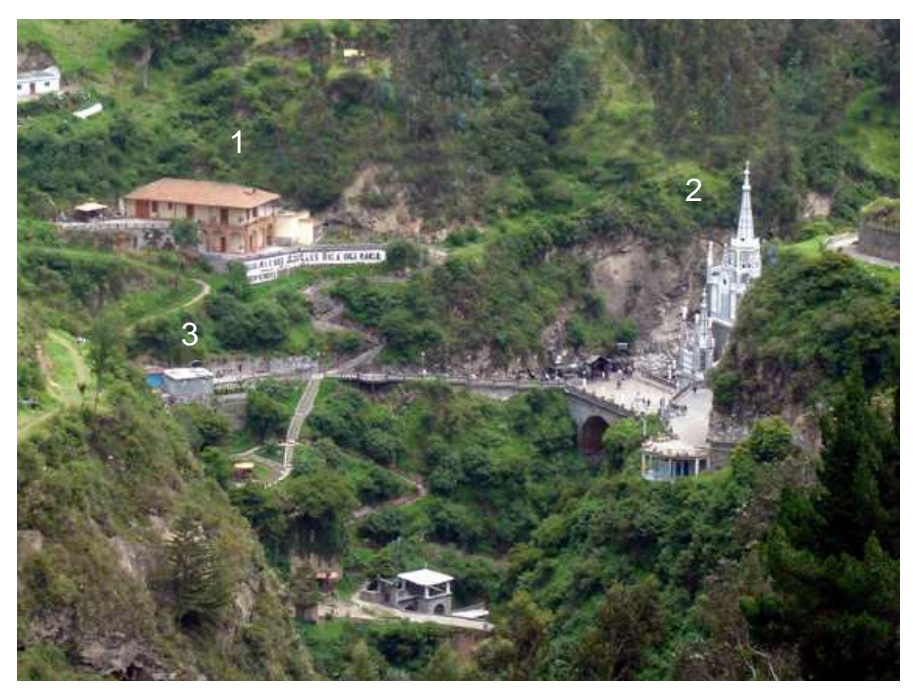

Foto 1. Panorámica de la zona del Proyecto (Las Lajas). 1. Restaurante el Santuario. 2. Santuario de Nuestra Señora de Las Lajas. 3. Estación de reenvío.

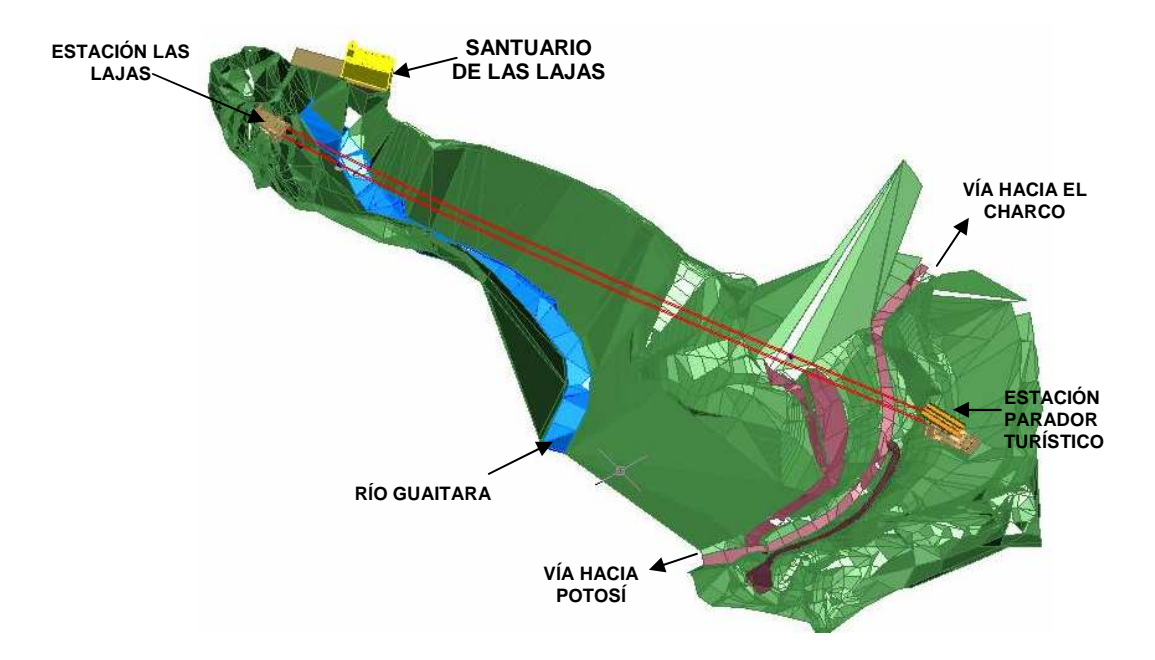

Figura 7. Vista en 3D de la zona del proyecto (Las Lajas).

### 1.4. BANCO DE PROYECTOS DE LA GOBERNACIÓN DE NARIÑO; CAMBIO HACIA LA METODOLOGÍA GENERAL AJUSTADA DEL DEPARTAMENTO NACIONAL DE PLANEACIÓN (MGA del DNP).

Durante los días 1 y 2 de febrero de 2007, se realizó una capacitación a los funcionarios de la secretaría de infraestructura y minas de la gobernación de Nariño por parte de un delegado del Departamento Nacional de Planeación, a la cual se asistió, para el aprendizaje de la metodología, como asesor externo de la Secretaría de Infraestructura y Minas de la gobernación de Nariño. Estas dependencias (gobernación y secretaría) tienen como meta cambiar la metodología de presentación de proyectos propia de la secretaría (que funcionó hasta finales del año pasado, para tal fin), por la metodología de presentación de proyectos MGA del DNP.

Todos los proyectos que en la actualidad están cursando por la secretaria, y que estan en su etapa de formulación, tienen que ser cambiados a la metodología MGA, se exceptúa de este cambio los proyectos que están en fase de licitación o que se encuentren contratados y en ejecución.

A continuación se desarrollan los antecedentes del proyecto que se requiere cambiar en su metodología de presentación.

1.4.1 Construcción de viviendas en sitio propio para la población indígena del resguardo de Túquerres-departamento de Nariño. Tipo: Vivienda Cósmica.

En la pasantía se hizo cambio de metodología de un proyecto del resguardo indígena de Túquerres-Nariño, que trata de la construcción de viviendas dignas acordes con las necesidades y cosmovisión de esta etnia. El nombre del proyecto a modificar es: "Construcción de viviendas en sitio propio para la población indígena del resguardo de Túquerres-departamento de Nariño. Tipo: vivienda cósmica".

El valor total del proyecto es de \$612.321.148,74, de los cuales el departamento de Nariño tendría que aportar el 9.8% o sea \$60.000.000.oo, el municipio Túquerres tendría que aportar el 6.53% o sea \$40.000.000.oo, el banco agrario a través de subsidios de vivienda tendría que aportar el 76.43% o sea \$468.000.000.oo (o sea \$7.800.000.oo por solución de vivienda construida) y los beneficiarios aportarían el 7.24% representado en mano de obra no calificada, es decir la cuantía de \$44.321.148.74.
La orientación del instructor, en la capacitación, fue muy buena por lo que sería razonable considerar que se obtuvo una muy buena experiencia en lo que a formulación y presentación de proyectos, de toda índole, se trata.

En el Cuadro 4 se presentan las cantidades de obra presupuestada en este proyecto.

Cuadro 4. Cantidad presupuestada por vivienda en el Resguardo Indígena de Túquerres.

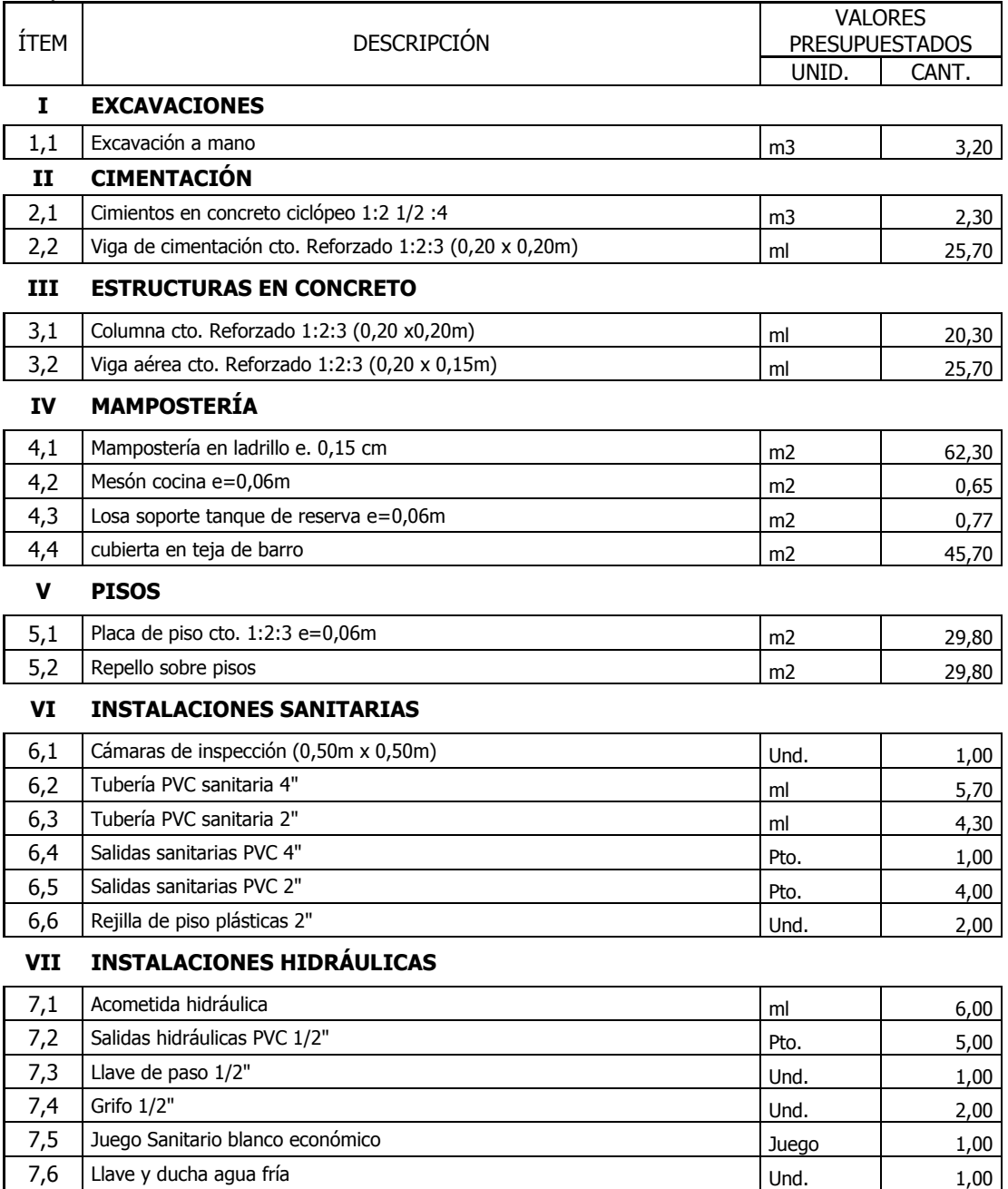

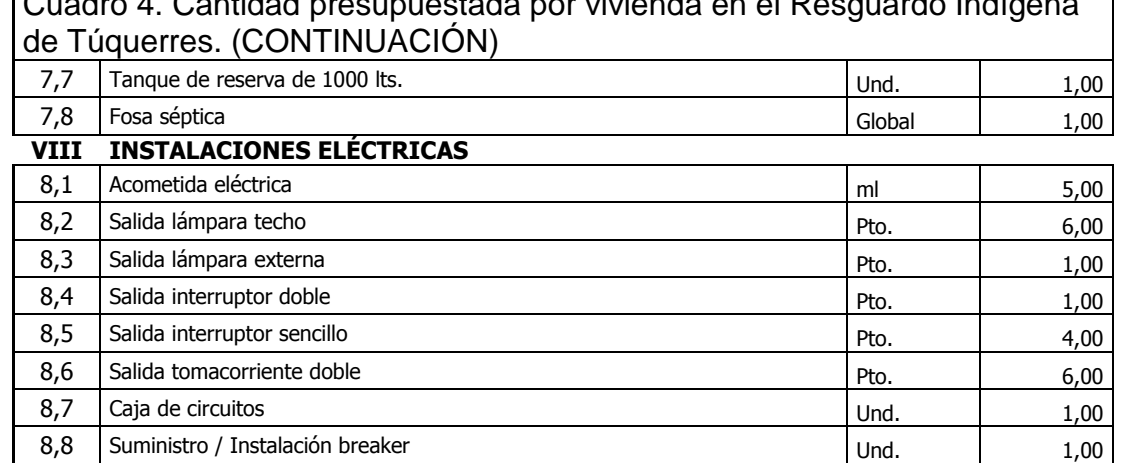

# Cuadro 4. Cantidad presupuestada por vivienda en el Resguardo Indígena

#### IX CARPINTERÍA EN MADERA

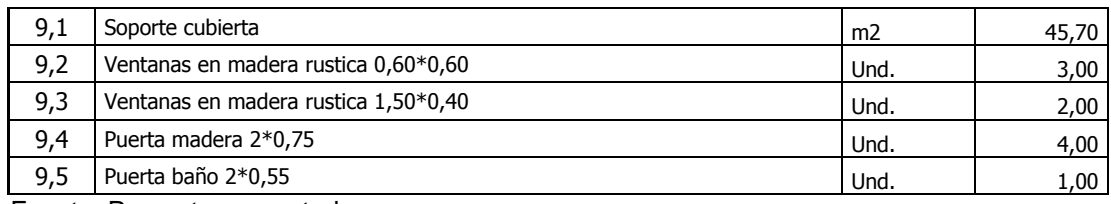

Fuente: Proyecto presentado.

El presupuesto del proyecto según los estudios es de: \$ 612.321.148,<sup>74</sup>

1.4.1.1. Localización del proyecto. El municipio de Túquerres se encuentra localizado en el departamento de Nariño, presentando las siguientes características y límites:

Fecha de fundación probable 1541. Latitud 1º 5'25''. Longitud 77º32'24''. Altitud promedio 3104. Temperatura promedio 11ºC. Límite norte Providencia. Límite sur Ospina y Sapuyes. Límite oriente Guaitarilla, Imues y Providencia. Límite occidente Sapuyes y Santacruz. Distancia a la capital del país 993 Km. Distancia a la capital del departamento 72 km. Número de habitantes 52.779. Área del municipio 221.4 km2. Área de la cabecera municipal 4.6 km2. Área del resto del municipio 216.8 km2.

# 2. METODOLOGÍA.

Durante los meses de pasantía se desarrollo la labor de Auxiliar en la investigación y supervisión técnica de diferentes proyectos de construcción adelantados por la Secretaria de Infraestructura y Minas del Departamento de Nariño.

En lo que respecta a investigación, se llevó a cabo un trabajo de consulta y labores de oficina que posteriormente se llevarían a las labores de campo. O sea, se realizaron cotizaciones, presupuestos, trámites, reuniones y demás trabajos para lograr sacar adelante los proyectos en su etapa inicial.

En la parte de investigación de la pasantía, también se llevó a cabo un trabajo especial para el banco de proyectos de la gobernación; en este trabajo, se realizó el cambio de metodología para la presentación de un proyecto de vivienda para la población del resguardo indígena de Túquerres.

La supervisión se llevó a cabo en la obra adelantada en Chapalito que es la recuperación y mejoramiento de este pulmón de la ciudad. También se hizo un acompañamiento a todos los procedimientos de licitación de las obras mencionadas.

Todos los proyectos de construcción deben seguir un procedimiento constructivo acorde con las especificaciones técnicas. Por lo tanto es necesario darlas a conocer en los párrafos siguientes. Como primer término en el apartado 4.1, se dan las especificaciones técnicas de los componentes civil y arquitectónico, comunes a todas las obras. En la sección 4.2 se plasman las especificaciones del componente mecánico presentes en el proyecto de Teleférico de Las Lajas. En la sección 4.3 se hace una introducción al manejo general del software de la MGA, se describe su funcionamiento y operación. La MGA es la metodología en la cual se deben presentar los proyectos ante la gobernación de Nariño (a partir del presente año) y el Departamento Nacional de Planeación, por lo que es importante su conocimiento y manejo.

## 2.1. COMPONENTE CIVIL Y ARQUITECTÓNICO.

En esta sección se describen las especificaciones a seguir por parte de los constructores en las diversas obras de construcción.

2.1.1. Preliminares. Para los proyectos de construcción se debe tener en cuenta:

2.1.1.1. Adecuación campamento y bodega. Este trabajo consiste en la adecuación de una instalación existente como campamento bodega, o la construcción de una estructura provisional cuyo objeto será asegurar y proteger de las condiciones atmosféricas adversas, los materiales, equipos, herramientas planos y documentos, que necesitan condiciones especiales de protección.

2.1.1.2. Cerramiento provisional. La zona a intervenir deberá aislarse completamente, por lo que el Contratista construirá un cerramiento provisional, definiendo las áreas de obra, patios de materiales y áreas de almacenamiento en el predio. El cerramiento podrá hacerse en tela verde de acuerdo con el detalle siguiente, o en teja de zinc.

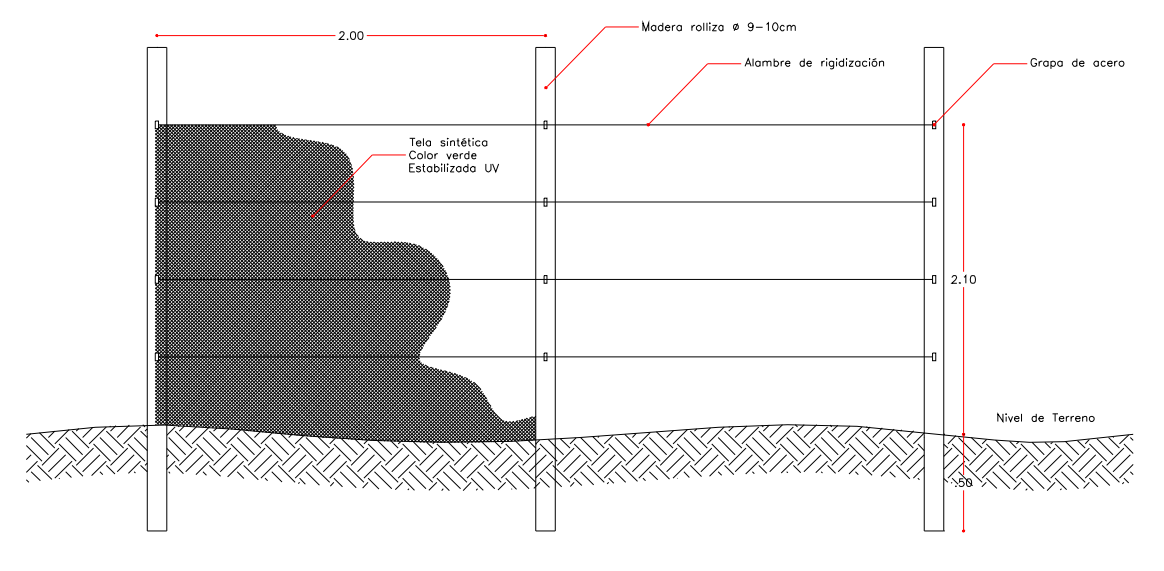

Figura 8. Detalle cerramiento provisional de la obra en tela sintética verde.

2.1.1.3. Señalización e información. El Contratista deberá suministrar e instalar una valla de información. Además, el Contratista acatando las instrucciones de la Interventoría hará la demarcación provisional que indique los sitios de peligro. La demarcación se hará con tres hilos de cinta plástica autorizada por la Interventoría y señales visuales que deberán ser reflectivas para que permitan su fácil apreciación durante la noche y que cumplan con las normas de seguridad industrial. Estará apoyada sobre durmientes provisionales clavados al piso o con bases de concreto que permitan su reutilización.

2.1.1.4. Descapote y limpieza del terreno. El Contratista deberá retirar toda la capa orgánica y vegetal, de la zona a intervenir demarcada en la localización arquitectónica de la etapa que se va a construir más un sobre ancho de un metro en todo el perímetro. El espesor de dicha capa puede variar según las indicaciones del ingeniero de suelos o en su defecto del Interventor. La operación de descapote incluirá además la extracción de todas las raíces y demás objetos que sean inconvenientes para la ejecución de las obras.

2.1.1.5. Localización y replanteo. El Contratista con uso de instrumentos topográficos de precisión levantará de acuerdo con la disposición arquitectónica del diseño, todos los elementos que se construirán. Igualmente, hará periódicamente los chequeos o revisiones necesarias que determinen el control sobre las estructuras o labores que está desarrollando el Contratista.

2.1.1.6. Demoliciones. Las demoliciones de andenes, sardineles, mamposterías, pavimentos, estructuras, cimientos u otros elementos preexistentes deberán ser realizadas por el Contratista de acuerdo con las indicaciones hechas en los planos o en su defecto según los parámetros del Interventor. Las demoliciones podrán ser ejecutadas manualmente o con la utilización de martillos percutores u otro elemento.

2.1.1.7. Excavaciones. Se refiere al suministro de mano de obra, equipo, herramientas y materiales necesarios para realizar las excavaciones. Las superficies excavadas que se obtengan deben ser firmes y ajustadas a las líneas, dimensiones y niveles requeridos.

2.1.1.8. Desalojo material sobrante, incluye escombrera. Dentro de este ítem se contempla tanto los materiales provenientes de las demoliciones como los de las excavaciones, los cuales serán transportados hasta el punto donde van a ser cargados; este sitio es un lugar provisional de depósito de escombros dentro de la obra que no se constituye en escombrera. Dichos materiales serán llevados hasta el sitio de depósito final, para ser reutilizados o desechados.

2.1.2. Bases, pisos, morteros y concretos. En términos generales, los agregados, el cemento y el agua que se usen en este capítulo deberán tener las siguientes características.

CEMENTO. El cemento utilizado debe ser en general PORTLAND tipo 1. El cemento deberá cumplir las normas ICONTEC 121 y 321, correspondientes a especificaciones físicas, mecánicas y especificaciones químicas, Tablas 2, 3 y 4.

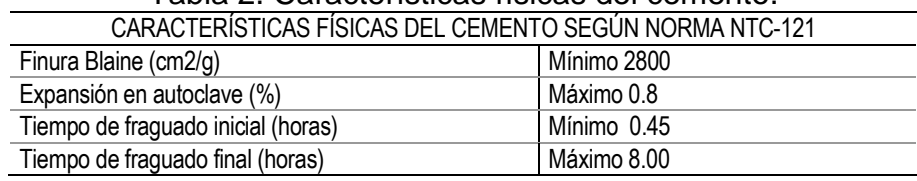

Tabla 2. Características físicas del cemento.

Fuente: Pliegos de Condiciones - Secretaría de Infraestructura y Minas.

| Tabla 3. Características de resistencia del cemento.           |            |  |  |  |  |
|----------------------------------------------------------------|------------|--|--|--|--|
| CARACTERÍSTICAS DE RESISTENCIA DEL CEMENTO SEGÚN NORMA NTC-121 |            |  |  |  |  |
| A la compresión 1 día (kg/cm2)<br>No especifica                |            |  |  |  |  |
| A la compresión 3 días (kg/cm2)<br>Mínimo 80                   |            |  |  |  |  |
| A la compresión 7 días (kg/cm2)<br>Mínimo 150                  |            |  |  |  |  |
| A la compresión 28 (kg/cm2)                                    | Mínimo 240 |  |  |  |  |

Fuente: Pliegos de Condiciones - Secretaría de Infraestructura y Minas.

| Tabla 4. Caracteristicas guillicas del centento.         |  |  |  |  |  |
|----------------------------------------------------------|--|--|--|--|--|
| CARACTERÍSTICAS QUIMICAS DEL CEMENTO SEGÚN NORMA NTC-321 |  |  |  |  |  |
| Oxido de Magnesio (%)<br>Máximo 7                        |  |  |  |  |  |
| Trióxido de azufre (%)<br>Máximo 3.5                     |  |  |  |  |  |
|                                                          |  |  |  |  |  |

Tabla 4. Características químicas del cemento.

Fuente: Pliegos de Condiciones - Secretaría de Infraestructura y Minas.

AGUA. El agua de suministro del Contratista, que se utilice en la fabricación del concreto o mortero, como también en el proceso de curado, deberá ser fresca, limpia y exenta de cantidades perjudiciales de ácidos, álcalis, materia orgánica u otras impurezas. En caso de duda, se ordenará un análisis químico del agua, cuyos resultados deberán cumplir las limitaciones de la Tabla 5.

| Tabla 5. Características quifficas del agua.                           |                  |  |  |  |
|------------------------------------------------------------------------|------------------|--|--|--|
| Ph                                                                     | $5.5 - 9.0$      |  |  |  |
| Sustancia disuelta                                                     | 15 Gr./Litro     |  |  |  |
| Sulfato (como So4)                                                     | 1 Gr./Litro      |  |  |  |
| Sustancias solubles disueltas en éter                                  | 15 Gr./Litro     |  |  |  |
| Ion de Cloruro                                                         | 8 Gr./Litro      |  |  |  |
| Hidrato de Carburo                                                     | No debe contener |  |  |  |
| Fuente: Pliegos de Condiciones - Secretaría de Infraestructura y Minas |                  |  |  |  |

Tabla 5. Características químicas del agua.

Fuente: Pliegos de Condiciones - Secretaría de Infraestructura y Minas.

AGREGADO FINO. Se considera como tal, a la fracción que pase el tamiz No.4. Provendrá de arenas naturales o de la trituración de rocas, gravas, escorias siderúrgicas u otro producto que resulte adecuado. El porcentaje de arena de trituración no podrá constituir más del treinta por ciento (30%) del agregado fino. La curva granulométrica debe encontrarse en los límites de la Tabla 6. El contenido de sustancias perjudiciales debe ceñirse a lo expuesto en la Tabla 7.

|                  | <b>TAMIZ</b>   | PORCENTAJE QUE PASA |  |  |  |
|------------------|----------------|---------------------|--|--|--|
| <b>Normal</b>    | <b>Alterno</b> |                     |  |  |  |
| $9.5 \text{ mm}$ | 3/8"           | 100                 |  |  |  |
| 4.75 mm          | No.4           | 95-100              |  |  |  |
| 2.36 mm          | No.8           | 80-100              |  |  |  |
| $1.18$ mm        | No.16          | 50-85               |  |  |  |
| 600 mm           | No.30          | 25-60               |  |  |  |
| No.50<br>300 mm  |                | $10 - 30$           |  |  |  |
| 150 mm           | No.100         | $2 - 10$            |  |  |  |

Tabla 6. Características granulométricas del Agregado Fino.

Fuente: Pliegos de Condiciones - Secretaría de Infraestructura y Minas.

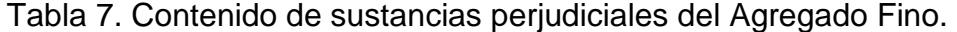

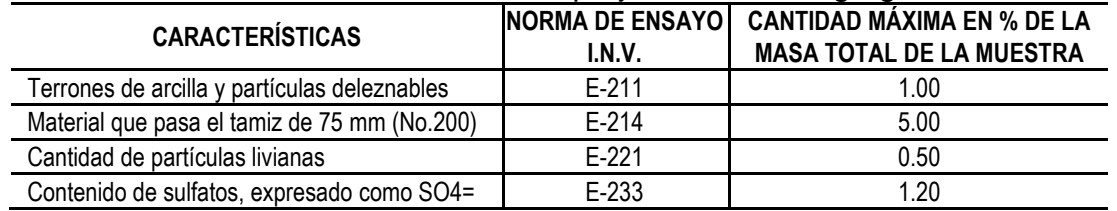

Fuente: Pliegos de Condiciones - Secretaría de Infraestructura y Minas.

AGREGADO GRUESO. Se considera como tal, el material granular que quede retenido en el tamiz No.4. Será grava natural o provendrá de la trituración de roca, grava u otro producto cuyo empleo resulte satisfactorio (ver Tabla 9). No se permitirá la utilización de agregado grueso proveniente de escorias de alto horno. En cuanto a granulometría, el tamaño máximo nominal del agregado no deberá ser mayor de cincuenta milímetros (50 mm). El agregado deberá cumplir con alguno de los requisitos granulométricos expuestos en la Tabla 8.

|                   | ~<br><b>TAMIZ</b> | PORCENTAJE QUE PASA |                 |  |
|-------------------|-------------------|---------------------|-----------------|--|
| Normal            | Alterno           | AG1                 | AG <sub>2</sub> |  |
| 57 mm             | 21/4"             | 100                 |                 |  |
| 50 mm             | 2"                | 95-100              | 100             |  |
| 37.5 mm           | 11/2"             |                     | 95-100          |  |
| 25.0 mm           | 1"                | $35 - 70$           |                 |  |
| 19.0 mm           | 3/4"              |                     | 35-70           |  |
| $12.5 \text{ mm}$ | 1/2"              | 10-30               |                 |  |
| $9.5 \text{ mm}$  | 3/8"              |                     | 10-30           |  |
| 4.75 mm           | No.4              | $0 - 5$             | $0-5$           |  |

Tabla 8. Características granulométricas del Agregado Grueso.

Fuente: Pliegos de Condiciones - Secretaría de Infraestructura y Minas.

Tabla 9. Contenido de sustancias perjudiciales del Agregado Grueso.

| <b>CARACTERÍSTICA</b>                        | <b>NORMA DE</b><br><b>ENSAYO I.N.V.</b> | <b>CANTIDAD MÁXIMA EN % DE LA</b><br><b>MASA TOTAL DE LA MUESTRA</b> |
|----------------------------------------------|-----------------------------------------|----------------------------------------------------------------------|
| Terrones de arcilla y partículas deleznables | $F-211$                                 | 0.25                                                                 |
| Cantidad de partículas livianas              | F-221                                   | 1.00                                                                 |
| Contenido de sulfatos expresado como SO4     | $E-233$                                 | 1.20                                                                 |

Fuente: Pliegos de Condiciones - Secretaría de Infraestructura y Minas.

2.1.2.1. Nivelación y compactación subrasante. El Contratista moldeará el terreno respetando las cotas arquitectónicas, quitando montículos y haciendo llenos, de tal forma que se redistribuya el material de acuerdo al diseño, evitando en todo momento el suministro de material de préstamo. Los materiales para la conformación del relleno o terraplén se colocarán en capas horizontales no mayores de 15 cm de espesor antes de la compactación.

2.1.2.2. Base y/o relleno en recebo compactado. Este trabajo consiste en el suministro, transporte, colocación y compactación de material de recebo para base en una capa y de conformidad con los alineamientos, pendientes y dimensiones indicados en los planos del proyecto. El recebo se colocará y extenderá en capas de 10 centímetros de espesor medido después de la compactación.

2.1.2.3. Muro de contención concreto reforzado, muro de jardinera. Antes del vaciado los encofrados se encuentren perfectamente limpios, engrasados, rectos y firmemente asegurados o apuntalados. El muro se impermeabilizará en la superficie del espaldón con emulsiones asfálticas tipo Igol imprimante e Igol denso de Sika, cemento marino líquido y cemento marino denso de Toxement, o similar, siguiendo los parámetros indicados por el fabricante para la aplicación de estos productos. El muro deberá tener en su espaldón un filtro inclinado en geodren con tubo en PVC perforado, de 4" ó 10.00cm de diámetro para recolección en la pata, de tal forma que se controle el nivel de las aguas en el suelo. En todos los casos se hará primero el relleno con recebo compactado, frente al pie del muro hasta obtener el 95% del Proctor modificado; posteriormente, podrá empezarse el relleno contra el espaldón.

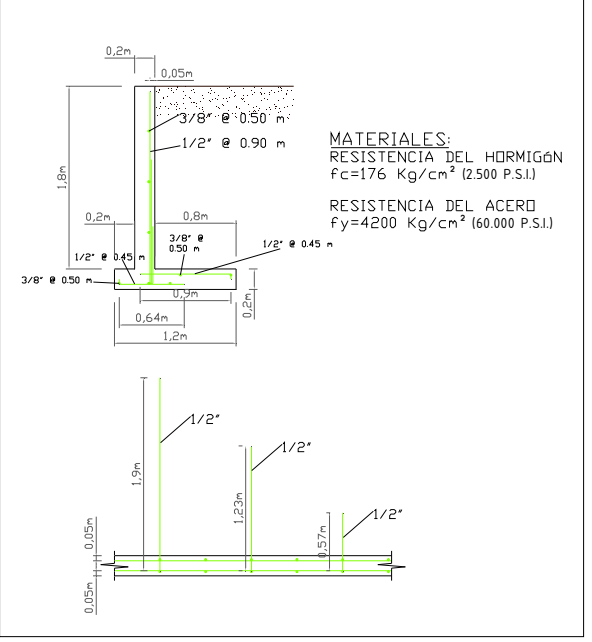

Figura 9. Detalle muro de contención. Fuente: Pliego de condiciones-Licitación Nº.03-07.

2.1.2.4. Base granular tamaño máximo 1,5". El material consistirá en una mezcla de recebo seleccionado y roca triturada en una proporción de 60% de recebo y 50% de triturado suelto por m3 compactado, que cumpla con los requisitos establecidos en este ítem, presentando no menos del 50% de las partículas de agregado grueso en peso con caras fracturadas. El agregado grueso es la parte del material retenida en el Tamiz No. 4. El material de base deberá estar libre de materia orgánica, terrones de arcilla y otras sustancias deletéreas. La gradación de los materiales será la siguiente:

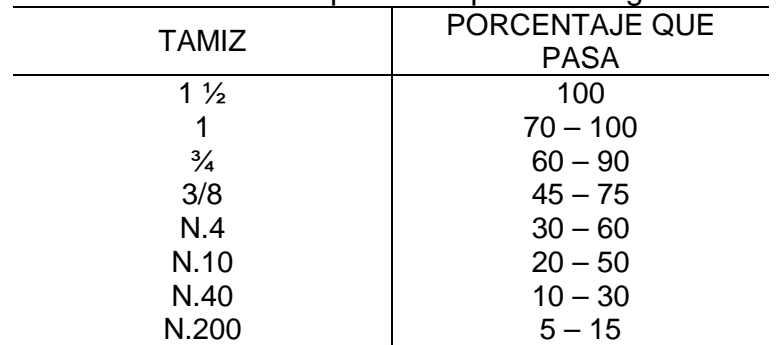

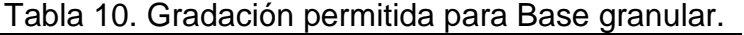

Fuente: Pliegos de condiciones. Departamento de Infraestructura y Minas.

2.1.2.5. Sardineles. Los sardineles se construirán con una mezcla de hormigón que garantice una resistencia mínima a la rotura por compresión de 2500psi, y un tamaño máximo de agregado de 1". La cara adyacente al andén será vertical y la adyacente a la calzada será inclinada. La arista externa superior se hará redondeada con un radio de 2.5cm. Los sardineles se colocarán sobre un concreto pobre de 4cm de espesor, previa colocación de un cimiento formado por una capa fuertemente apisonada de suelo seleccionado de 15 cm de espesor. Se harán dilataciones cada 1.5m a 2.0m de longitud, de 1/4" de espesor y ½" de profundidad. Se construirán juntas de expansión cada 24 m de separación máxima. Estas juntas tendrán un espesor de 1/2" y deben cortar completamente la sección del elemento, incluyendo el acero de refuerzo. El vacío que forme la junta será rellenado con emulsión asfáltica de rompimiento medio.

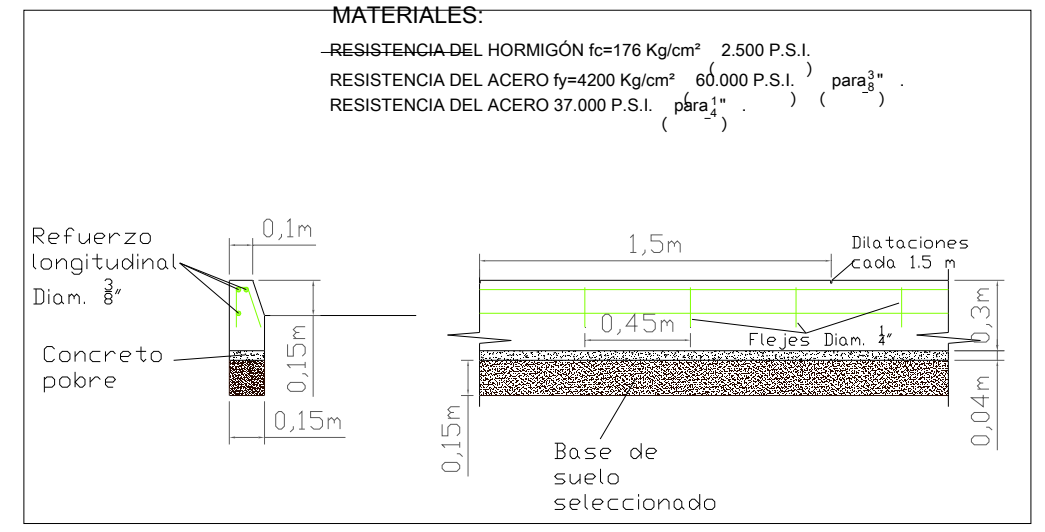

Figura 10. Detalle de sardineles. Fuente: Pliego de condiciones Licitación Nº.03-07.

2.1.2.6. Puentes peatonales. Este capítulo consta de varios Ítems, entre los que están: desmonte estructura metálica existente, excavaciones en tierra seca y conglomerado y bajo agua, desalojo del material, base en recebo compactado e=0.15 m, solado en concreto simple 2000 psi., muro en concreto ciclópeo para elevaciones, estructuras en acero de acuerdo con las normas NSR 98, platinas con 6 anclajes según diseño, peldaño escalera lineal, losa con sistema Metaldeck con espesor de 0.10 m.

2.1.2.7. Adecuación canchas deportivas. Este capítulo consta de varios Ítems, entre los que están: demolición de losas en concreto y de muros en ladrillo, desmonte y transporte de pórticos metálicos existentes, excavaciones en tierra y conglomerado, desalojo de material sobrante, base en recebo compactado e=0.15m, losas en concreto e=0.10m (incluye dilatación), losas en concreto e=0.08m (graderías ancho=0.50m), muro de contención, repello impermeabilizado mampostería graderías, mampostería en soga y tizón.

2.1.3. Instalaciones Hidrosanitarias. En las instalaciones subterráneas con excepción de las tuberías de drenaje se recomienda:

- 1. Profundidad mínima 50 centímetros.
- 2. Cama de arena lavada o recebo con tamaños menores de 10 centímetros y sin cantos punzantes.
- 3. La prueba hidráulica se debe hacer antes de rellenar la zanja.

En las instalaciones para abastecimiento de agua fría se utilizarán las tuberías y accesorios de PVC presión que se listan a continuación a menos que en los planos se hagan otras indicaciones.

| <b>DIÁMETRO</b> | R.D.E.         |
|-----------------|----------------|
| $\frac{1}{2}$   |                |
| $\frac{3}{4}$   |                |
| 4"              | 13.5           |
| $\sim$ 1"       | $\frac{1}{21}$ |

Tabla 11. Tuberías y accesorios PVC para redes de agua fría.

Fuente: Pliegos de condiciones – Secretaría de Infraestructura y Minas.

2.1.3.1. Acometidas hidráulicas. Estos ítems se refieren al suministro e instalación de tubería PVC a presión, incluido todos los accesorios hidráulicos, como son: codos, uniones, bujes, tees, necesarios para la distribución normal y adecuada de agua potable en las instalaciones de la obra. La distribución, diámetros e instalación de tubería a presión serán los indicados en los planos y cuadro de actividades y cantidades de obra y no se permitirá ningún cambio o variación sin la aprobación del Interventor.

2.1.3.2. Punto hidráulico. Se refiere este ítem a la construcción de puntos hidráulicos en PVC a presión de  $D = \frac{1}{2}$ ", para lo cual deberá tenerse en cuenta la cantidad de tubería PVC de  $D = \frac{1}{2}$ " (dos metros/unidad) y todos los accesorios hidráulicos (codo, unión, adaptadores, etc.) necesarios para llegar de la red de distribución de la tubería al aparato respectivo.

Deben seguirse las normas establecidas en el manual de fontanería Icontec 1500. La profundidad de la zanja mínima para la colocación de la tubería debe ser de 30 cm o lo que indique los planos. Si el fondo de la zanja es de roca u otro material duro debe colocarse una base de arena o recebo sin piedras de 10 cm de espesor. Cuando se encuentre agua, el fondo de la zanja debe estabilizarse con una capa de 30 cm de gravilla de ½" tamaño máximo.

El fondo de la zanja deberá quedar liso y regular para evitar flexiones en la tubería. La red de suministro de agua será sometida a tres pruebas hidráulicas de presión constante de 150 psi durante un tiempo no menor de 8 horas para su aprobación final por parte de la Interventoría. La primera antes del lleno de la zanja o cubrimiento de la tubería, la segunda después de este llenado y la tercera y última días antes de la entrega definitiva de la obra.

2.1.3.3. Punto sanitario de 2", 3", 4". Estos ítems se refieren a la construcción de puntos sanitarios en PVC en diámetros de 2", 3" y 4", se deberá tenerse en cuenta la cantidad de tubería (dos metros lineales para la tubería de 2" y 6 metros para la tubería de 3" y 4") y accesorios sanitarios necesarios en el diámetro requerido para conducir las aguas de desagüe desde el aparato respectivo hasta el bajante de aguas negras y/o caja de inspección hasta el colector final. La superficie a pegar de la tubería se limpiará y se pegará de acuerdo con las especificaciones del fabricante y la colocación de los tubos se hará ciñéndose a lo indicado en los planos según los diámetros especificados.

2.1.3.4. Caja de inspección. Para cimentar la caja de inspección, el fondo de la excavación se cubrirá con una capa de material seleccionado -recebo B400 compactado-, no menor a 20cm, a menos que los planos indiquen menores espesores. Sobre esta capa, se fundirá una base de concreto de 2.500psi, reforzada con una malla electro soldada. El espesor de esta base puede variar de 5 a 7cm, de acuerdo a los planos, o al criterio de la Interventoría. Las paredes se construirán con ladrillo recocido, pegado con mortero impermeabilizado 1:4, y se pañetarán interiormente con mortero impermeabilizado 1:3. Sobre la base de la caja se fundirán las cañuelas en concreto simple, afinado con llana metálica, pendiente al 5% en dirección del flujo y a una profundidad igual al tercio diámetro del tubo de salida. Para cajas en concreto, las paredes deben construirse en concreto impermeabilizado de 2500psi. Una vez que las paredes de la caja alcancen la resistencia suficiente, el perímetro de la excavación se rellenará con recebo B400, compactado manualmente. Todas las cajas estarán provistas de una tapa de 8cm de espesor fabricada en concreto de 3.000psi, reforzada con acero de 60.000psi (3/8" de pulgada cada 15cm en ambas direcciones); tendrán marco en ángulo de 2"x2"x1/8" y contramarco en platina de ¼" de espesor. Adicionalmente, deberán dotarse de argollas o manijas en varilla de ½" para su izaje. Todos los elementos metálicos serán tratados con una mano de anticorrosivo. Todas las tapas deberán quedar a la vista y su cierre deberá ser completamente hermético, con el fin de evitar el paso de gases u olores desagradables a la superficie. Todas las entradas y salidas de los tubos serán perfectamente emboquilladas con mortero impermeabilizado 1:4.

Para este item el recebo B400 tiene las características y granulometrías de la Tabla 12.

| rapia 12. Caracteristicas grafiuluriletricas del recepo D400. |                 |                     |       |  |  |  |  |
|---------------------------------------------------------------|-----------------|---------------------|-------|--|--|--|--|
|                                                               | TAMIZ           | PORCENTAJE QUE PASA |       |  |  |  |  |
| Normal                                                        | Alterno         | A-1                 | $A-2$ |  |  |  |  |
| 37.5 mm                                                       | 1 $\frac{1}{2}$ | 100                 |       |  |  |  |  |

Tabla 12. Características granulométricas del recebo B400.

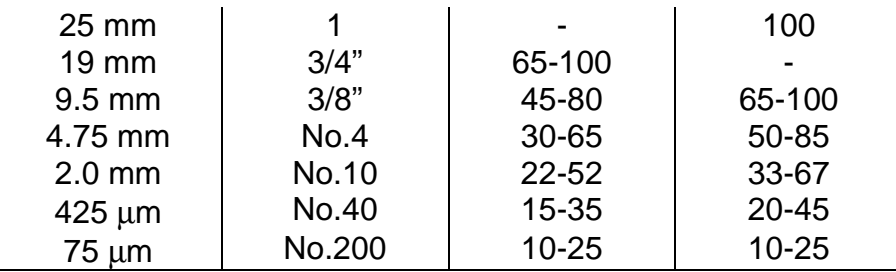

Fuente: Especificaciones generales IBRD, IDU, Normas INVIAS (art.311).

Además, el material deberá presentar un CBR de laboratorio superior al 40% para una muestra remoldeada y sometida a inmersión para 100% de compactación con relación a la densidad máxima seca del ensayo Proctor modificado, según los ensayos E-169 de E-148. La fracción del material que pasa el tamiz Nº 40 debe tener un índice de plasticidad menor al 3% y un límite líquido menor al 25%.

2.1.3.5. Sistema séptico completo. Este ítem se refiere al suministro e instalación de un sistema séptico plástico prefabricado, completo, el cual consta de un tanque séptico con capacidad de 1.000 litros con tapa, un tanque anaeróbico de 1.000 litros con tapa y falso fondo, una trampa de grasas con tapa y todos los accesorios y tuberías que necesita para su correcto funcionamiento.

Para la instalación del sistema, se ubicará el tanque séptico a una distancia del aportante de aguas servidas no menor de 3.50 m y se procederá a realizar la excavación con la forma del tanque, dejando un espacio alrededor del mismo de 15 cm, y a una profundidad suficiente para que la tapa quede entre 50 y 70 cm por debajo de la superficie natural del terreno sobre la zona de innatación del sistema séptico no debe haber tráfico pesado, sin embargo, se protegerá la tapa del tanque con una sobre estructura capaz de soportar el peso del mismo terreno. Una vez colocado el tanque en la excavación e instalada la tubería y accesorios complementarios, se llenará de agua parcialmente cada 30 cms aproximadamente, para que de igual manera proceda con el relleno exterior, se hará esto sucesivamente hasta completar la altura total del tanque. Para una mejor estabilidad del relleno se usará una mezcla de tierra cemento al 20%.

2.1.3.6. Tubería en concreto. Este ítem se refiere a la canalización de las tubería de 24 "(simple) y 36" (reforzado), que cruzan a la zona a intervenir, las cuales se canalizarán para su desagüe en quebradas, utilizando tubería de concreto simple según las indicaciones del articulo INV-660 de INVIAS. En los planos se indicarán los materiales de las tuberías y accesorios, los que no se indiquen en el plano serán definidos por la Interventoría.

2.1.3.7. Pozos de inspección. Será construido en mampostería dándole una forma cilíndrica reduciendo gradualmente la sección. El fondo de la excavación se cubrirá con una capa de material seleccionado tipo recebo de 20 cm de espesor sobre el cual se fundirá una base de concreto de 3000 psi. Sobre esta base se construirá la mampostería en ladrillo recocido pegado con mortero 1:4 impermeabilizado con sika 1 o similar. En la parte superior llevara un anillo de concreto de 3000 psi de 1.25 m de diámetro que soportara el marco metálico de la tapa. En la base de la cámara se hará una batea o cañuela con mortero en proporción 1:2 impermeabilizado integralmente con sika 1 o similar y se afinara con llana metálica. Su profundidad será de 2/3 el diámetro del tubo saliente y deberá empatar en forma exacta con los tubos de entrada y salida para que el flujo pase sin interrupción. Las pendientes de fondo adyacentes a las bateas deberán tener un 10% de caída. Las tapas serán en concreto reforzado de 3000 psi con espesor mínimo de 9 cm y reforzadas en acero de 60000 psi o según las especificaciones de EMPOPASTO. El marco de la tapa se hará en ángulo de hierro de 2" \* 2" \* 1/8". Adicionalmente, se colocará a la tapa argollas en varilla de 5/8" para poderlas levantar. El Contratista hará escalones para el acceso de 40 cm de ancho en varillas de hierro redondo de ¾"empotrados en el muro a una distancia de 40 cm entre cada una, dichas varillas se pintaran con dos manos de anticorrosivo. El pozo se pañetará interiormente con mortero 1:5 impermeabilizado integralmente, igualmente se pañetará el cono de remate del pozo externamente para evitar filtraciones del terreno hacia el pozo todo esto con miras de evitar asentamientos del terreno por movimiento o flujo subterráneo de agua. Por último, el Contratista rellenará el contornó del pozo contra la excavación para lo que utilizará recebo el cual compactará manualmente hasta obtener el afirmado autorizado por la Interventoría.

2.1.3.8. Sumideros. El fondo de la excavación se cubrirá con una capa de material seleccionado tipo recebo de 20 cm de espesor sobre el cual se fundirá una base de concreto de 3000 psi de 12 cm de espesor. Sobre esta base se construirá la mampostería en soga en ladrillo recocido pegado con mortero 1:4 impermeabilizado con sika 1 o similar. En la parte superior, llevará la base rectangular de 3.000 psi, que soportará las tapas, una en concreto reforzado y otra parrilla metálica de acuerdo a las medidas del detalle. El pozo se pañetará interiormente con mortero 1:5 impermeabilizado integralmente.

2.1.4. Instalaciones Eléctricas. Son todas las instalaciones y sistemas que permiten a los proyectos a desarrollar algún tipo de actividad (iluminación, mecánica etc.).

2.1.4.1. Red subterránea. Consiste en un conducto de PVC de ¾", 1 cables de cobre (electrolítico de 7 hilos y conductividad del 98%) Nº8 con aislamiento plástico tipo THHW con capacidad hasta de 600 voltios, 1 alambre de cobre Nº10 de temple suave, con capacidad hasta 600 voltios, temperatura máxima de 90 grados centígrados y con aislamiento plástico tipo THHW; además, deberá tener cintas de señalización y otros accesorios.

2.1.4.2. Transformación. Los transformadores a instalar, deberán tener las características de la Tabla 13.

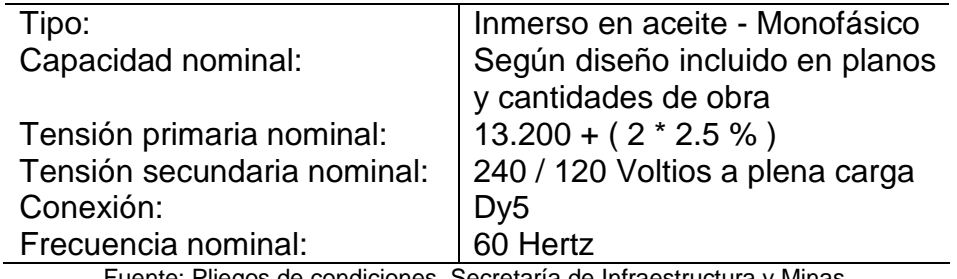

Tabla 13. Características de transformadores.

Fuente: Pliegos de condiciones, Secretaría de Infraestructura y Minas.

Los transformadores a instalar deberán estar equipados con: válvula de sobre presión, soportes para izamiento, conector de puesta a tierra, indicador de nivel de aceite, conmutador de derivaciones en el lado de alta tensión, tipo exterior, operable sin carga. Los transformadores deberán instalarse de acuerdo a la norma 1030 ICONTEC, con sus respectivas cajas cortacircuitos monopolares, tipo 15 kV. Fusibles tipo H con un amperaje adecuado y pararrayos auto valvulares para 12 kV y 10 kA, los cuales se conectarán sólidamente a tierra a través de una varilla copperweld con sus respectivos conectores, por medio de un cable de cobre desnudo No. 4 AWG. Las protecciones del transformador se instalarán en crucetas independientes de tal manera que los puentes lleguen primero a los pararrayos y posteriormente a las cajas cortacircuitos, los cuales se ubicarán en la parte superior, y después a un nivel más bajo el transformador.

2.1.4.3. Cambio y suministro de postes. La longitud de empotramiento de los postes se define con la siguiente fórmula:

 $H1 = 0.1H + 0.60$  Metros

Donde:

H1: Longitud de empotramiento en metros

H: Longitud total del poste en metros

Para el montaje de los transformadores se emplearán postes de 12 metros con una resistencia en la punta no inferior a 510 kg., en la red de media tensión se utilizarán postes de 12 metros de longitud en concreto. Todos los postes de concreto deberán ser centrifugados o vibrados, de primera clase, libre de imperfecciones y de superficies lisas, deberán ajustarse a las especificaciones técnicas para postes de hormigón armado, Norma ICONTEC 1329 en lo referente a la resistencia y calidad.

2.1.4.4. Tableros de control. Los tableros de automáticos serán bifásicos, de acuerdo al tipo de acometida construida, de tensión de servicio hasta 120 V AC, 60 Hertz. Los tableros deberán instalarse de tal forma que quede su parte inferior a 1.2 metros por encima del piso acabado.

Los interruptores serán del tipo incrustar, apropiados para las instalaciones con corriente alterna, con una capacidad de 15 amperios, de contacto mantenido, dos

posiciones (normalmente abierta y normalmente cerrada), con terminales de tornillo para recibir alambres de cobre No. 12, con herrajes, tornillos y placa exterior. Los interruptores cuando se coloquen en posición vertical deben quedar encendiendo hacia arriba y apagando hacia abajo; cuando se coloquen en posición horizontal, deben quedar encendiendo hacia la derecha y apagando hacia la izquierda.

2.1.4.5. Iluminación. Para la iluminación de pasajes peatonales se recomiendan luminarias vapor sodio de 70 Watts (similar a la denominada AMAZONAS I, fabricada por la Empresa Roy Alpha S.A.), para escenarios deportivos se utilizarán reflectores vapor sodio de 400 watts de potencia con pantalla circular y brazo ajustable en diferentes grados de inclinación. Deberán poseer balasto incorporado de la potencia ya mencionada.

2.1.4.6. Instalaciones eléctricas internas. Para las acometidas de baja tensión, se utilizará conductor de cobre aislado de 7 hilos, el cual deberá tener sus características impresas en el aislamiento. Los cables y alambres que se utilicen en las instalaciones de alumbrado, tomacorrientes y acometidas, deberá ser de cobre rojo electrolítico, 99 % de pureza, temple suave y aislamiento termoplástico para 600 V, tipo THHN 60° C. Los fabricantes deber án cumplir con las normas ICONTEC y estar homologados por el Comité de Calidad del Sector Eléctrico Colombiano – CIDET. Los conductores hasta el Nº10, serán de un solo hilo, tipo alambre, del Nº8 hasta el Nº2, serán de 7 hilos; desde el calibre 1/0 hasta el 4/0 serán de 19 hilos y del 250 MCM al 500 MCM, serán de 37 hilos.

Todas las conexiones de las cajas de derivaciones correspondientes a los sistemas de alumbrado y tomas hasta el Nº8, se harán entorchándolos y la conexión quedará con doble capa de cinta aislante de plástico. El mínimo calibre que se empleará para las instalaciones de alumbrado y tomas será el Nº12.

Durante el proceso de colocación de los conductores dentro de la tubería, se debe revisar y secar si es necesario las tuberías donde hubiera podido entrar agua. Este proceso se deberá ejecutar técnicamente cuando se garantice que no entrará agua posteriormente a la tubería y que en el desarrollo de los trabajos pendientes de construcción no se dañarán los conductores.

Se utilizará tubería CONDUIT PVC, norma ICONTEC 979, para todos los circuitos de alumbrado, tomacorrientes, acometidas, etc.

Los tomacorrientes de uso general serán dobles, polo plano, con una capacidad de 15 amperios a 250 Voltios, con terminales de tornillo apropiados para recibir alambre Nº12, con herrajes, tornillo y placa. Se instalarán en posición horizontal.

2.1.4.7. Tendido red aérea. Para la construcción de red de media y baja tensión, se utilizará cable de aluminio desnudo tipo ACSR, el cual deberá ser de primera calidad y de marca homologada, en el calibre especificado. Los conductores deberán regarse sobre el piso, utilizando los carretes de empaque, donde sea requerido, y luego izarse e instalarse en las crucetas. Los materiales y la calidad del acabado de los cables, deben cumplir con las recomendaciones hechas por el ICONTEC, norma 309.

2.1.4.8. Apertura y resane de vías. Para el corte se debe usar cortadora, con un ancho de 30 cm, y personal para la demolición, los escombros deben desalojarse a un sitio autorizado. Para presupuestar este ítem el constructor deberá tener en cuenta el desalojo final del material de excavación y demás que resulten luego de la terminación del mismo. La base se debe adecuar y compactar. La fundición de la placa se debe hacer de acuerdo a las normas vigentes en este tipo de trabajos para garantizar su durabilidad en el tiempo.

2.1.4.9. Aprobación CEDENAR. Tanto el diseño como la aprobación se deben hacer ante CEDENAR, y la entidad encargada del alumbrado publico para los permisos requeridos para conectarse en baja tensión de las redes existentes. El pago de este ítem se mide con las certificaciones de aprobación del proyecto emitidas por la entidad correspondiente, avaladas por la interventoría de la obra.

2.1.5. Mobiliario, carpintería y otros componentes arquitectónicos. Aquí se ubican todos los componentes de carpintería y mobiliario urbano que se requieren en la mayoría de construcciones.

2.1.5.1. Guadua. En este capítulo, se debe tener en cuenta que para El Proyecto de Chapalito se utiliza una gran cantidad de guadua, tanto para construir estructuras de este tipo de madera, al igual que para ayudar (como estructuras provisionales) en la construcción de otras estructuras. Por lo tanto, es bueno hacer una introducción al uso de este material.

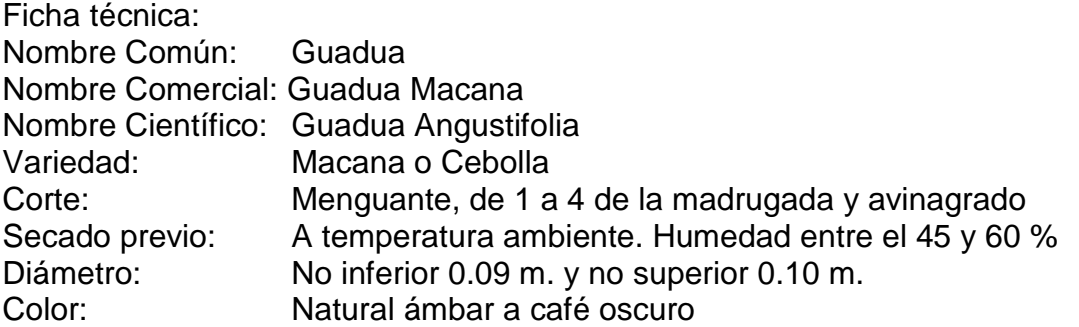

El secado debe ser mínimo 3 meses bajo techo y con buena ventilación, humedad por debajo del 18%. El tipo de Inmunización es Orgánica con Sales. En el proceso de inmunización se perforan los canutos e inyectan, con perforación longitudinal y aspersión total. Como requisito legal para recibo y aprobación de la guadua, el material debe ir acompañado de salvo conducto otorgado por corporaciones

autónomas regionales, garantizando así que la guadua proviene de bosques manejados con criterios de sostenibilidad ambiental además del certificado de los procesos por los cuales se ha preparado la guadua.

El culmo debe ir libre de rasgados, peladura, ataques de insectos, curvaturas, malformaciones y maltrato por deformaciones. El material debe ser protegido de los rayos del sol, la lluvia y la humedad directa, para evitar rajaduras en el material seco debe cuidar de golpes y se debe utilizar la herramienta adecuada y afilada.

La Guadua además de todo lo anterior se le da un tratamiento con cepillo de acero para los nudos y una mano de viruta (esponja de acero) a lo largo y una capa de aceite de linaza con aceite de trementina como acabado final

La guadua estructural será Macana usada para Columnas, vigas y entramado de cubierta. La guadua estructural deberá tener buena durabilidad natural y estar adecuadamente preservada, además se deben aplicar todos los recursos para protegerla contra el ataque de Hongos, Insectos y focos de Humedad.

La madera deberá usarse con una humedad máxima del 19%, secada mediante métodos naturales o artificiales.

2.1.5.2. Bancas. Las bancas están conformadas por una base en concreto de 3.000 psi, lo cual incluye el refuerzo, los soportes metálicos en tubería rectangular de 1" x 2" calibre 16, que finalmente serán pintados con tres manos de esmalte alquídico para uso de exteriores para lo cual se tendrá que dar inicialmente una capa de Barrera epóxica ref. 233710 de sika o similar. El asiento y el espaldar serán construido sobre la base metálica con varengas de achapo o similar a que garantice la estabilidad, 0.07 x 0.018 x 0.025, con acabado de filos, lijado, inmunizados y pintados con cuatro manos de barniz alquid uretano. Los elementos se unirán con cordones de soldadura MIG WA 82.

2.1.5.3. Basureros. El cilindro de la caneca se reforzará con un aro, una base y espaldar hechos con lámina de HR de 1/8". La base será en lámina HR de 3/16". Canastilla en lámina tipo lechón y platina de refuerzo de 2" x 3/16". La malla y el aro superior, la base y el espaldar se unirán mediante una línea de soldadura de punto sin espacios. El espaldar se fijará un pasador que pivoteará en un buje localizado en el paral de apoyo y anclaje. Finalmente será pintado con tres manos de esmalte alquídico para uso de exteriores para lo cual se dará inicialmente una capa de Barrera epóxica de sika o similar.

2.1.5.4. Mogador (mueble informativo). La construcción de los elementos estructurales del mogador (mueble informativo) corresponde a las especificaciones de la estructura de los postes metálicos de iluminación y bancas con el respectivo sistema de fijación al piso. El Tablero y diseño de información será el que suministre la Secretaria de Infraestructura y Minas.

2.1.5.5. Paradero de buses. Este Item tiene como componentes un solado en concreto simple, zapata en concreto de 3000 psi., una base columna en concreto abuzardado (3000 psi.), bancas en concreto y cubiertas. En el caso de Chapalito el paradero poseerá columnas, vigas y correas de cubierta en guadua macana inmunizada, cielo raso en caña brava y cubierta en teja temoacoustic.

2.1.5.6. Bolardos. Los bolardos se fabricarán en concreto reforzado abuzardado de 3000 psi., con platina metálica PL de 1/4 ". Tendrá una base de concreto enterrada de 1500 psi, según diseño, ver Figura 11.

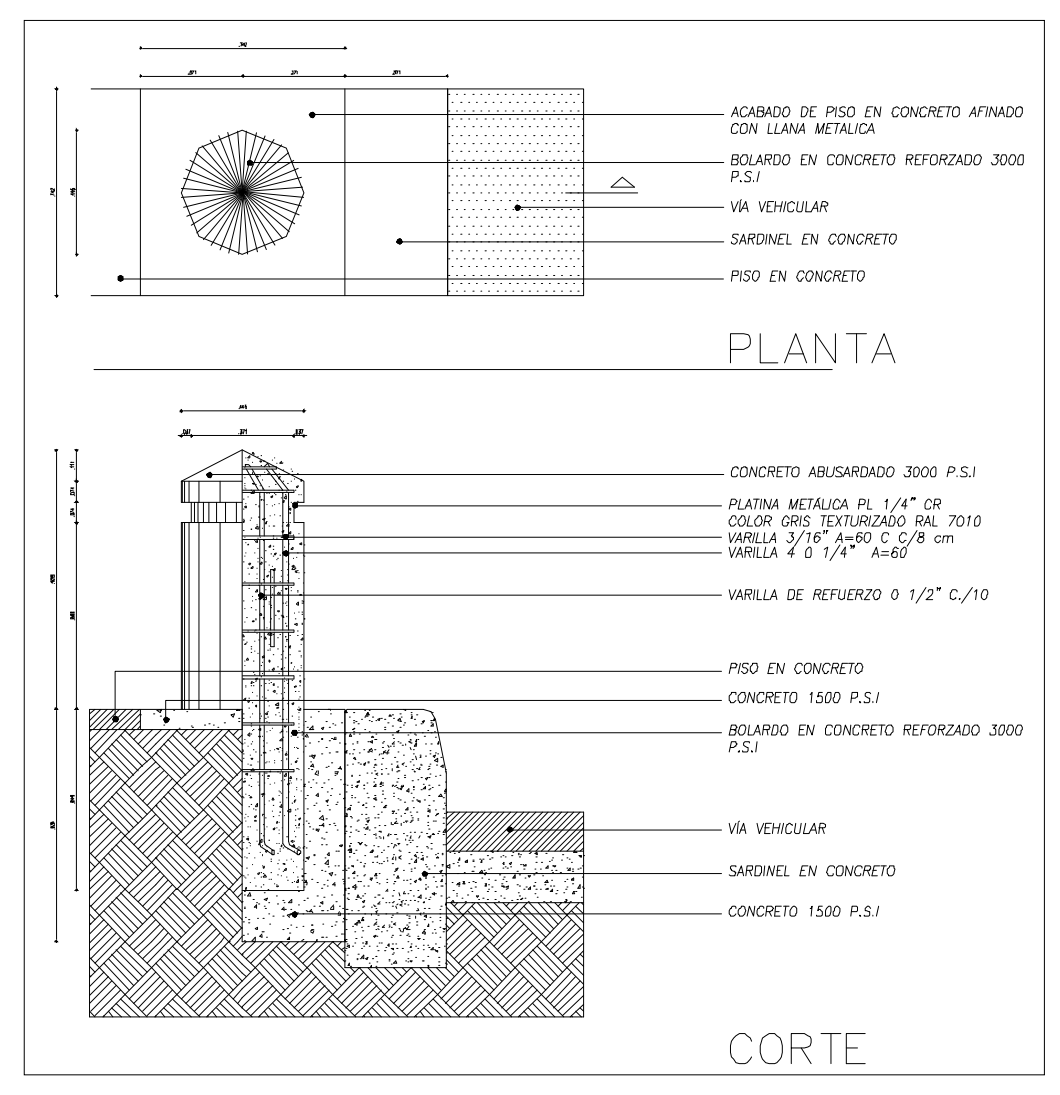

Figura 11. Detalle de bolardos. Fuente: Pliegos de condiciones-Licitación Nº03-07.

2.1.5.7. Cubiertas, cielos y cerramientos. Para la instalación de cielo raso en caña brava, se debe tener en cuenta que el material deberá ser seleccionado. El secado deberá ser de mínimo 3 meses bajo techo y con buena ventilación, humedad por debajo del 18% y su inmunización realizada con orgánica con Sales e insecticidas piretroide carboxilato de- Ciano- Fenoxifenil Mentil Cis, Trans, Dicloroetenil, Dimeticiclopropano, Isomero 50% Cis Fungicida (Sales Cuaternarias de Amonio). Agentes Tensoactivos Iónicos y no Iónicos. La instalación del cielo raso no debe dejar huella entre uniones o empalmes de cañas bravas y se hará a través de tornillos fijadores a la estructura. La instalación será realizada por personal idóneo y con la herramienta adecuada. Los tornillos deberán ser de acero o aluminio. Las perforaciones de los pernos deben estar bien alineadas y con los distanciamientos entre pernos y bordes de madera descritos en los planos de detalles o definidos por la Interventoría.

La cubierta a utilizar en el caso específico de Chapalito y sus puestos de control es de Tipo Termoacoustic Ajover. La cubierta debe estar apoyada máximo cada 1.70m. Es necesario colocar tornillos fijadores de ala autoperforante referencia 1/4-14x7/8" con banda de neopreno, separados cada 50cm a lo largo de los traslapos longitudinales de las cubiertas. Las cubiertas deben fijarse a las correas utilizando tornillos fijadores a correa autoperforante referencia 10-16x3/4" con banda de neopreno, colocando 3 tornillos por cubierta (uno en cada valle externo y uno en el valle central) en cada apoyo.

El cerramiento definitivo se hará en rejas y mallas según diseños, y en muros de concreto abuzardado para puertas y cerramiento propiamente dicho.

2.1.5.8. Mampostería. Los muros de cerramiento y divisorios se harán en concreto abuzardado, con mampostería en soga o en papelillo donde los planos de diseño así lo indiquen. Para el caso de mampostería, el mortero de pega debe ceñirse a la Tabla 14.

| rable 14. Monero de pega segun uso de la mamposiena. |              |            |               |  |  |  |  |
|------------------------------------------------------|--------------|------------|---------------|--|--|--|--|
| Usos de los Morteros y                               | Arena Lavada | Arena Semi | Arena de Peña |  |  |  |  |
| Cementos                                             |              | Lavada     |               |  |  |  |  |
| Sobrecimientos                                       | 1:6          | 1:4        | 1:3           |  |  |  |  |
| Muros de Carga                                       | 1:6          | 1:4        | <b>NO</b>     |  |  |  |  |
| <b>Muros Divisorios</b>                              | 1:8          | 1:5        | 1:4           |  |  |  |  |
| <b>Fachadas o Culatas</b>                            | 1:4          | 1:3        | <b>NO</b>     |  |  |  |  |
| Con Imperm. Interior                                 | 1:3          | <b>NO</b>  | <b>NO</b>     |  |  |  |  |

Tabla 14. Mortero de pega según uso de la mampostería.

Fuente: Especificaciones técnicas – Chapalito. Licitación Nº 03-06.

2.1.5.9. Baños y enchapes. El arranque del enchape será determinado por el Interventor el cual buscará en lo posible que todas las colillas queden detrás de la puerta y sitios ocultos. Se utilizará gress textura mate liso, enchape que será aprobado por la Interventoría para el piso de los puestos de control, y enchape

para baños tipo mediterráneo 0.20 x 0.20 o similares antes de iniciar su colocación. El Contratista garantizara que todas las dilataciones entre baldosa sean exactamente de 2 mm hecho que la Interventoría verificará con plantillas en toda la superficie. Comprobado todo lo anterior se podrá dar autorización a la emboquillada del enchape el cual se hará con cemento blanco y blanco de zinc. Para la aceptación del enchape el Interventor exigirá además una prueba hidráulica que consistirá en verificar que no haya apozamientos de aguas y que estas estén encausadas correctamente hacia los sifones de piso

Se exige el suministro e instalación de sanitario Ref. Acuacer, lavamanos de sobreponer (que cumpla con la Norma ICONTEC C2630/74), lavaplatos (de calibre 18 mínimo) y griferías (que cumplan con lo estipulado por en el decreto 3102 del 30 de diciembre de 1997, en cual se exige que las griferías sean de bajo consumo cumpliendo con la norma ICONTEC NTC 920-1).

2.1.5.10. Puertas y ventanas. Los perfiles de estos elementos serán en aluminio anodizado. La anodización se realizará por procesos electrolíticos de oxidación anódica formando películas de 5 a 20 micras de acuerdo al color de anodización especificado. Se especificará anodizados naturales, o anodizados en colores bronces, rojos u otros. Los elementos pintados lo serán por medio de procesos electrostáticos.

Los elementos constarán de: Elemento perimetral, sistema de fijación perimetral tipo, pisa vidrios, goteros, alfajías, empaques de caucho, aislante de neopreno 5 mm, vidrio templado 5 mm. Estas estructuras tendrán vidrio de 4 mm azul. Los vidrios siempre se instalarán sobre soportes estacionarios de caucho para el sillar y separadores para el cabezal del elemento antes de instalar los pisa vidrios. Una vez instalada la ventana o la puerta ventana se sellara en todo su perímetro con silicona.

## 2.2. COMPONENTE MECÁNICO.

Este componente hace referencia a la parte mecánica del teleférico del santuario de Las Lajas. Dada la complejidad del componente mecánico, se ve necesario hacer una introducción a los sistemas de transporte alternativo por cable. En los sistemas de transporte por cable aéreo para personas y/o productos, se identifican dos grupos básicos: Circuito cerrado y sistema va y viene.

De circuito cerrado: El cable previamente empalmado, gira continuamente arrastrando las sillas o cabinas. Este cable desempeña dos funciones: tractor y portador. Dependiendo de la topografía del terreno y de la carga a transportar, requiere de torres intermedias las cuales pueden estar sometidas a compresión o a depresión.

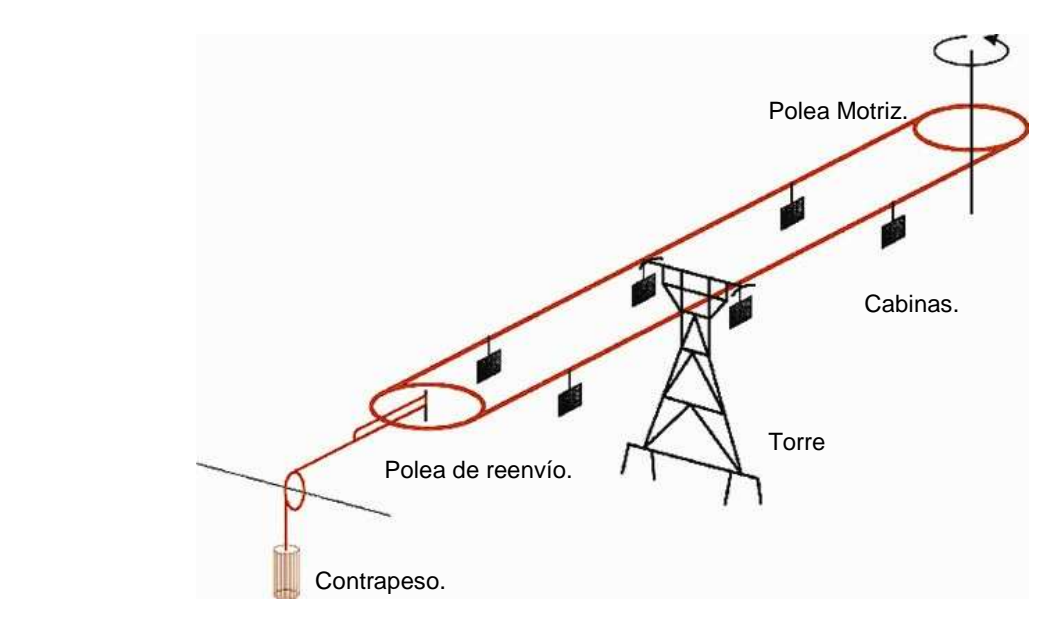

Figura 12. Esquema de un sistema tipo cerrado

Sistema va y viene con cable portante fijo: pueden tener uno o varios cables que sirven de riel a un sistema rodante que a su vez soporta la cabina y esta es arrastrada por uno o más cables de menor diámetro. Tienen capacidad para sostener varias cabinas por carril, con cabida de varios kilos hasta toneladas por viaje en un movimiento alternativo de va y viene. Es apropiado para salvar vanos hasta de 1.500 m, distancias mayores requieren de torres intermedias para cubrir el trayecto con otro tramo independiente. La transferencia entre un tramo y otro es generalmente manual, aunque puede automatizarse, con los consiguientes incrementos en los costos.

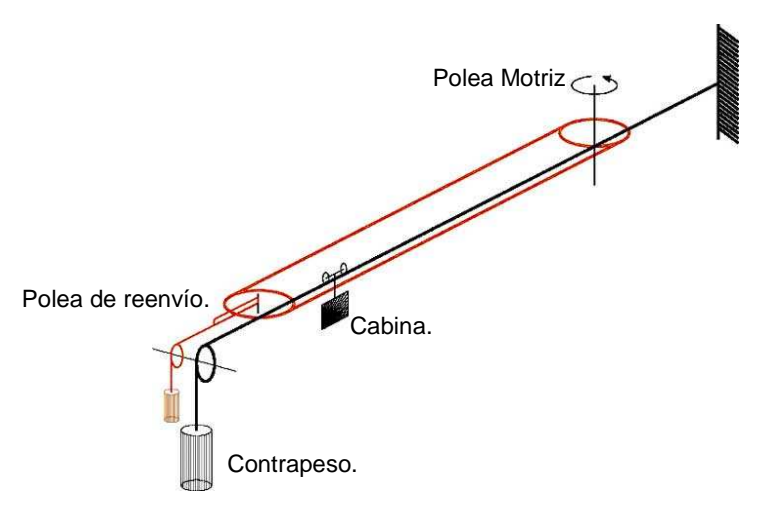

Figura 13. Esquema de un Sistema va y viene de un solo carril.

El sistema que recomienda el estudio electromecánico hecho por la empresa diseñadora y constructora de Teleféricos y Funiculares ST FUNITEL Ltda. Es el sistema policable conformado por dos cables portantes por carril, tipo va y viene, un cable tractor tipo cíclico, un cable de seguridad, velocidad variable de 0 a 3.5 m/s, accionamiento manual y/o automático, fuente principal motor AC x 3F, fuente auxiliar unidad electrógena.

Con fundamento en el perfil de la ruta y la necesidad de garantizar mantenimiento especialmente a la unidad motriz, se eligió la siguiente disposición de estaciones: Estación motriz y anclajes de los cables portantes en el Parador Turístico, Contrapesos de los cables portantes y Estación de reenvío, en el costado sur del Santuario. Se propone para apoyar los equipos tanto motriz como el de reenvío, construir pedestales en concreto y sobre estos estructuras en acero preensambladas, en armonía con el perfil arquitectónico y el entorno de la zona.

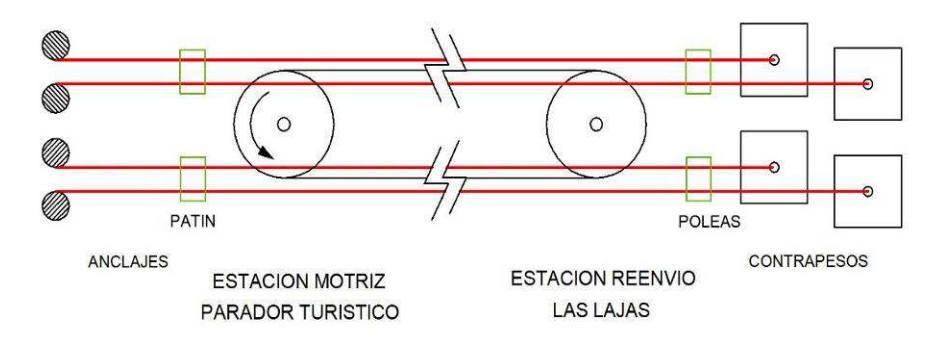

Figura 14. Configuración de las estaciones motriz y reenvío.

2.2.1. Cables. Con base en la capacidad de carga útil, (3.200 kg. x carril), velocidad de crucero 3.5 m/s, régimen de vientos (160 km/hr), y vano máximo 548 m., se corrió el programa STCALCUCABLE (propio de la empresa diseñadora) bajo diferentes condiciones. Los resultados sugieren el uso de cables cerrados para los portantes y helicoidales para los tractores. El presupuesto ha sido elaborado con esta opción: Portantes 38.1 mm. DN x AA x PLD x Preestirado, y tractores 21.8 mm. DN x AF x PLD x Preestirado.

El sistema cuenta con dos (2) cables tractores: Cable principal y de seguridad, DN 22 mm, construcción: 6 x 17 SL, alma en fibra sintética. Sistema de circuito cerrado, separado una distancia en el plano de 7 m. Dos cables portantes por línea, separados 1,2 m. Diámetro de 38 mm A.A. Cerrado FLC 2 Z Bright.

2.2.2. Poleas y sujeción cables. Para tensionar los cables se suele utilizar sistemas hidráulicos o por gravedad. Se recomienda el sistema de contrapeso en concreto, ubicados en los sitios mencionados en el diseño.

El sistema cuenta con 20 poleas de desviación de 800 mm de diámetro primitivo, 16 poleas tipo balancín de 500 mm apoyados en estructuras de acero, para el

guiado de los cables tractores. 16 poleas (8 por línea) tipo balancín, Diámetro primitivo de 180 mm. Con recubrimiento especial contra desgaste. Sistema de amortiguación en ambas direcciones.

2.2.3. Equipo eléctrico y de potencia. Hace referencia al equipo motriz que dará la potencia necesaria para que la mecánica del sistema actúe tal y como fue diseñada.

2.2.3.1. Motor eléctrico. Se proponen unidades eléctricas A.C. dotadas con variador de frecuencia, capaces de suministrar la potencia en las condiciones requeridas y con la velocidad variable hasta 3,5 m/s, asistida por frenos de servicio y de emergencia. Potencia calculada 139.76 HP. Potencia nominal 150 HP.

2.2.3.2. Reductor Helicoidal. El sitema cuenta con un reductor Helicoidal 60:1 x 150 HP, que permite una transmisión del movimiento del motor en unas condiciones óptimas.

2.2.3.3. Unidad electrógena. En caso de falla del fluido eléctrico, un sistema auxiliar electrógeno (unidad auxiliar electrógena) de 200 Kw entrará a suplir la eventualidad y si ambos sistemas quedan fuera de servicio, uno de los dos sistemas de rescate manual resolverá la necesidad

2.2.3.4. Subestación transformador. Dada la ausencia en el lugar de la red eléctrica trifásica, se sugiere como tarea inmediata, gestionar ante el organismo correspondiente la construcción de la red hasta de 200 KVA respectivamente.

2.2.3.5. Otros equipos eléctricos y de potencia. Entre otros se encuentran: Circuito de potencia y tablero de medidas, Freno hidráulico, electromagnético y de seguridad en polea motriz, acople mecánico.

2.2.4. Equipo de control y comunicaciones. La instalación cuenta tanto con sistemas automáticos como con sistemas manuales para la operación normal. También posee un sistema de control automático de detección de descarrilamiento de algún cable, sobre velocidad, mala operación y demás situaciones que involucren riesgo en el servicio. Los frenos de seguridad operaran de forma automática y el de emergencia requiere la intervención del operario para desactivarlo.

El sistema propuesto para las comunicaciones es a través de radios inalámbricos, como medio principal y señales luminosas como medio auxiliar. Adicionalmente, se propone una comunicación alterna a través de cable.

2.2.5. Otras estructuras mecánicas. Aquí se encuentran las estructuras de apoyo del sistema motriz y son: Estructura Mecánica del sistema motriz, Estructura Mecánica del sistema de reenvío, Patines del Cable Portador.

La Estructura Mecánica sistema motriz se ubica cerca al Parador Turístico, cuenta con polea motriz de doble canal diámetro 2,5m construida en acero, freno principal y de seguridad. Motor eléctrico de 150 HP, variador vectorial de 150 Hp, reductor helicoidal relación 60:1 de 150 HP, unidad auxiliar electrógena de 200 Kw.

La Estructura Mecánica sistema reenvío está ubicada cerca al Santuario de Las Lajas, cuenta con polea de reenvío de doble canal diámetro 2,5 m. construcción en acero, conjunto de poleas de guía y sistema de contrapeso.

2.2.6. Cabinas. De tipo suspendido con cuerpo en acero, y forradas en materiales resistentes a la intemperie, panorámicos traslúcidos, 40 personas cada una ó el equivalente en carga de 3.200 kg promedio. Estas cabinas están dotadas de un compartimiento interior para albergar equipo de socorro, y mantas de protección interna en el evento de transportar materiales.

Así mismo, un panel solar suministrará corriente para la iluminación interna de la cabina. La estructura que une la cabina va acoplada al sistema rodante mediante juntas soldadas de acuerdo con la normatividad. El número, tamaño y calidad de las poleas que conforman el tren rodante también están de acuerdo con la normatividad.

2.2.7. Equipo complementario. Para el correcto funcionamiento del sistema y la pronta respuesta en caso de emergencia, en cada estación motriz deberá permanecer un kit básico de herramienta, uno de primeros auxilios y los respectivos extintores.

Para mitigar las descargas atmosféricas, las partes metálicas del sistema, se conectarán a tierra mediante sistemas adecuados de descarga.

# 2.3. METODOLOGÍA GENERAL AJUSTADA DEL DEPARTAMENTO NACIONAL DE PLANEACIÓN (MGA DEL DNP).

La Metodología General Ajustada (MGA) tiene como objeto proveer un sistema de información ágil y eficiente en el proceso de identificación, preparación, evaluación y programación de los Proyectos de Inversión.

La MGA permite al usuario de este software consignar la información de identificación del problema o necesidad a partir de las causas, los efectos y las posibles alternativas de solución, (se debe tener por lo menos una alternativa de solución al problema o necesidad). A estas alternativas se le realizarán los estudios institucional – organizacional, localización, técnico, ambiental, económico, comunitario, de mercado, financiero y legal, siempre que sean necesarios de acuerdo al tipo de proyecto o sean requeridos por la entidad que emite el concepto de viabilidad. Teniendo en cuenta los costos de oportunidad (representados en una tasa de descuento) y las tasas sociales con sus respectivos costos e ingresos, el evaluador podrá decidir cual es la mejor alternativa. Con la alternativa de solución seleccionada se realizará la programación de productos e indicadores del proyecto.

La MGA genera una Ficha llamada EBI de forma automática con todos los datos introducidos, a excepción de los datos del formulador, evaluador y viabilizador y la Calificación de la priorización del Proyecto o Programa. La MGA ahorra el trabajo en los formatos de la Metodología General para la Identificación, Preparación y Evaluación de Proyectos en Colombia en un 60%, aunque aún posee algunas falencias.

2.3.1. Aspectos generales. La MGA es un programa de computador desarrollado por el Departamento Nacional de Planeación para la formulación de proyectos, ha sido elaborado utilizando Excel 2000 y sobre plataforma Windows 95/98/2000 Professional/XP para asegurar una mayor funcionalidad del sistema. La programación interna (macros) de la MGA ha sido realizada en Visual Basic versión 6.0.

2.3.2. Requerimientos por parte del usuario. El ingeniero que utilice este programa debe tener conocimientos avanzados en programación y manejo de Excel y así poder hacer frente a los problemas que se pueden suscitar con la metodología. Sin embargo, el programa puede ser usado por cualquier usuario que complete los siguientes requisitos:

- Conocimiento de Teoría de proyectos
- Conocimientos previos en el aplicativo Excel de Microsoft.

2.3.3. Estructura de la MGA (dentro del sistema operativo). La estructura de la metodología, como la podemos ver en la figura 15, es sencilla: tres directorios y dos archivo de ejecución que son:

2.3.3.1. Usuario: Guardara uno a uno todos lo proyectos, en su respectivo directorio de los proyectos registrados con la MGA.

2.3.3.2. Sistema: Guarda todos los programas y hojas de cálculo que soportan la MGA.

2.3.3.3. Anexos: contiene los documentos de ayuda que tiene la MGA y que sean anexados debidamente por medio del software MGA.

2.3.3.4. Menú.xls: corresponde al archivo que ejecuta la MGA y es la primera hoja de presentación también en Excel que se nos exhibe.

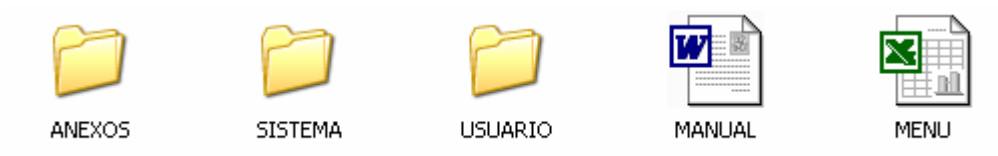

Figura 15. Estructura de la MGA.

2.3.4. Uso de la MGA. Para iniciar la MGA hay que ejecutar el acceso directo a menú.xls desde el escritorio o en el directorio que contiene la MGA dar clic en el icono de Excel llamado MENU. En el cuadro de dialogo que nos aparece es necesario dar un clic en habilitar macros. El sistema mostrará la primera pantalla de trabajo que aparece en la Figura 16 y que corresponde al menú de la metodología.<br>Eximierosoft excel - CAMETODOLO2\MENU.XLS

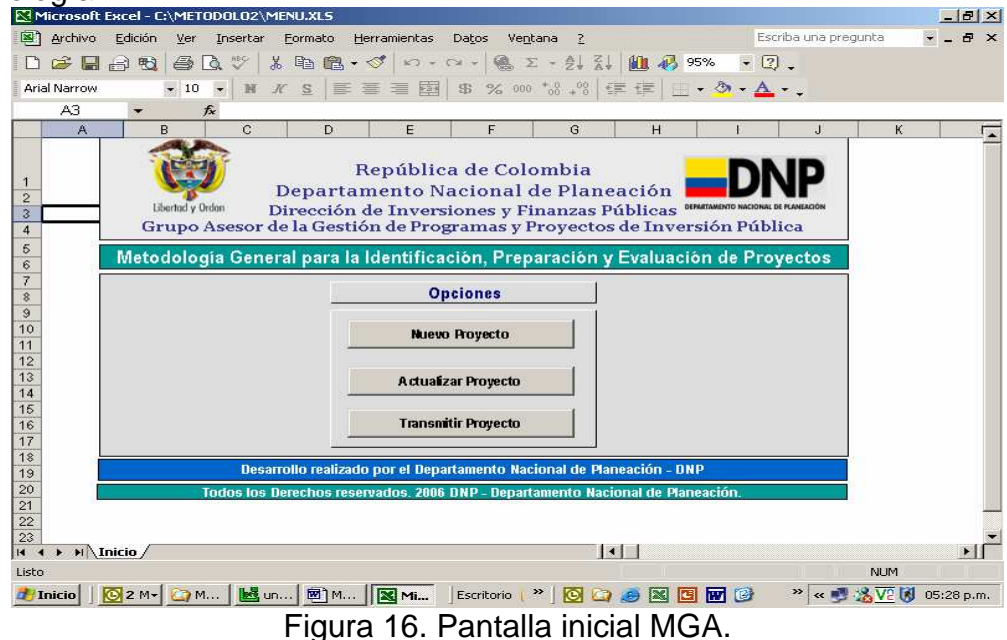

Para incluir un nuevo proyecto se debe seleccionar la opción de Nuevo proyecto. Para modificar un proyecto se debe seleccionar actualizar proyecto. Para transmitir un proyecto (generar un archivo plano que se cargará en el Bpin o en el Ssepi) se debe seleccionar transmitir. Ver figura 16.

2.3.4.1. Nuevo Proyecto. Al dar clic en nuevo proyecto (en menú), se debe Incluir el nombre que se le dará a la carpeta que guardará el proyecto, Figura 17. De esta forma, el sistema introducirá al usuario en el proceso de formulación de proyectos (ver Figura 17). La MGA irá habilitando las opciones disponibles en la medida que se ingrese la información requerida en cada uno de los módulos. Siempre que se desee cambiar de módulo se debe regresar a este menú para que se habiliten las opciones. La Ficha EBI estará habilitada cuando se haya diligenciado la información correspondiente a los módulos de identificación, preparación, evaluación exante y programación.

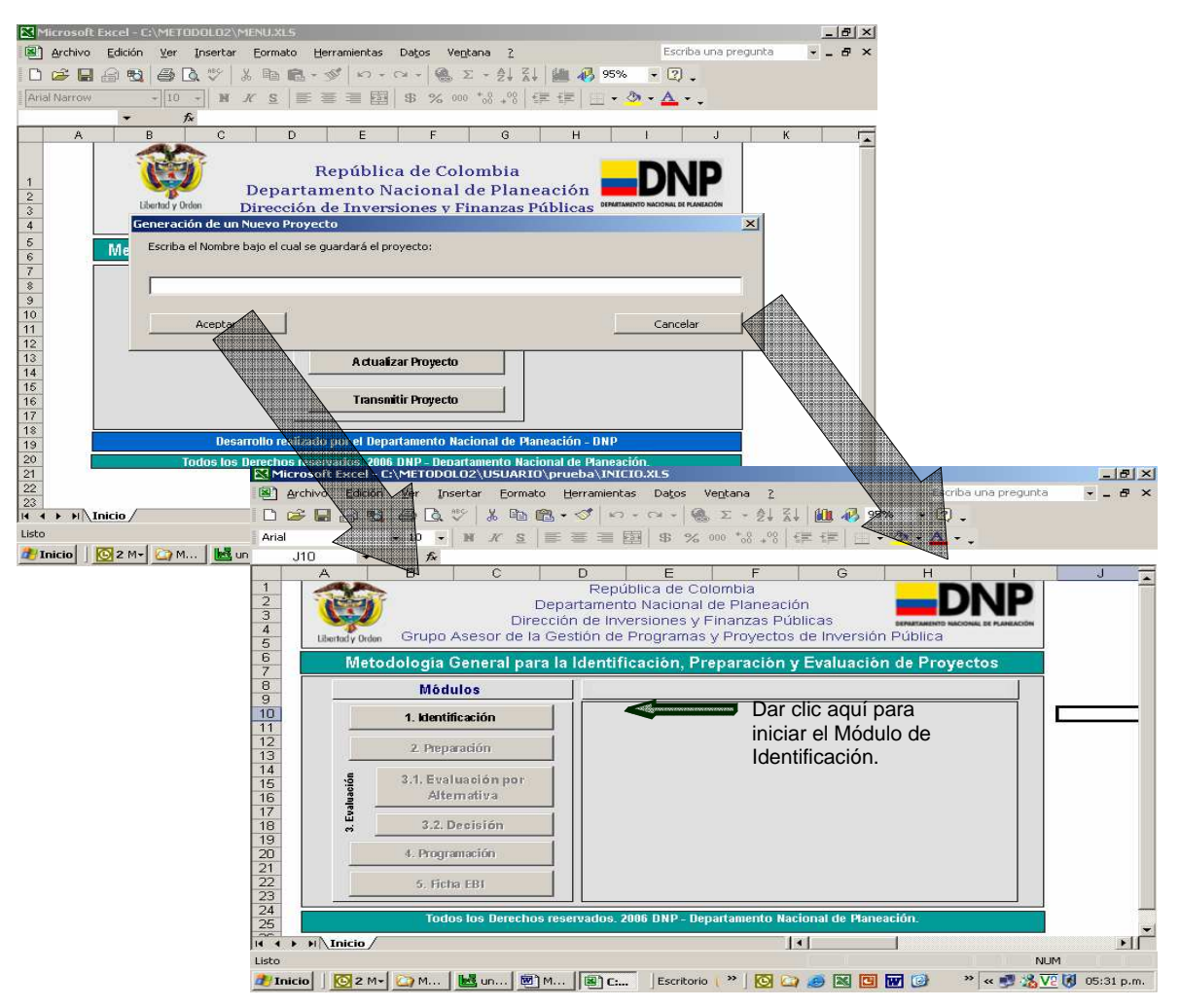

Figura 17. Inicio de la MGA y Módulo de Identificación.

Al ingresar a la opción habilitada se mostrarán los diferentes formatos que corresponden al módulo elegido. Como se observa en la Figura 18, existen 12 formatos para el módulo de identificación; además, en la columna de estado se irá indicando si el formato esta completo (C), incompleto (I) o vacío (V).

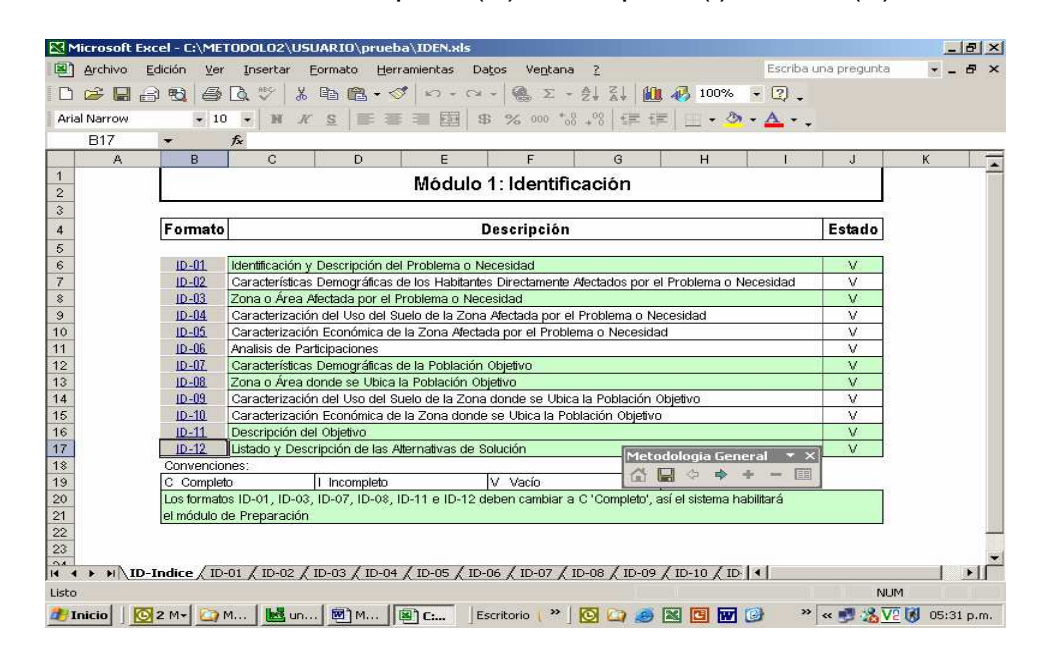

Figura 18. Formatos módulo Identificación.

Cuando la información requerida en cada módulo este completa se irán habilitando las posteriores etapas en el diligenciamiento de la metodología. La información necesaria para llenar la metodología se da en el apartado 3.4.1. Al dar clic en el módulo de Preparación e iniciar el mismo, ver figura 19, el sistema le pide elegir la alternativa a la cual desea la preparación.

|                          | X Microsoft Excel - C:\METODOLO2\Usuario\VIA LA PAZ ARIPORO\INICIO.XLS                                   |                                                                                      |                  |                     |                      |                                    | $- E  \times$ |
|--------------------------|----------------------------------------------------------------------------------------------------|--------------------------------------------------------------------------------------|------------------|---------------------|----------------------|------------------------------------|---------------|
| Archivo                  | Edición<br>Ver<br>Insertar                                                                               | Formato<br>Herramientas                                                              | Datos<br>Ventana |                     | Escriba una pregunta |                                    | F X           |
| <b>BBB</b>               |                                                                                                    | △ △ ツ & ha 配 - ダ い - CV - 鳴 ∑ - ま み   幽 n 100% - [2] .                               |                  |                     |                      |                                    |               |
| Arial                    | $-10$                                                                                                    | K S E W H B % 00 % % H H + 3 · A ·                                                   |                  |                     |                      |                                    |               |
|                          | $f_{x}$                                                                                                  |                                                                                      |                  |                     |                      |                                    |               |
| $\overline{A}$<br>5      | $\overline{B}$<br>Libertod v Orden                                                                       | $\Gamma$<br>Grupo Asesor de la Gestión de Programas y Provectos de Inversión Pública |                  |                     | H                    |                                    |               |
| 6<br>7                   | Metodología General para la Identificación, Preparación y Evaluación de Proyectos                        |                                                                                      |                  |                     |                      |                                    |               |
| 8                        | <b>Módulos</b>                                                                                           |                                                                                      |                  | 2. Preparación      |                      |                                    |               |
| $\mathbf{9}$<br>10       | Modulo 2: Preparación                                                                                    |                                                                                      |                  |                     |                      | $\vert x \vert$                    |               |
| 11                       | Elija la alternativa a la cual desea realizar la preparación:                                            |                                                                                      |                  |                     |                      |                                    |               |
| 12                       |                                                                                                    |                                                                                      |                  |                     |                      |                                    |               |
| 13<br>14                 |                                                                                                    |                                                                                      |                  |                     |                      |                                    |               |
| 15                       | Alternativa 1: Construcción en mezcla con crudo de castilla en un tramo de 32KM                          |                                                                                      |                  |                     |                      |                                    |               |
| 16                       | Alternativa 2: Construcción en pavimento flexible con concreto asfálltico en un tramo de 32KM<br>Aceptar |                                                                                      |                  |                     | Cancelar             |                                    |               |
| 17                       |                                                                                                    |                                                                                      |                  |                     |                      |                                    |               |
| 18<br>19                 | 4. Programación                                                                                          |                                                                                      |                  |                     |                      |                                    |               |
| 20                       |                                                                                                    |                                                                                      |                  |                     |                      |                                    |               |
| 21                       | 5. Ficha EBI                                                                                             |                                                                                      |                  |                     |                      |                                    |               |
| 22<br>23                 |                                                                                                    |                                                                                      |                  |                     |                      |                                    |               |
| 24                       |                                                                                                    | Todos los Derechos reservados. 2006 DNP - Departamento Nacional de Planeación        |                  |                     |                      |                                    |               |
| 25                       |                                                                                                    |                                                                                      |                  |                     |                      |                                    |               |
| $\frac{26}{27}$          |                                                                                                    |                                                                                      |                  |                     |                      |                                    |               |
| 28                       |                                                                                                    |                                                                                      |                  |                     |                      |                                    |               |
| $H \$ Inicio<br>$14 - 4$ |                                                                                                    |                                                                                      |                  | $\vert \cdot \vert$ |                      |                                    | ₩             |
| Listo                    |                                                                                                    |                                                                                      |                  |                     |                      | <b>NUM</b>                         |               |
|                          | Thicio   O2 M- C M   House   図 M   图 C                                                                   |                                                                                      | Escritorio       | " O Q & E F G       |                      | <sup>33</sup> «■ % V2 网 05:40 p.m. |               |

Figura 19. Inicio del Módulo de preparación.

Una vez elegida la alternativa, la MGA requiere la introducción del tiempo de duración del proyecto en el cuadro de dialogo, tal y como aparece en la Figura 20, después se presentará para ser trabajado el módulo de Preparación.

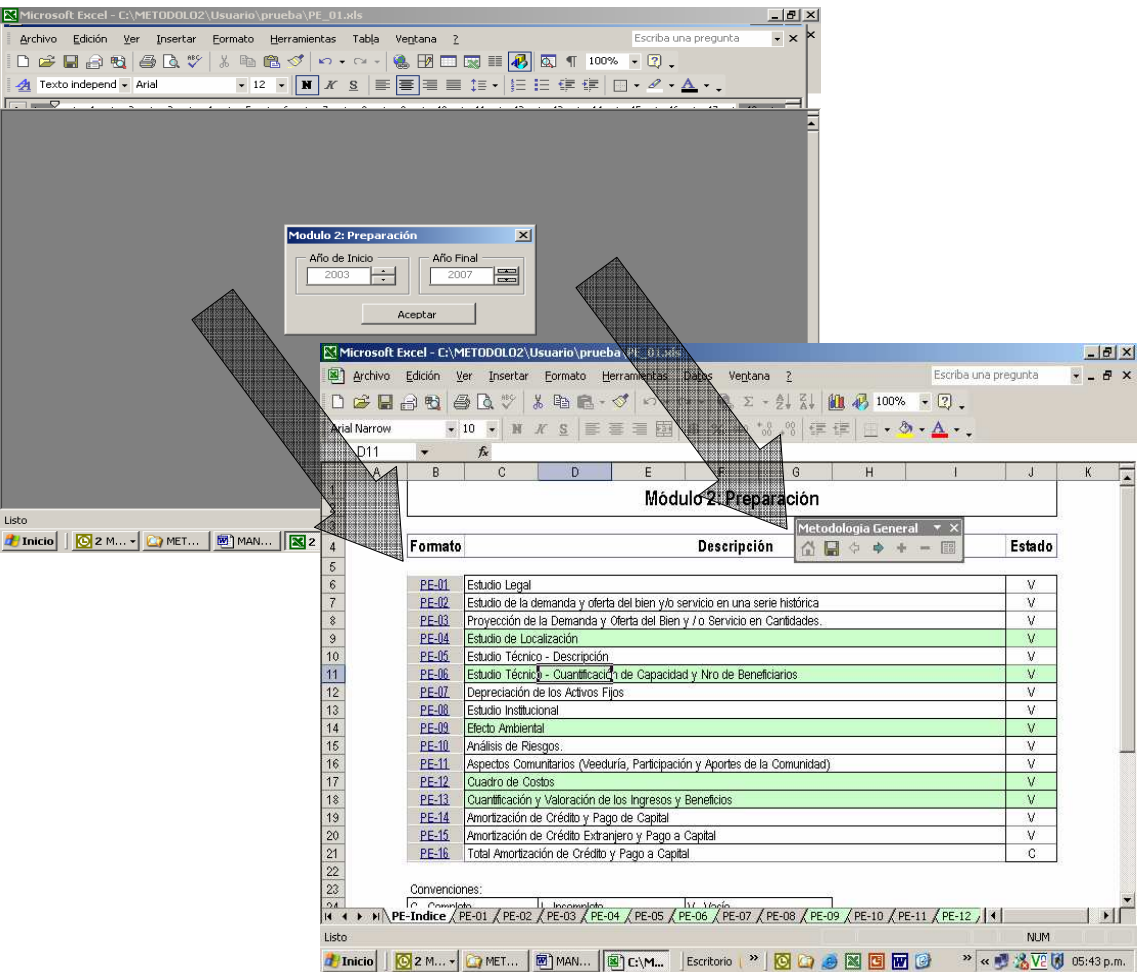

Figura 20. Formatos del Módulo de Preparación.

Una vez diligenciados los formatos para la preparación de las alternativas, el sistema permitirá el paso al módulo de Evaluación, donde se escogerá la mejor alternativa de solución, como aparece en la figura 21, y así poder diligenciar este módulo. En el módulo de Evaluación se tiene la ficha de **Efectos ambientales que se debe llenar con base en el decreto 1220 del 2005, cuyos lineamientos generales se dan en el anexo B de este trabajo.** En la Evaluación, se debe diligenciar la tasa de oportunidad (ver Figura 21) y los ingresos por las Ventas de Productos o Servicios, Venta de Subproductos, los Beneficios Valorados y el Valor de Salvamento, los costos de Servicios a precios sociales en cada uno de los periodos. Diligenciada la tasa de oportunidad de las diferentes alternativas de solución el sistema habilitará la opción de tomar la decisión para decidir cual alternativa se va a seguir.

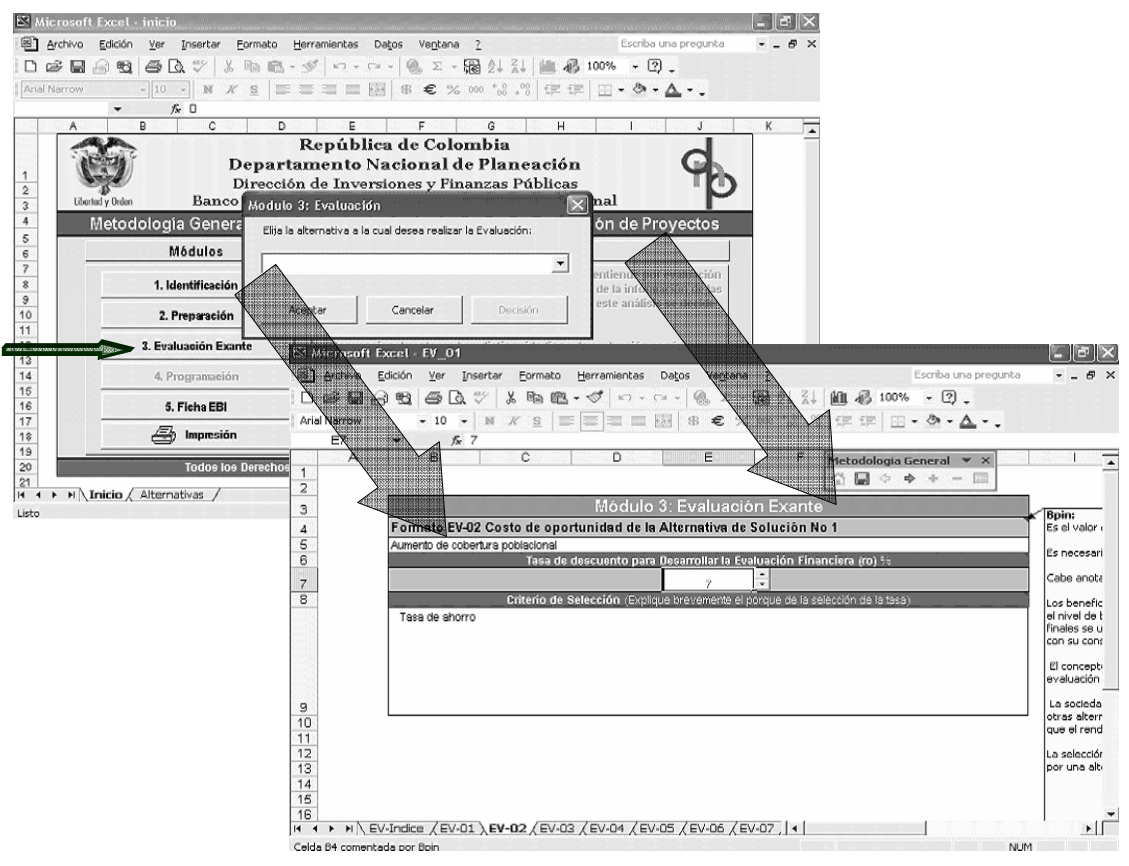

Figura 21. Inicio del Módulo de Evaluación.

Una vez completado el anterior módulo, e ingresando por la opción de decisión, ver Figura 22, el sistema abrirá la parte donde se tomará la decisión de la alternativa de solución y se le dará nombre al proyecto o programa. Finalizado este submódulo se habilitará la opción del Módulo de Programación, ver Figura 23.

|                              | 图 Archivo Edición        | Microsoft Excel - evaluacion2<br>Ver<br>Insertar | Eormato                                                                                                    | Herramientas | Datos                       | Ventana 2 |                       |   |      | Escriba una pregunta |            | ø<br>$\times$ |
|------------------------------|--------------------------|--------------------------------------------------|----------------------------------------------------------------------------------------------------|--------------|-----------------------------|-----------|-----------------------|---|------|----------------------|------------|---------------|
| ∩<br>Arial Narrow            |                          |                                                  | G B G G G V X B G · <   v · v ·   0, z · 55 2 X   AL B 100%                                                                                                    |              |                             |           |                       |   | $-2$ |                      |            |               |
| A1                           | $\overline{\phantom{a}}$ | fx.                                              | $\bullet$ 10 $\bullet$ N $K$ & $\equiv$ $\equiv$ $\equiv$ $\equiv$ $\equiv$ $\equiv$ $\equiv$ $\bullet$ $\in$ % 00 $^{\ast}$ 3. $\%$ (if if $\equiv$ $\rightarrow$ $\spadesuit$ $\leftarrow$ $\bullet$ |              |                             |           |                       |   |      |                      |            |               |
| А                            | B                        | C                                                | D                                                                                                    | E            |                             |           | G                     | H |      |                      | J          |               |
| $\vert$ 1                    |                          |                                                  |                                                                                                    |              | Módulo 3: Evaluación Exante |           |                       |   |      |                      |            |               |
| $\frac{2}{3}$                |                          |                                                  |                                                                                                    |              |                             |           |                       |   |      |                      |            |               |
| $\sqrt{4}$                   | Formato                  |                                                  |                                                                                                    |              | Descripción                 |           |                       |   |      |                      | Estado     |               |
|                              |                          |                                                  |                                                                                                    |              |                             |           |                       |   |      |                      |            |               |
| 6<br>6                       | $EV-23$                  |                                                  | Resumen Comparativo - Descripción de las Alternativas                                                                                                    |              |                             |           |                       |   |      |                      | $\vee$     |               |
| $\overline{7}$               | $EV-24$                  |                                                  | Resumen Comparativo - Costos de las Alternativas                                                                                                    |              |                             |           |                       |   |      |                      | $\epsilon$ |               |
| 8                            | $EV-25$                  |                                                  | Resumen Evaluación Financiera, Económica o Social y Ponderación del Uso de Factores de Origen Nacional de las Aternativas.                                                                             |              |                             |           |                       |   |      |                      | C          |               |
| 9                            | $EV-26$                  |                                                  | Selección y Justificación de la Alternativa de Solución                                                                                                    |              |                             |           |                       |   |      |                      | V          |               |
|                              | $EV-27$                  |                                                  | Selección del Nombre del Proyecto                                                                                                    |              |                             |           |                       |   |      |                      | V          |               |
|                              | $EV-28$                  |                                                  | Datos Complementarios del Proyecto                                                                                                    |              |                             |           |                       |   |      |                      | v          |               |
| $\frac{10}{11}$              |                          |                                                  |                                                                                                    |              |                             |           |                       |   |      |                      |            |               |
|                              | Convenciones:            |                                                  |                                                                                                    |              |                             |           |                       |   |      |                      |            |               |
|                              | C Completo               |                                                  | I Incompleto                                                                                                    |              | V Vacío                     |           |                       |   |      |                      |            |               |
| 13 14 15 16 7 18 19 20 21 22 |                          |                                                  |                                                                                                    |              |                             |           |                       |   |      |                      |            |               |
|                              |                          |                                                  |                                                                                                    |              |                             |           |                       |   |      |                      |            |               |
|                              |                          |                                                  |                                                                                                    |              |                             |           |                       |   |      |                      |            |               |
|                              |                          |                                                  |                                                                                                    |              |                             |           |                       |   |      |                      |            |               |
|                              |                          |                                                  |                                                                                                    |              |                             |           |                       |   |      |                      |            |               |
|                              |                          |                                                  |                                                                                                    |              |                             |           |                       |   |      |                      |            |               |
|                              |                          |                                                  |                                                                                                    |              |                             |           |                       |   |      |                      |            |               |
|                              |                          |                                                  |                                                                                                    |              |                             |           |                       |   |      |                      |            |               |
| 23                           |                          |                                                  |                                                                                                    |              |                             |           |                       |   |      |                      |            |               |
| $14 - 4$                     |                          |                                                  | H EV-Indice / EV-23 / EV-24 / EV-25 / EV-26 / EV-27 / EV-28 /                                                                                                    |              |                             |           | $\lceil \cdot \rceil$ |   |      |                      |            | 1             |
| Listo                        |                          |                                                  |                                                                                                    |              |                             |           |                       |   |      | <b>NUM</b>           |            |               |

Figura 22. Submódulo de Evaluación (Toma de Decisiones).

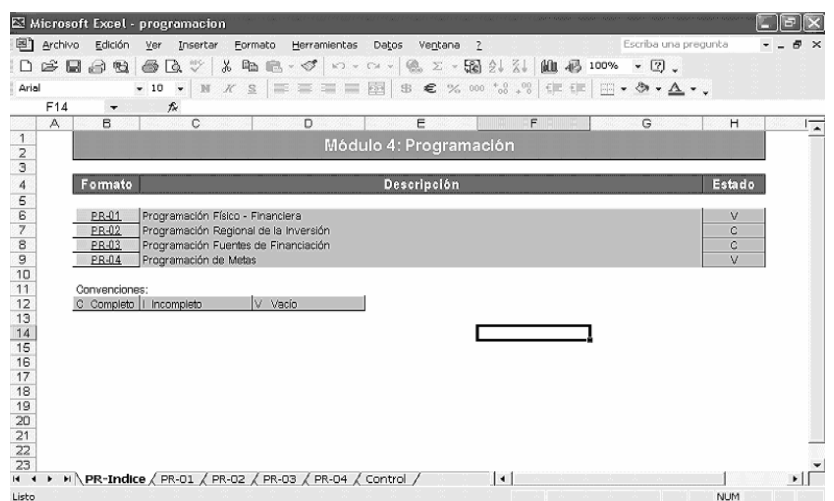

Figura 23. Módulo de Programación.

Una vez completada la información del Módulo de Programación que el programa pide, se ingresa a la Ficha EBI (Figura 25), que se genera automáticamente. La información de la ficha EBI es el resumen de la identificación, preparación y evaluación del proyecto. Los datos de la entidad responsable de la formulación y evaluación tienen que ser ingresados, como aparece en al Figura 24. Estas entidades realizan la viabilidad y la priorización y el Control Posterior del proyecto.

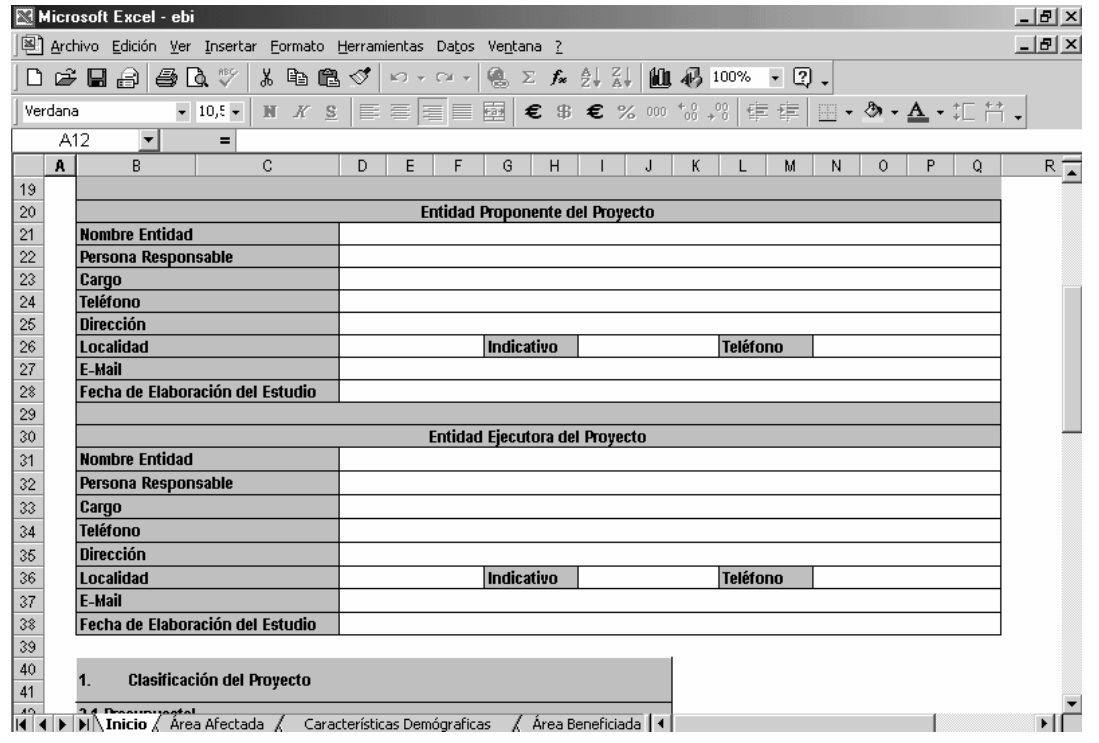

Figura 24. Ficha EBI (Ficha Estadística Básica de Inversión).

| Microsoft Excel - ebi                                                                                                    |                                                                                                    |                                                                          | $-10x$                |
|----------------------------------------------------------------------------------------------------|----------------------------------------------------------------------------------------------------|--------------------------------------------------------------------------|-----------------------|
| Archivo Edición Ver Insertar Formato Herramientas Datos Ventana ?                                                                   |                                                                                                    |                                                                          | $- B  \times$         |
| 8も亀ぐ│<br>0 6 8 8 8 0 V                                                                                                    | $\left\vert \mathcal{C}\right\rangle \rightarrow\left\vert \mathcal{C}\right\rangle \rightarrow\left\vert$ |                                                                          |                       |
| $-10$<br>$\overline{\phantom{a}}$<br>Arial Narrow                                                                                   |                                                                                                    | <b>N X &amp;   E E E E 图 € \$ € % 00 % , %   宇 宇   田 · ◇ · ▲ · 汇 昌 ·</b> |                       |
| <b>B100</b><br>$\blacktriangledown$<br>Ξ                                                                                            |                                                                                                    |                                                                          |                       |
| A                                                                                                    | B                                                                                                    | C                                                                        | D<br>$\blacktriangle$ |
| 13. Viabilidad<br>$\mathbf{1}$                                                                                                    |                                                                                                    |                                                                          |                       |
| 18.1. Análisis de Viabilidad<br>$\mathbf{2}$                                                                                        |                                                                                                    |                                                                          |                       |
| 3                                                                                                    |                                                                                                    |                                                                          |                       |
| Aspectos a Conceptuar (Estudios)<br>4                                                                                               | Análisis del Municipio                                                                                     | Análisis del Departamento                                                | Análisis de la Nación |
| 5<br>Legal                                                                                                    |                                                                                                    |                                                                          |                       |
| 6<br><b>Mercado</b>                                                                                                    |                                                                                                    |                                                                          |                       |
| Localización<br>7<br><b>Técnico</b>                                                                                                 |                                                                                                    |                                                                          |                       |
| 8<br>Institucional - Organizacional<br>9                                                                                            |                                                                                                    |                                                                          |                       |
| Amhiental<br>10                                                                                                    |                                                                                                    |                                                                          |                       |
| <b>Desastres</b><br>11                                                                                                    |                                                                                                    |                                                                          |                       |
| <b>Comunitarios</b><br>12                                                                                                    |                                                                                                    |                                                                          |                       |
| <b>Financiero</b><br>13                                                                                                    |                                                                                                    |                                                                          |                       |
| 14                                                                                                    |                                                                                                    |                                                                          |                       |
| 15                                                                                                    |                                                                                                    |                                                                          |                       |
| 18.2. Concepto de Viabilidad<br>16                                                                                                  |                                                                                                    |                                                                          |                       |
| 17                                                                                                    | Respecto a la Identificación, Preparación y Evaluación del Proyecto                                        |                                                                          |                       |
| <b>Concepto de Viabilidad</b><br>18                                                                                                 | Análisis del Municipio                                                                                     | Análisis del Departamento                                                | Análisis de la Nación |
| 1. El Problema está bien Definido<br>19                                                                                             |                                                                                                    |                                                                          |                       |
| 2. La Alternativa Seleccionada Soluciona el Problema<br>Definido                                                                    |                                                                                                    |                                                                          |                       |
| 20<br>21 3. Los Costos Estimados son Razonables                                                                                     |                                                                                                    |                                                                          |                       |
| 4. Es función de la Entidad Responsable del Provecto                                                                                |                                                                                                    |                                                                          |                       |
| 22 solucionar este problema.                                                                                                    |                                                                                                    |                                                                          |                       |
| $\vert A \vert \vert A \vert$ > $\vert$ > $\vert$ / Componentes del Gasto $\vert$ Programación de Metas $\vert$ <b>Viabilidad</b> / |                                                                                                    | $  \cdot  $                                                              |                       |

Figura 25. Continuación Ficha EBI (Ficha Estadística Básica de Inversión).

# 3. DESARROLLO.

El trabajo profesional que se llevó a cabo durante el trabajo de extensión a la comunidad en la modalidad de pasantía se da a conocer en las siguientes páginas. Todos los procesos se realizaron siempre con el acompañamiento de distintos profesionales de diversas áreas, quienes aportaron experiencias y conocimientos en sus áreas respectivas para así poder sacar adelante los diferentes proyectos en los que se laboró.

# 3.1. MEJORAMIENTO DEL PARQUE RECREACIONAL CHAPALITO. FASE 1.

El proyecto inició obras el día 15 de enero del 2007, luego de una fase de licitación en la que la labor de la pasantía se centró primero en la parte de investigación: revisión de los prepligos de la obra, revisión de diseños, revisión de propuestas económicas. Posteriormente, cuando se dio a conocer el nombre del ganador de la licitación, la pasantía se centró en la labor de auxiliar de supervisión técnica.

Dado que la pasantía hizo un acompañamiento a la obra desde las revisiones de estudios, y asistió a la misma en todo el proceso de licitación y adjudicación, es necesario dar a conocer, mediante el Cuadro 5, el cronograma de licitación que se tuvo:

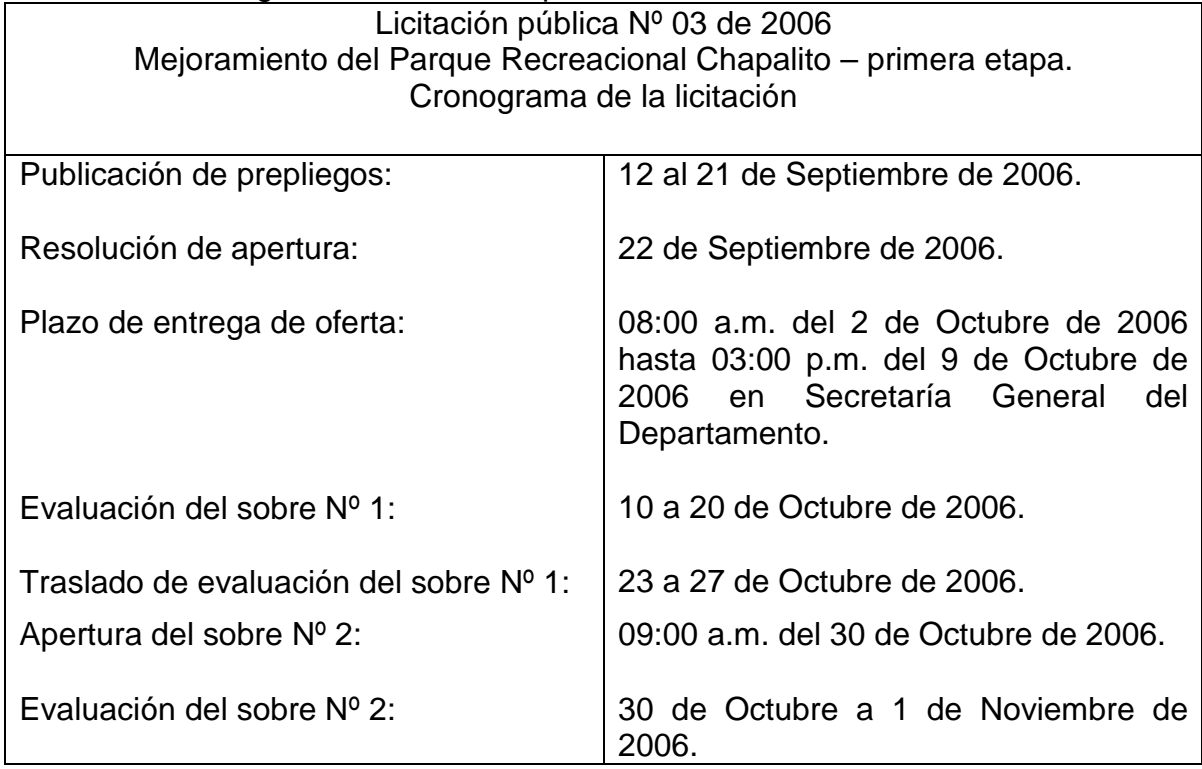

Cuadro 5. Cronograma de Licitación pública Nº 03 de 2006.

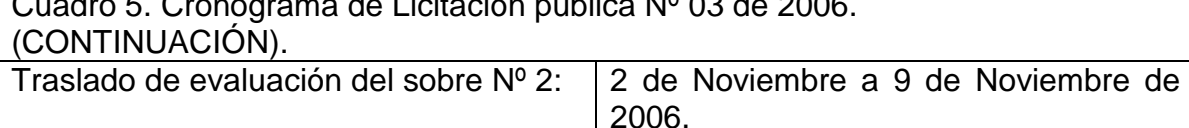

Adjudicación:  $|14$  de Noviembre de 2006.

Cuadro 5. Cronograma de Licitación pública Nº 03 de 2006.

Fuente: Secretaría de Infraestructura y Minas de la gobernación de Nariño

La obra tiene una duración planeada de 8 meses y avanza de una manera aceptable. Se comenzó las labores de excavación hacia el lado donde se va a ubicar el puesto de control Nº 1 (acceso principal), se hizo el cerramiento de la obra por el lado interno de la zona, paralelamente se inicio el cerramiento por la carretera panamericana. Ver Figura 26.

En ésta licitación se encuentran proyectados la construcción, entre otros, de varios muros de contención (tipo A h=1.36m, tipo B h=2.00m, tipo C h=3.00m, tipo D h=3.50m, según las especificaciones dadas por los pliegos de condiciones), de dos casetas para los puestos de control (que están en concordancia con la NSR-98 en su Título E "Casas de Uno y Dos Pisos") tipo cabañas con estructura en guadúa y cimentación superficial, alcantarillados y posos sépticos, adecuación de canchas polideportivas, zonas peatonales, entradas adoquinadas, arborización y empradización, iluminaciones y toda la red eléctrica incluido un transformador de 15 kVA, paradero de buses, puentes peatonales, otras zonas vehiculares, mobiliario y cerramientos de acuerdo a diseño arquitectónico presentado por los arquitectos Juan Jacobo Montengro Sarasty y Gustavo Adolfo de los Ríos Delgado.

Se tiene planeado un acceso vehicular asfaltado por la actual entrada del lado sur del parque, que se convertirá en la entrada principal. En este lugar se construye un puesto de control cuya estructura, como ya se dijo en el párrafo anterior es de guadua principalmente. Esta entrada poseerá, de igual manera, una entrada peatonal que se conectará con la entrada del puesto de control 2, el cual se ubica en la zona norte del parque, por medio de un eje peatonal. En el puesto de control 2 se construirá una caseta de vigilancia y control de características arquitectónicas y estructurales parecidas al puesto de control 1 (puesto de control principal). En las zonas aledañas a estos puestos de control se tiene planeado ubicar paraderos de buses, uno en cada puesto de control, que irán en armonía con el concepto arquitectónico del trabajo de recuperación del parque. A lo largo de la carretera panamericana se construyen muros de contención (de los tipos ya explicados en el párrafo anterior). Habrá, de igual manera, muros de contención dispuestos en terrazas para ahí acomodar jardineras que se ubican en los dos accesos del parque.

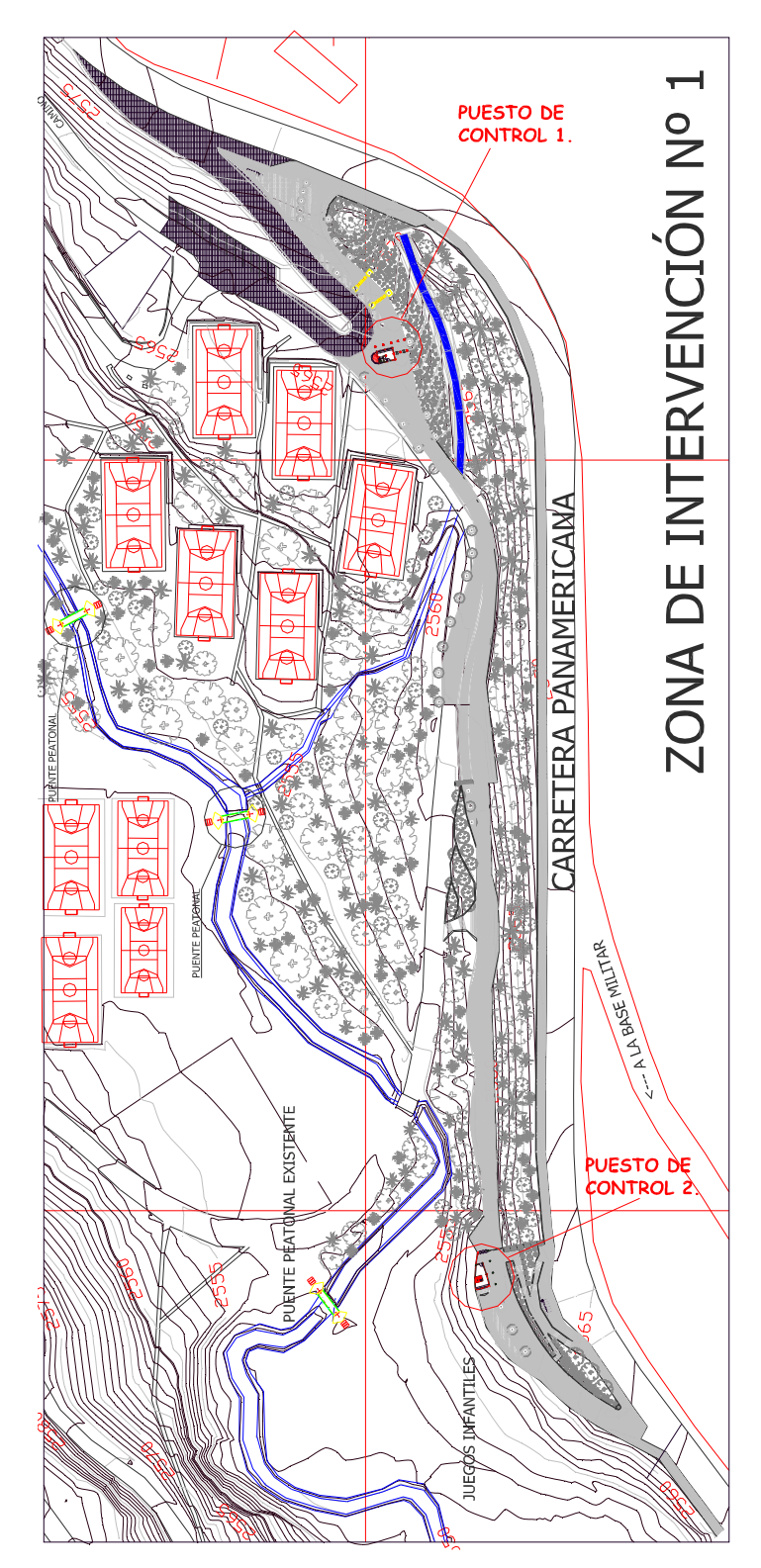

Figura 26. Zona de intervención del Parque Chapalito. Fase 1.

3.1.1. Ensayos y pruebas. Diseño de mezcla. El diseño de mezcla fue realizado por el Ingeniero Edgar Daza. Los ensayos y pruebas fueron realizados de acuerdo a la siguiente ficha técnica y los datos obtenidos se agregan enseguida en los Cuadros 6, 7, 8 y 9.

## **Prueba de compresión simple de cilindros de concreto**

**Obra:** Recuperación Parque Chapalito Fase 1. **Constructor:** Consorcio INGS. CIVILES. **Interventor:** Ing. Henry Martinez. **Materiales: Triturado:** Mina Pabon, **Arena**: Mina las Terrazas, **Cemento:** Conquistador. **Fecha de realización**: 17-Febrero-2007

#### Cuadro 6. Resistencia del concreto 3500 PSI (Chapalito).

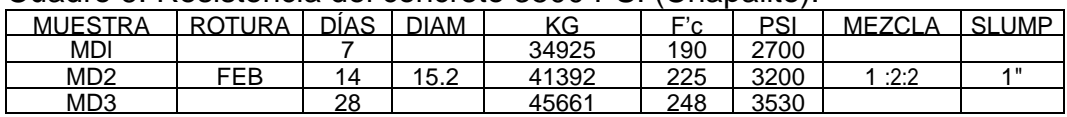

Fuente: Diseño de mezclas Contratistas.

#### Cuadro 7. Resistencia del concreto 3000 PSI (Chapalito).

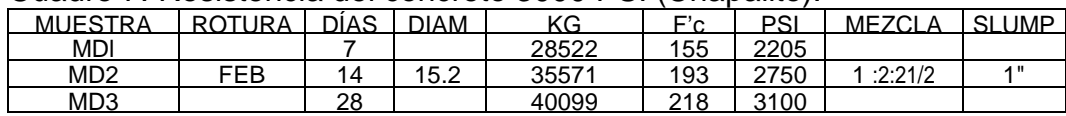

Fuente: Diseño de mezclas Contratistas.

#### Cuadro 8. Resistencia del concreto 2500 PSI (Chapalito).

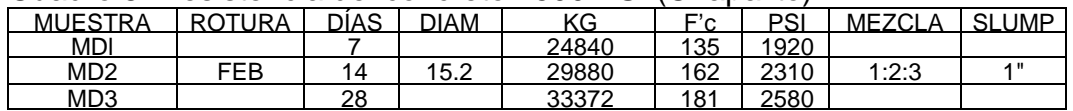

Fuente: Diseño de mezclas Contratistas.

### Cuadro 9. Resistencia del concreto 2000 PSI (Chapalito).

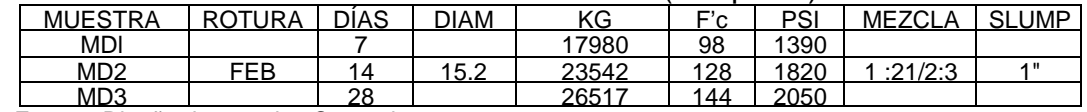

Fuente: Diseño de mezclas Contratistas.

Observaciones: Cantidad de Agua: 3 Baldes por Bulto.

3.1.2. Resumen de la obra. Una vez realizado el proceso de licitación y adjudicación se dio inicio a las obras pactadas. La firma ganadora de la licitación fue INGS. CIVILES, el interventor fue el Ing. Henry Martinez. A continuación se da la ficha técnica de la obra.

**Contratista:** CONSORCIO INGS. CIVILES, representante legal: Ingeniero Civil Jairo Ortiz Montufar.

**Valor de la propuesta:** \$1.550.805.238.oo.
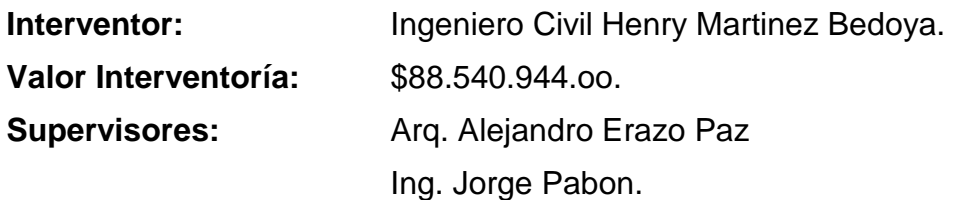

Las obras transcurrieron dentro del cronograma de trabajo que se presenta en el **ANEXO C**. En el Cuadro 10, se describe la forma en que ha avanzado la obra. El cuadro se encuentra discriminado por semanas.

Cuadro 10. Resumen de obra. Chapalito.

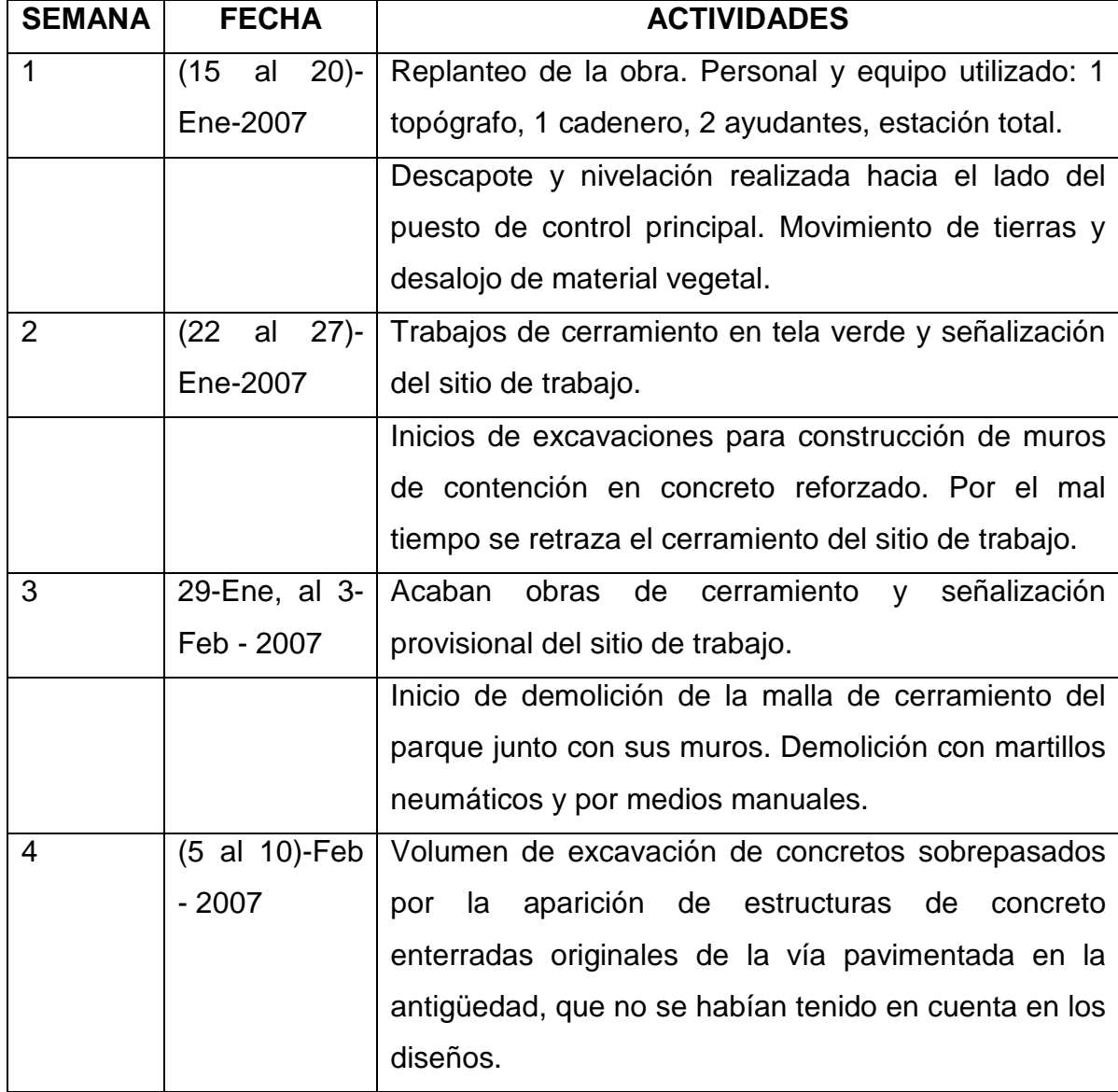

## Cuadro 10. Resumen de obra. Chapalito. (CONTINUACIÓN).

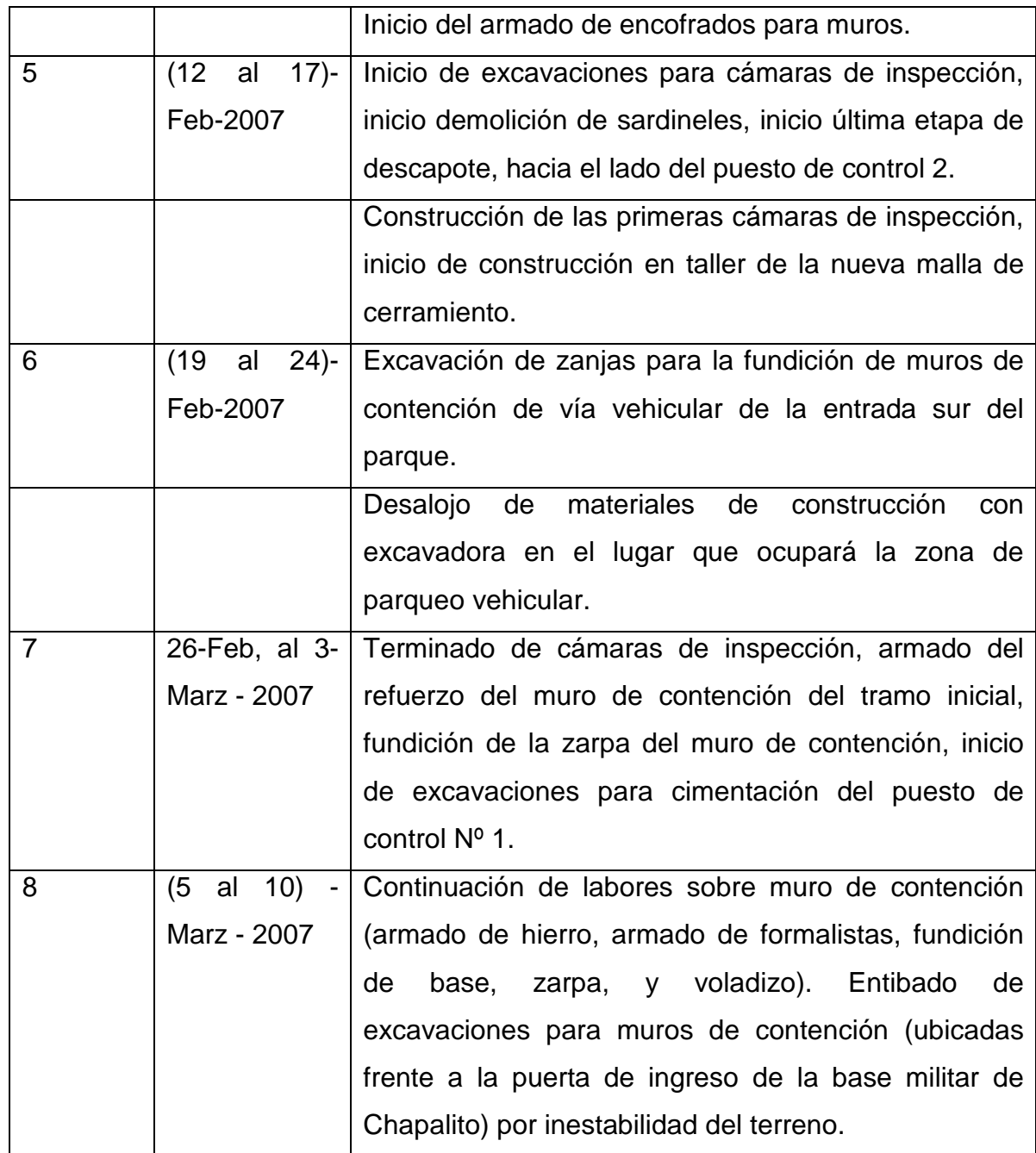

En el **ANEXO C** se encuentra la programación de obra de este proyecto de construcción. Se presenta a continuación el registro fotográfico que se ha hecho de la ejecución de la obra.

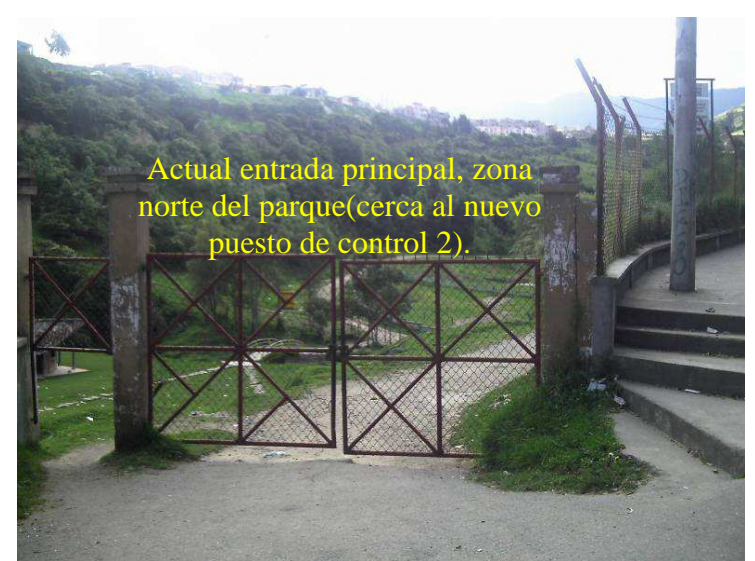

Foto 2. Estado inicial de la obra. Entrada norte del parque Chapalito.

La actual entrada principal se convertirá en el puesto de control 2, cuyo acceso solo estará habilitado para peatones (Foto 2).

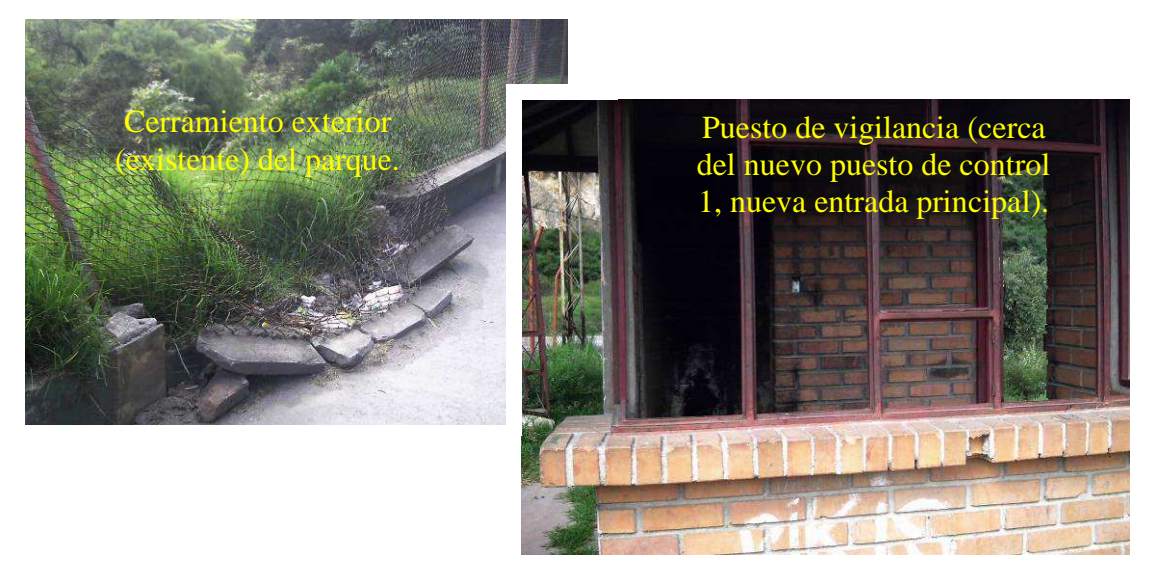

Foto 3 y 4. Estado de deterioro en que se encontraba el parque.

Los lugares como esta caseta de vigilancia abandonada se convertían en refugio para ladrones y drogadictos (Fotos 3 y 4).

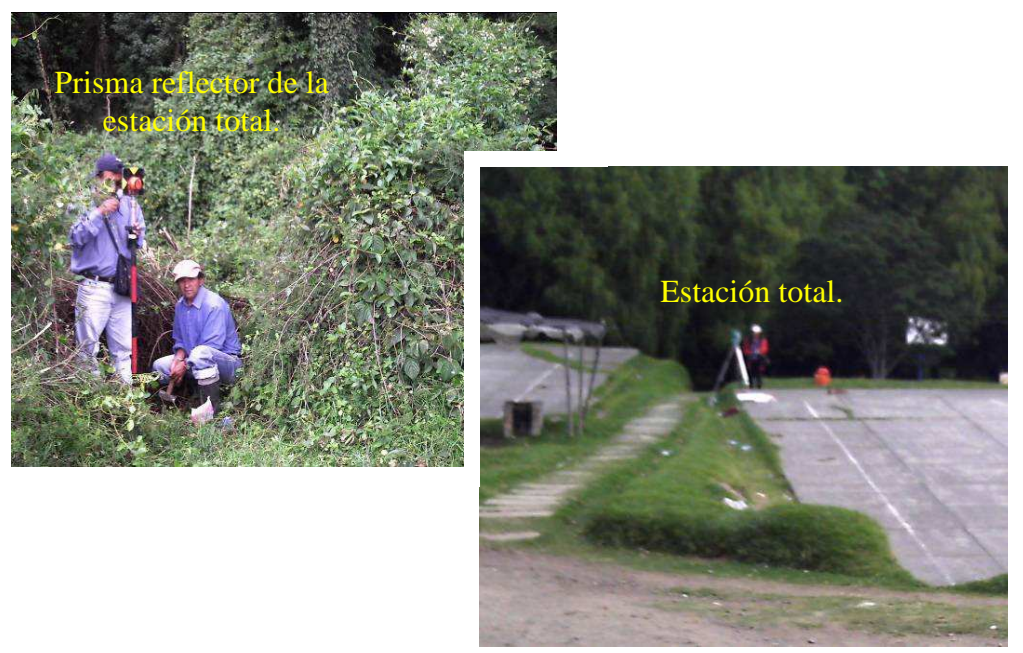

Foto 5 y 6. Labores de Replanteo y localización.

El replanteo y localización de la obra se realizaron con una estación total de última tecnología (Fotos 5 y 6), lo que garantiza la precisión de esta labor en un gran porcentaje.

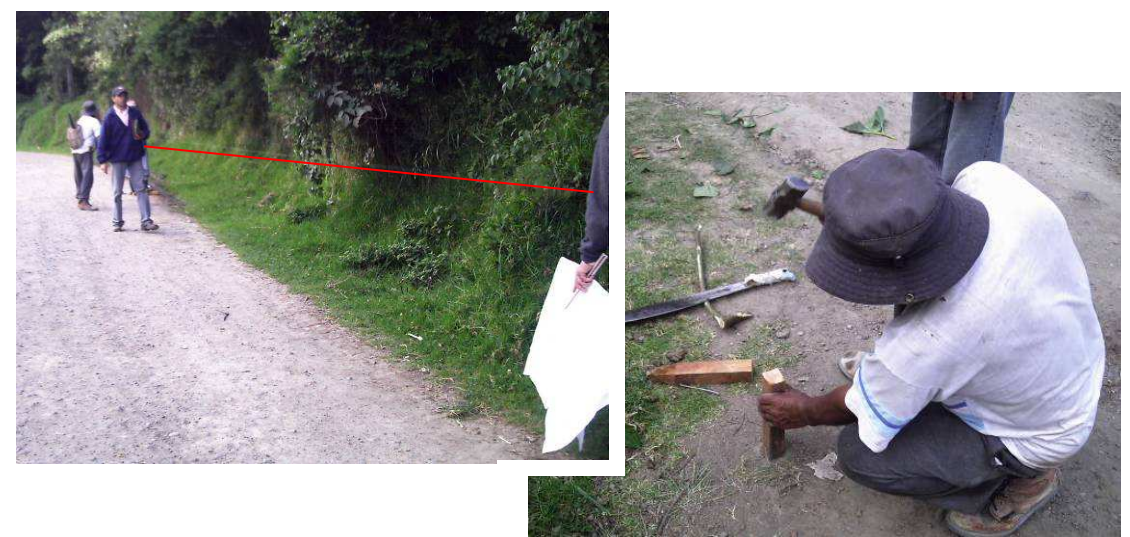

Foto 7 y 8. Localización y replanteo de ejes peatonales y vehiculares.

Los ejes se localizaron en gran parte sobre vías ya existentes y bien compactadas, por lo cual el estacado de estas vías fue difícil (Foto 7 y 8).

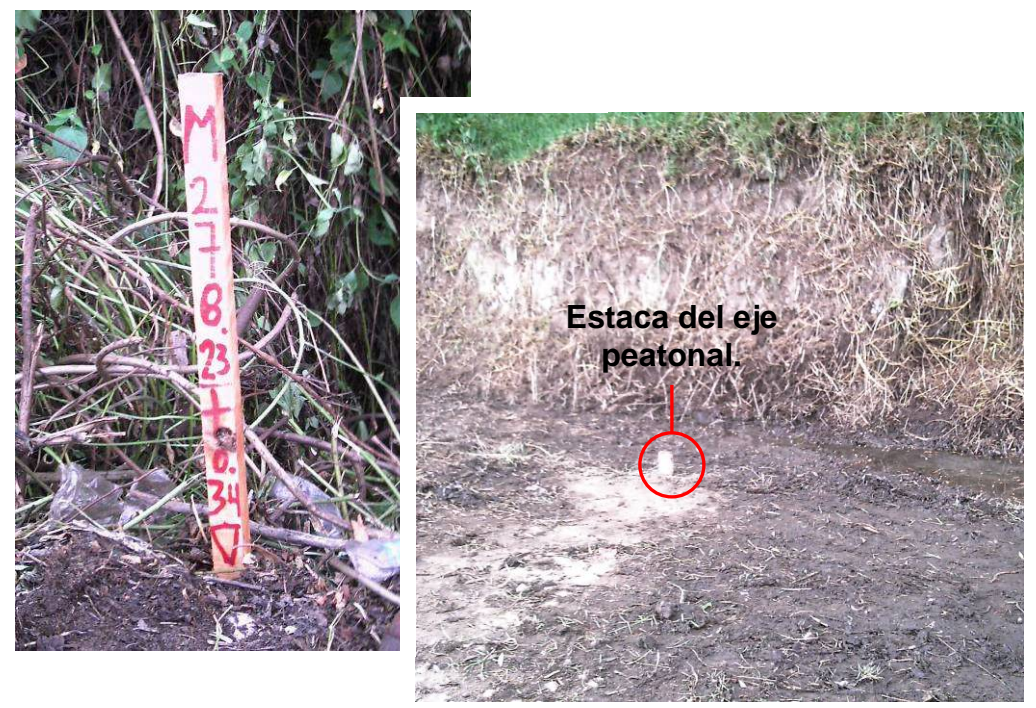

Foto 9 y 10. Niveles de la vía.

En las Fotos 9 y 10, la estaca de la izquierda, con referencias numéricas, nos indica que la estaca sobre la vía, señalada con un círculo, es la ubicada en la abscisa 278.23 m y que del nivel de la subrasante se debe subir con una base de recebo compactada de 0.34 m de espesor. Como campamento y bodega, se adaptó una edificación que funcionó como restaurante (Foto 11).

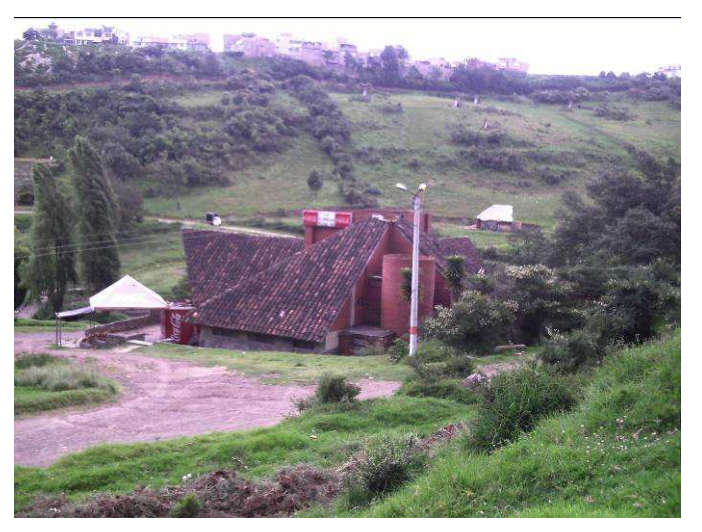

Foto 11. Campamento y bodega de la obra.

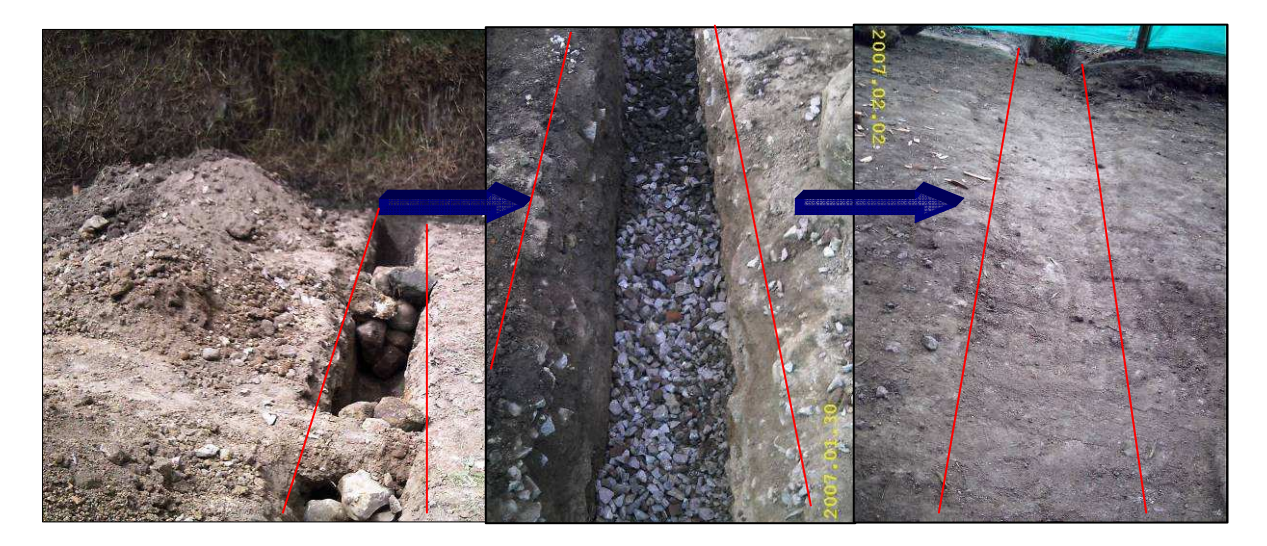

Foto 12, 13 y 14. Secuencia de construcción de drenaje.

Las fotos de ésta página muestran las etapas de construcción de un drenaje que evacua las aguas que se estancan en el costado occidental de la vía interna del parque, hacia el lado del puesto de control 1. La foto 15 muestra el inicio del drenaje para captación de aguas, en la que se muestra el tubo PVC sanitario que va interno. Este drenaje cruza la vía interna y el agua captada es depositada en una quebrada que conduce hasta el río miraflores o quebrada Chapalito que atraviesa el parque.

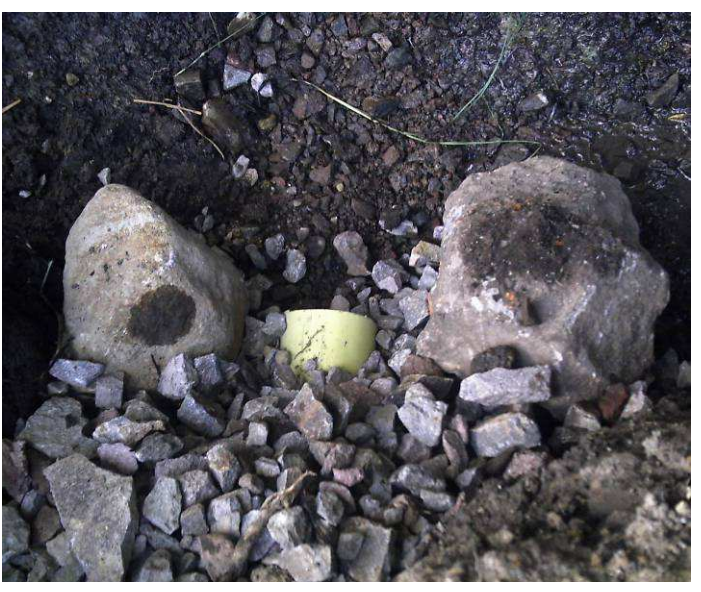

Foto 15. Parte inicial (de captación) del drenaje.

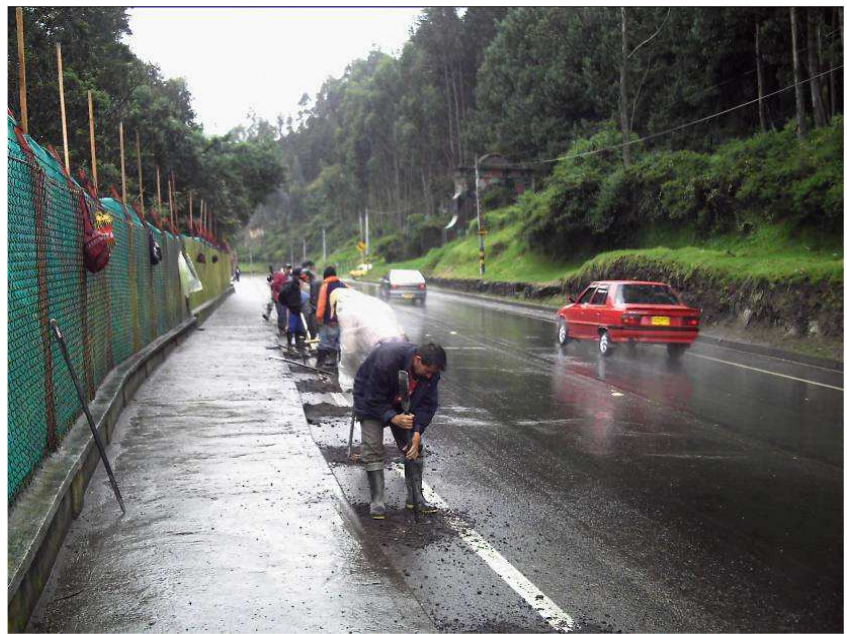

Foto 16. Labores de cerramiento provisional.

El inicio de una temporada de lluvias dificultó un poco las labores que se llevaron a cabo en este tiempo (Foto 16). El cerramiento provisional del parque hacia el lado de la carretera panamericana fue la última etapa de este item que se realizó. Los postes del cerramiento debían ir empotrados en el terreno. Después de ellos, y una vez realizada la colocación de la tela verde, se procedió a construir un paso peatonal por fuera del cerramiento, con la ayuda de "colombinas" (Foto 17) y cinta de señalización.

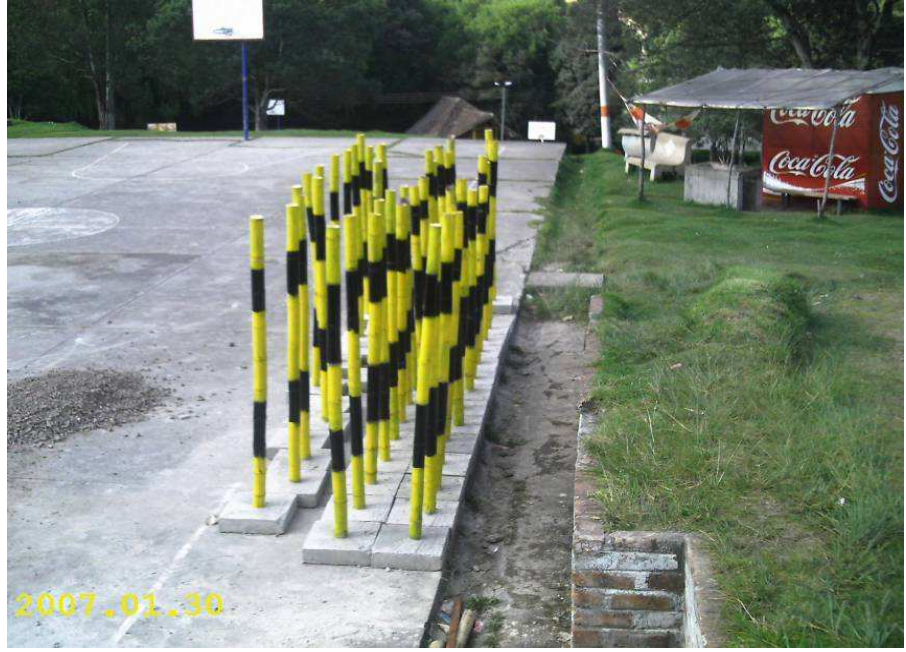

Foto 17. "Colombinas" dispuestas para su colocación final.

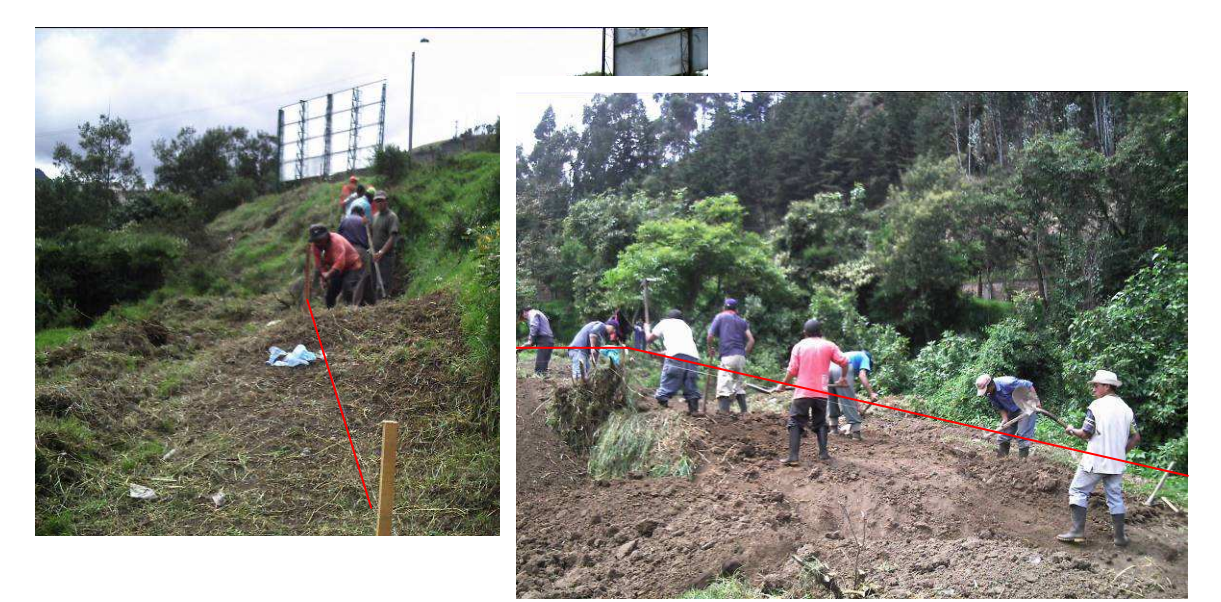

Foto 18 y 19. Descapote y limpieza del terreno.

Las líneas de las Fotos 18 y 19 muestran las guías que los obreros deben seguir para el descapote propuesto en los diseños. La Foto 20, muestra la demolición a mano de un cabezal.

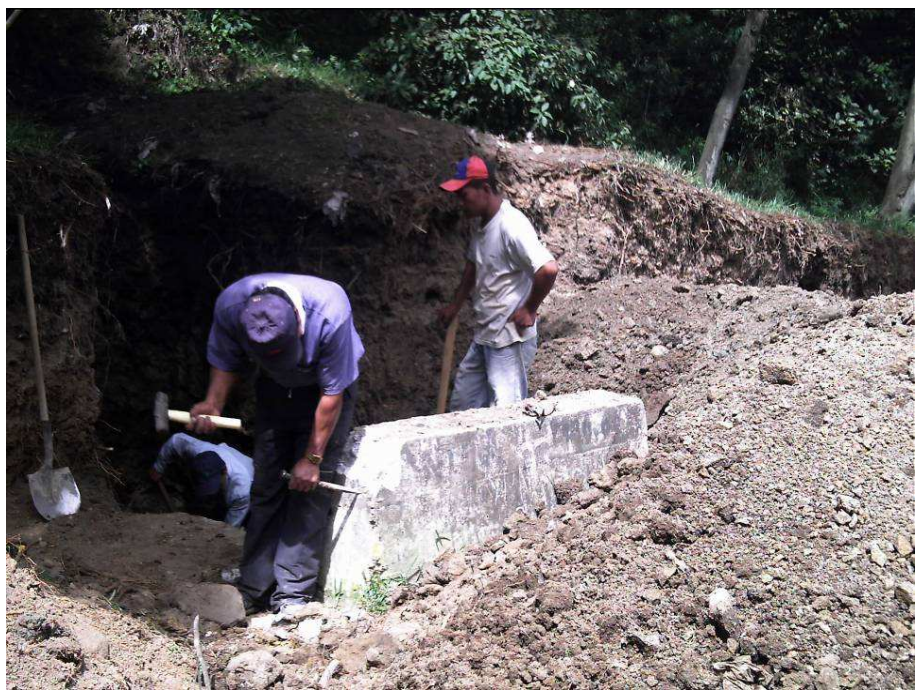

Foto 20. Demolición de cabezales.

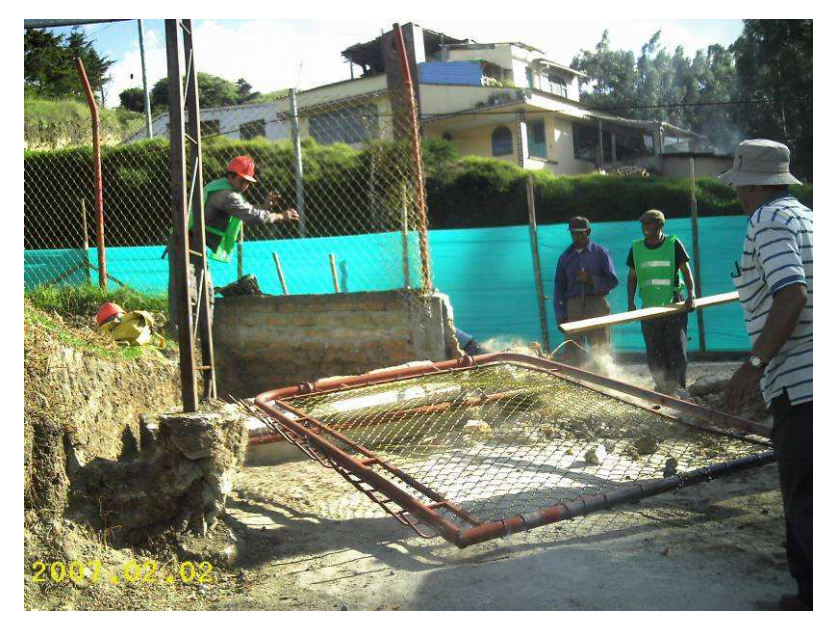

Foto 21. Demolición y desmonte de entrada vehicular (zona sur del parque).

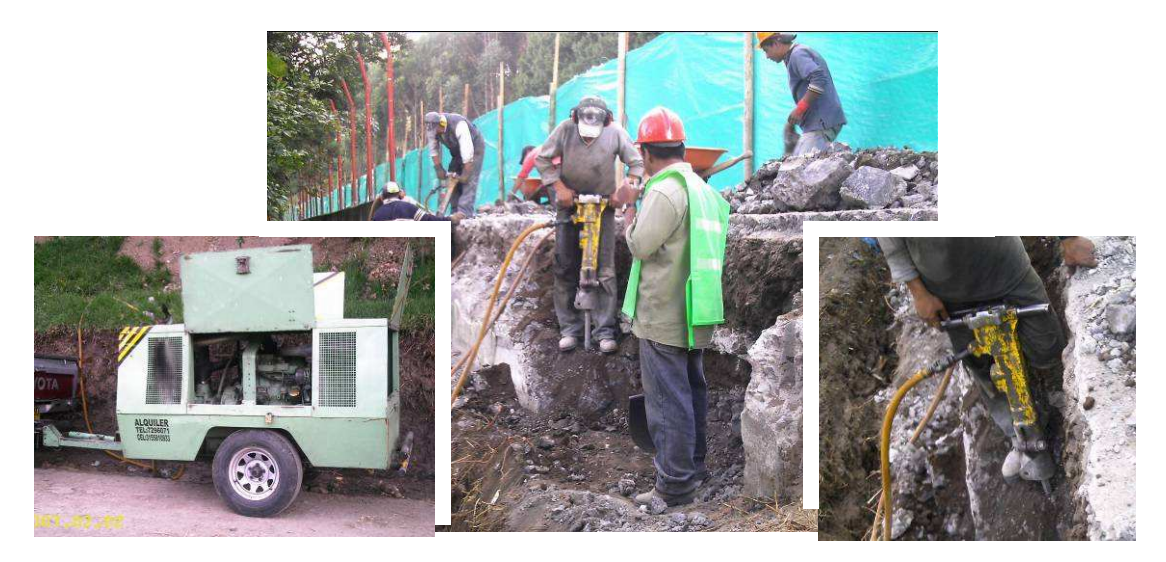

Foto 22. Demolición de andenes y muros con martillo neumático.

Los volúmenes de demolición se vieron incrementados por causa de la aparición de estructuras antiguas que estaban enterradas y que no estaban contabilizadas en los diseños (Foto 21). También se encontraron muros de contención, grandes vigas de cimentación, sardineles y mampostería que no estaba contabilizado en los mismos, aunque su existencia era obvia, y que tuvieron que ser demolidos con martillo neumático. En la foto 22, se muestra el compresor, los dos martillos neumáticos conectados a él durante los tres días de operaciones de demolición con esta herramienta y un detalle del martillo.

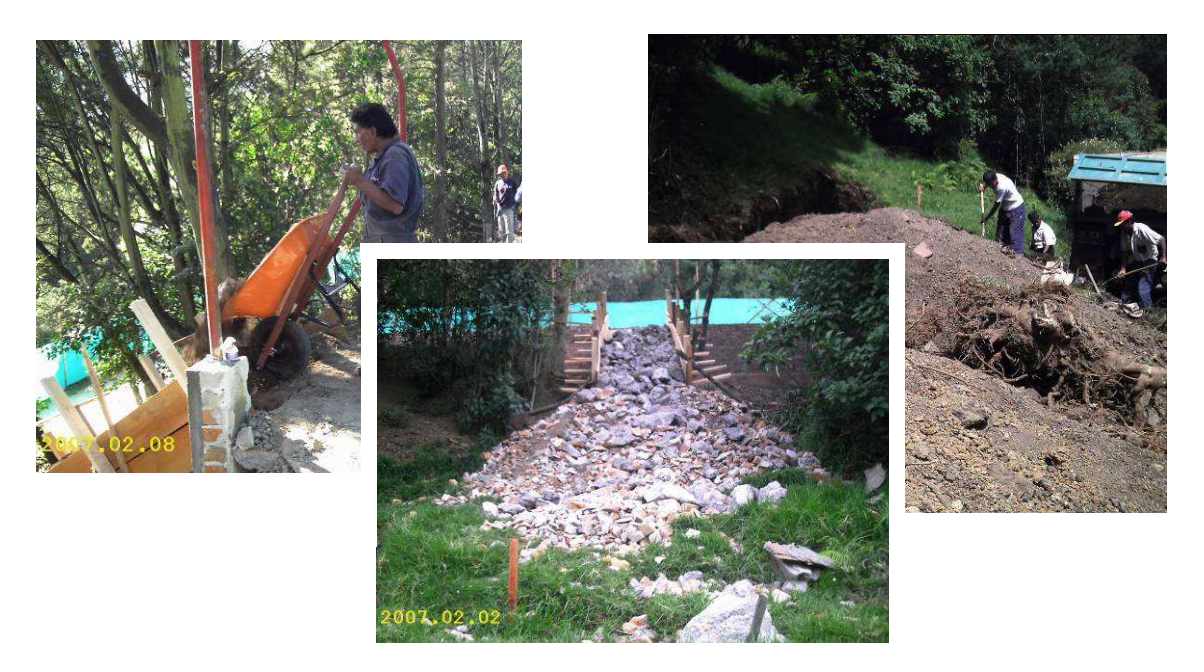

Foto 23, 24 y 25. Transporte y disposición en obra y cargue en volqueta para disposición final de escombros y excavaciones.

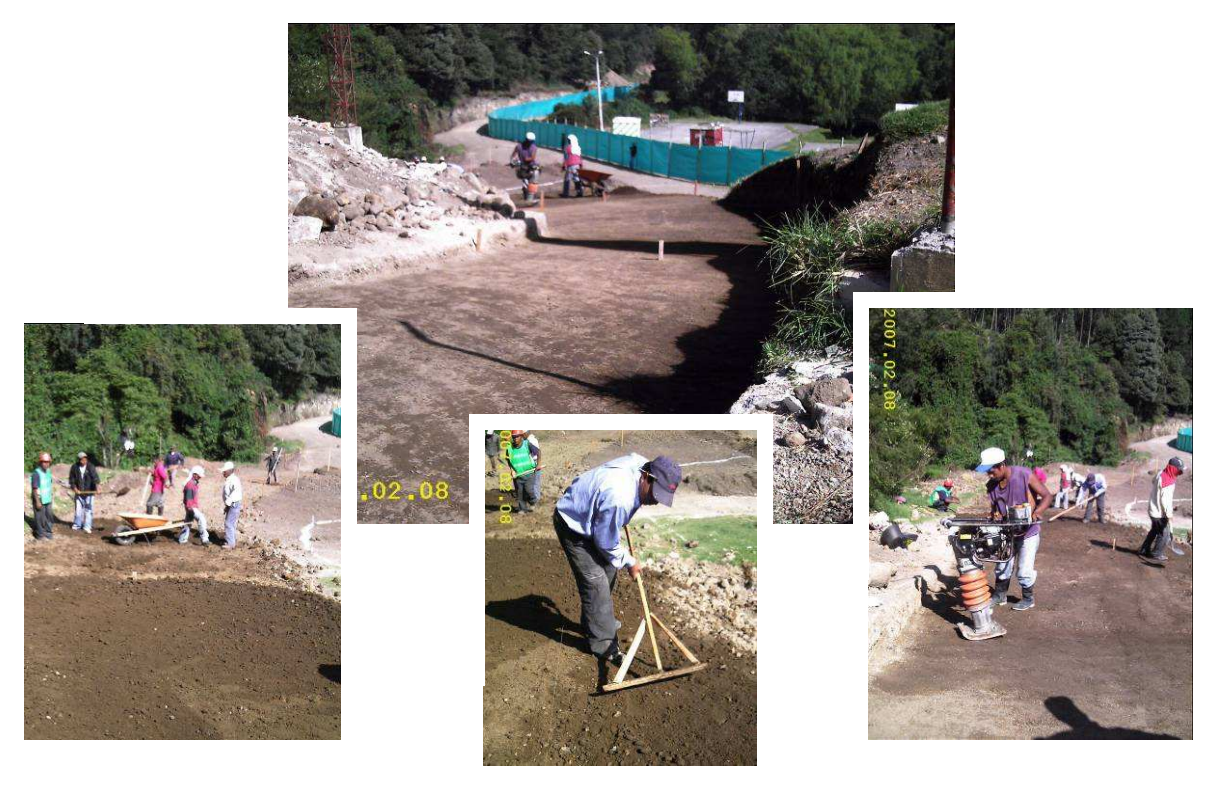

Foto 26, 27 y 28. Colocación y compactación de base en recebo compactado.

Las fotos 26, 27 y 28 muestran la compactación de recebo sobre la vía peatonal ubicada en el futuro puesto de control 1. Entrada sur (ver Figura 26).

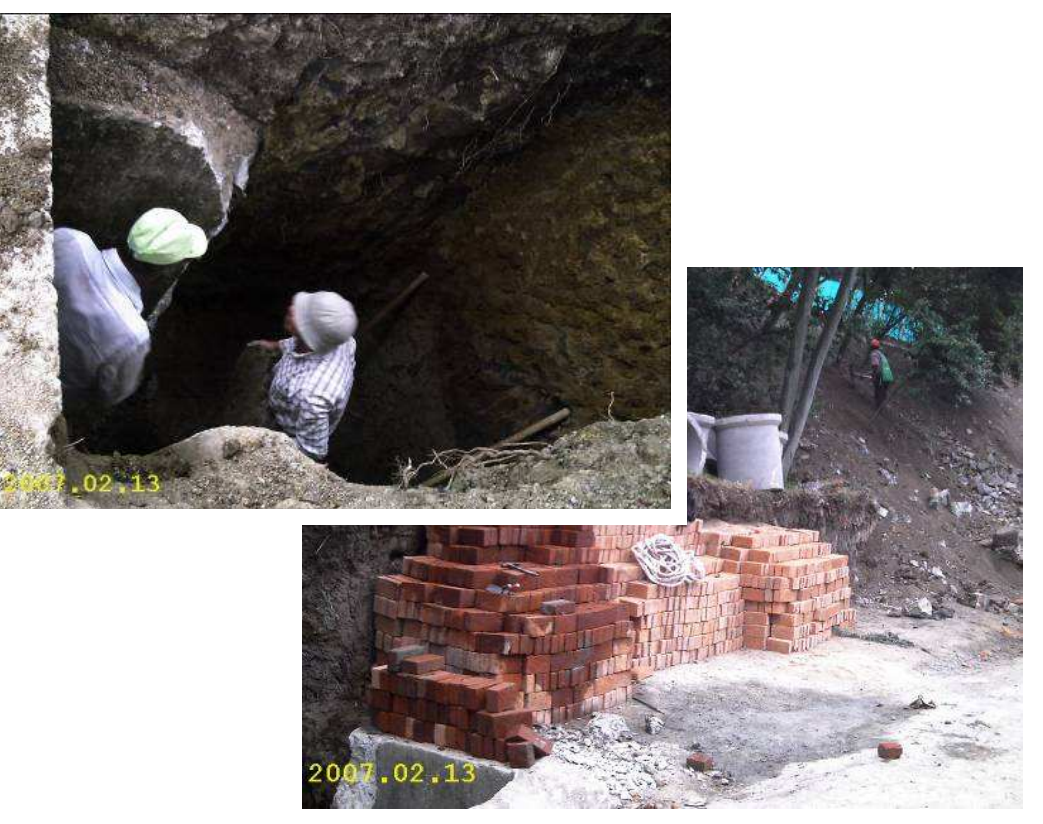

Foto 29 y 30. Excavación y materiales para un pozo de inspección.

Se utilizó como base para los pozos de inspección recebo compactado. Después se fundió un solado de concreto impermeabilizado con Sika-1. Mortero de pega hecho con arena blanca. Tubería de concreto simple de 26" (ver Fotos 29, 30, 31 y 32).

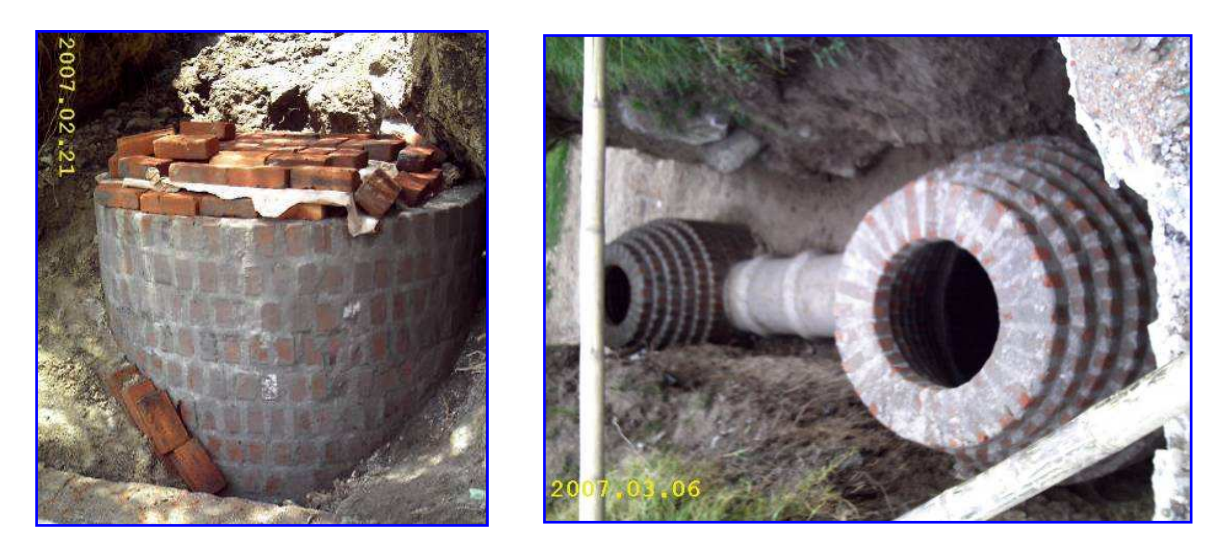

Foto 31 y 32. Fase intermedia y fase final de construcción de un pozo de inspección.

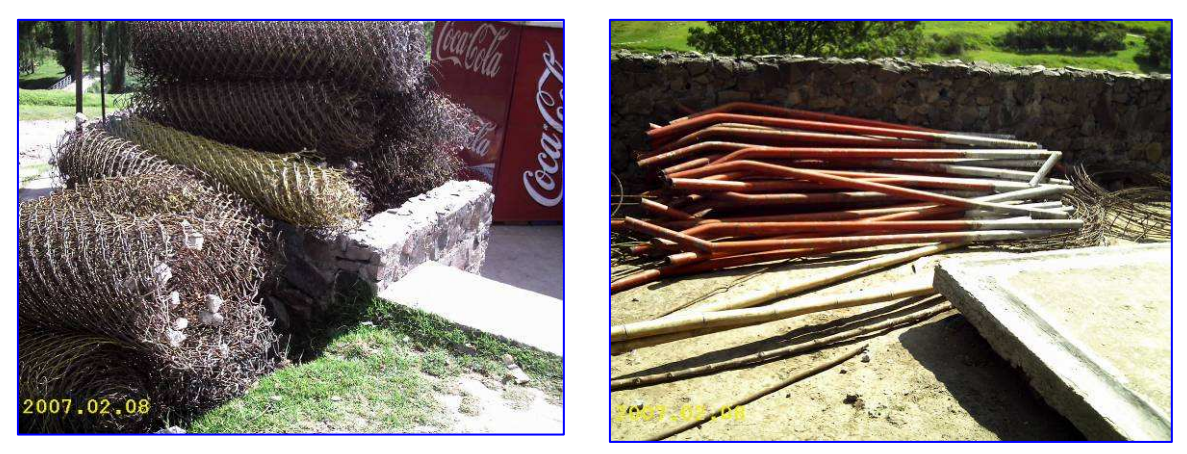

Foto 33 y 34. Disposición en obra de malla desmantelada.

En las Fotos 33 y 34, la malla y los postes de acero que la sostenían fueron desmontados y transportados hacia los talleres de la gobernación para su posterior reutilización.

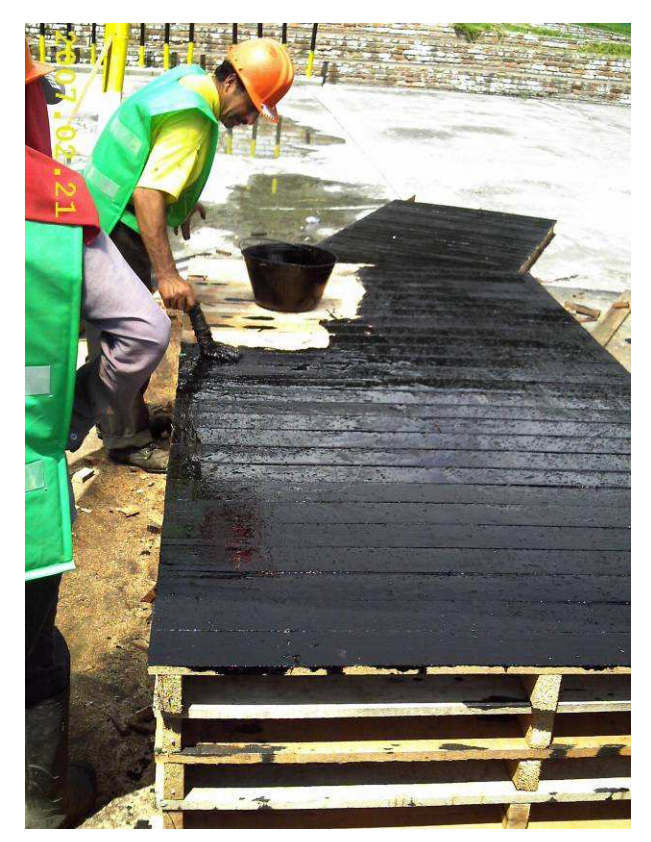

Foto 35. Engrasado de formaleta para muro de contención.

Las formaletas de la Foto 35 se utilizaron en el voladizo del muro de contención paralelo a la carretera panamericana.

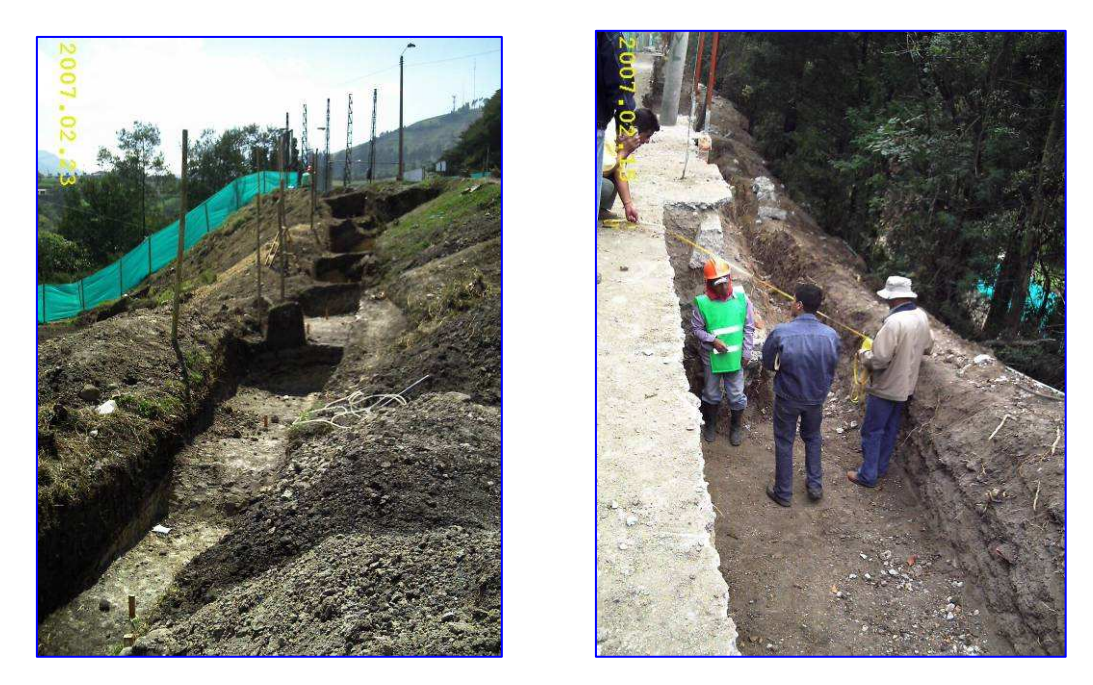

Foto 36 y 37. Excavaciones para muros de contención y comprobaciones de niveles de los mismos.

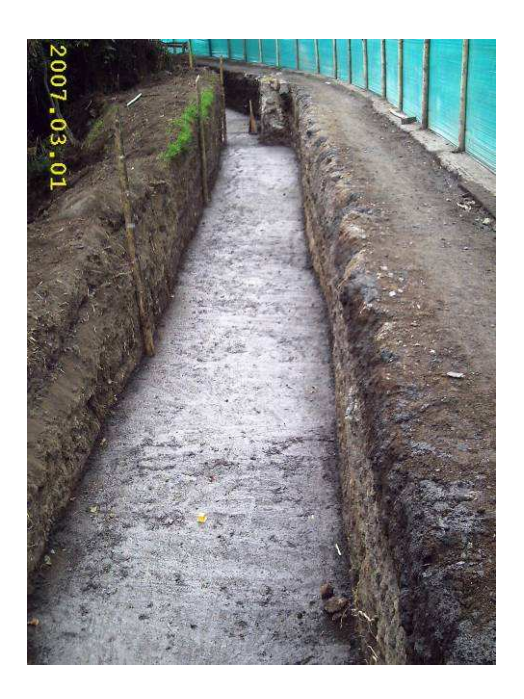

Foto 38. Base en concreto pobre para muro de contención.

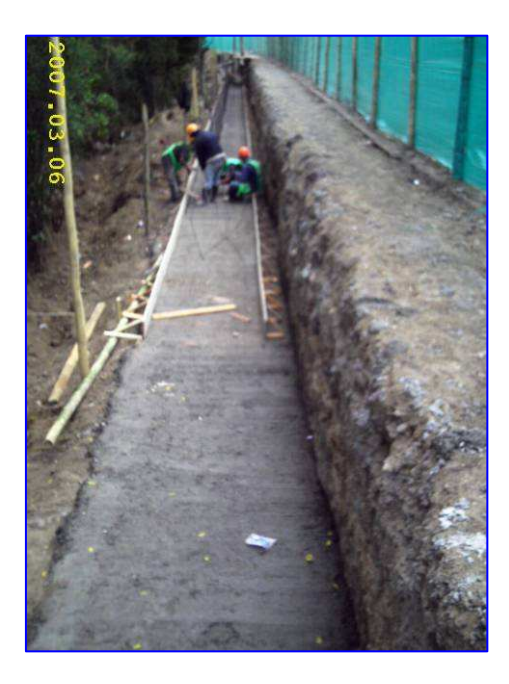

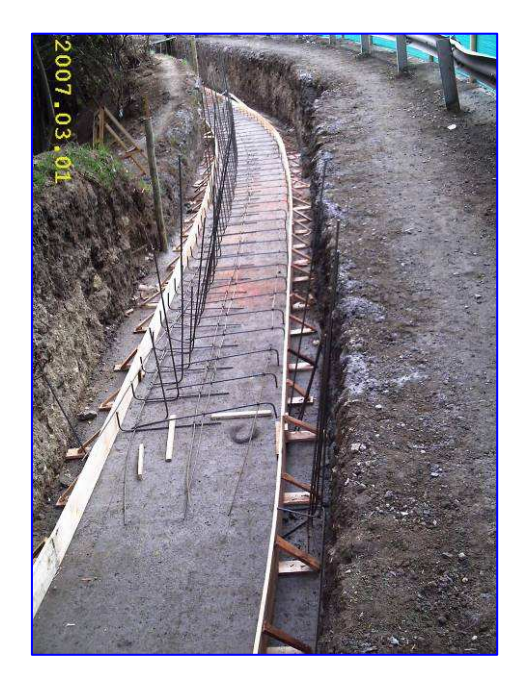

Foto 39 y 40. Encofrado y armado de acero de la base (zarpa) de muro de contención.

Los muros de contención forman las curvas de la vía con segmentos rectos de los mismos (ver Fotos 39 y 40), que formarán los módulos de la malla de cerramiento.

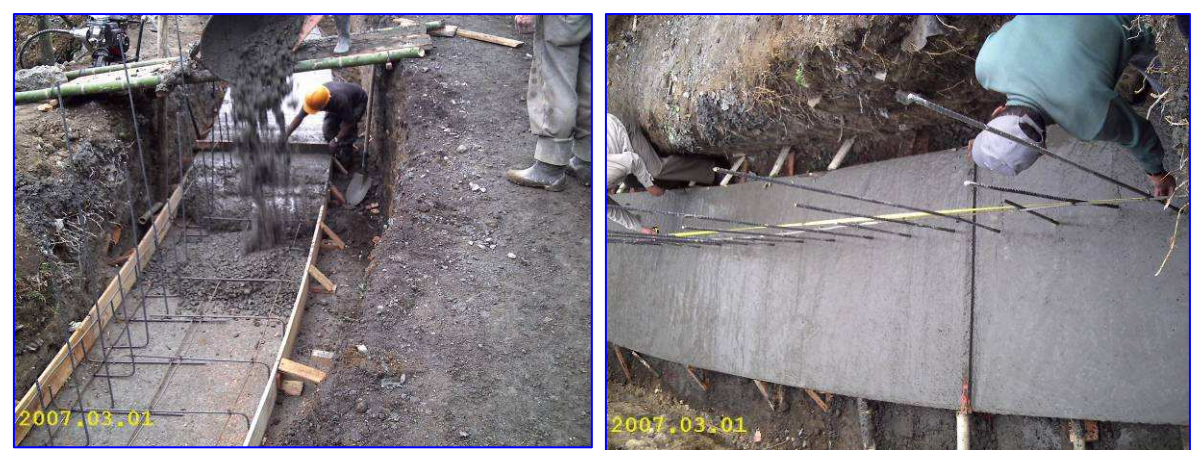

Foto 41 y 42. Fundición y comprobaciones de "zarpa".

El equipo utilizado fue un trompo y un vibrador Intek I/C 206 a gasolina para concreto y una cuadrilla de 12 hombres, la cantidad de cemento utilizada por m3 de concreto fue de 7.5 bultos. **El rendimiento de la cuadrilla se encuentra en el Anexo D.** La situación presentada en la Foto 41 conduce a segregación y exudación posterior del material que compone el concreto (por la altura desde la cual se deja caer al hormigón).

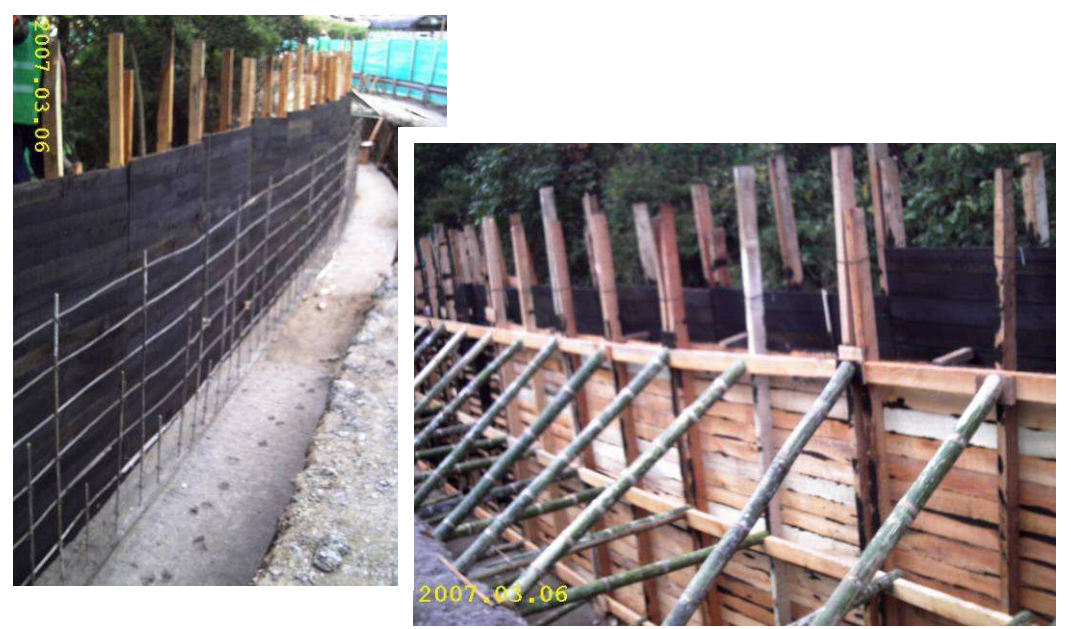

Foto 43 y 44. Encofrado del voladizo de muro de contención.

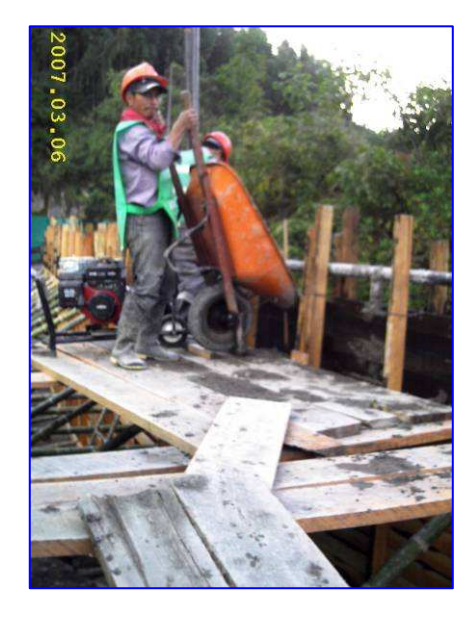

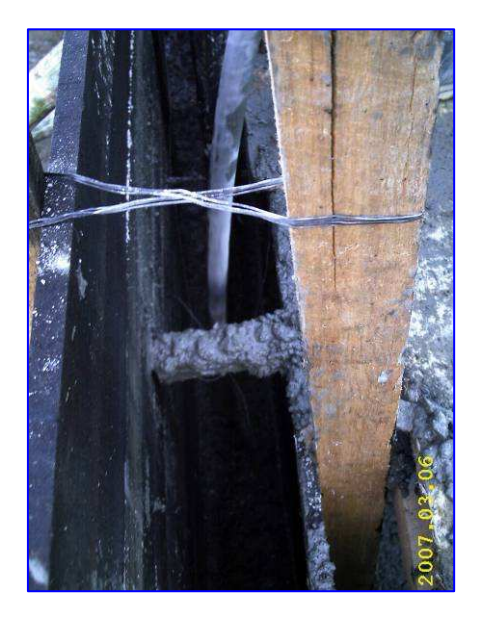

Foto 45 y 46. Fundición y vibrado del voladizo de muro de contención.

## 3.2. RECUPERACIÓN DE ESPACIO PÚBLICO DEL SECTOR DE EL CHARCO-IPIALES.

Sobre este proyecto se laboró en los diseños, revisión de estudios, ajustes a especificaciones, diseños estructurales (de muro de contención), realización del presupuesto oficial, además de hacer un acompañamiento a toda la fase de licitación y adjudicación.

La obra incluye, entre otros, la construcción de un muro de contención en concreto reforzado de 2.00 m de altura y 6 metros de largo (en cuya revisión de diseño también se participó), reconstrucción y construcción de andenes, construcción de plazoletas, pisos de acabados en tablón de 30x30 cm, pisos de acabado en concreto texturizado y pisos de acabado en piedra laja.

Se realizaron visitas técnicas para establecer problemas y posibles soluciones, al igual que para establecer proveedores de áridos en la zona a intervenir como también para gestionar el proyecto ante autoridades públicas del municipio de Ipiales.

Los pre-pliegos de este proyecto fueron publicados en la página de Internet de la gobernación de Nariño el día 20 de febrero del presente año con la participación activa de la presente pasantía.

La recuperación del espacio público en este sector del municipio de Ipiales incluye también el mejoramiento de fachadas de las casas del barrio El Charco, en la cual no se intervino por parte de la pasantía. La parte del proyecto correspondiente a las fachadas de las viviendas del sector que van a ser mejoradas, tiene un presupuesto distinto, que fue preparado por la I.U. CESMAG, y que además corresponderá a otra licitación futura.

El cronograma de solicitud de oferta para la invitación pública Nº 03 del 2007, que es el concerniente al proyecto del barrio El Charco-Ipiales, es el siguiente:

### **CRONOGRAMA DE SOLICITUD DE OFERTA No. 03 de 2007**

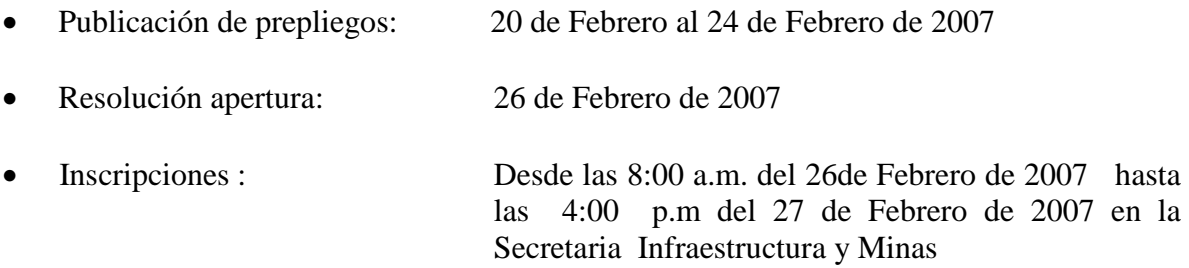

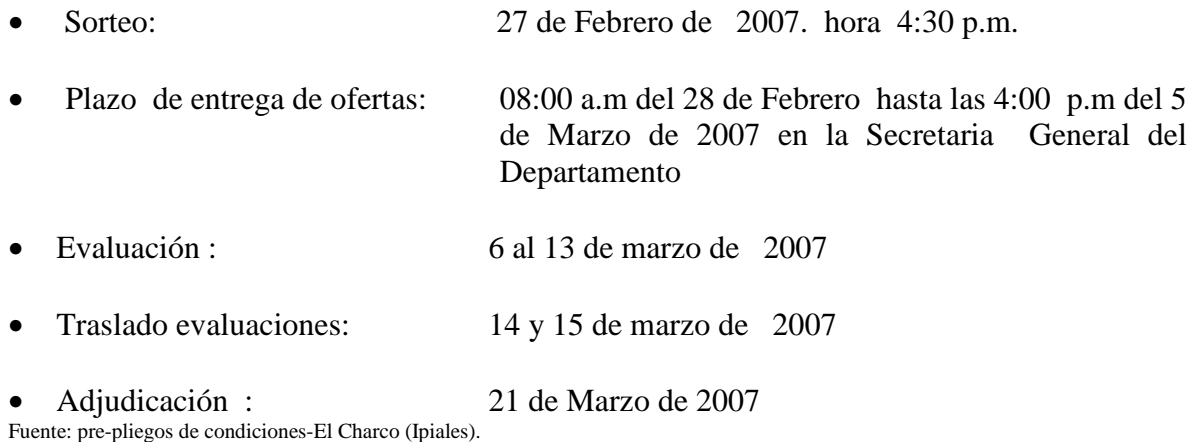

3.2.1. Resumen de labores. Durante la pasantía se realizó una labor de acompañamiento, asesoramiento y elaboración del proyecto junto con equipo interdisciplinario que además del pasante estuvo conformado por un ingeniero eléctrico, una diseñadora industrial y un arquitecto (jefe del grupo de elaboración del proyecto).

Las labores se iniciaron con el diseño del sector a intervenir y la consecución de las cantidades de obra para la elaboración del posterior presupuesto.

El área de intervención del proyecto es de 3678,68 m2. Se utilizará piedra laja para hacer parte de los enchapes de los andenes y plazoletas. El tablón utilizado, también como enchape, es del tipo del tablón de la plaza del carnaval. Las bancas y postes son de un diseño específico en el que se reinterpretó el sol de los pastos y el churo cósmico, dos de nuestras simbologías indígenas más conocidas. Los postes son en metal con soportes para sostener los dos faroles que cuelgan de él. Las bancas están unidas al poste de iluminación y son dos por cada poste, el material de construcción de estas bancas es madera laminada en arco, metal y concreto para los soportes. Las cotizaciones y el presupuesto fueron realizadas por el pasante con la aprobación del director de la misma.

En la Figura 27, se muestra el sector del barrio El Charco con su plazoleta y la calle que se planea peatonalizar en el proyecto. Se pueden detallar en el mismo las zonas verdes que se proponen, los enchapes en tablón de 30cm x 30cm tipo plaza del carnaval, enchapes en piedra laja, enchapes en concreto texturizado y los otros mobiliarios urbanos que según el proyecto se planean ubicar en el sector.

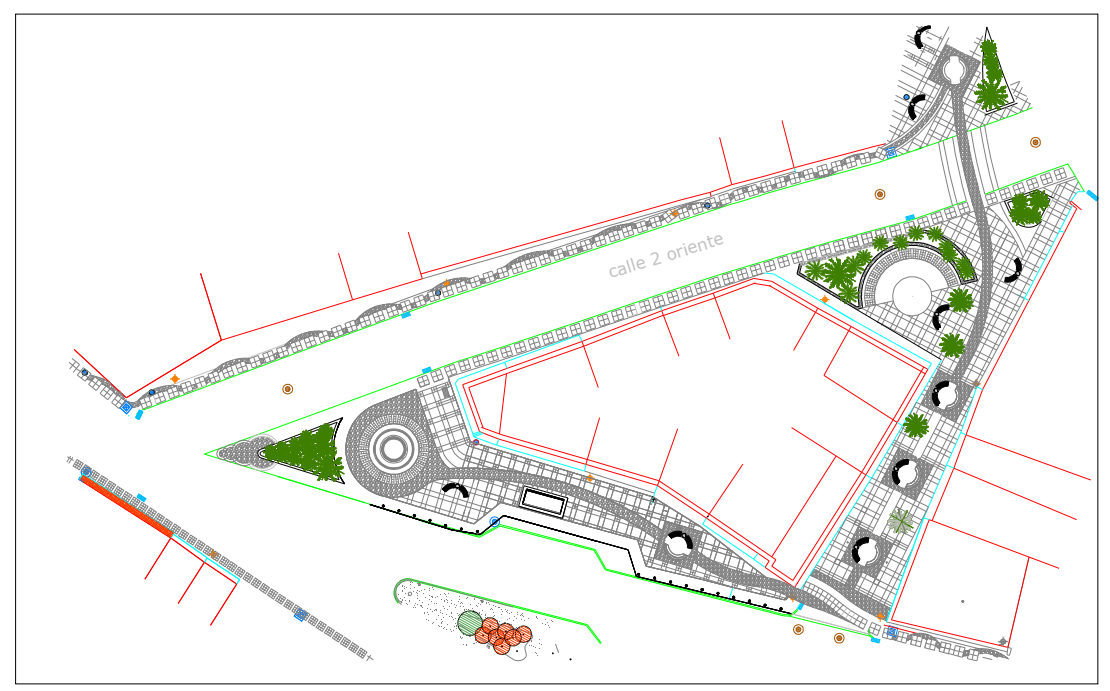

Figura 27. Sector central del barrio El Charco – Ipiales.

El modelo de las bancas y luminarias a utilizar en el proyecto se presenta en la Figura 28. Se puede observar la reinterpretación del Churo cósmico en los soportes de los faroles, y estos a su vez están sostenidos por un ornamento del sol de los Pastos. Los soportes de las bancas son una reinterpretación del sol de los Pastos.

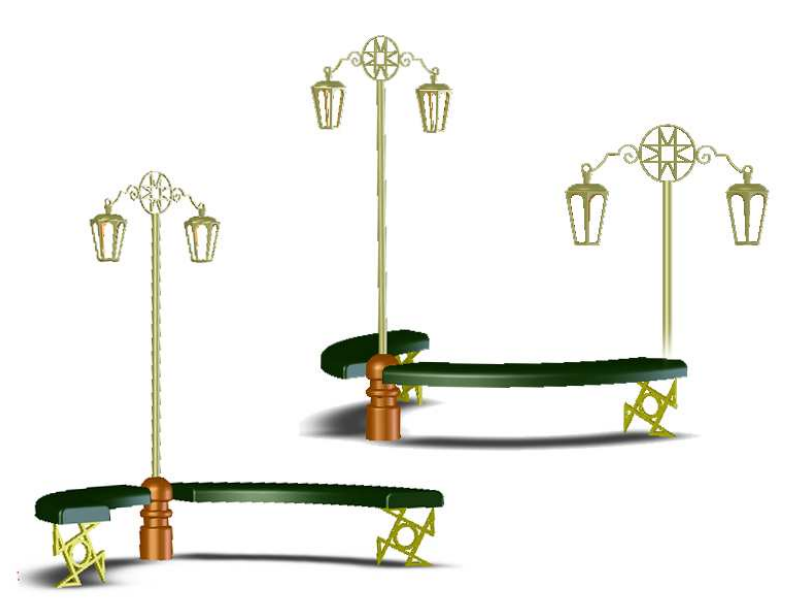

Figura 28. Luminarias y Bancas para el proyecto (El Charco).

El sistema de iluminación fue diseñado con base en un programa de computador llamado Litestar 5.0, utilizado por una empresa especializada, que es Roy Alpha, muy conocida en el sector eléctrico. Este programa arrojó como resultados unos cálculos que se plasman en el siguiente diagrama, usando como luminaria las tipo Venecia de 70w de Roy Alpha y parales de 4 m de alto. El diagrama de iluminancia spot, a que hace referencia la Figura 29, es el sistema por el cual el programa realiza los cálculos del número de luminarias y su ubicación.

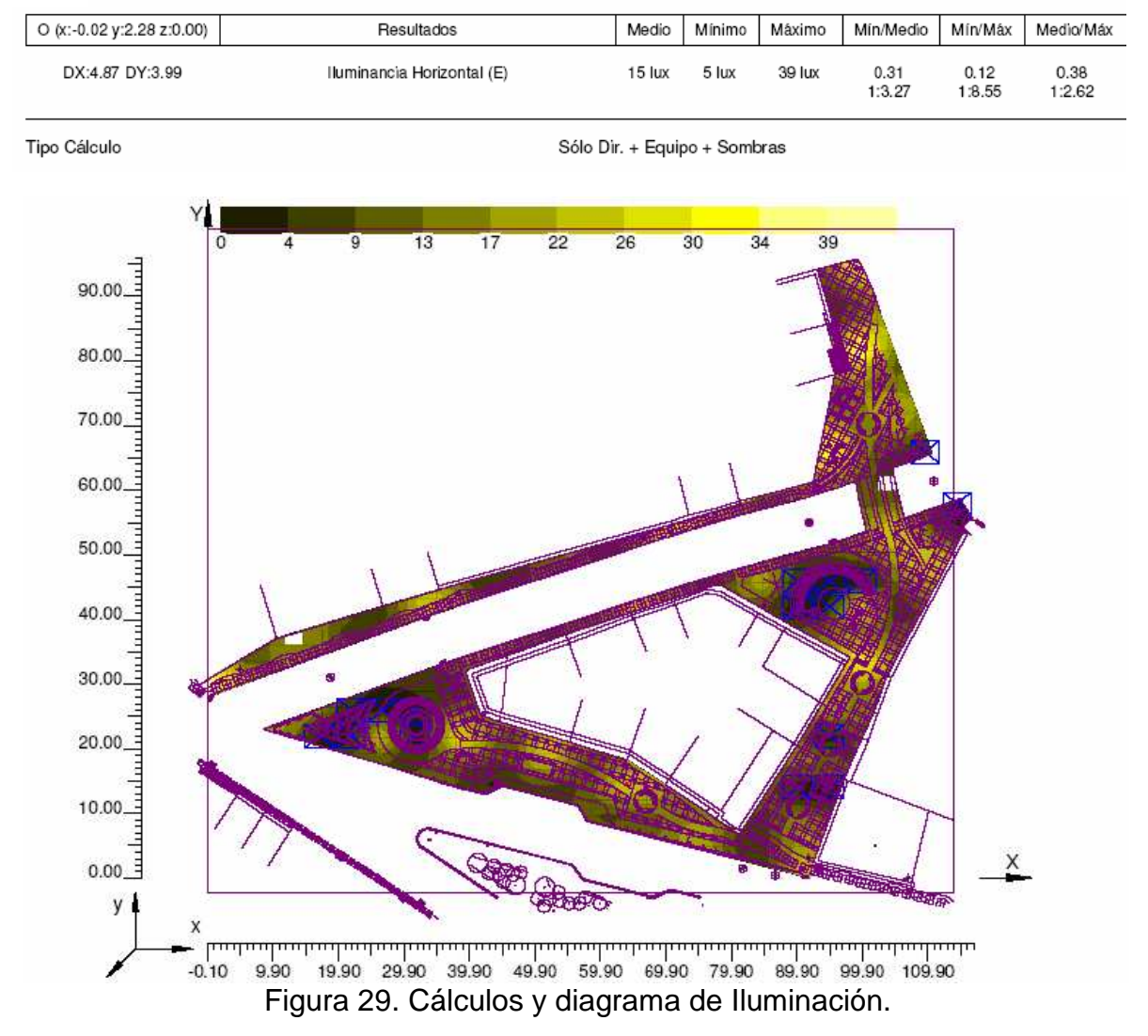

Diagrama de Iluminancia Spot sobre room floor 1

En la Figura 30, una imagen tridimensional que muestra la ubicación de las luminarias sobre las plazoletas y corredores de esta parte central del proyecto, se observa la cantidad de iluminación que ofrece esta opción de disposición de luminarias que se tomó en cuenta para el cálculo anterior.

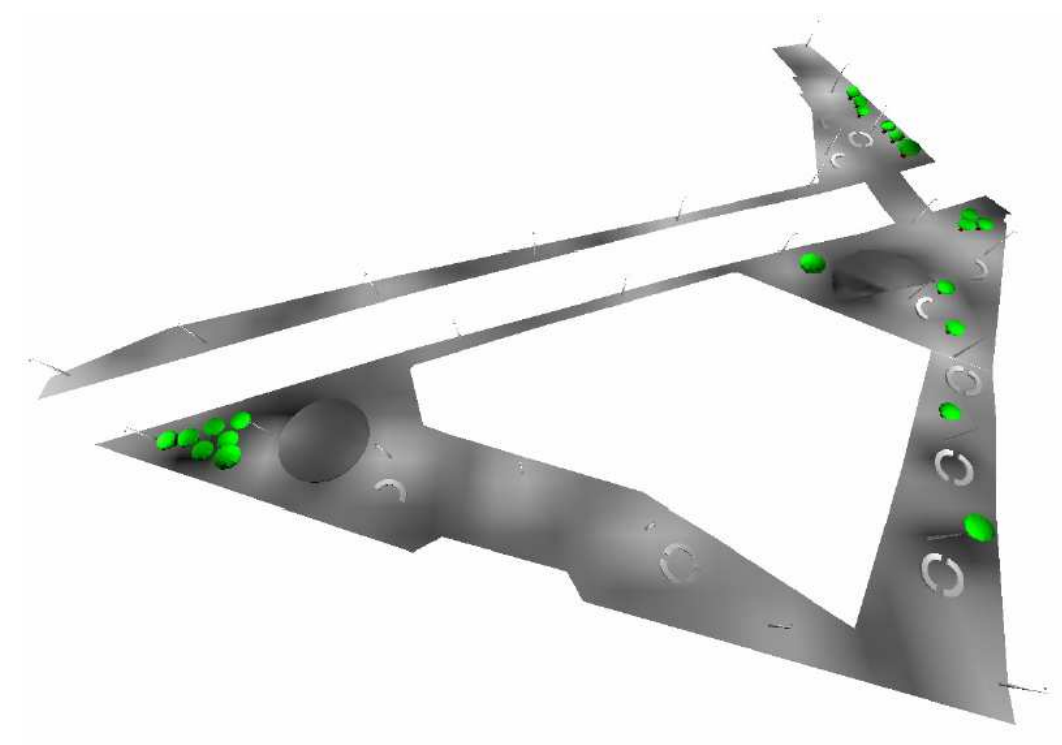

Figura 30. Vista tridimensional de la plazoleta central y las luminarias.

La información básica con la que se trabajó en el programa de computador fue la descrita en la ficha técnica presentada a continuación:

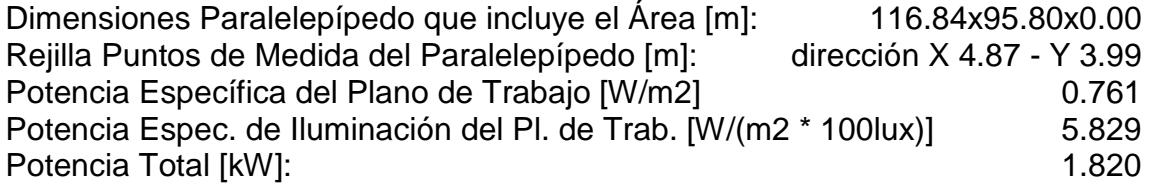

Se realizó un segundo cálculo en el cual se aumentó la potencia total. Se mantuvieron las luminarias tipo Venecia de 70w de Roy Alpha y parales de 4 m de alto. La información de área es la descrita en la siguiente ficha técnica:

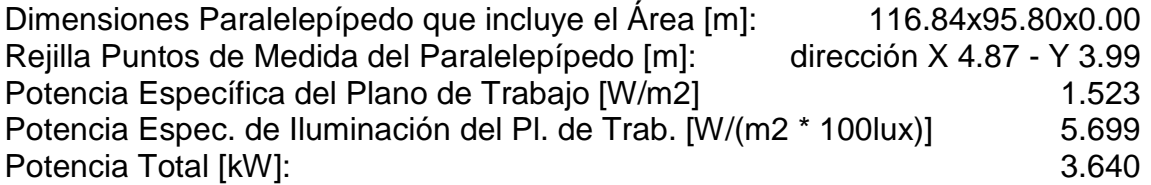

Con estos datos, el programa dio los resultados que a continuación se muestran en la Figura 31.

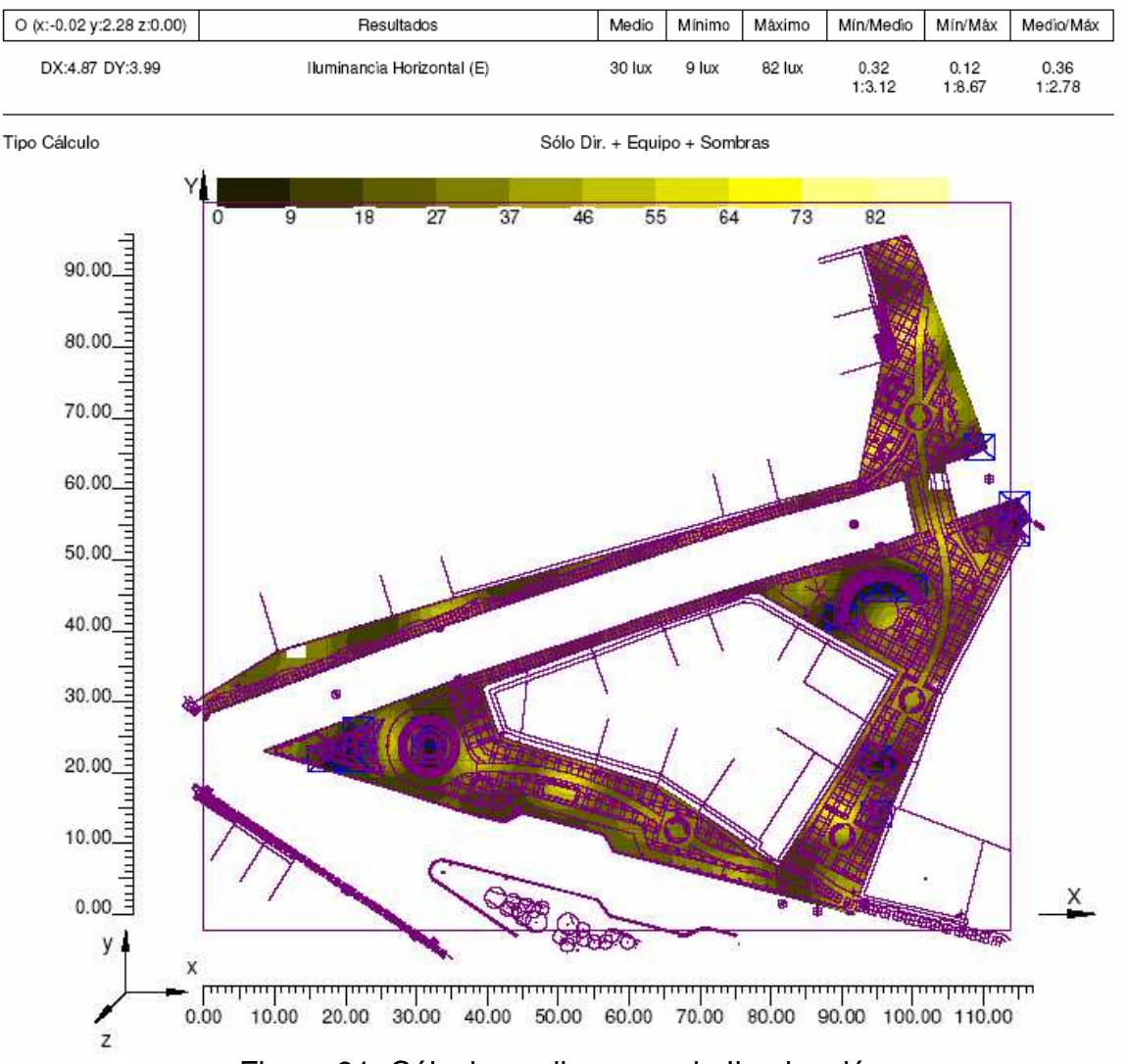

#### Diagrama de Iluminancia Spot sobre: room work plane 1

Figura 31. Cálculos y diagrama de Iluminación.

Con esta nueva información, el programa editó una nueva vista en tres dimensiones del lugar de intervención, ver Figura 32, específico de este diseño (plazoleta principal), de iluminación que se presente inmediatamente después de este párrafo. La opción escogida fue la ubicación de luminarias tipo Farol de 70 Watts con la potencia total de la primera opción, dado que una mayor potencia del sistema de iluminación pública en el sector hubiese sido perjudicial para toda la red pues esta red es mixta (iluminación pública y uso residencial) y no posee un transformador de suficiente potencia que supla la demanda requerida en la segunda opción. Las luminarias tienen sistemas de encendido y apagado manual accionados por los propios habitantes del sector para evitar así excesivos consumos de energía eléctrica.

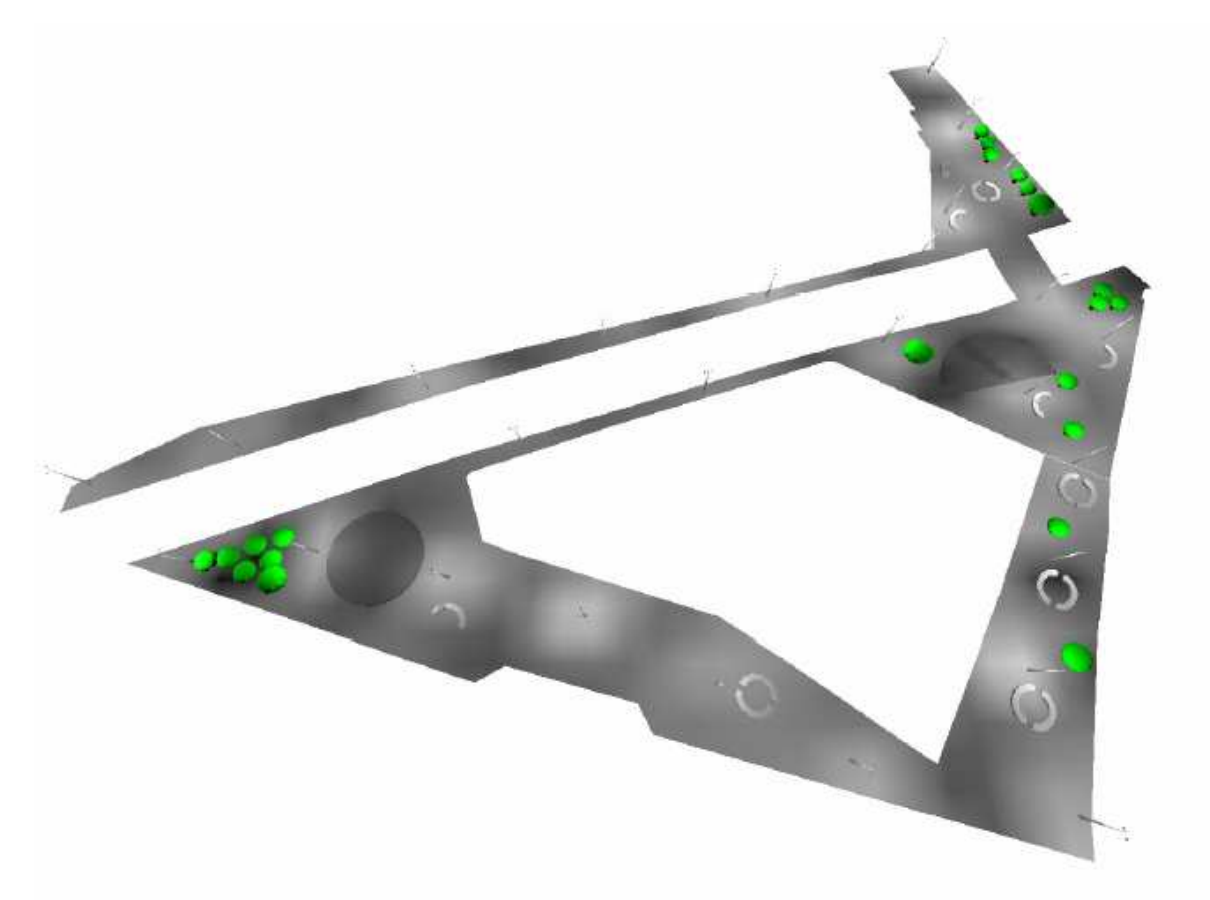

Figura 32. Vista tridimensional de la plazoleta central y las luminarias.

Por otro lado, el pasante realizó una verificación de un diseño tipo de muros de contención en concreto reforzado. Esta labor se llevo a cabo con la ayuda de un programa (de autoría propia), para los cálculos de muros de contención. El hallazgo más importante que se tuvo fue que la cantidad de refuerzo utilizado en los diseños tipo que se venían aplicando a las obras de la Secretaria, era muy baja, y no concordaba con la normatividad existente en la actualidad (NSR – 98). Esto es debido a la antigüedad de los diseños tipo de muros de contención que tiene esta dependencia de la gobernación de Nariño. El diseño al que se aplicó esta revisión fue el diseño de muro de contención que se encuentra incluído dentro de este proyecto, este muro tiene una altura total de 2,0 m, la base ("zarpa") una altura de 0,20 m, y el voladizo 1,80 m. El peralte del voladizo es de 0,20 m y el de la base es de 0,50 m.

Se realizaron varias visitas técnicas, algunas de ellas para establecer posibles proveedores de materiales y verificar la calidad de los mismos, al igual que su precio. Las Fotos 47 y 48 muestran el tipo de piedra laja que se va a usar como enchape en el proyecto, al igual que su veta de donde se hace la extracción del material.

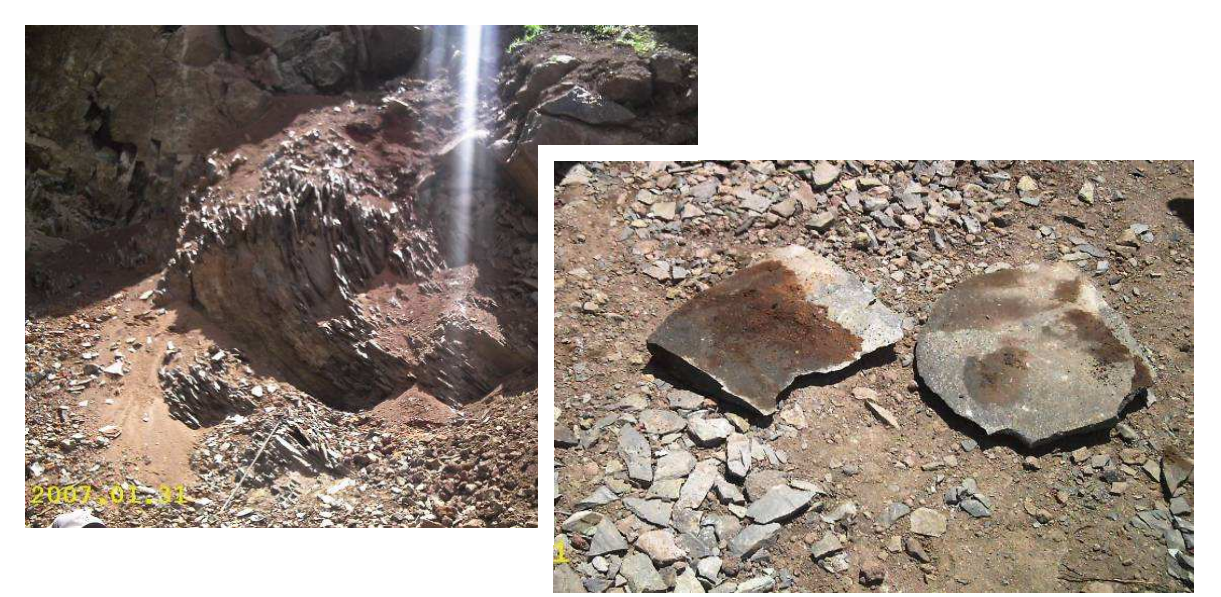

Foto 47 y 48. Veta de piedra laja y piedra laja para enchape.

Las Fotografías 49 a 61 permiten ubicar el entorno en donde se desarrolla el proyecto (barrio El Charco). El barrio es un sector perimetral del casco urbano del municipio de Ipiales, queda ubicado en la salida hacia el municipio de Potosí, en la carretera que conduce al santuario de Las Lajas. En las Fotos 49 y 50 se puede observar las características suburbanas del barrio en mención.

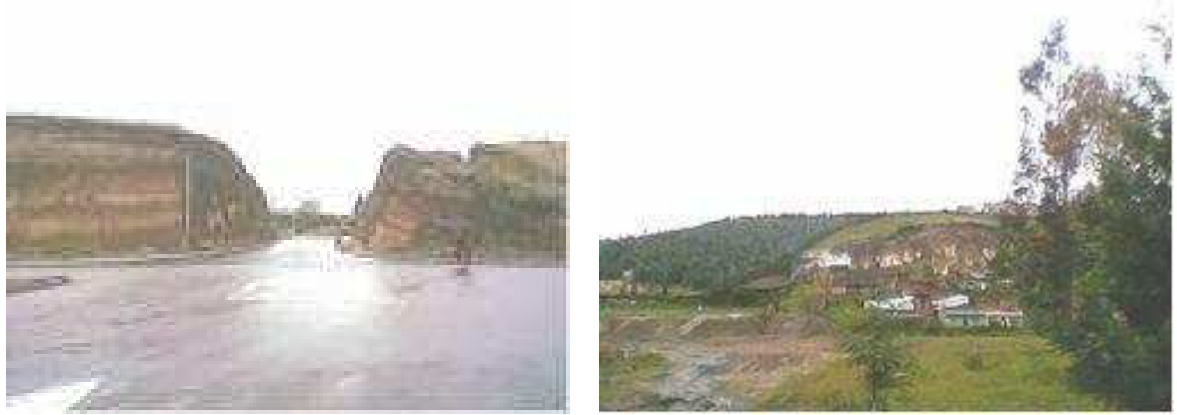

 Foto 49 y 50. Taludes Vía Perimetral Sur Barrio El Charco y extracción de material del subsuelo.

En el barrio El Charco existen varias ladrilleras que hacen uso de la buena ubicación del barrio y de la disponibilidad de recursos naturales para poder fabricar sus elementos para la industria de la construcción. En las Fotos 51 y 52 se observan 2 de las ladrilleras que se ubican dentro del barrio El Charco.

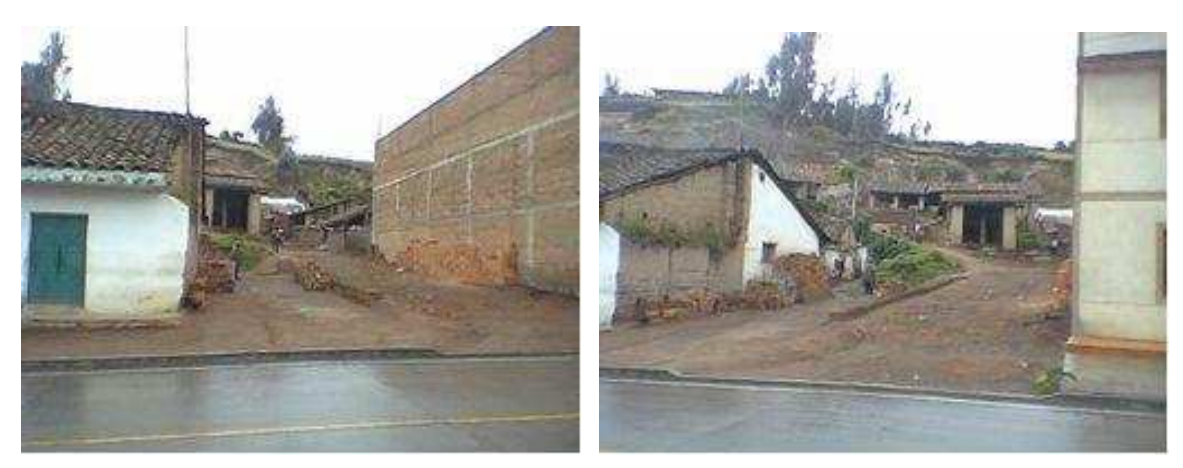

Foto 51 y 52. Ladrilleras ubicadas en el barrio El Charco.

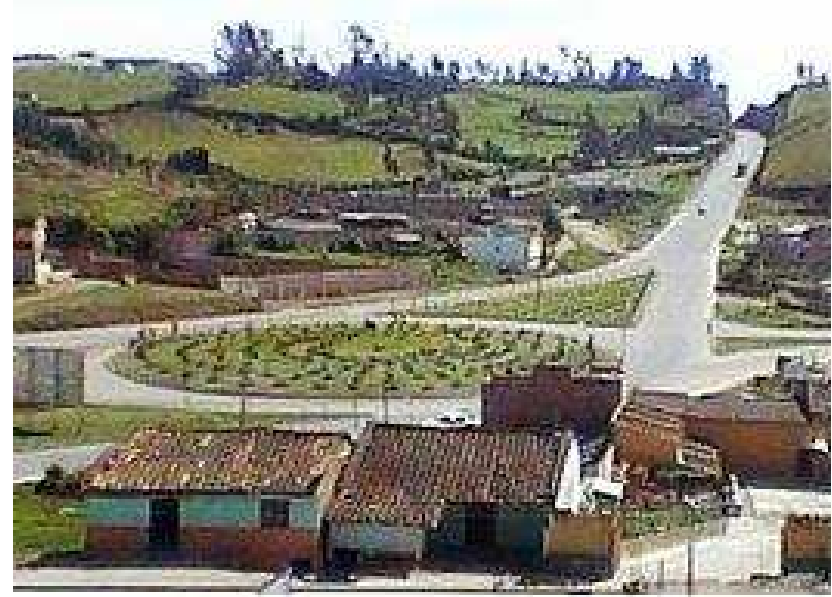

Foto 53. Glorieta Vía Perimetral Panamericana.

La glorieta de la vía perimetral es la entrada hacia el barrio desde la ciudad de Ipiales (Foto 53).

En las Fotografía 54 y 55 se muestra un parque existente que se ubica frente a la zona central del barrio en la cual se hizo los diseños de iluminación eléctrica de las Figuras 27, 29, 30, 31 y 32. La vista que se tiene en la Foto 54 es en dirección al Santuario de Las lajas (hacia el oriente). En la Foto 55 se advierte el uso inadecuado como parqueadero que se le da a la plazoleta principal del parque. En las Fotos 56 y 57 se observa el estado de deterioro que tiene algunos lugares del barrio. La Foto 58 es una vista panorámica del barrio.

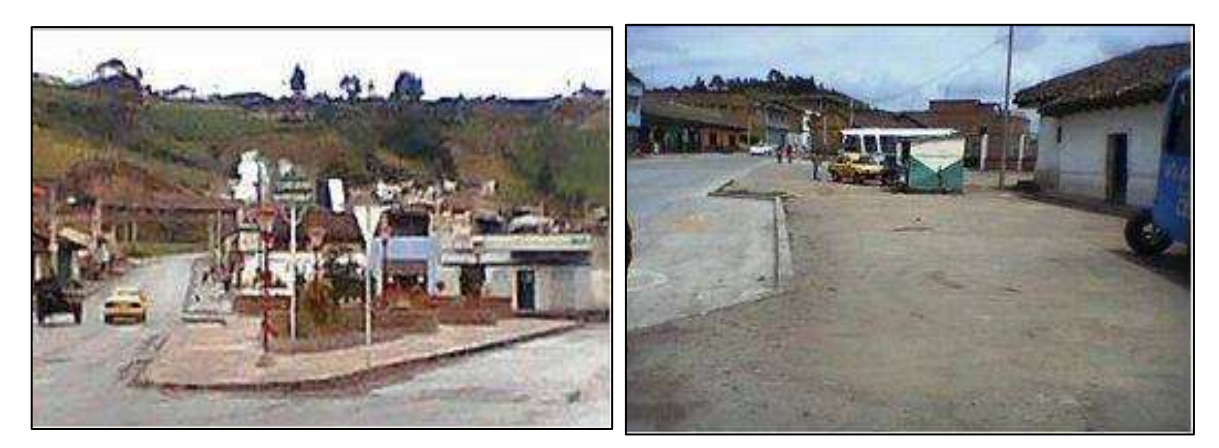

Foto 54 y 55. Parque Principal y plazoleta principal Barrio El Charco.

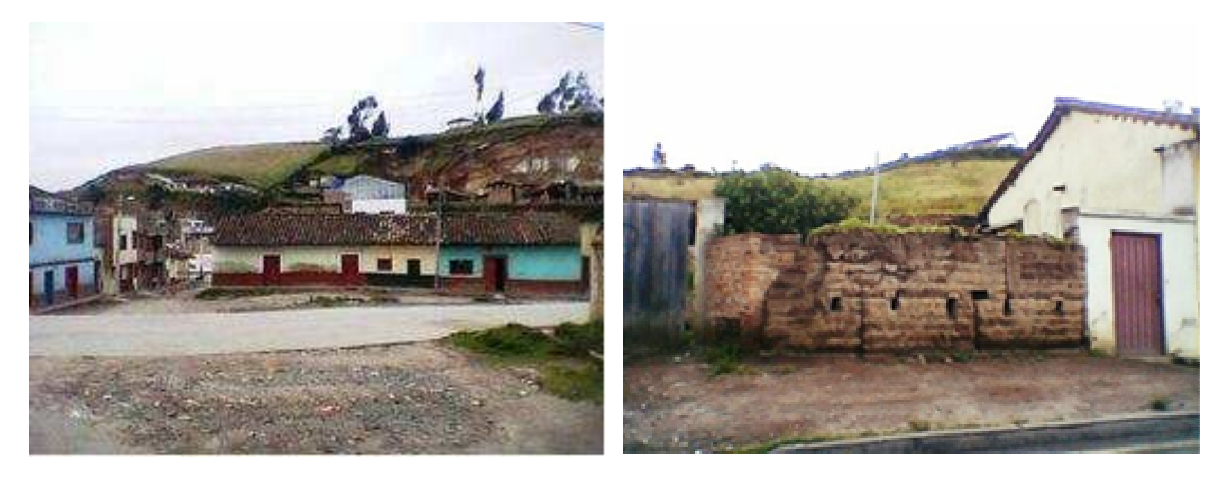

Foto 56 y 57. Estado de andenes Barrio El Charco.

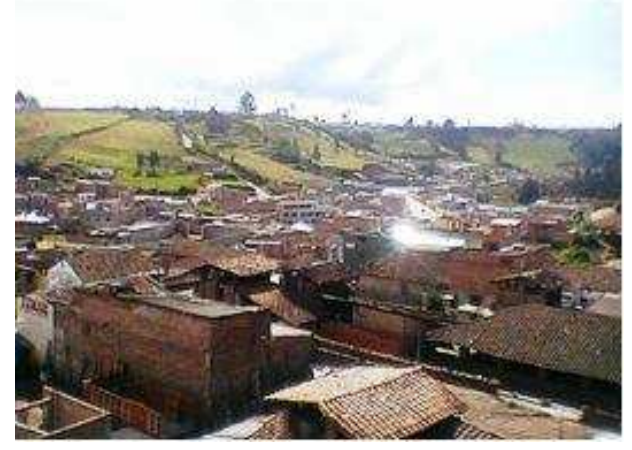

Foto 58. Contexto Urbano Barrio El Charco.

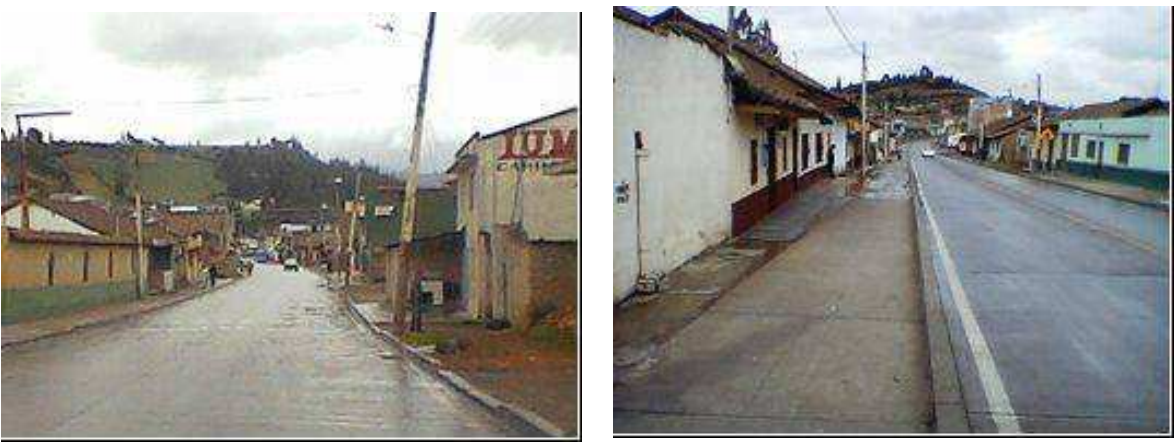

Foto 59 y 60. Eje Vial Principal Barrio El Charco.

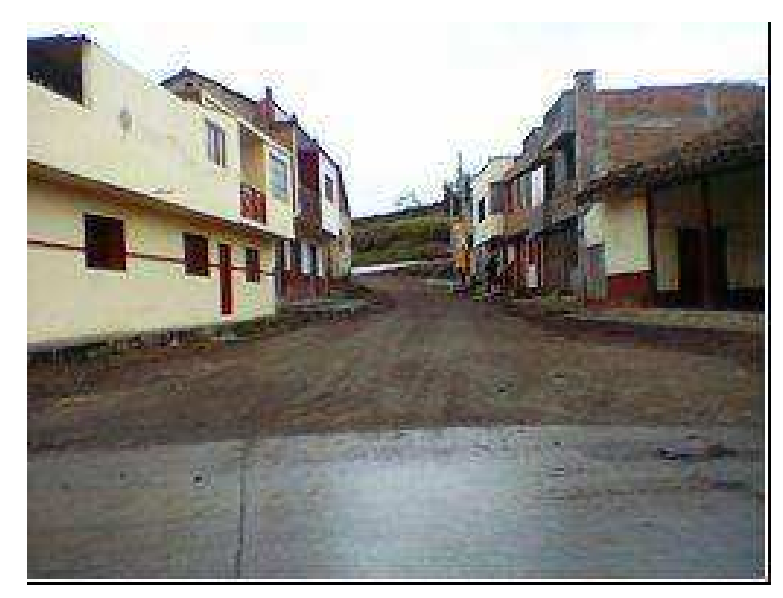

Foto 61. Vía destapada proyectada en la propuesta como peatonal.

En las Fotos 59 y 60, se observa la vía principal que atraviesa el barrio en toda su longitud, se puede advertir que el estado de estas vías es bueno. Se tiene proyectado convertir la vía de la Foto 61 en vía peatonal. El futuro paso peatonal hace parte de la zona central del barrio y es la zona donde se hicieron los cálculos de iluminación con la ayuda de la empresa Roy Alpha. En este paso habrá varios postes metálicos de iluminación con sus respectivas bancas. Todo esto contribuirá con el mejoramiento del espacio público y su mejor aprovechamiento por parte de los peatones.

# 3.3. CONSTRUCCIÓN TELEFÉRICO DEL SANTUARIO DE LAS LAJAS-IPIALES.

Dado que este proyecto tuvo varias trabas políticas para su ejecución, el mismo se encuentra en fase de planteamiento. Por parte del pasante se tomó parte en este proyecto en su fase inicial, pues posteriormente para evitar un inconveniente del orden jurídico, fue necesario crear una empresa con recursos mixtos (públicos y privados) con lo cual se cortó toda participación de la pasantía en este.

La obra tiene desarrollada su parte arquitectónica, electromecánica, estructural, en cuanto a diseños, presupuestos y cantidades de obra. La parte de estudio de los suelos fue paralizada, junto con los diseños definitivos de la fundación de las estructuras, hasta que el proyecto continúe su curso normal.

Los diseños electromecánicos y algunas proyecciones sobre número de pasajeros y otros datos técnicos, fueron realizados por la empresa antioqueña S.T. Funitel Ltda. En cabeza de su gerente el Ingeniero mecánico Angelmiro Matallana.

5.3.1. Resumen de labores. Las labores que se tuvieron en este proyecto fueron entre otras la revisión de diseños, planos, cantidades de obra, presupuestos, además de hacer un acompañamiento a todas las gestiones que fueron necesarias para permitir que el proyecto continúe.

Se realizaron visitas de campo al sitio de ejecución del proyecto. En ellas se observaron todos los detalles que se encuentran consignados en los estudios efectuados hasta el momento.

El teleférico tiene una capacidad de recaudo por la venta de tiquetes, publicidad, alquiler de espacios y derechos de marca.

Para calcular los ingresos por movilidad de usuarios, se parte de las siguientes consideraciones:

Días de operación anual: Días Especiales: 23. (1º. Enero, Domingo de Ramo, J,V,S,D de Semana Santa y Fiestas de la Virgen sep. 1 al 17). Dominicales y Festivos: 67 días. Tiempo de vacaciones escolares: 91 días. Tiempo ordinario: 132 días. Tiempo de mantenimiento: 52 días.

Partiendo de una velocidad de crucero de sólo 3 m/s, tiempos para aceleración y desaceleración de 15 segundos cada uno, embarque y desembarque de 60 segundos cada uno, la movilidad máxima en ambas direcciones es de 960

pasajeros/hora. Asignando factores de ocupación para las cabinas, desde 100 % hasta un 30 %, y horarios de operación del sistema que van desde 12 horas para los días especiales, hasta 2 horas para los días que se realiza el mantenimiento, se calcula el número de pasajeros/año para diversos escenarios, así:

Escenario de capacidad ideal, que indica el tope para el cual el sistema ha sido diseñado. Esto es 3´298.560 pasajeros/año. La probabilidad de alcanzar este tope es remota y se presenta aquí solo como magnitud de referencia.

Escenario óptimo: Esto es 1´801.536 pasajeros/año. Escenario Esperado: Esto es 1´078.464 pasajeros/año. Escenario pesimista: Esto es 562.368 pasajeros /año.

Asignando un valor del tiquete de \$ 3.500 por trayecto para el Escenario Óptimo; \$3.000 para el escenario esperado, \$ 2.500 para el escenario pesimista, otros ingresos tanto por publicidad, alquiler de espacios, uso de marcas y teniendo en cuenta los egresos por personal, operación, mantenimiento, se hace una proyección Ingresos/Egresos para un período de 15 años, teniendo en cuenta índices de crecimiento anual entre 2% y 10%, de los tres escenarios se puede observar que aún para el caso pesimista al finalizar el tercer año la diferencia de ingresos y egresos supera la inversión inicial, ver Cuadro 11.

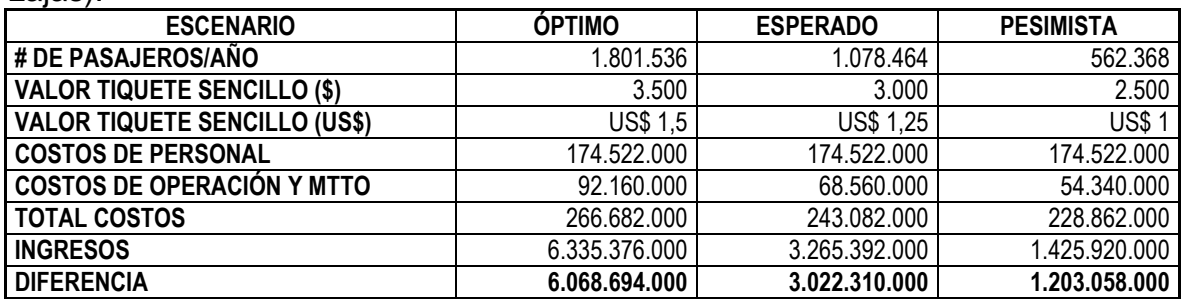

Cuadro 11. Cuadro resumen comparativo entre escenarios de ingresos (Las Lajas).

En la Figura 33 se muestra un mapa con la ubicación del proyecto dentro del centro poblado de Las Lajas – Ipiales. Se puede observar que la estación motriz (estación del parador turístico) se encuentra ubicada en un punto alto al oriente sobre la vía de acceso al santuario. La estación de re-envío (estación Las Lajas) se encuentra ubicada pasando el cañón del río Güaitara al lado sur oriental del santuario.

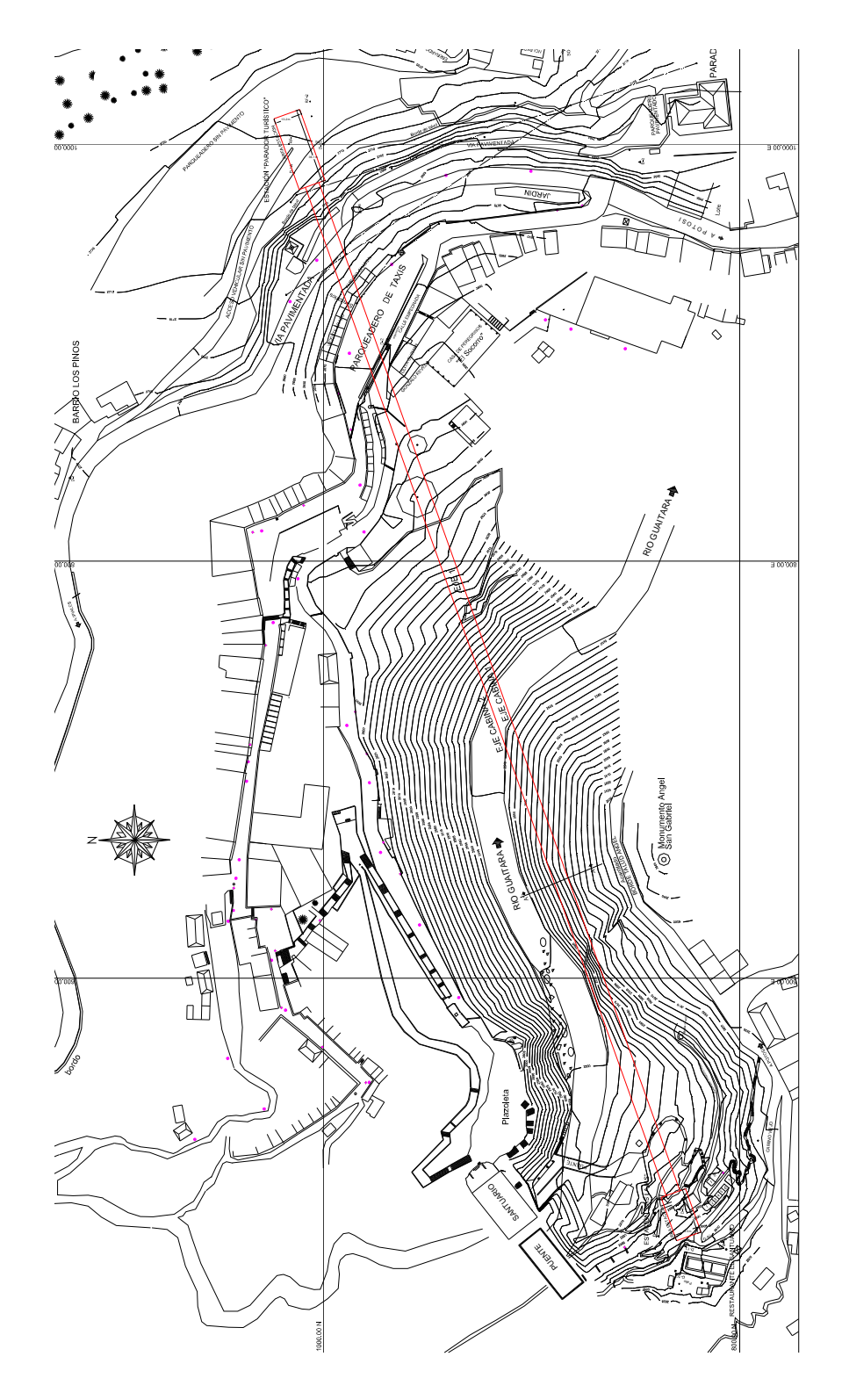

Figura 33. Zona de intervención del Teleférico de Las Lajas.

Las Fotos 62 a 66, son el material fotográfico recolectado en las visitas técnicas efectuadas al santuario de Las Lajas, esto para introducir en el entorno de la zona del proyecto. La Foto 62, muestra la vía de acceso al parador turístico.

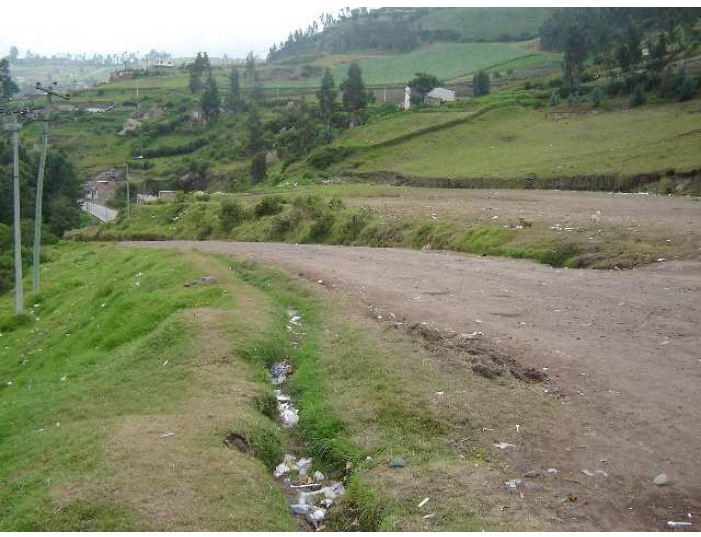

Foto 62. Acceso al parador turístico Las Lajas.

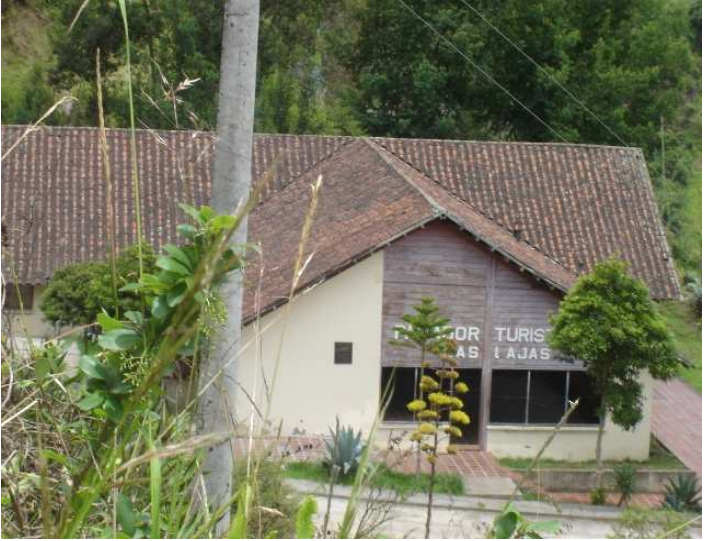

Foto 63. Parador Turístico Las Lajas.

La estación de envío del teleférico se ubicara en este sitio del parador turístico de Las Lajas, ver Foto 63. Desde aquí son 548 m hasta el sitio donde se ubicará la estación de re-envío, ver Foto 64, que se situará en lugar donde actualmente existen algunas construcciones, ver Foto 65.

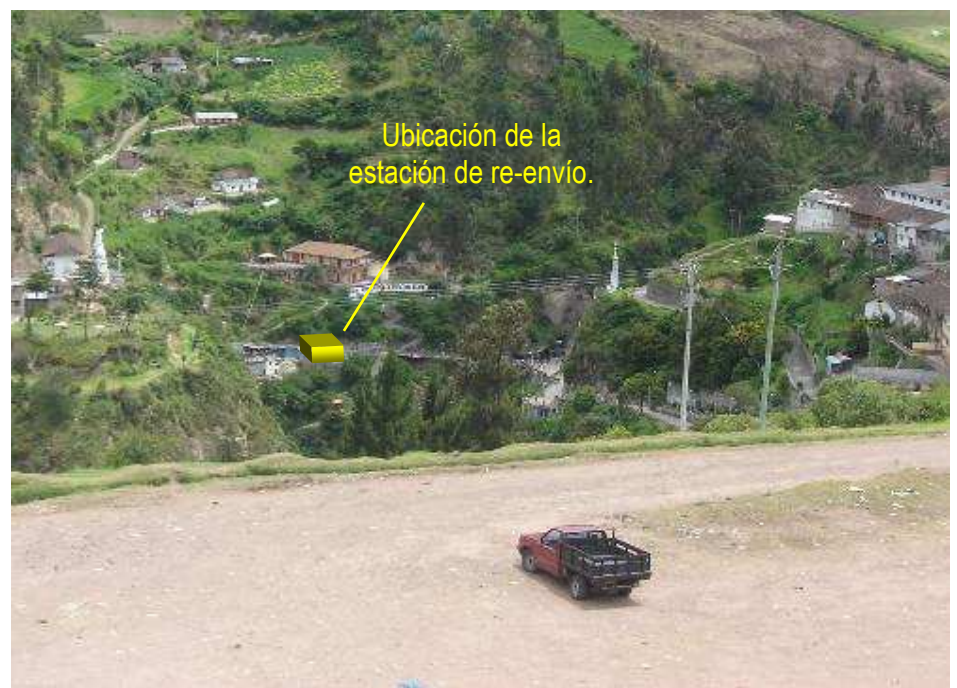

Foto 64. Panorámica del sitio del proyecto vista desde el parador turístico.

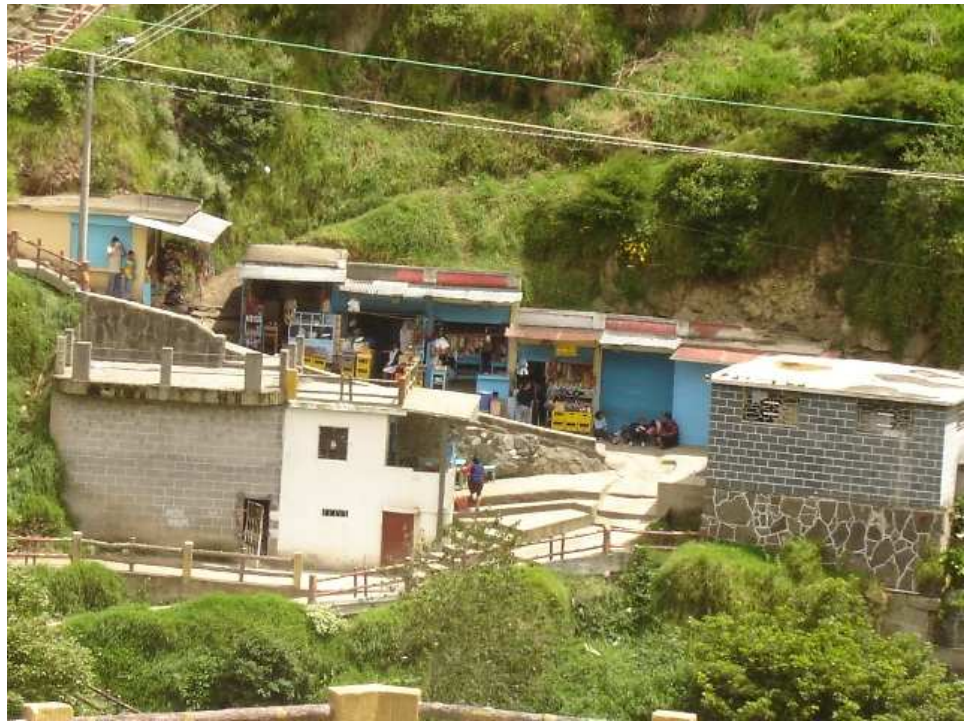

Foto 65. Construcciones aledañas al sitio donde se ubicará la estación de reenvío.

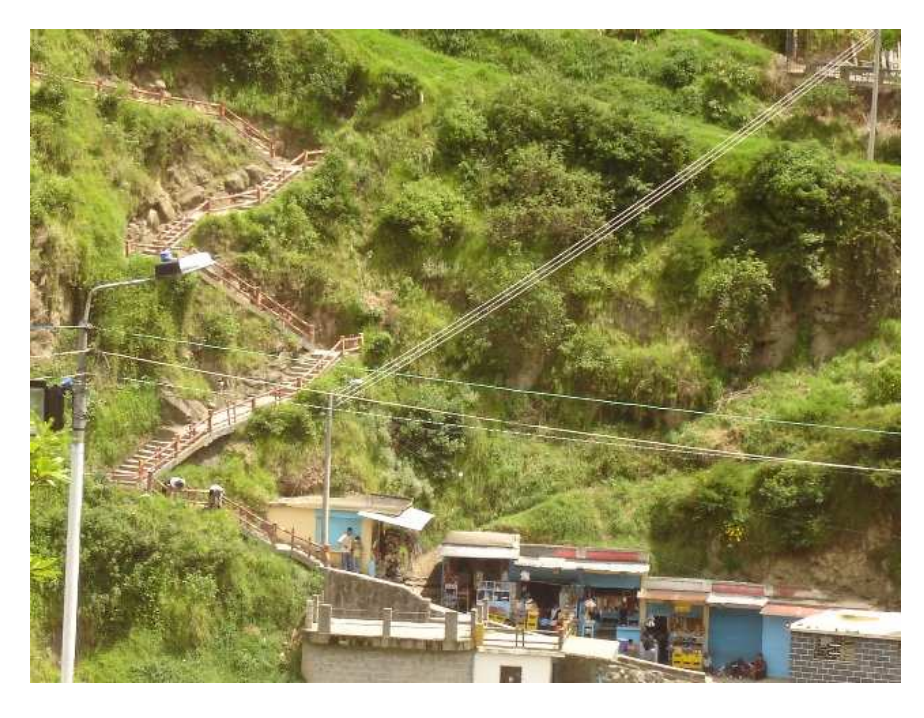

Foto 66. Cables de media y baja tensión sobre la estación de reenvío.

Los ejes de los cables no interfieren físicamente con las viviendas a lo largo del recorrido, excepto en la cota 2.699 m.s.n.m donde se cruzan las líneas de alta tensión, por lo cual será indispensable un trabajo de reubicación. Igual sucede con algunas redes eléctricas de alumbrado y distribución de bajo y medio voltaje que será necesario moverlas por seguridad, ver Foto 66, especialmente durante el tendido de los cables. Los árboles bajo el eje del cable deben ser sometidos a una conveniente poda. Estos cables eléctricos de la red de media y baja tensión tendrían que ser reubicados para permitir el normal transcurso de las obras y luego cuando la construcción haya finalizado, no impidan el libre accionar del teleférico. A continuación se muestra la interferencia que el trazado del teleférico hace con relación a los aspectos ya mencionados.

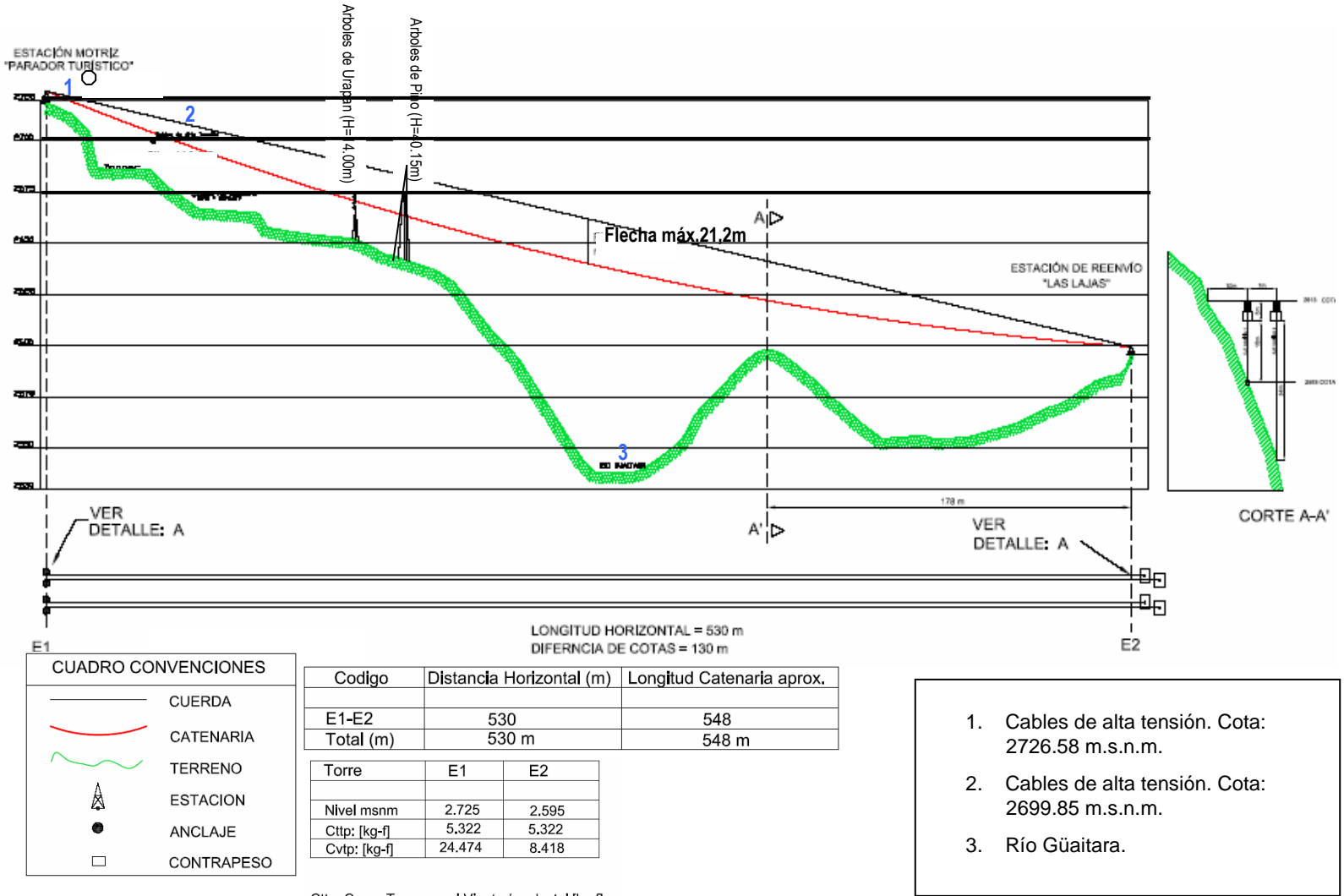

Cttp: Carga Transversal Viento / pedestal [kg-f] Cvtp: Carga Vertical / pedestal [kg-f]

Figura 34. Perfil del Proyecto (Las Lajas).

105

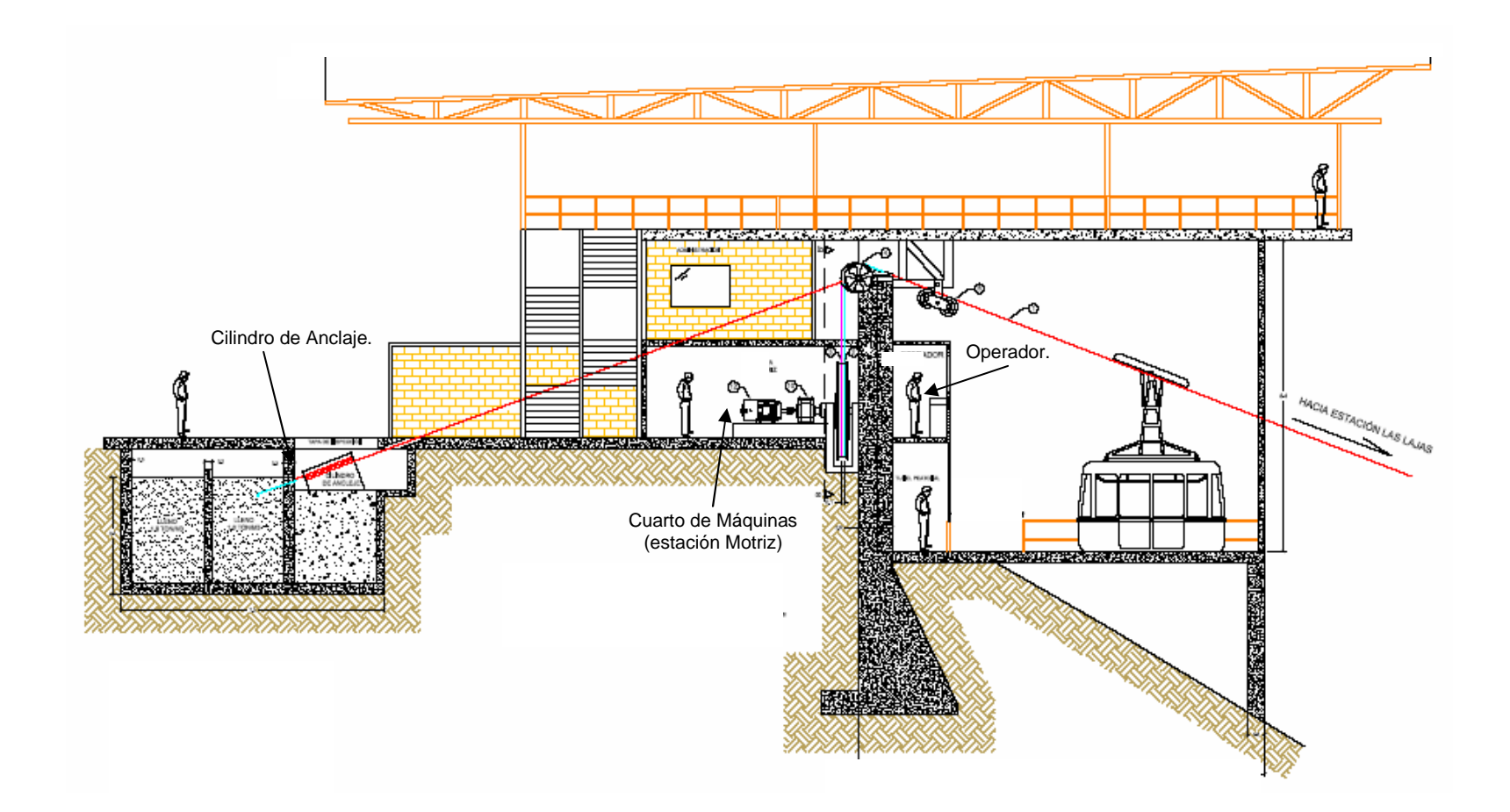

Figura 35. Corte Estación "Parador Turístico"

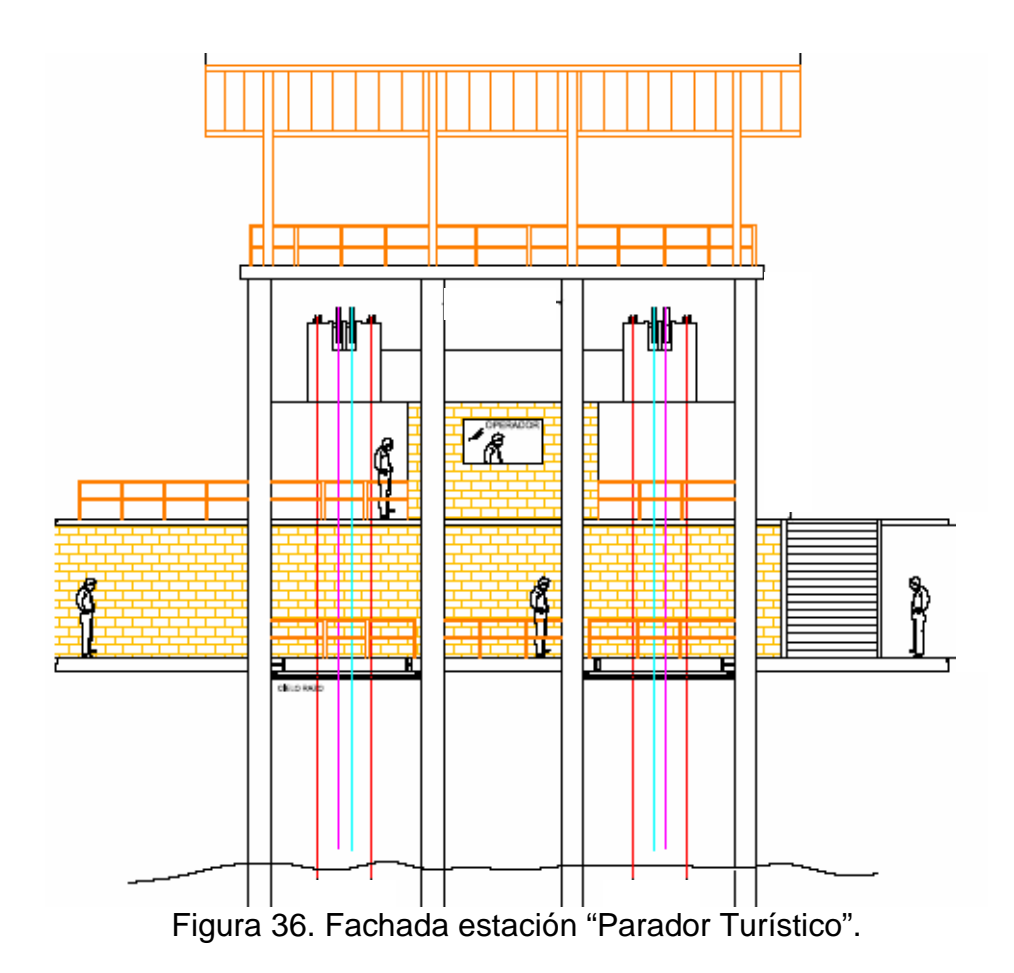

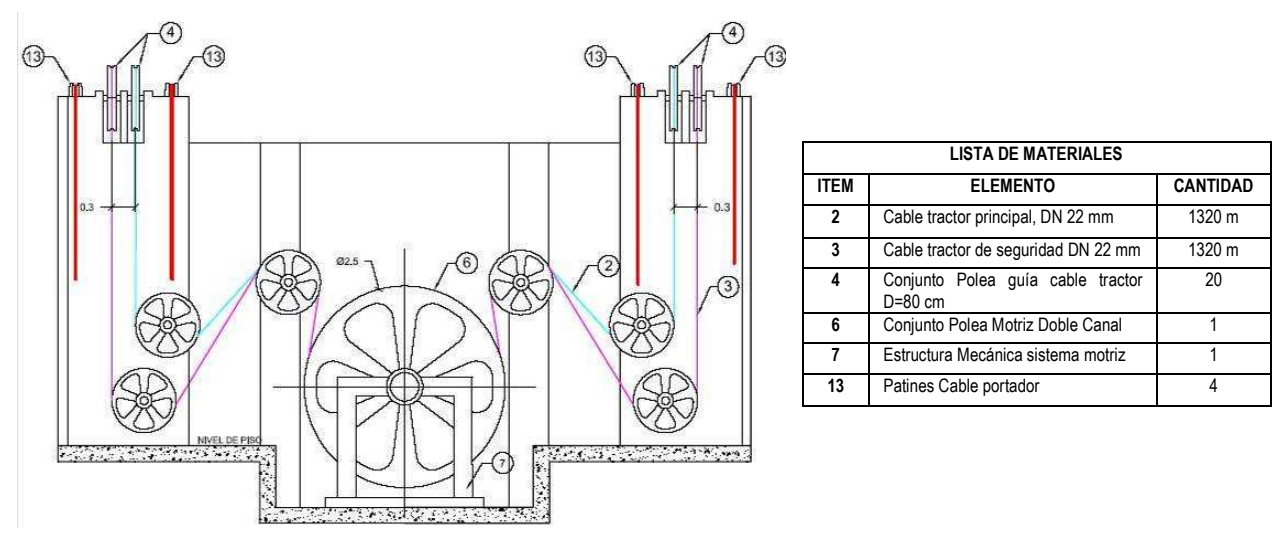

Figura 37. Cuarto Sistema Motriz.

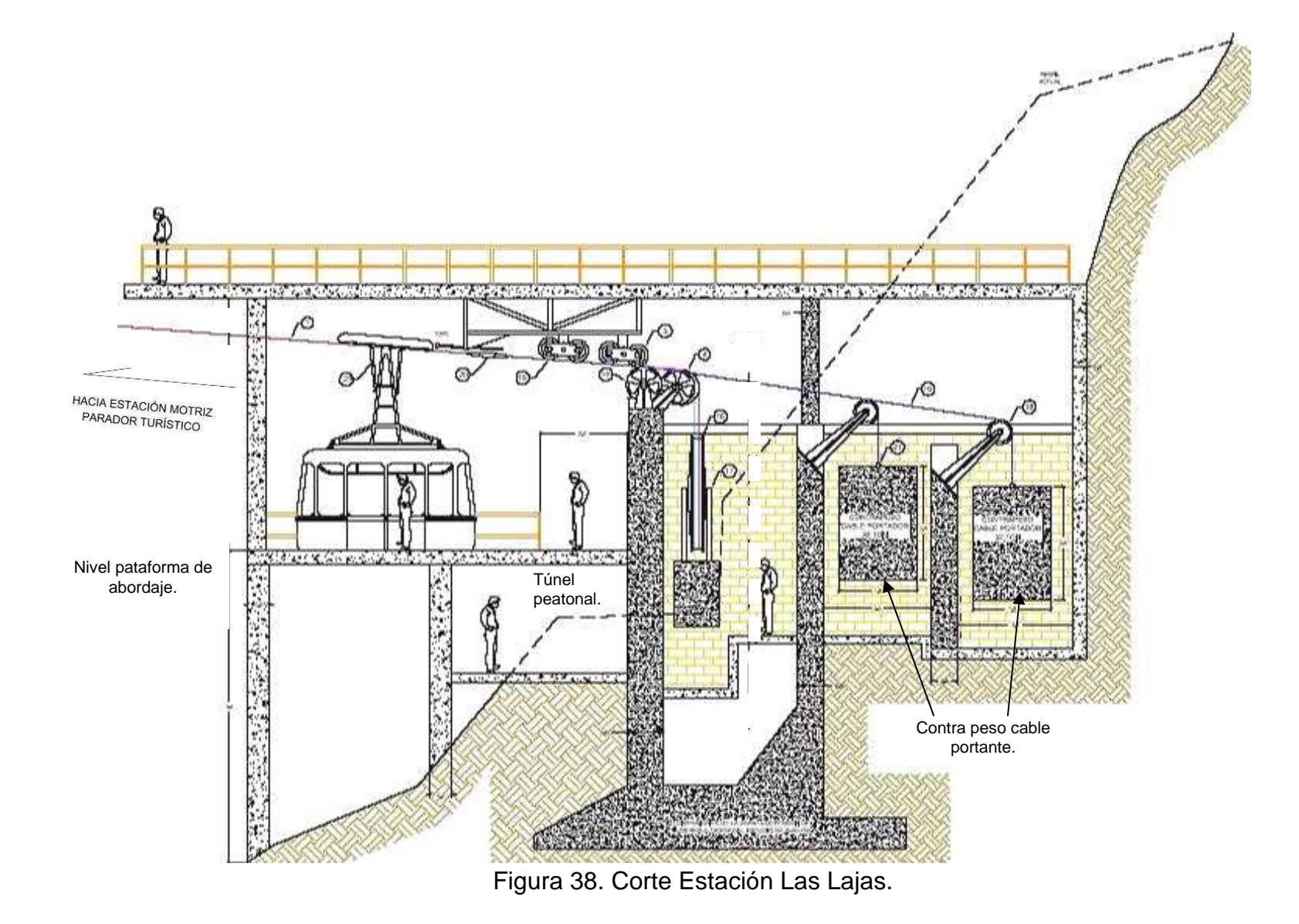
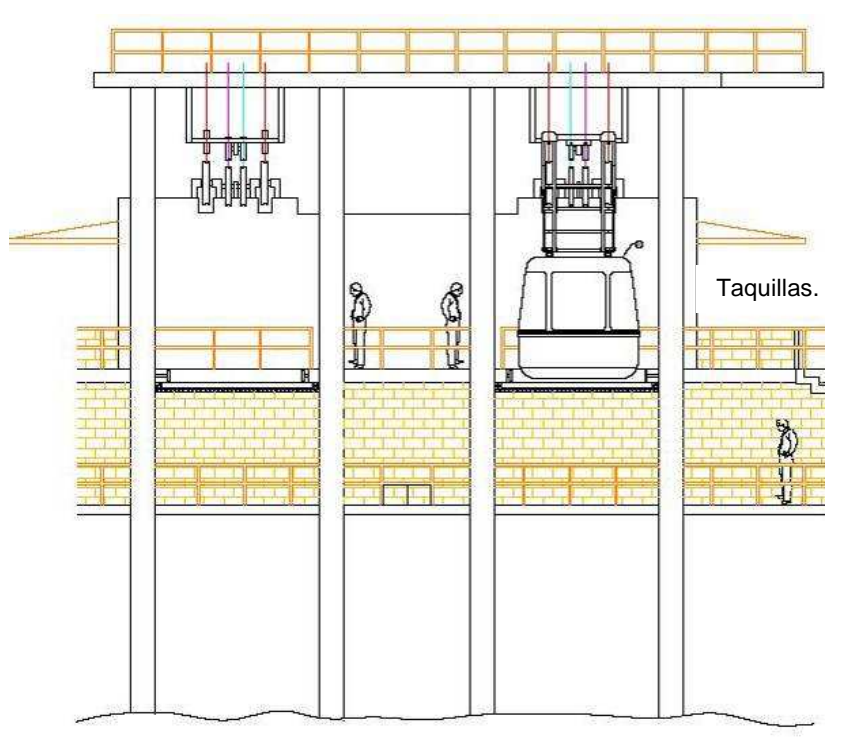

Figura 39. Fachada Estación Las Lajas.

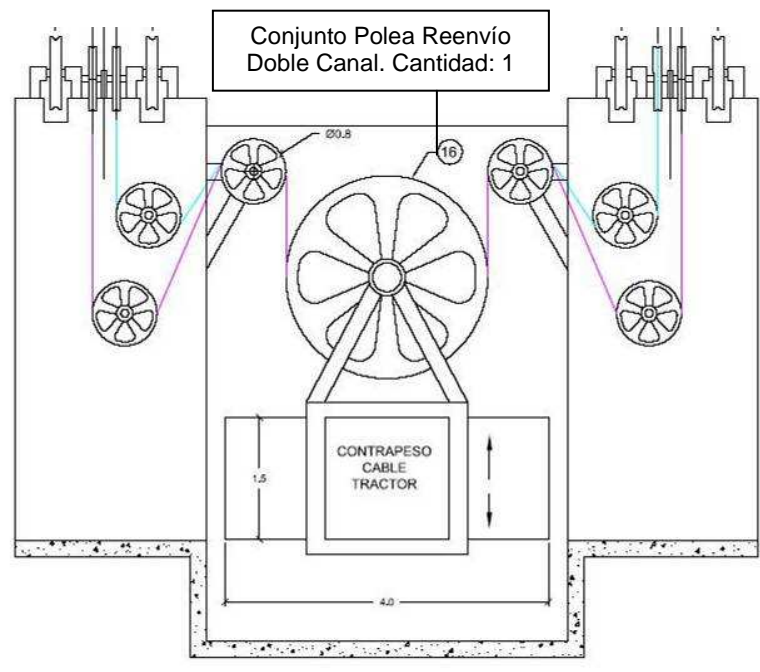

Figura 40. Sistema de Reenvío.

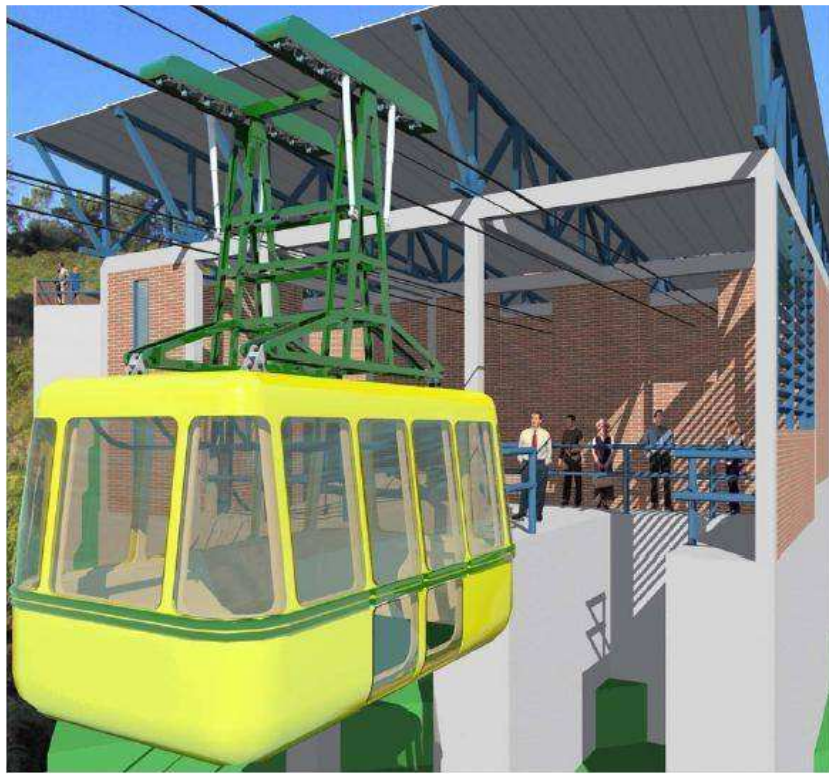

Figura 41. Modelo de Cabina. Mod. ST-P1.

## 3.4. BANCO DE PROYECTOS DE LA GOBERNACIÓN DE NARIÑO; CAMBIO HACIA LA METODOLOGÍA GENERAL AJUSTADA DEL DEPARTAMENTO NACIONAL DE PLANEACIÓN (MGA del DNP).

La nueva metodología para presentación de proyectos (MGA) del Departamento Nacional de Planeación, es un esfuerzo que está bien encaminado pero que se encuentra en un estado que no permite su manejo fácil, a pesar que cuando se subsanan los problemas de programación la entrada de datos es un poco más ágil.

En el Anexo A, se encuentra una lista de los módulos y sus respectivas fichas, las cuales hay que llenar para poder continuar con el desarrollo de la metodología.

Los inconvenientes de la metodología, entre otros, son:

- Difícil cambio de módulo. Esto se debe a la mala programación de la metodología (Macros y Hojas internas) en Excel. Este problema detiene la introducción de datos, pues el sistema no deja pasar de un módulo al siguiente, ya que el llenado de los módulos es secuencial y vertical (en teoría se termina un módulo y se abre el siguiente de una forma automática).
- Gran cantidad de elementos e indicadores internos del programa. El programa posee una cantidad de indicadores a los que se debe ceñir el usuario. Se debe encontrar el elemento e indicador preciso para el proyecto que se está desarrollando en la metodología, esta labor conlleva una gran cantidad de tiempo.
- Exigencia de conocimientos avanzados de Excel. Dado que la programación de la metodología se encuentra defectuosa y que por lo tanto se tiene que hacer algunos cambios a la programación en Excel, se deben conocer aspectos de avanzada programación.
- Limitación en la entrada de caracteres. Se tienen algunas limitantes en cuanto a la introducción de caracteres en algunas celdas que se deben llenar.

El programa tiene también sus bondades y a continuación se darán a conocer:

- Entrada de datos fácil (después de hacer grandes correcciones a los módulos iniciales). La entrada de datos no tiene exigencias mayores cuando los conocimientos de formulación de proyectos son buenos, claro que esto es después de solucionar los defectos que tiene la metodología en los módulos iniciales.
- Excelente organización para presentación de proyectos. Los datos, una vez ingresados al sistema, se encuentran organizados de una buena manera.
- Resumen de proyecto. Se encuentra en la ficha EBI (Estadística Básica de Inversión) el resumen del proyecto ya ingresado.
- Facilidad de cálculo financiero. El sistema permite una gran facilidad para el cálculo financiero, lo que se requiere es revisar muy bien las fichas correspondientes a estos cálculos para verificar que los datos de índole económico fueron bien ingresados.
- Flexibilidad. Se llenan solo los formatos necesarios para el tipo de proyecto a desarrollar, aunque existen fichas de diligenciamiento obligatorio.
- 3.4.1. Resumen de labores. Construcción de viviendas en sitio propio para la población indígena del resguardo de Túquerres-Departamento de Nariño. Tipo: Vivienda Cósmica.

Una vez realizado el proyecto y revisado por los profesionales correspondientes en cada área proyecto **(ANEXO E)**, que en este caso fué de vivienda, que contenga todos los elementos de un proyecto, los cuales son: Presupuesto por vivienda, presupuesto total del proyecto, aportes y entidades aportantes, comunidad beneficiaria, localización del proyecto, diseños y estudios, descripción del proyecto, características de la población (económicas, sociales, políticas, organizativas et.), ingresos esperados (por beneficios, ahorros u otros), egresos, Créditos solicitados. Estos son los elementos más básicos necesarios para arrancar a ingresar un proyecto en la metodología.

Para el caso particular se tiene que la comunidad pide aportes de la gobernación, banco agrario (subsidio de vivienda para familias campesinas), municipio de Túquerres, además de los aportes en mano de obra de la comunidad beneficiaria. El proyecto pretende construir 60 soluciones de vivienda que constan de cocina, 2 cuartos, un zaguán, cuarto de comedor y baño; además están dotadas de poso séptico para realizar un tratamiento primario a las aguas servidas de la vivienda. El costo total del proyecto es \$ 612.321.148,74.

El nombre oficial del proyecto en la metodología general ajustada es "Construcción vivienda en sitio propio para la población indígena del resguardo de Túquerres". En el módulo de Identificación (Figura 42. Módulo de Identificación, Formato ID-Índice), que es el primero que se debe diligenciar, se encuentran 12 fichas. Solo se diligenciarán los formatos o fichas de trámite obligatorio. La primera de ellas y de diligenciamiento obligatorio es (Formato ID-01) Identificación y descripción del problema o necesidad. Esta ficha contiene una Identificación del problema central o necesidad, efectos directo, efectos indirectos, causas directas e indirectas, descripción de la situación existente con relación al problema o necesidad e indicadores Iniciales (¿Cuál es la magnitud del problema actualmente?). Todas estas celdas deben llenarse de forma obligatoria para que el formato aparezca como completo en la hoja ID-Índice.

| Formato   | Descripción                                                                                       | Estado |
|-----------|---------------------------------------------------------------------------------------------------|--------|
| $ID-01$   | Identificación y Descripción del Problema o Necesidad                                             |        |
| $ID - 02$ | Características Demográficas de los Habitantes Directamente Afectados por el Problema o Necesidad | ¢      |
| $1D - 03$ | Zona o Área Afectada por el Problema o Necesidad                                                  | C.     |
| $ID - 04$ | Caracterización del Uso del Suelo de la Zona Afectada por el Problema o Necesidad                 | Ċ      |
| $ID-05$   | Caracterización Económica de la Zona Afectada por el Problema o Necesidad                         | V      |
| ID-06     | Analisis de Participaciones                                                                       | C      |
| $ID-07$   | Características Demográficas de la Población Objetivo                                             | Ċ      |
| $ID-08$   | Zona o Área donde se Ubica la Población Objetivo                                                  | ¢      |
| ID-09     | Caracterización del Uso del Suelo de la Zona donde se Ubica la Población Objetivo.                | C.     |
| $ID-10$   | Caracterización Económica de la Zona donde se Ubica la Población Objetivo                         | V      |
| $ID - 11$ | Descripción del Objetivo                                                                          | Č.     |
| $ID-12$   | Listado y Descripción de las Alternativas de Solución                                             | Č      |

Módulo 1: Identificación

Figura 42. Módulo de Identificación, Formato ID-Índice.

El Formato ID-03: Zona o área afectada por el problema o necesidad (ver Figura 42), pide la información de ubicación: Región, Departamento, Municipio/Distrito, Clase del Centro de Poblado, Resguardo Indígena, Localización Específica. El Formato ID-07: Características demográficas de la Población Objetivo, pide la siguiente información: Nro. Habitantes de la población objetivo, Necesidades básicas insatisfechas (NBI) %, Producto Interno Bruto (PIB) Regional, PIB Percapita Regional, Tasa de Desempleo Regional, además de pedir la discriminación de la población objetivo por Edad, Género, Estrato, Grupos Étnicos. En el Formato ID-08: Zona o área donde se ubica la población objetivo, se debe llenar los mismos datos del formato ID-03. En el Formato ID-11: Objetivos, se deben poner datos de: Objetivo General – Descripción, Descripción de la(s) Meta(s) del Objetivo General, Objetivo Específico –Descripción, Descripción de la(s) Meta(s) del Objetivo Específico, además de la relación con las causas enumeradas en el formato ID-01. En el Formato ID-12: Listado y descripción de las Alternativas de solución, se debe llenar los siguientes datos: Nombre de la Alternativa y Descripción.

El siguiente paso es el diligenciamiento del Módulo de Preparación (Figura 43. Módulo de Preparación, Formato PE-Índice). Los formatos obligatorios en este módulo son 5. En el Formato PE-04: Localización de la Alternativa de Solución No. 1, se debe llenar, además de los mismos datos que el formato ID-03, Factores analizados y comentarios. En el Formato PE-06 Estudio Técnico - Capacidad y Beneficiarios Parte II de la Alternativa de Solución No. 1, se debe llenar: Capacidad (metro cuadrado, metro cúbico, kilómetro cuadrado, tonelada, etc) y Número de beneficiarios. En el Formato PE-09 Efecto Ambiental de la Alternativa de Solución No. 1, se debe responder las siguientes preguntas: ¿Se requiere

| Formato      | Descripción                                                                 | Estado             |
|--------------|-----------------------------------------------------------------------------|--------------------|
|              |                                                                             |                    |
| $PE-01$      | Estudio Legal                                                               | C                  |
| $PE-02$      | Estudio de la demanda y oferta del bien y/o servicio en una serie histórica | С                  |
| PE-03        | Proyección de la Demanda y Oferta del Bien y / o Servicio en Cantidades.    | C                  |
| PE-04        | Estudio de Localización                                                     | C                  |
| <b>PE-05</b> | Estudio Técnico - Descripción                                               | V                  |
| PE-06        | Estudio Técnico - Cuantificación de Capacidad y Nro de Beneficiarios        | C                  |
| <b>PE-07</b> | Depreciación de los Activos Fijos                                           | C                  |
| $PE-08$      | Estudio Institucional                                                       | C                  |
| PE-09        | Efecto Ambiental                                                            | C.                 |
| PE-10        | Análisis de Riesgos.                                                        | C                  |
| <b>PE-11</b> | Aspectos Comunitarios (Veeduría, Participación y Aportes de la Comunidad)   | V                  |
| <b>PE-12</b> | Cuadro de Costos                                                            | C                  |
| PE-13        | Cuantificación y Valoración de los Ingresos y Beneficios                    | C                  |
| <b>PE-14</b> | Amortización de Crédito y Pago de Capital                                   | V                  |
| PE-15        | Amortización de Crédito Extranjero y Pago a Capital                         | V                  |
| $DE-16$      | Total Amertización de Crédito y Pago a Canital.                             | $\curvearrowright$ |

Módulo 2: Preparación

Figura 43. Módulo de Preparación, Formato PE-Índice.

Licencia Ambiental?, ¿Se requiere Diagnóstico Ambiental de Alternativas?, ¿Se requiere Plan de Manejo Ambiental?, ¿Se requieren otros permisos ambientales?. Para llenar esta Ficha es necesario remitirse al **ANEXO B (Lineamientos generales decreto número 1220/2005)** sobre Licencias Ambientales. En el Formato PE-12: Cuadro de Costos de la Alternativa No. 1 (Cifras en Miles de Pesos), es necesario hacer un desglose del presupuesto por etapas de Preinversión, Inversión y Operación y Mantenimiento. En el Formato PE-13 Cuantificación y Valoración de los Ingresos y Beneficios de la Alternativa de Solución No. 1 (Cifras en Miles de Pesos), es necesario cuantificar las ventas y los beneficios para posteriormente realizar una comparación entre egresos (inversión) e ingresos con base en estos conceptos.

Después de diligenciar los formatos necesarios, se pasa al módulo de Evaluación Exante que tiene dos sub-módulos. El primero de ellos es el sub-módulo de Evaluación por Alternativa (Figura 44. Módulo de Evaluación Exante, Evaluación por Alternativa). En este sub-módulo se tiene que llenar de manera obligatoria una ficha: El Formato EV-02 Costo de oportunidad a Precios de Mercado de la Alternativa de Solución No 1, en el cual se debe llenar la siguiente información del proyecto: Tasa de descuento para Desarrollar la Evaluación Financiera (ro) %, que es la tasa con la que crecería el capital pedido si no se utiliza en el proyecto, y Criterio de Selección (Explique brevemente el porque de la selección de la tasa). Las demás fichas son opcionales.

| Formato     | Descripción                                                                                     | Estado                    |
|-------------|-------------------------------------------------------------------------------------------------|---------------------------|
| EV-01       | Flujo de Caja a Precios Constantes (en Miles de Pesos) de la Alternativa de Solución            | c                         |
| EV-02       | Costo de oportunidad de la Atternativa de Solución                                              | Ċ                         |
| EV-03       | VPN Financiero a Precios de Mercado, VPNF de la Alternativa de Solución                         |                           |
| EV-04       | Tasa Interna de Retorno Financiera de la Alternativa de Solución                                | $\frac{1}{2}$             |
| EV-05       | CAE Financiero a Precios de Mercado de la Alternativa                                           |                           |
| EV-06       | Indicadores de Costo Eficiencia Financiero de la Alternativa                                    |                           |
| <b>EV47</b> | Flujo de Caja a Precios Económicos o Sociales (en Miles de Pesos) de la Alternativa de Solución | $\overline{\mathfrak{c}}$ |
| EV-08       | VPN a Precios Económicos o Sociales (VPNES) de la Alternativa de Solución                       | $\overline{\mathbf{c}}$   |
| EV-09       | Cálculo de la Tasa Interna de Retorno Económica o Social de la Alternativa de Solución          | Ć                         |
| $EV-10$     | Indicadores de Costo Eficiencia Económicos y/o Sociales de la Alternativa                       | C                         |
| $EV-11$     | Costo Anual Equivalente a Precios Económicos o Sociales, CAEES, de la Alternativa de Solución   | C                         |
| EV-12       | Ponderación en el Uso de los Factores de Origen Nacional de la Alternativa de Solución          | C                         |

Módulo 3: Evaluación Exante

Figura 44. Módulo de Evaluación Exante, Evaluación por Alternativa.

El siguiente sub-módulo del Módulo de Evaluación Exante es el sub-módulo de Decisión (Figura 45. Módulo de Evaluación Exante, Decisión). Este sub-módulo tiene 3 fichas de obligatorio diligenciamiento. En el Formato EV-26 Selección y Justificación de la Alternativa de Solución, se debe llenar: Descripción y Justificación. En el Formato EV-27 Selección del Nombre del Proyecto, se debe llenar: Proceso, Objeto y Localización (que unidas le darán el nombre al proyecto), además de Tipo específico de gasto, Sector, Programa del Plan de Desarrollo Nacional, Programa del Plan de Desarrollo Departamental y Programa del Plan de Desarrollo Municipal. En el Formato EV-28 Datos Complementarios del Proyecto, se debe llenar: Datos Guía Sectorial de la Metodología Utilizada, Estudios Adicionales que Respaldan la Formulación del Proyecto, Licencias y Permisos. Al igual que las demás fichas, las que están sin color verde como fondo, no son de obligatorio cumplimiento.

## Módulo 3: Evaluación Exante

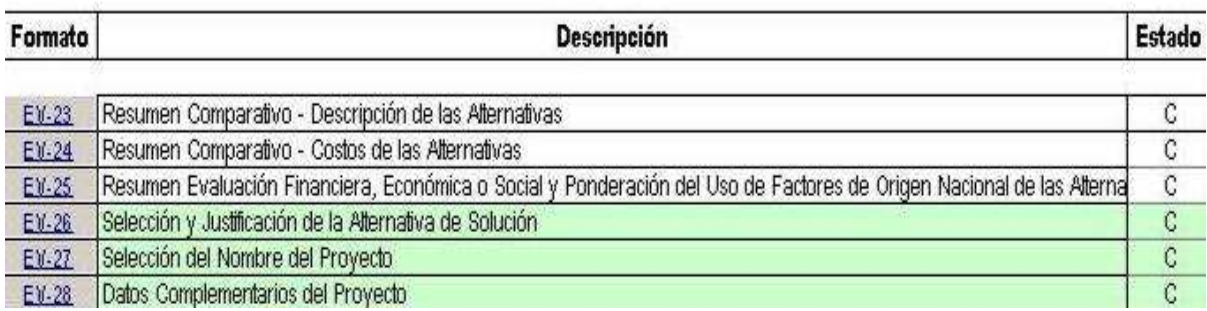

Figura 45. Módulo de Evaluación Exante, Decisión.

Luego de diligenciar el módulo de Evaluación Exante con sus respectivos submódulos, se puede continuar con el trámite del Módulo de Programación (Figura 46. Módulo de Programación, Formato PR-Índice). Este módulo contiene tres fichas de obligatorio diligenciamiento. En el Formato PR-01 Programación Físico – Financiera, se debe llenar la información solicitada de las etapas de Preinversión, Inversión y Mantenimiento y operación. En el Formato PR-02 Fuentes de Financiación, se debe llenar las entidades que aportarán en el proyecto que para nuestro caso son: Etapa de Preinversión, Comunidad Beneficiaria; Etapa de Inversión, Comunidad beneficiaria, Banco Agrario, Departamento de Nariño, Municipio de Túquerres; Etapa de Operación y Mantenimiento, Comunidad Beneficiaria. En el Formato PR-04 Programación de Metas, se deben llenar los indicadores de Impacto, de Producto, de Gestión, Ciencia y Tecnología, Generación de empleo, de Eficiencia (Ejecución Presupuestal) y otros indicadores. Estos indicadores son específicos y se encuentran en gran cantidad en la metodología.

### Módulo 4: Programación

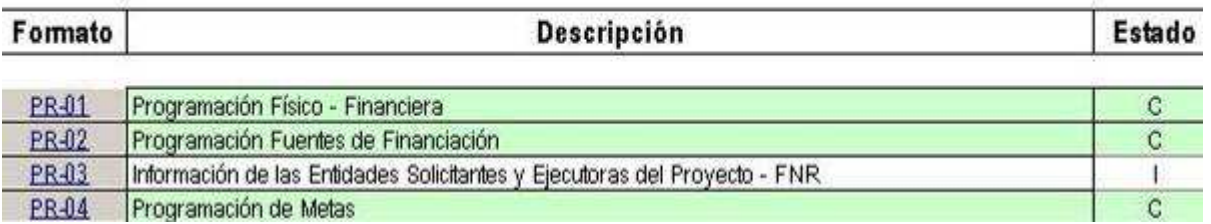

Figura 46. Módulo de Programación, Formato PR-Índice.

Como último paso para la culminación de ingreso de datos a la metodología se tiene la Ficha EBI (Estadística Básica de Inversión) que es un resumen de la identificación, preparación, evaluación y programación del proyecto. Los datos que se deben completar son los correspondientes a: Entidad Proponente del Proyecto y Entidad Ejecutora del Proyecto.

## 6. CONCLUSIONES.

- Las adiciones de ítems y cantidades de obra no son una etapa que aparezca exclusivamente en la fase de construcción de un proyecto de construcción, si no que también se presenta con relativa frecuencia en las fases preliminares e incluso en la fase de licitación.
- Las especificaciones técnicas de los pliegos de condiciones de las licitaciones son una guía de trabajo en obra que se pueden cambiar dadas las condiciones de variabilidad de una construcción.
- Las licitaciones tienen tropiezos de diversa índole si no se tienen las reglas de juego bien claras plasmadas en los pliegos de condiciones.
- Las licitaciones generan confusión en la parte económica si las especificaciones técnicas y presupuestos no están realizados perfectamente.
- Costos extras en excavaciones, compactaciones y fundiciones, que además resultan excesivos, son el resultado de la falta de vigilancia oportuna tanto de la supervisión como de la interventoría de una obra.
- El exceso de confianza en la supervisión técnica y la interventoría genera errores que en última instancia inciden en mayores costos.
- La falta de control en los materiales que entran a la obra genera costos adicionales que tienen que ser asumidos por el contratista, lo que genera una reducción de las utilidades.
- Las propuestas presentadas para una obra se deben cumplir, pero si esto es imposible en dado caso, entonces se puede variar las propuestas solo con el permiso del Interventor ó el dueño de la obra.

## 7. RECOMENDACIONES.

- Rodear, los proyectos, de personas con conocimientos y con experiencia es de gran utilidad en el caso de iniciar un proyecto de construcción, así sea desde la etapa de planteamiento como para la etapa de ejecución.
- Pedir asesoramiento, para realizar cualquier etapa de un proyecto de construcción, a las personas y entidades tanto del orden público como privado que lo puedan brindar. Existe una buena disposición por parte de los funcionarios de la Secretaria de Infraestructura y Minas de la Gobenación de Nariño para hacer ese asesoramiento y son ellos quienes tienen, en su gran mayoría, una vasta experiencia en la construcción.
- Registrar las obras en material fotográfico que pueda mostrar el avance de las mismas. Con ello se puede refutar o confirmar alguna posición. Las fotografías no permiten apelaciones si demuestran de una forma clara alguna situación.
- Revisar las labores de replanteo y localización para evitar errores futuros desde el mismo comienzo de la obra.
- Hacer cotizaciones de forma casi permanente, los precios de materiales y mano de obra varían en ciclos de aproximadamente un año.
- Hacer un control de obra permanente con residentes de obra de tiempo completo.
- Procurar adquisición de nuevo conocimiento con la capacitación en cursos, talleres y seminarios que actualizan ante todo en lo referente a presentación de proyectos.
- Realizar una planificación de las obras desde los distintos puntos de vista de la misma (parte eléctrica, estructural, arquitectónica y civil), con la ayuda de un equipo interdisciplinario.

# **BIBLIOGRAFÍA.**

- ALCALDIA MAYOR DE BOGOTA. IDRD. Subdirección de Construcciones, División técnica. Especificaciones técnicas y constructivas. 2003.
- ALCALDIA MAYOR DE SANTAFE DE BOGOTA D.C. Instituto de Desarrollo Urbano. Especificaciones Técnicas de Construcción. 1995.
- Asociación Colombiana de Ingeniería Sísmica. Manual de Construcción Sismo Resistente de Viviendas en Bahareque Encementado.
- Asociación Colombiana de Ingeniería Sísmica. Normas Colombianas de Diseño y Cosnstrucción Sismo Resistente – NSR 98. Título E, Casas de Uno y Dos Pisos. Título C, Concreto Estructural.
- Decreto 1220 de 2005. Reglamentario del Título VIII de la Ley 99 de 1993 sobre licencias ambientales.
- Departamento Nacional de Planeación. Metodología General Ajustada MGA. Manual del Usuario.
- GOBERNACIÓN DE NARIÑO. Manual de procedimientos, Macroprocesos de Obras Para el Desarrollo. San Juan de Pasto, junio de 2005.
- GOBERNACIÓN DE NARIÑO. PLAN DE DESARROLLO DE NARIÑO "LA FUERZA DEL CAMBIO CONTINÚA", 2004 -2007.
- Secretaría de Infraestructura y Minas de la Gobernación de Nariño. Licitación  $N^{\circ}$  03 – 2006.
- Secretaría de Infraestructura y Minas de la Gobernación de Nariño. Licitación  $N^{\circ}$  03 – 2007.
- ST FUNITEL Ltda. Estudios y Diseños Electromecánicos. Teleférico "Parador Turístico-Las Lajas".

## ANEXO A.

Listado de Fichas de cada uno de los módulos de la Metodología General Ajustada:

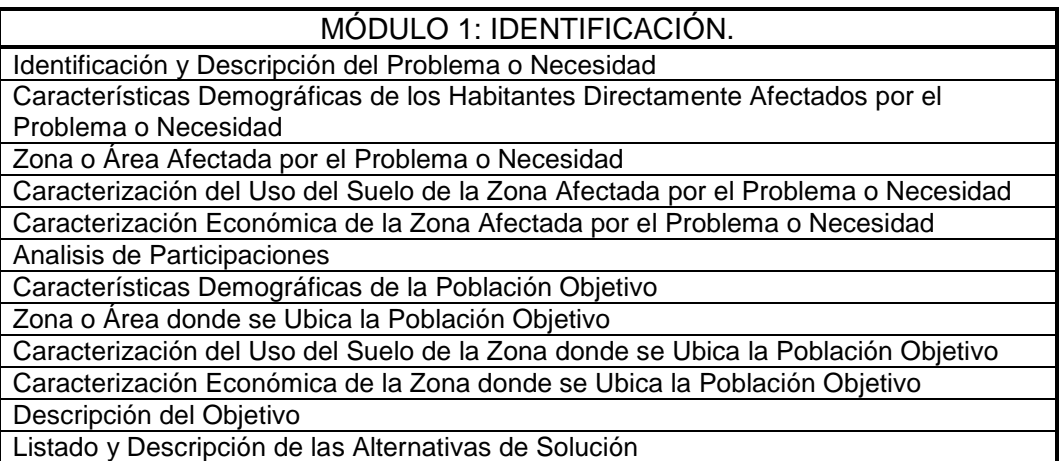

## MÓDULO 2: PREPARACIÓN.

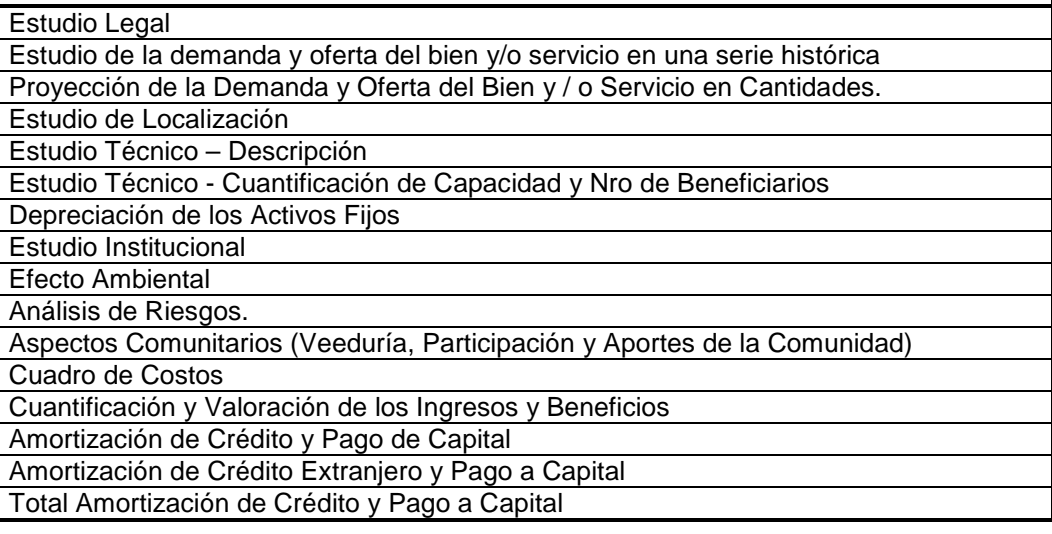

## MÓDULO 3: EVALUACIÓN EXANTE

1

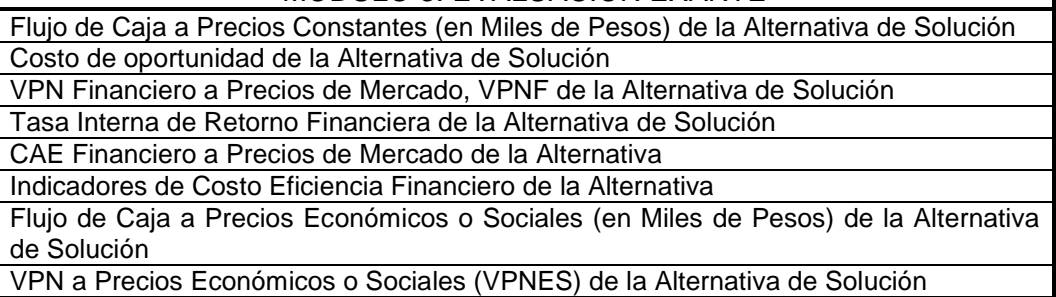

Cálculo de la Tasa Interna de Retorno Económica o Social de la Alternativa de Solución

Indicadores de Costo Eficiencia Económicos y/o Sociales de la Alternativa Costo Anual Equivalente a Precios Económicos o Sociales, CAEES, de la Alternativa de Solución

Ponderación en el Uso de los Factores de Origen Nacional de la Alternativa de Solución

El siguiente módulo hace parte del módulo anterior. Este módulo es el módulo de Decisión.

### MÓDULO 3: EVALUACIÓN EXANTE

Resumen Comparativo - Descripción de las Alternativas

Resumen Comparativo - Costos de las Alternativas Resumen Evaluación Financiera, Económica o Social y Ponderación del Uso de

Factores de Origen Nacional de las Alternativas.

Selección y Justificación de la Alternativa de Solución

Selección del Nombre del Proyecto

Datos Complementarios del Proyecto

### MÓDULO 4: PROGRAMACIÓN

Programación Físico - Financiera

Programación Fuentes de Financiación

Información de las Entidades Solicitantes y Ejecutoras del Proyecto - FNR

Programación de Metas

Por último se encuentra la ficha Estadística Básica de Inversión - EBI.

## ANEXO B.

Lineamientos generales decreto número 1220/2005:

De abril 21 del 2005 reglamentario del Título VIII de la Ley 99 de 1993 sobre licencias ambientales, basado en el cual se debe llenar la ficha Efectos Ambientales del Módulo de Preparación de la Metodología General Ajustada:

## AUTORIDADES AMBIENTALES COMPETENTES:

- El Ministerio de Ambiente, Vivienda y Desarrollo Territorial.
- Las Corporaciones Autónomas Regionales y las de Desarrollo Sostenible.
- Los municipios, distritos y áreas metropolitanas cuya población urbana sea superior a un millón de habitantes dentro de su perímetro urbano.
- Las autoridades ambientales creadas mediante la Ley 768 de 2002, y
- Las entidades territoriales delegatarias de las Corporaciones Autónomas Regionales, salvo cuando se trate de la realización de proyectos ejecutados por la misma entidad territorial.

CONCEPTO Y ALCANCE DE LA LICENCIA AMBIENTAL. La licencia ambiental, es la autorización que otorga la autoridad ambiental competente para la ejecución de un proyecto, que pueda producir deterioro grave a los recursos naturales renovables o al medio ambiente o introducir modificaciones considerables o notorias al paisaje.

Estarán sujetos a licencia ambiental únicamente los proyectos, obras y actividades que se enumeran en el artículo 8º (competencia del Min. De Ambiente) y 9º (Competencia de Corporaciones Autonomas Regionales) del presente decreto.

Art. 8. COMPETENCIA DEL MINISTERIO DE AMBIENTE, VIVIENDA Y DESARROLLO TERRITORIAL. Este Ministerio otorgará o negará de manera privativa la licencia ambiental para los siguientes proyectos, obras o actividades:

En el sector hidrocarburos: Las actividades de exploración sísmica que requieran la construcción de vías para el tránsito vehicular; Los proyectos de perforación exploratoria; La explotación de hidrocarburos; El transporte y conducción de hidrocarburos líquidos; Los terminales de entrega y estaciones de transferencia de hidrocarburos líquidos; La construcción y operación de refinerías y los desarrollos petroquímicos que formen parte de un complejo de refinación.

En el sector minero: Explotación minera de: Carbón (explotación proyectada≥800.000 toneladas/año); Materiales de construcción (explotación de mineral proyectada≥600.000 toneladas/año); Metales y piedras preciosas (explotación de material removido proyectado≥2.000.000 de toneladas/año); Otros minerales (explotación de mineral proyectada≥1.000.000 toneladas/año).

La construcción de presas, represas o embalses con capacidad mayor de 200 millones de metros cúbicos de agua.

En el sector eléctrico: La construcción y operación de centrales generadoras de energía eléctrica con capacidad ≥100 MW; Los proyectos de exploración y uso de fuentes de energía alternativa virtualmente contaminantes; El tendido de las líneas de transmisión que se proyecte operen a tensiones iguales o superiores a 220 KW. Los proyectos para la generación de energía nuclear.

En el sector marítimo y portuario: La construcción o ampliación y operación de puertos marítimos de gran calado; Los dragados de profundización de los canales de acceso a los puertos marítimos de gran calado. La construcción y operación de aeropuertos internacionales y de nuevas pistas en los mismos.

Proyectos de la red vial nacional referidos a: La construcción de carreteras; La construcción de segundas calzadas; La construcción de túneles con sus accesos.

Obras públicas en la red fluvial nacional: La construcción de puertos; El cierre de brazos y madreviejas activos; Los dragados de profundización en canales navegables y en áreas de deltas.

La construcción de vías férreas y variantes de la red férrea nacional.

La construcción y operación de distritos de riego y/o de drenaje con coberturas superiores a 20.000 hectáreas.

La importación y producción de pesticidas y de aquellas sustancias, materiales o productos sujetos a controles por virtud de tratados, convenios y protocolos internacionales.

Los proyectos que afecten las Areas del Sistema de Parques Nacionales Naturales.

Los proyectos que requieran trasvase de una cuenca a otra con corrientes de agua que excedan de 2 m3/segundo durante los períodos de mínimo caudal.

La introducción al país de parentales, especies, subespecies, razas o variedades silvestres foráneas

Art. 9. COMPETENCIA DE LAS CORPORACIONES AUTÓNOMAS REGIONALES. Las Corporaciones Autónomas Regionales, las de Desarrollo Sostenible, los Grandes Centros Urbanos y las autoridades ambientales creadas mediante la Ley 768 de 2002, otorgarán o negarán la licencia ambiental para los siguientes proyectos, obras o actividades, que se ejecuten en el área de su jurisdicción.

En el sector minero:

La explotación minera de: Carbón (explotación proyectada < 800.000 toneladas/año); Materiales de construcción (explotación proyectada de mineral<600.000 toneladas/año); Metales y piedras preciosas (explotación proyectada de material removido < 2.000.000 de toneladas/año); Otros minerales (explotación de mineral proyectada <1.000.000 de toneladas/año).

La construcción de presas, represas o embalses cualquiera sea su destinación con capacidad igual o inferior a 200 millones de metros cúbicos de agua.

En el sector eléctrico: La construcción y operación de centrales generadoras con una capacidad mayor o igual a 10 MW y menor de 100 MW; El tendido de líneas del sistema de transmisión que operan a tensiones menores de 220 KV y que no pertenecen a un sistema de distribución local.

En el sector marítimo y portuario: La construcción, ampliación y operación de puertos marítimos que no sean de gran calado; Los dragados de profundización de los canales de acceso a los puertos que no sean considerados como de gran calado; Construcción de rompeolas, tajamares, canales y rellenos hidráulicos; La estabilización de playas y entradas costeras; La creación de playas artificiales y de dunas.

La construcción y operación de aeropuertos del nivel nacional y de nuevas pistas en los mismos.

Proyectos en la red vial secundaria y terciaria: La construcción de carreteras; La construcción de nuevas calzadas; La construcción de túneles con sus accesos.

Ejecución de obras de carácter privado en la red fluvial nacional: La construcción y operación de puertos; El cierre de brazos y madreviejas en la red fluvial; La construcción de espolones; Los dragados de profundización en canales navegables y en áreas de deltas.

La construcción de vías férreas regionales y variantes de estas.

La construcción y operación de instalaciones cuyo objeto sea el almacenamiento, tratamiento, aprovechamiento, recuperación y/o disposición final de residuos o desechos peligrosos.

La construcción y operación de rellenos sanitarios.

La construcción y operación de sistemas de tratamiento de aguas residuales que sirvan a poblaciones iguales o superiores a 200.000 habitantes.

La industria manufacturera para la fabricación de: Sustancias químicas básicas de origen mineral; Alcoholes; Acidos inorgánicos y sus compuestos oxigenados.

Los proyectos cuyo objeto sea el almacenamiento de sustancias peligrosas, con excepción de los hidrocarburos.

La construcción y operación de distritos de riego y/o drenaje para áreas mayores o iguales a 5.000 hectáreas e inferiores o iguales a 20.000 hectáreas.

Los proyectos que requieran transvase de una cuenca a otra de corrientes de agua igual o inferior a 2 m3/segundo durante los períodos de mínimo caudal.

La caza comercial y el establecimiento de zoocriaderos con fines comerciales.

PROYECTOS QUE NO REQUIEREN LICENCIA AMBIENTAL: Los siguientes proyectos, obras o actividades no requerirán licencia ambiental siempre y cuando exista un Plan de Ordenamiento Territorial, Esquema de Ordenamiento Territorial o Plan Básico de Ordenamiento, expedido de conformidad con la reglamentación vigente en la materia, que compatibilice estos con los usos del suelo asignados:

Hospitales; Cementerios; Centros de acopio para el almacenamiento y distribución de alimentos; El conjunto de obras de infraestructura para sistemas de transporte masivo; Construcción, ampliación, modificación, adecuación y operación de terminales para el transporte terrestre de pasajeros y carga; Obras de construcción, ampliación, modificación y demolición de edificaciones de urbanización y parcelación en terrenos urbanos, de expansión urbana, suburbanas, rurales; loteos o subdivisión de predios para urbanizaciones o parcelaciones en toda clase de suelo, así como para la ocupación del espacio público, con cualquier clase de amoblamiento; Parques ecológicos y/o recreacionales

# ANEXO C.

Programación de obra del parque Chapalito:

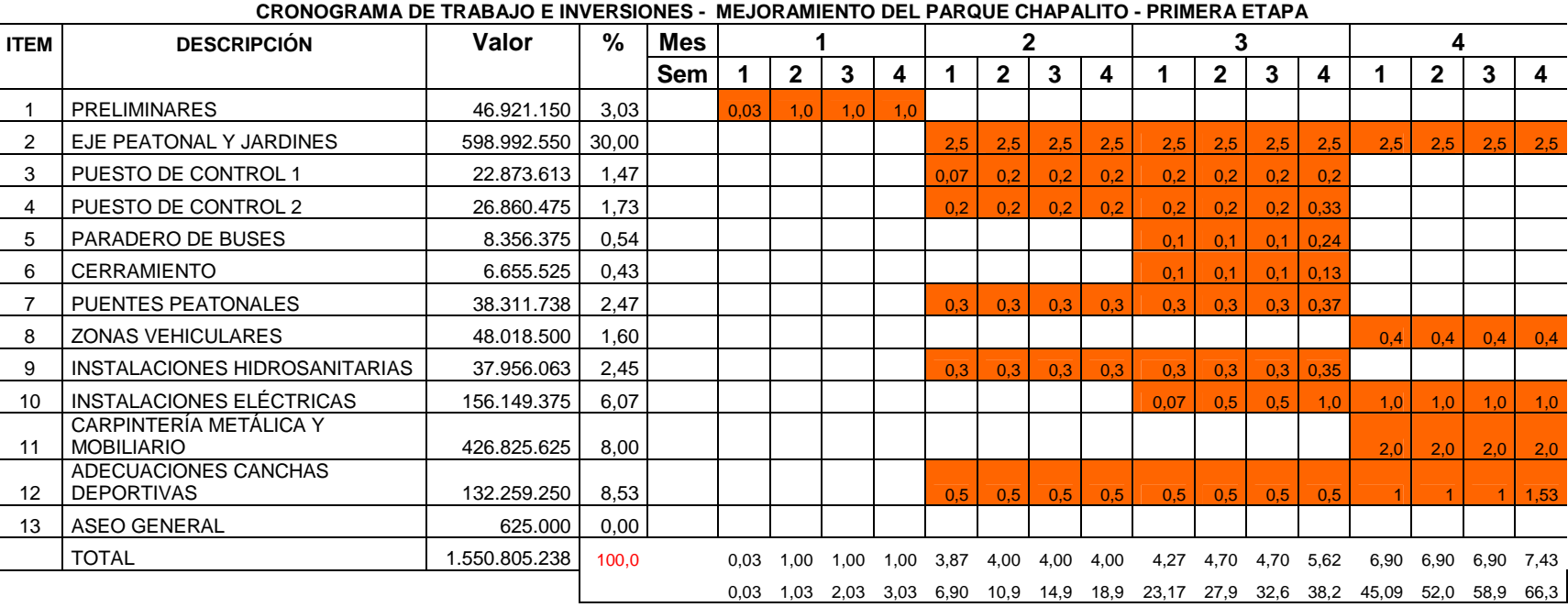

### **LICITACION PUBLICA No.3 - 2006**

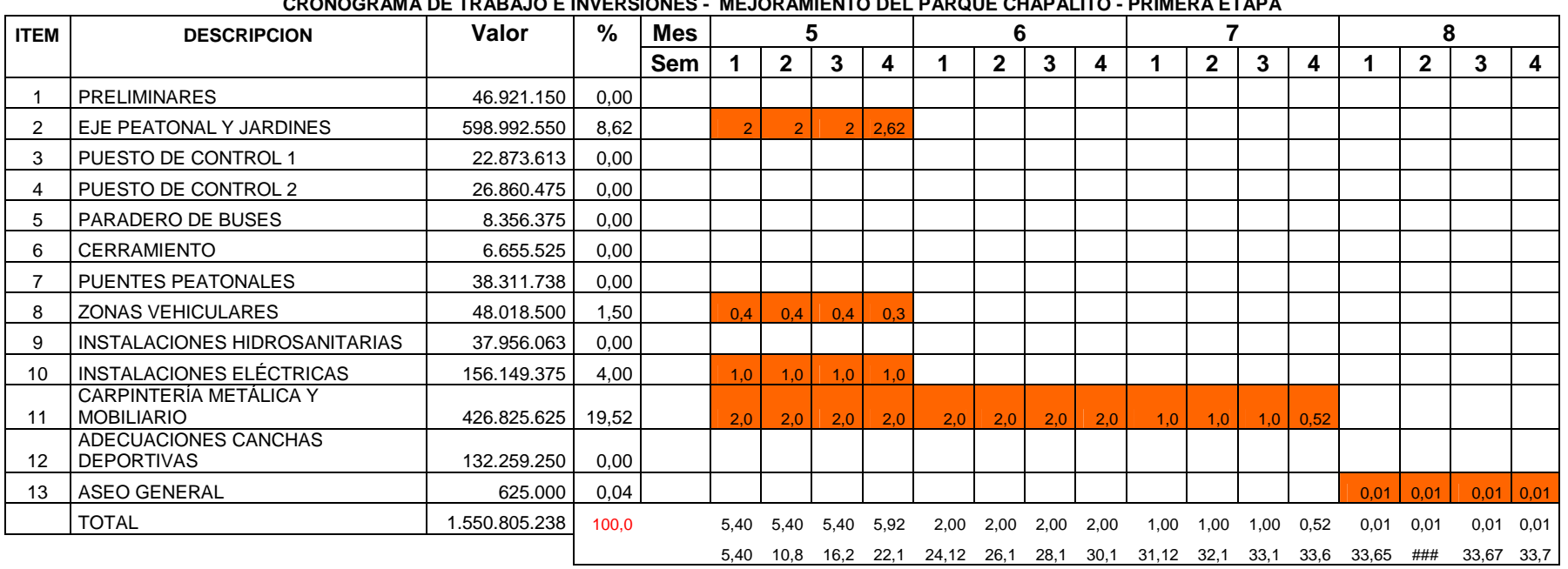

#### **LICITACION PUBLICA No.3 - 2006**

### **CRONOGRAMA DE TRABAJO E INVERSIONES - MEJORAMIENTO DEL PARQUE CHAPALITO - PRIMERA ETAPA**

# ANEXO D.

Rendimientos de obra observados:

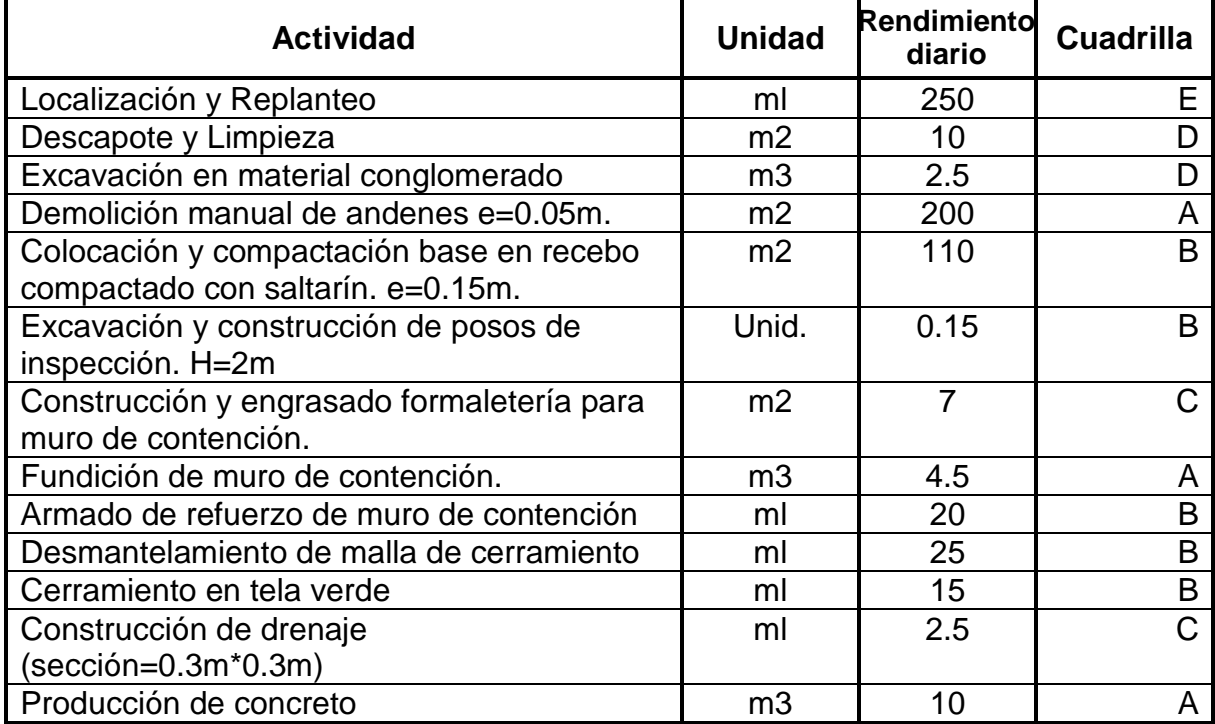

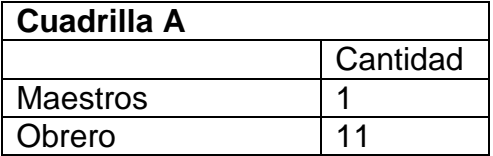

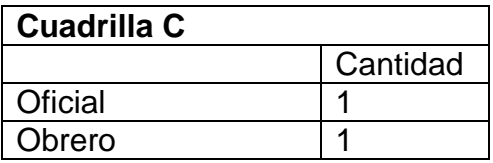

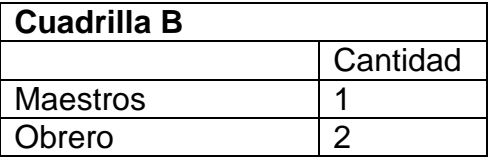

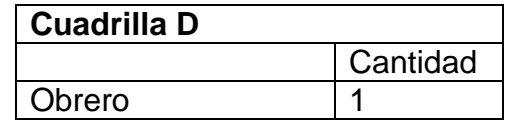

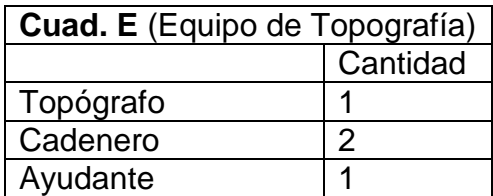

## ANEXO E.

Ficha EBI proyecto Resguardo Indígena de Túquerres.

A continuación se da la ficha resumen (EBI -Estadísticas Básicas de Inversión-) del proyecto Construcción de vivienda en el Resguardo Indígena de Túquerres.

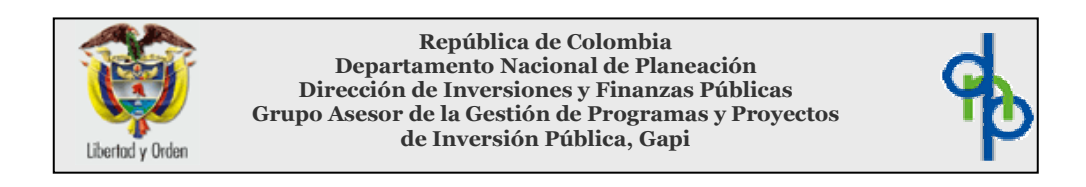

 Metodología General para la Identificación, Preparación y Evaluación de Proyectosj

Estado del Proyecto | Registro

1.Identificación del Proyecto Codigo Banco de **Proyectos** Nombre del Proyecto CONSTRUCCIÓN DE 60 SOLUCIONES DE VIVIENDA PARA LA COMUNIDAD INDÍGENA DEL RESGUARDO DE TÚQUERRES PARCIALIDADES DE CHAITAN, IBOAD, ICUAN Y TECALAC DEL RESGUARDO INDÍGENA DE TÚQUERRES Entidad Proponente del Proyecto Nombre Entidad RESGUARDO INDÍGENA DE TÚQUERRES Persona Responsable | Ignacio Mayag Cargo **Secretario Concejo Mayor de Túquerres** Teléfono 3146188002 Dirección **Vereda La Jardinera** Localidad Túquerres Indicativo Teléfono 3146188002 E-Mail Fecha de Elaboración del Estudio dd/mm/aaaa 01/01/2005

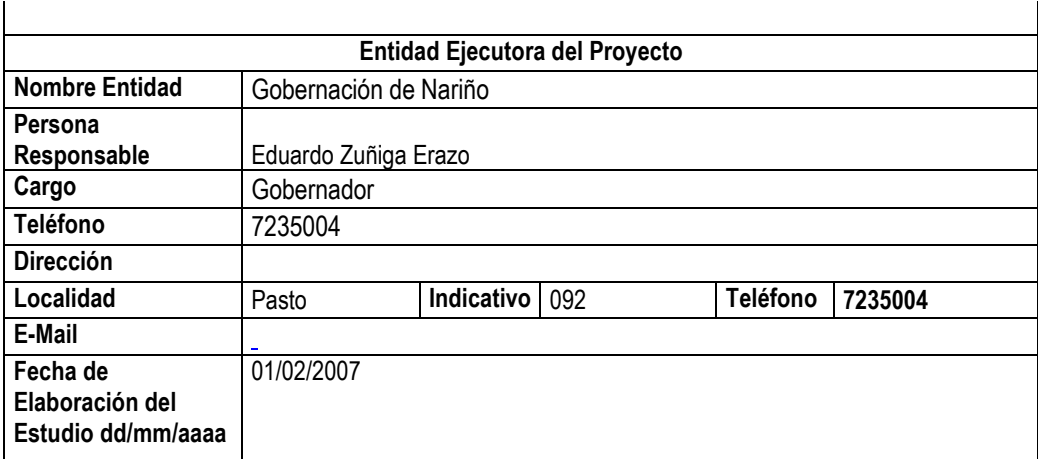

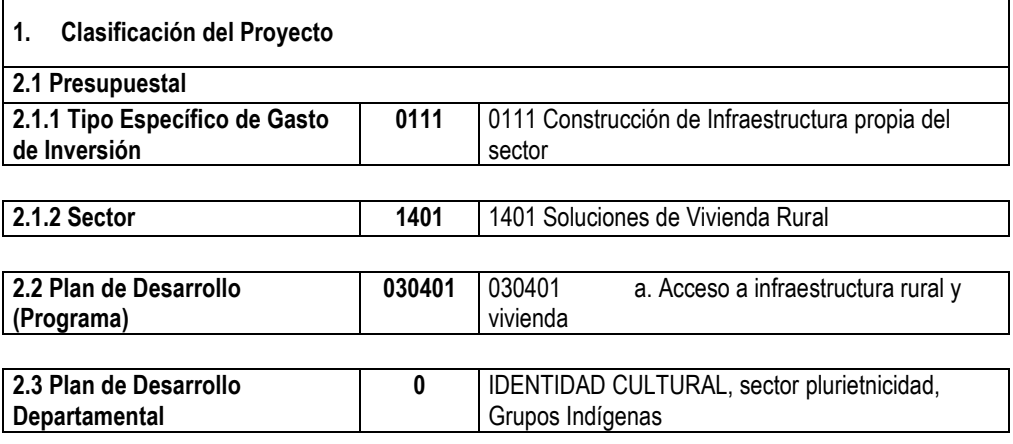

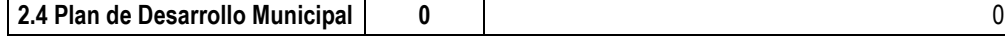

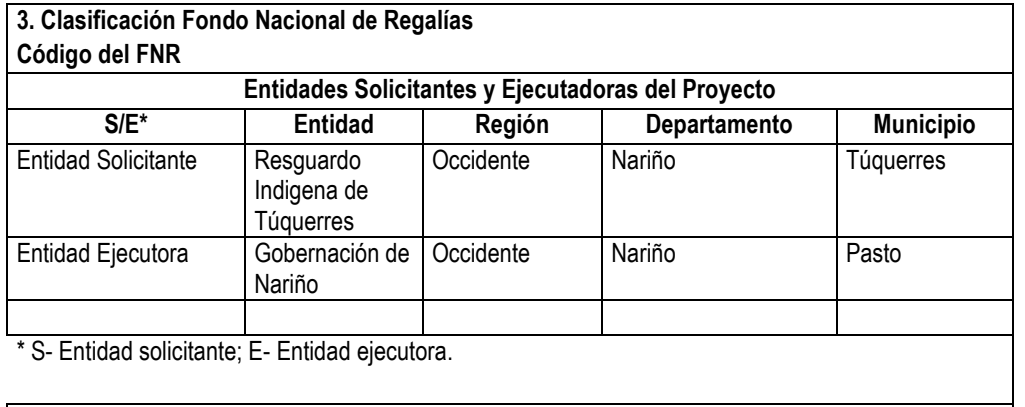

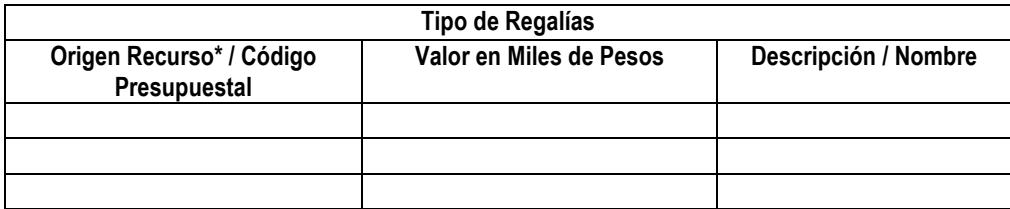

#### \* El origen del recurso puede ser: Regalías Directas, de escalonamiento o partida presupuestal

#### Problema o Necesidad

Descripción de la situación existente en relación con el problema

Un importante sector de la población indígena del resguardo de Túquerres conformado por sus diferentes veredas y parcialidades, conviven dentro de sus comunidades en unas condiciones muy precarias debido a la falta de un espacio o vivienda digna para desarrollarse.

#### Objetivo General del Proyecto

Construcción de viviendas en sitio propio para las comunidades indígenas pertenecientes al resguardo de Túquerres, parcialidades de Chantan, Iboad, Icuan y Tecalac

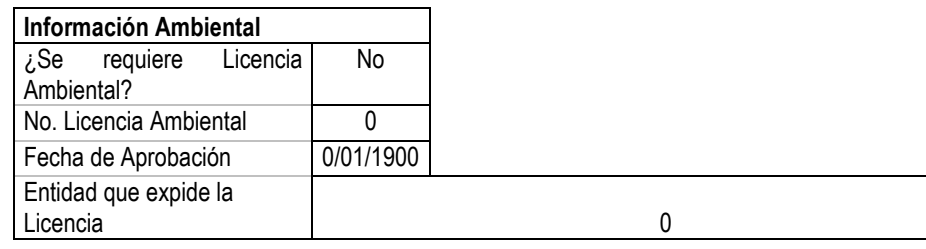

#### Descripción del Proyecto

SE PRETENDE CONSTRUIR 60 UNIDADES DE VIVIENDA EN SITIO PROPIO DE LA ZONA RURAL DEL RESGUARDO DE TUQUERRES, QUE ALIVIARA EN UN GRAN PORCENTAJE, LA FALTA DE UN ESPACIO DIGNO QUE PERMITA PERMANECER Y DESARROLLARSE COMO PERSONAS Y COMO UNIDAD FAMILIAR. ESTE ES UN PROYECTO DONDE LAS INICIATIVAS DE LA COMUNIDAD SON LA PARTE FUNDAMENTAL, YA QUE ES A TRAVÉS DE LA MISMA COMUNIDAD COMO SE HA LLEGADO A PLANTEAR DISEÑOS DE VIVIENDA DENOMINADO VIVIENDA CÓSMICA

# ANEXO F.

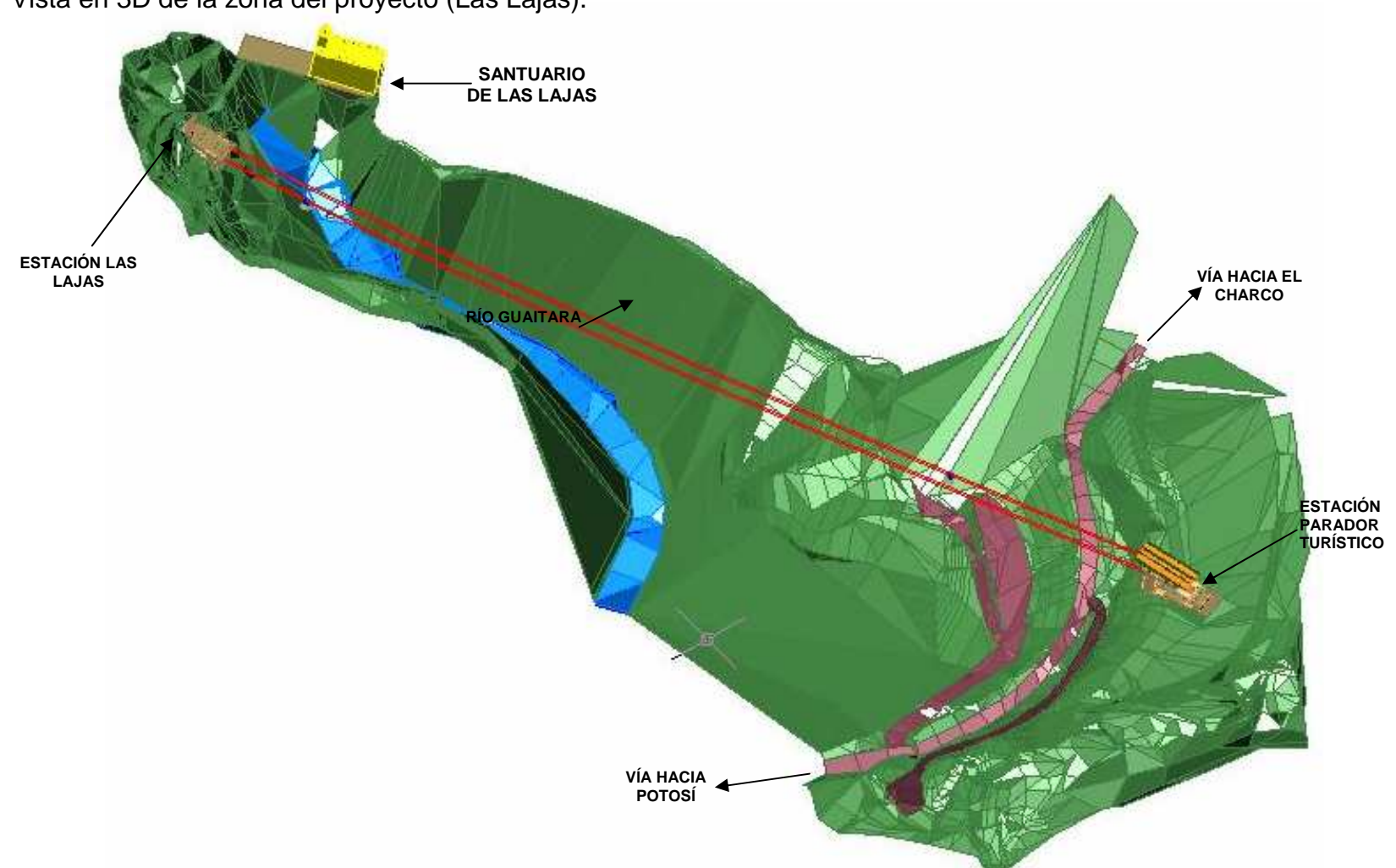

Vista en 3D de la zona del proyecto (Las Lajas).